# Sistema Web para la administración y control de los laboratorios como apoyo a las actividades académico – administrativas de un departamento

# MSC Italia Estrada Cota<sup>1</sup>, Lic. Jesús Antonio Zuñiga Arce<sup>2</sup>, MSC J. Andrés Sandoval Bringas<sup>3</sup>, MSC Mónica A. Carreño León <sup>4</sup>

*Resumen***— El presente artículo presenta como a través de la Ingeniería de Software se desarrolla un Sistema Web que apoya, agiliza y transparenta las actividades administrativas para el control de laboratorios de cómputo, redes y electrónica del departamento de Sistemas Computacionales. Este Sistema Web concentra en un único lugar toda la información referente a la administración de los laboratorios, lo cual ha permitido obtener reportes y estadísticas confiables y oportunas que apoyan el proceso de toma de decisiones para la administración y mejora de los laboratorios; brindando así un mejor servicio a los estudiantes y profesores del departamento de Sistemas Computacionales. A su vez, este Sistema Web garantiza a través de su facilidad de uso, llevar a cabo una mejor administración desde cualquier lugar y en cualquier momento. Para garantizar la calidad del Sistema Web, fue necesario emplear en su desarrollo técnicas, herramientas y métodos que proporciona la Ingeniería de Software.**

*Palabras clave***— Sistema Web, Ingeniería del Software, Sistema de Información.** 

# **Introducción**

El Departamento Académico de Sistemas Computacionales (DASC) de la Universidad Autónoma de Baja California Sur (UABCS), se encuentra inmerso en un proceso de reflexión, evaluación y discusión; está entrando en un proceso de reacreditación, para ello sigue considerando la definición de ANUIES (Asociación Nacional de Universidades e Instituciones de Educación Superior): "la evaluación de la educación superior es un proceso continuo, integral y participativo que permite identificar una problemática, analizarla y explicarla mediante información relevante y como resultados proporciona juicios de valor que sustentan la consecuente toma de decisiones" [1]; para ello existe un organismos acreditador en el área: CONAIC (Consejo Nacional de Acreditación en Informática y Computación A.C.) el cual ofrece instrumentos de autoevaluación que permiten integrar información de manera ordenada para cada una de las categorías y así realizar un análisis real sobre el estado de los planes de estudio del DASC.

CONAIC, en la categoría Infraestructura [2] solicita evidencia del uso de los laboratorios que tiene el departamento en cuanto a estadísticas, horarios, uso por profesores o alumnos; es por ello, que es necesario contar con Sistemas Web que faciliten las actividades académico – administrativas; estas tareas deben de tener la información adecuada implicando aspectos como: la manera cómo se presenta, dónde se encuentra y cómo obtener los datos que forman parte de la información.

Actualmente el DASC lleva todo el control de sus laboratorios de manera manual a través de hojas, es decir, no cuenta con un sistema informático específico [3,4] que le permita realizar un análisis real y estadístico de manera oportuna del uso de sus laboratorios, ni la concentración de la información para ser utilizada y realizar reportes en papel o en pantalla y gráficas, todo esto adecuado a las necesidades e información que se le solicitan por parte de la CONAIC u otra instancia, incluso para tomar decisiones en mejoras de la infraestructura de laboratorios con la que se cuenta, es decir, no ha sido beneficiada por un sistema de información que apoye en este rubro sus actividades académico administrativas.

<sup>4</sup> MSC Mónica A. Carreño León, Profesor Investigador de la Universidad Autónoma de Baja California Sur. Áreas de Investigación: Estructura de Datos, Sistemas de Información, Data Warehouse, Data Mining Aplicaciones Móviles. [mcarreno@uabcs.mx](mailto:mcarreno@uabcs.mx)

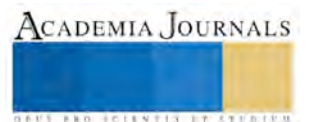

 $\overline{a}$ 

<sup>1</sup> MSC Italia Estrada Cota, Profesor Investigador de la Universidad Autónoma de Baja California Sur. Áreas de Investigación: Ingeniería del Software, Sistemas de Información, Data Warehouse [iestrada@uabcs.mx](mailto:iestrada@uabcs.mx) (**autor corresponsal)** 

<sup>2</sup> Lic. Jesus Antonio Zuñiga Arce. Profesor Investigador de la Universidad Autónoma de Baja California Sur. Áreas de Investigación: Programación Móvil, Programación Web, Base de Datos. [jzuniga@uabcs.mx](mailto:jzuniga@uabcs.mx)

<sup>3</sup> MSC J. Andrés Sandoval Bringas. Profesor Investigador de la Universidad Autónoma de Baja California Sur. Áreas de Investigación: Bases de Datos, Data Warehouse, Data Mining, Sistemas de Información, Aplicaciones Móviles. [sandoval@uabcs.mx](mailto:sandoval@uabcs.mx)

El no contar con un sistema de información específico para brindar un mejor servicio en la administración y control de los laboratorios, ha traído consigo los siguientes problemas: pérdida de tiempo en el análisis; falta de estadísticas de uso diario, semanal, mensual de los laboratorios; acumulación de papel a través de los años; exposición de pérdida de las estadísticas, a su vez faltan reporte y gráficas que permitan al ser analizadas tomar decisiones en mejora de brindar un mejor servicio de los laboratorios del DASC; es por ello que es necesario automatizar este proceso por medio de un Sistema Web.

El presente artículo reporta como con la aplicación de diversas técnicas, herramientas y modelos que proporciona la Ingeniería del Software, se desarrolla un Sistema Web que automatiza la administración y control de los laboratorios del DASC, asegurando su calidad.

# **Marco Teórico**

# *Ingeniería del Software*

Actualmente los sistemas de información están cambiando la manera de operar las organizaciones. A través de su uso se logran mejoras: automatizan procesos, facilitan la manipulación de información para el proceso de toma de decisiones, facilitan el logro de ventajas competitivas a través de su implantación dentro de las empresas, entre otras. [5]

Según Jane & Kenneth C. Laudon un sistema de información se define como: "conjunto de componentes interrelacionados que permiten capturar, procesar, almacenar y distribuir la información para apoyar la toma de decisiones y el control en una institución"[6]. Estos sistemas básicamente realizan los cuatro pasos: entrada, almacenamiento, procesamiento y salida de información.

Hoy en día, para desarrollar un sistema de información (software) concretamente se necesita "definir quién está haciendo qué, cuándo hacerlo y cómo alcanzar un cierto objetivo" [7], para ello la Ingeniería de Software, ofrece métodos y técnicas para desarrollar y mantener software de calidad [3]. Una definición desarrollada por la IEEE es: "La ingeniería de software es la aplicación de un enfoque sistemático, disciplinado y cuantificable hacia el desarrollo, operación y mantenimiento del software" [8].

Con independencia del área de aplicación, tamaño o complejidad del proyecto, cualquier sistema se encontrará al menos en una de las siguientes fases genéricas: definición, desarrollo y mantenimiento [3] Esto es:

La ingeniería del software permite desarrollar software de calidad, para ello actualmente existen dos enfoques: estructurado y orientado a objetos [9]. La ingeniería de software orientada a objetos permite crear software modelando el mundo de forma tal que ayuda a entenderlo, controlarlo y gobernarlo de una mejor manera. [3].

# **Descripción del Método**

Para garantizar la calidad del Sistema Web se normó bajo los estándares, herramientas y técnicas proporcionadas por la Ingeniería del Software, específicamente siguiendo cada una de las fases del ciclo de vida del prototipo evolutivo[10] y para la descripción de la arquitectura se utilizó el lenguaje unificado de modelado (UML) [11].

Primeramente para el desarrollo del Sistema Web se determinó la idea general que permitiera concentrar en un único lugar toda la información referente para realizar control y administración de los laboratorios de cómputo, redes y electrónica, esto se ilustra en la figura 1, los puntos principales fueron:

- Identificación de la información necesaria, tanto de los alumnos, profesores, laboratorios, horarios, carreras, usuarios, para formar parte de la base de datos del sistema.
- Concentración de información mediante una base de datos.
- Interfaz de usuario, que facilite desde cualquier lugar a la jefatura del DASC, comisión de acreditación u encargados de laboratorio la generación de estadísticas, reportes o simplemente para el uso de los laboratorios.

**ARD SCIENTIS EXISTENCE** 

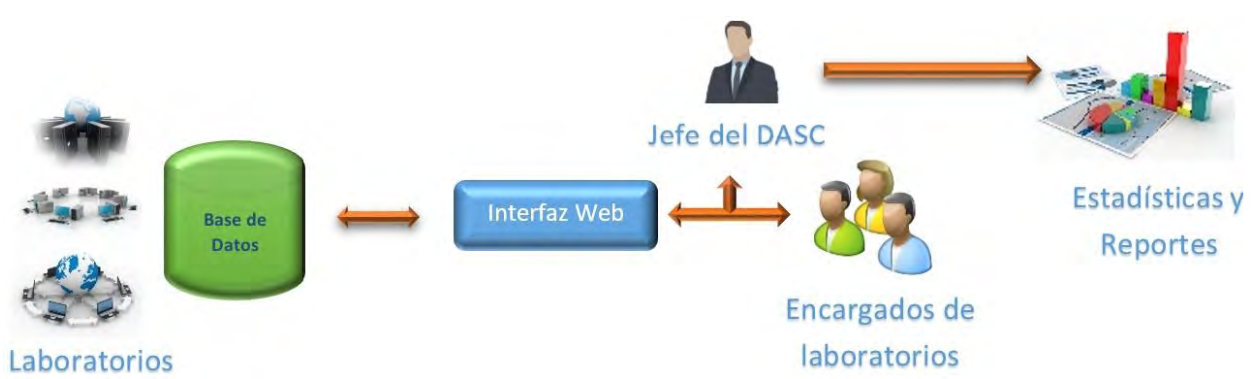

**Fig. 1.** Idea general del Sistema Web para el control de laboratorios del DASC

Teniendo la idea general del Sistema Web a desarrollar, se inició con la primera fase del ciclo de vida para el desarrollo del sistema, esto es definir claramente los requerimientos, estos son:

- Administrar de manera eficiente cada uno de los laboratorios con los que actualmente cuenta el DASC. (Computo, redes y electrónica).
- Concentración en un único lugar de la información mediante el manejo de una base de datos.
- Automatizar el proceso de uso y estadísticas de cada uno de los laboratorios.
- Manejar información de alumnos, docentes, clases, carreras, ciclos escolares, grado, grupos.
- Registrar uso por laboratorio.
- Llevar registros que le permitan verificar en cualquier momento uso y estadística de un laboratorio específico.
- Generar estadísticas y reportes.
- Consultar disponibilidad de los laboratorios.
- Llevar un historial de los laboratorios, para al momento de ser solicitados por un organismo acreditador se obtenga con rapidez.
- Generación de reportes.
- Interfaz de usuario en Web, que facilite al jefe del DASC, encargados de carrera, docentes y encargados de laboratorios, poder acceder a la información de los laboratorios del DASC.

Definidos los requerimientos del Sistema, se prosiguió al análisis del Sistema Web, para ello se realizó un Diagrama de Casos de Uso (ver figura 3), el cual muestra un conjunto de casos de usos, actores y sus relaciones.

Los actores identificados son: *Jefe del DASC*, es la persona responsable de la administración del Sistema Web, principalmente la generadora de reportes; *Administrador del Sistema*, es la encargada del mantenimiento a la base de datos del Sistema Web; *Encargado*, es la persona que asigna laboratorios, checa disponibilidad; *Profesor – alumno*, es el solicitante de los laboratorios de cómputo, redes o electrónica. Los casos de uso identificados son:

- Caso de uso, *Solicitar un préstamo/Asignar laboratorio*, asigna un laboratorio solicitado por un profesor o alumno.
- Caso de uso, *Consultar disponibilidad*, verifica la disponibilidad de los laboratorios del DASC.
- Caso de uso, *Administrar Laboratorios*, permite registrar, modificar, consultar y eliminar características propias del laboratorio.
- Caso de uso, *Administrar Horarios*, permite registrar, modificar, consultar y eliminar los horarios cada semestre.
- Casos de uso de *Catálogos: Materias, Alumnos, Profesores, Carreras*, permite administrar todo lo relacionado con materias, alumnos, profesores, carreras, entre otros.
- Caso de uso *Generar reportes*, permite generar diversos reportes del sistema.

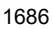

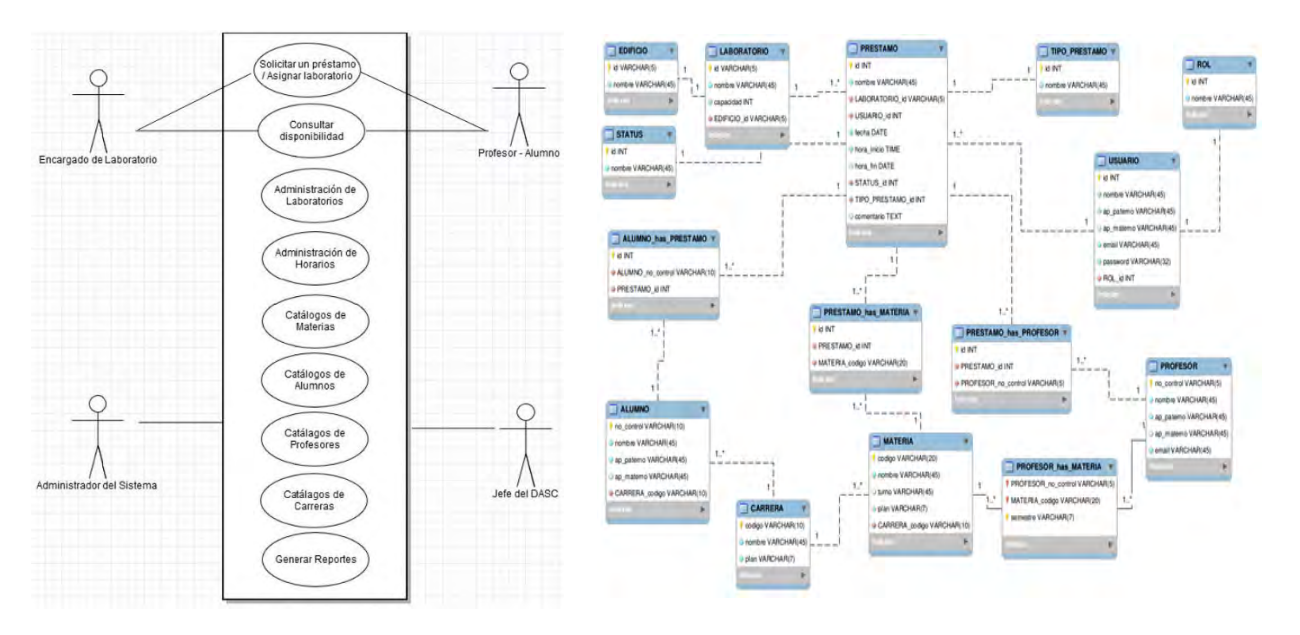

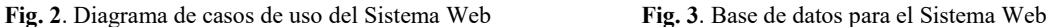

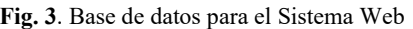

La siguiente fase fue la de diseño, en ella se diseñaron los diagramas de secuencia del comportamiento correspondiente, y las interfaces de usuario, las cuales tomaron en cuenta a las personas que utilizarían el Sistema Web, las tareas a realizar, así como el entorno donde se manejaría; a cada interface se le midió la complejidad, además se aseguró que fueran: consistentes, fáciles de aprender, flexibles, robustas, esto de acuerdo a los principios de la usabilidad. La base de datos se modelo en Workbench y el manejador de la base de datos es MySQL. (Ver figura 3)

Para el desarrollo del Sistema Web, del lado del cliente se programó en HTML5, CSS3 con el framework bootstrap y javascript con el framework angularjs; mientras por el lado del servidor se utilizó PHP con el framework laravel, estos respaldados por sus características de funcionamiento, popularidad y exención de inversión financiera

Las pruebas correspondientes se realizaron con la finalidad de encontrar errores antes de que entrara en operación el Sistema; para la realización de las pruebas de caja blanca se diseñaron un conjunto de casos de pruebas para asegurar que todas las sentencias y condiciones se ejecutarán al menos una vez; y las pruebas de caja negra permitieron verificar el comportamiento adecuado de los módulos del Sistema, en respuesta a las acciones o entradas originadas por el usuario. Terminada la fase de prueba se procedió a dar la capacitación correspondiente para su correcto funcionamiento.

Estas fases se realizaron de forma iterativa e incremental; es así como el desarrollo de éste Sistema Web para el control y administración de laboratorios se siguió la metodología de la Ingeniería del Software para asegurar su calidad.

#### **Breve descripción del Sistema Web para la administración y control de laboratorios**

En este apartado se realiza un breve recorrido a través de algunas de las interfaces del Sistema Web: en la interfaz principal (ver fig. 4 -a), están las opciones de Préstamos, Usuarios, Laboratorios, Alumnos, Materias, Profesores y Reportes. Cualquier usuario, desde cualquier lugar y en cualquier momento, puede consultar la disponibilidad de un laboratorio, esto al ingresar al Sistema Web. En la figura 4 -b muestra la disponibilidad por mes-semana- día, y si está reservada para una clase, un profesor o alumno, diferenciado en una misma interfaz por medio de colores.

La figura 5 es para la opción de préstamo, el encargado selecciona según sea el caso de quien solicite el préstamo de laboratorio (alumno – profesor – clase) la información a través de combos: el nombre de la materia, laboratorio, fecha, hora de inicio y fin, status, tipo de préstamo, carrera, turno y materia, adicionalmente permite escribir algún comentario.

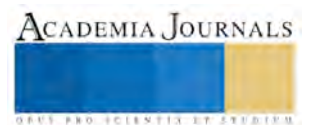

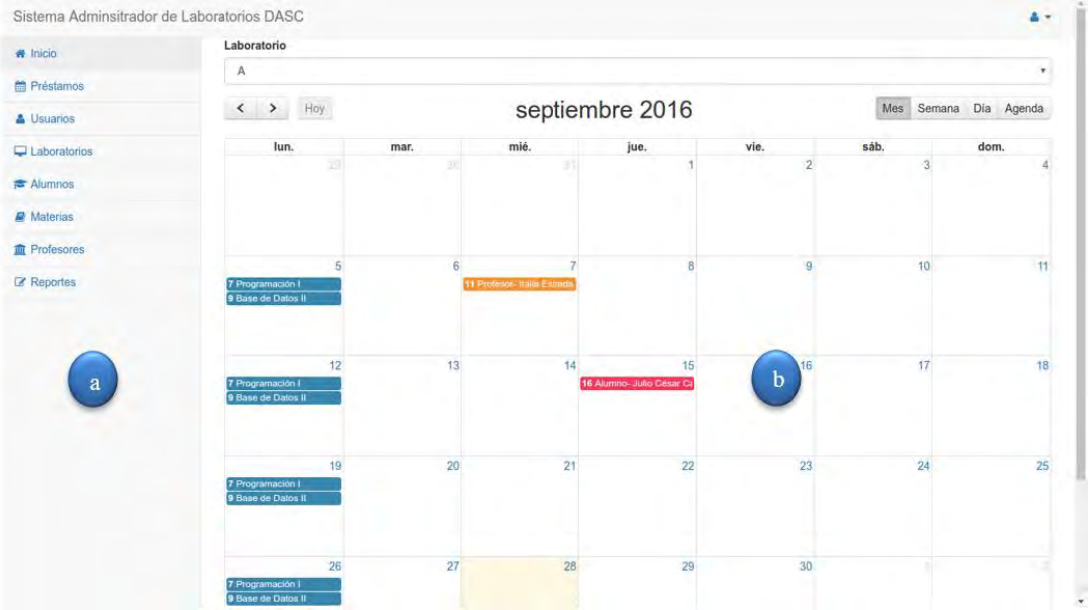

**Fig. 4**. Pantalla principal del Sistema Web y disponibilidad real de un laboratorio.

|                                            |                                        |               |             |          |              |                                            | Sistema Administrator de Laboratorios DASC                  |                             |                       |          |          |         |
|--------------------------------------------|----------------------------------------|---------------|-------------|----------|--------------|--------------------------------------------|-------------------------------------------------------------|-----------------------------|-----------------------|----------|----------|---------|
|                                            |                                        |               |             |          |              | <b>W</b> Tido                              | <b>Nombre</b>                                               |                             | Laboratorio           |          |          |         |
|                                            |                                        |               |             |          |              | <b>M</b> Préstance                         | Associa Fundamente de Ingenera de Solvare                   |                             | D                     |          |          |         |
|                                            |                                        |               |             |          |              | & Daiwrow                                  | Fecha                                                       |                             | Horn Inicio           |          | Hora fin |         |
| Sistema Adminsitrador de Laboratorios DASC |                                        |               |             |          | $\mathbf{A}$ |                                            | 30/08/2016                                                  |                             | 12:00                 |          | 13,959   |         |
| <b>A hide</b>                              | Nombre                                 |               | Laboratorio |          |              | C Liberatorios                             | <b>Status</b>                                               |                             | Tipo Prestamo         |          |          |         |
|                                            | Vrog znación 1                         |               | $\Delta$    |          |              | <b>Privation</b>                           | Reservering                                                 | $\left\vert .\right\rangle$ | Alumno                |          |          |         |
| 当 Préstamos                                |                                        |               |             |          |              | <b>All Moterns</b>                         | Corners                                                     |                             | Ahmon                 |          |          |         |
| <b>A Lauries</b>                           | Fecha                                  |               | Hora Inicio | Hora fin |              | ft Projection                              | Ingeneris en Tecnologia Computerimal                        | $\sim$                      | Alessa Higaera Greene |          |          |         |
|                                            | 29/05/2016                             |               | $-07:00$    | (8.00)   |              | <b>Reported</b>                            | Comentario                                                  |                             |                       |          |          |         |
| U Laboratorice                             | Status                                 | Tipo Préstamo |             |          |              |                                            |                                                             |                             |                       |          |          |         |
| <b># Aurors</b>                            | Reservado                              | $\tau$        | Class:      |          |              |                                            |                                                             |                             |                       |          |          | Guide   |
| <b>R</b> Matrice                           | Carrera                                |               | Turno       |          |              |                                            |                                                             |                             |                       |          |          |         |
| <b>II</b> Professores                      | Ingenieria en Tecnología Computacional |               | Matuting    |          |              |                                            |                                                             |                             |                       |          |          |         |
| <b>E</b> Recortes                          | Materia                                |               |             |          |              | Sistema Administrator de Laboratorios DASC |                                                             |                             |                       |          |          | A Hotel |
|                                            | Programación                           |               |             |          |              | w inco                                     | Nombre                                                      |                             | Laboratorio           |          |          |         |
|                                            | Comentario                             |               |             |          |              | <b>Milheronic</b>                          | Assemi Forderentra de Irpenenia del Solaven-                | B                           |                       |          |          |         |
|                                            |                                        |               |             |          |              | A Location                                 | Fecha:                                                      |                             | Hots Inicio           | Hote fin |          |         |
|                                            |                                        |               |             |          |              | G Libraries                                | 20/05/2016                                                  |                             | 100.00                | 17:00    |          |         |
|                                            |                                        |               |             |          |              | .                                          | <b>Steller</b>                                              |                             | Tips Printers         |          |          |         |
|                                            |                                        |               |             |          |              | <b>E Altrea</b>                            | Reservato                                                   |                             | Profision             |          |          |         |
|                                            |                                        |               |             |          | Gasta        | @ Mobiles                                  | <b>Professor</b>                                            |                             |                       |          |          |         |
|                                            |                                        |               |             |          |              | <b>B</b> Poloster                          | Italia Estuada Cola                                         |                             |                       |          |          |         |
|                                            |                                        |               |             |          | Le lisponie  |                                            | Community                                                   |                             |                       |          |          |         |
|                                            |                                        |               |             |          |              |                                            | El profesor solidito un carton para impartir la asesoria il |                             |                       |          |          |         |
|                                            |                                        |               |             |          |              |                                            |                                                             |                             |                       |          |          | Gastle  |

**Fig. 5**. Interfaces para el préstamo de laboratorio, según sea el caso (clase-profesor-alumno).

Por otro lado, la figura 6 ilustra la disponibilidad, capacidad y ubicación de los laboratorios del DASC, esto por medio de la opción de reportes. A su vez, en esta misma opción se pueden generar graficas del uso de los laboratorios de manera conjunta, es decir, cómputo, redes, electrónica y por laboratorio, cual fue su uso real y su no uso durante un mes; también se puede observar como por mes fue utilizado ya sea por clases, profesor o alumno, algún laboratorio en específico. (Ver figura 7) Como se puede observar, el Sistema Web es capaz de generar diferentes graficas según sea la información solicitante, y su facilidad para ser obtenidas, lo que antes llevaría días o semanas en generarlas. A lo largo de esta sección se presentaron algunas interfaces de las tareas principales del Sistema Web y su fácil uso.

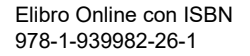

|                       | Sistema Adminsitrador de Laboratorios DASC |                       |             |  |                                                    |                                                    | a v            |  |  |  |
|-----------------------|--------------------------------------------|-----------------------|-------------|--|----------------------------------------------------|----------------------------------------------------|----------------|--|--|--|
| # Inicio              |                                            |                       |             |  |                                                    |                                                    |                |  |  |  |
| <b>简 Préstamos</b>    | Reporte - Disponibilidad                   |                       |             |  |                                                    |                                                    |                |  |  |  |
| & Usuarios            |                                            |                       |             |  |                                                    |                                                    |                |  |  |  |
| Laboratorios          | O                                          | <b>Disponibilidad</b> | $\mathbf 6$ |  | Uso                                                | 圓                                                  | Laboratorio    |  |  |  |
| <b>E</b> Alumnos      | Ver                                        | O                     | Ver         |  | a                                                  | Ver                                                | $\overline{O}$ |  |  |  |
| <b>A</b> Materias     |                                            |                       |             |  |                                                    |                                                    |                |  |  |  |
| <b>The Profesores</b> | Mostrar 10 *                               |                       |             |  |                                                    |                                                    |                |  |  |  |
| <b>Reportes</b>       | Nombre                                     | ۰<br>Capacidad        |             |  | Departamento                                       |                                                    | ٠              |  |  |  |
|                       | Laboratorio A                              | 30                    |             |  | Macrocentro                                        |                                                    |                |  |  |  |
|                       | Laboratorio B                              | 20                    |             |  | Macrocentro                                        |                                                    |                |  |  |  |
|                       | Laboratorio Electrónica                    | 30                    |             |  | Departamento Académico de Sistemas Computacionales |                                                    |                |  |  |  |
|                       | Laboratorio de Redes                       | 20                    |             |  |                                                    | Departamento Académico de Sistemas Computacionales |                |  |  |  |

**Fig. 6**. Reporte de disponibilidad, uso.

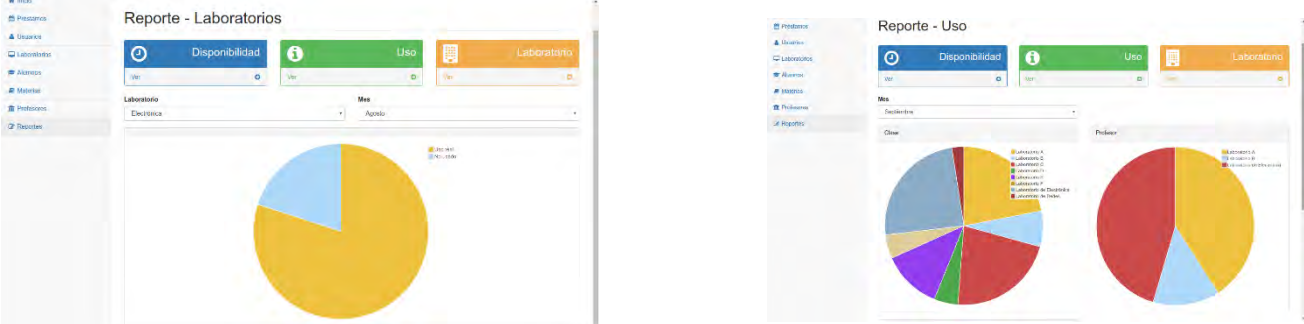

**Fig. 7**. Reporte en graficas por uso por laboratorios del DASC.

#### **Comentarios Finales**

#### *Resultados*

El principal resultado es que el DASC cuente con un Sistema Web para el control de los laboratorios de cómputo, redes y electrónica como apoyo a sus actividades académico – administrativas y así poder brindar de manera eficiente y oportuna mejor control de su infraestructura, y obtener de manera oportuna información para el organismo acreditador. A su vez, el Sistema Web concentra y maneja información, lo cual agiliza la obtención de reportes y estadísticas que le permiten a la jefatura del DASC tomar decisiones e implementar estrategias en mejora del departamento.

#### *Conclusiones*

El implementar a la Ingeniería de Software en el desarrollo de un Sistema Web permite tener un software de calidad. El contar con un Sistema Web viene a facilitar la administración y control de los laboratorios del DASC y así facilita las tareas al momento de ser reevaluados por CONAIC, específicamente en su infraestructura (laboratorios). La concentración de información en un único lugar brinda la posibilidad a la jefatura o encargados de la acreditación a obtener información de manera rápida y oportuna, y a su vez genere reportes que le permitan implementar estrategias para una mejor administración de sus laboratorios.

#### **Referencias**

- *1. ANIUES, Lineamientos para la evaluación superior[. http://www.anuies.mx](http://www.anuies.mx/) Consultado 25 de Septiembre de 2016.*
- *2. CONAIC, Manual del CONAIC, Criterios de Acreditación[. http://www.conaic.net/](http://www.conaic.net/) Consultado 25 de Septiembre de 2016.*
- *3. Pressman R.S. Ingeniería del Software, un enfoque práctico. McGraw Hill. Sexta Edición (2002)*
- *4. Kendall y Kendall. Análisis y diseño de Sistemas. Prentice Hall. Sexta edición (2004)*
- *5. Daniel Cohen, Enrique Asín. Sistemas de Información para los Negocios, Ed. Mc Graw Hill. 2da. Edición. México. (2000.)*
- *6. Jane P. Laudon y Kenneth C. Laudon. Administración de los Sistemas de Información. Ed. Prentice Hall. México. (1996).*
- *7. I. Jacobson, "Applying UML in The Unified Process" disponible en http://www.rational.com/uml/UMLconf.zip*

- *9. Craig Larman. UML y Patrones. Introducción al análisis y diseño orientado a objetos. Ed. Prentice Hall. 1ra. Edición. México. (1999).*
- *10. K.E.Kendall & J. Julie. Kendall. Análisis y diseño de sistemas. Ed.Prentice Hall. 6taEd. (2005)*

*<sup>12.</sup> C. Larman, UML y Patrones. Introducción al análisis y diseño orientado a objetos. Ed. Prentice Hall, Primera Ed., México (2002).* 

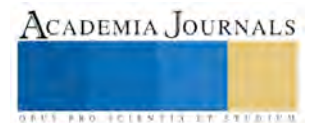

*<sup>8.</sup> IEEE. IEEE Standards Collection: Software Engineering 610.12-1990. IEEE 1993*

**US AND ACTIVITY TYPES ENTITY** 

# PROTOTIPO DE UNA MÁQUINA DE FATIGA UNIAXIAL PARA PROBETAS DE ELASTÓMERO

Ing. Estrada Jacobo José Jesús<sup>1</sup>, Ing. Luis Ernesto Landeros Martínez <sup>2</sup>, M.I. Lesso Arroyo Raúl<sup>3</sup>, M.C. Ávila Aguilar José Manuel <sup>4</sup> y M.C. González Esquivel José Alfredo <sup>5</sup>

*Resumen***— El siguiente articulo está dirigido al diseño y desarrollo de un prototipo de una máquina de fatiga uniaxial para probetas de elastómero que es desarrollado en la empresa de Rassini Bypasa ubicada en la ciudad de San Juan del Río, Querétaro. Los bujes que son diseñados y fabricados en la empresa son utilizados en sistemas de amortiguamiento antivibratorios en los automóviles. El diseño fue realizado en base a especificaciones de los ingenieros del departamento de ingeniería de elastómeros dentro de la empresa de Bypasa. Cuya finalidad se encuentra la determinación de la vida del compuesto elastómero tras aplicación de desplazamientos constantes y cíclicos que sobrepasen el 100% de la deformación, evaluado por la norma ASTM D813 Y ASTM D430. Con finalidad de obtener información de la vida del compuesto y comportamiento del material a fatiga para después proveer a un software de elemento finito para un análisis de fatiga de un componente o elemento de compuesto que ha sido espécimen de prueba previamente.**  *Palabras clave***— Elastómero, diseño, fatiga, vida, deformación.**

#### **Introducción**

El presente artículo presenta el prototipo de una máquina de fatiga uniaxial para probetas de elastómero que permita realizar la prueba para caracterización de las propiedades del material y su comportamiento a fatiga usando una probeta de simple geometría bajo una carga de desplazamiento constante. El compuesto de elastómero utilizado fue aquel cuyas propiedades permitieran determinar un punto crítico en el funcionamiento del prototipo y con ello tener en cuenta la configuración del mismo. Las probetas utilizadas para la determinación de propiedades fueron de acuerdo a la norma ASTM standard D4482-99 que determina las dimensiones de la probeta a utilizar. Las curvas de deformación de movimiento uniaxial y cíclica son normalmente utilizadas para un análisis de fatiga de elemento finito junto con las relaciones de esfuerzo-deformación. Siendo este el principal objetivo del diseño del prototipo de la máquina de fatiga proveer al software de elemento finito con datos de la caracterización del material a fatiga como su deformación, la fuerza de deformación y la vida del compuesto es decir su número de ciclos.

#### **Descripción del Método**

#### *Hiperelasticidad*

Algunos materiales como son los elastómeros, polímeros, gomas, neumáticos, calzado, mangueras, sellos, materiales biológicos (arterias, músculos, piel), aparatos destinados al aislamiento de la base de estructuras pueden estar sometidos a grandes deformaciones sin presentar deformación permanente, siendo clasificados como materiales hiperelásticos, Hiperelasticidad es la capacidad de un material para experimentar deformaciones grandes G. Liang y K. Chandrashekhara.[1]

Existe una gama entera de polímeros que se pueden modelar con ecuaciones constitutivas hiperelásticas. La teoría no lineal de elasticidad se usa para explicar estos fenómenos. Las principales características de un material con un comportamiento no-lineal son:

- Grandes deformaciones.
- No tiene deformaciones permanentes.
- Esfuerzo y deformación no son proporcionales.

El comportamiento típico de un material hiperelástico se muestra en la Figura 1, la cual consta de tres fases, en primer lugar, el material muestra una pequeña deformación lineal elástica debido a la deflexión de las paredes celulares, en segundo lugar, una pendiente de deformación con un rango relativamente pequeño de esfuerzo debido a

 $\overline{a}$ 

<sup>1</sup> José Jesús Estrada Jacobo es Alumno de Maestría en Ciencias de la Ingeniería Mecánica en el Instituto Tecnológico de Celaya, Celaya, Guanajuato. [jesus.estrada1008@g](mailto:jesus.estrada1008@)mail.com

<sup>2</sup> Luis Ernesto Landeros Martínez es alumno de Maestría en Ciencias de la Ingeniería Mecánica en el Instituto Tecnológico de Celaya, Celaya, Guanajuato. huislanderos93@hotmail.com

<sup>&</sup>lt;sup>3</sup> El M.I. Raúl Lesso Arroyo es Profesor de Ingeniería Mecánica en el Instituto Tecnológico de Celaya, Celaya, Guanajuato. [raul.lesso@itcelaya.edu.mx](mailto:raul.lesso@itcelaya.edu.mx)

<sup>4</sup> El M.C. José Manuel Ávila Aguilar es Ingeniero de producto y diseño en Rassini Bypasa, San Juan del Río, Queretaro. [jmavila@rassini.com](mailto:jmavila@rassini.com)

<sup>5</sup> El M.C José Alfredo González Esquivel es Ingeniero de Producto y diseño en Rassini Bypasa, San Juan del Río, Queretaro. jgonzaleze@rassini.com

la deformación elástica de las paredes celulares, en tercer lugar, una región de densificación se produce a altos esfuerzos por el aplastamiento de las paredes celulares, dando lugar a un rápido aumento del esfuerzo de compresión, G. Silber, M. Alizadeh & M. Salimi.[2]

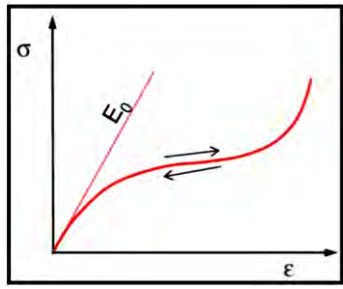

# **Figura 1 Comportamiento general de un material hiperelástico**

#### *Modelos Basado en las Relaciones de Estiramiento*

En este tipo de modelos la densidad de energía de deformación está en función de las relaciones de estiramiento,  $W=f(\lambda_1, \lambda_2, \lambda_3).$ 

*Modelo de Ogden*. Este modelo es aplicado a materiales incompresibles.

$$
W = \sum_{i=1}^{N} \frac{\mu_i}{\alpha_i} \left( \lambda_1^{\alpha_i} + \lambda_2^{\alpha_i} + \lambda_3^{\alpha_i} - 3 \right) \sum_{k=1}^{N} \frac{1}{dk} (j-1)^{2k}
$$

donde  $\lambda_1$ ,  $\lambda_2$  y  $\lambda_3$  son las relaciones de estiramiento,  $\alpha_i$  y  $\mu_i$  se determina del ajuste del modelo matemático a la curva esfuerzo vs deformación experimental.

#### *Fatiga en elastómeros*

El comportamiento mecánico de los elastómeros reforzados es altamente no lineal y dependiente de la razón de deformación. Se muestra la histéresis, deformaciones permanentes y el estrés de reblandecimiento bajo cargas cíclicas. Cuando una muestra de elastomero se carga en tensión simple, es cargada y se vuelve a cargar, el esfuerzo para la segunda carga es inferior que la primera con mayores deformaciones que los alcanzados con la carga inicial. Este fenómeno se conoce como el efecto Mullins y se observa durante los primeros ciclos, tal efecto se muestra en la Figura 2. Otro fenómeno, el efecto Payne, implica el comportamiento tixotrópico del material bajo cargas dinámicas y consiste en una disminución sustancial del módulo de rigidez cuando la amplitud de la deformación de las oscilaciones de incremento la carga dinámica, González, K. A., Laureano [3].

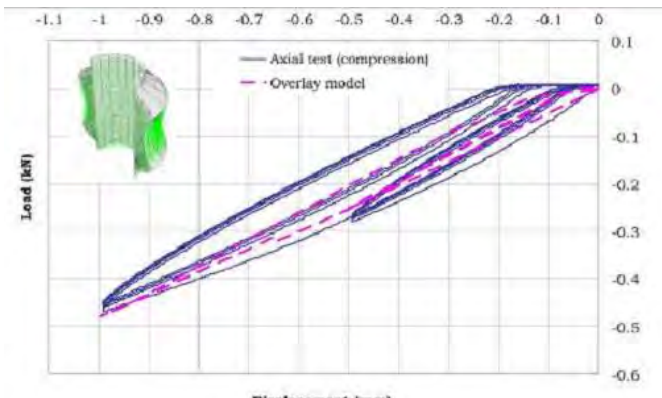

Displacement (mm)

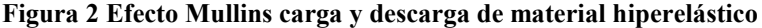

Los modelos constitutivos disponibles en códigos comerciales de elementos finitos (FE) para la modelización del comportamiento hiperelástico de materiales elastoméricos son calibrados a partir de datos experimentales procedentes de modos de deformación uniaxial. Es altamente deseable que el material a prueba en los modos de deformación uniaxial similares a la deformación predominante en el componente, con el fin de lograr una caracterización precisa.

En cuanto a la predicción de la vida a fatiga de los materiales elastoméricos, los diseñadores definen esta vida a la fatiga a través de la minimización de los valores de densidad de estrés, tensión o energía, que se calculan mediante el método de los elementos finitos, haciendo uso exclusivo de hiperelásticos modelos de materiales. Los efectos inelásticos, característico de este tipo de material, no se tienen en cuenta. El requisito principal es obtener constantes

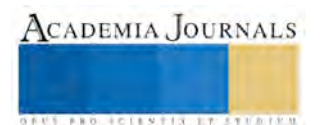

del material que describen el comportamiento del material en condiciones de servicio. Estas constantes son con frecuencia desconocido. En el caso particular de los elastómeros, existen muchas preguntas sin resolver, que convergen en este sencillo requisito. Las propiedades de los elastómeros son fuertemente dependientes de varios factores tales como la temperatura, la humedad, la luz y las condiciones de carga a la que están sometidos, Li, Q., Zhao, J. C. [4]. Todos estos factores son capaces de modificar las propiedades de fatiga del material (de iniciación y propagación de fisuras), y por lo tanto el primer desafío es poner a prueba y evaluar estas propiedades con precisión, rapidez y eficacia. La prueba para estimación de vida a fatiga se muestra en la figura 3 de acuerdo a la norma ASTM D7791-2, tal como se muestra en la Figura 3.

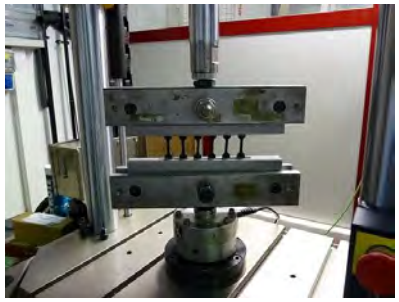

**Figura 3 Prueba para estimación de vida a fatiga**

Para el diseño del prototipo de una máquina de fatiga uniaxial se tiene en cuenta, primeramente, la definición del tipo de probetas la cual se obtiene de las especificaciones según la norma ASTM D430 y la norma ASTM D7791-2. La probeta es mostrada en la Figura 4.

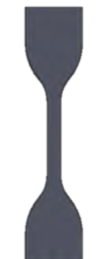

# **Figura 4 Probeta para realizar prueba de estimación de vida a fatiga**

Dicha probeta será sometida a una deformación programada y cíclica para obtener su vida en base a fatiga, las pruebas se deben llevar a cabo en un rango de 0.4 a 5 Hz de velocidad con la cual se deformará la probeta.

El porcentaje de deformación se podrá programar desde un 100 hasta un 300% de la deformación, según sea el compuesto de elastómero a analizar. Dado que el compuesto más duro que se tiene alcanza los 85 de dureza en escala de SHORE A, a su diferencia del compuesto menos duro que alcanza los 45 de dureza en escala SHORE A.

Se llevaron a cabo pruebas de tensión para obtener las propiedades del esfuerzo máximo y mínimo permisible como también los porcentajes de deformación permisibles.

# *Matriz de decisión*

El primer paso consiste en priorizar cada función del prototipo, es decir, las características claves de calidad a través del modelo Kano, que se divide en tres, Ernesto, I., & Chiriboga, N [5].

- Características que tienen importancia absoluta u obligatoria, es decir aquellas que si no están generan insatisfacción.
- Las características relativas, es decir, aquellas que tienen un efecto lineal en la satisfacción del cliente debido a mayor funcionabilidad se observa una mayor satisfacción.
- Las características ordinales, que no causan insatisfacción cuando no están presentes.

Debido a que las necesidades y la prioridad de ellas son en su mayoría definidas por el cliente Bypasa, se analizan funciones para obtener un nivel de importancia para cada una de ellas de acuerdo con la escala mostrada en el cuadro 1.

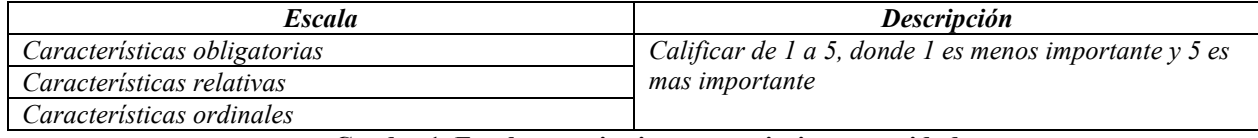

**Cuadro 1. Escala cuantitativa para priorizar necesidades**

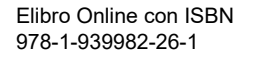

Una vez realizado el análisis de la importancia de las funciones que debe realizar el prototipo, se obtienen los resultados mostrados en el cuadro 2.

Posteriormente se elabora la matriz de decisión para seleccionar el mejor concepto de diseño.

Evaluando las opciones que se generen. Las alternativas de solución son colocadas en los encabezados de las columnas de la matriz, mientras que las funciones son representadas en filas.

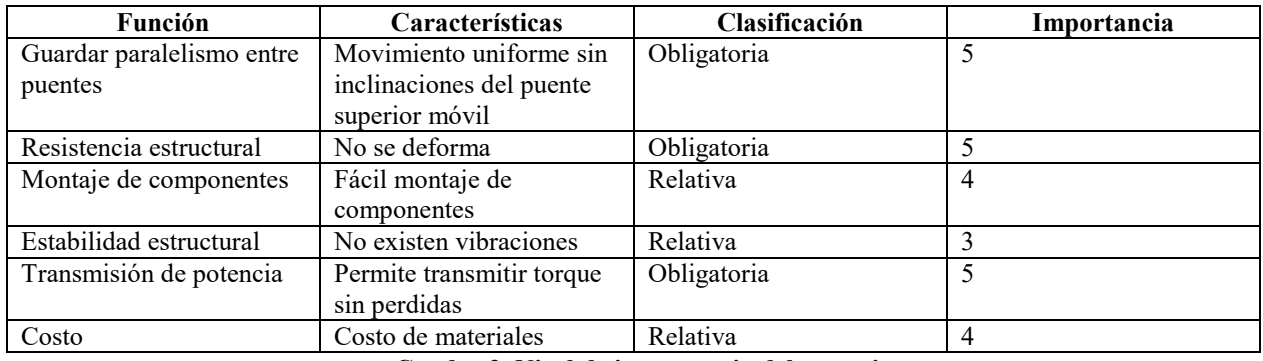

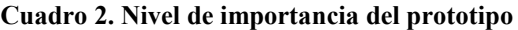

Para conseguir un resultado objetivo, se califica a cada alternativa considerando si esta logra una función mejor (+1), o una peor (-1) en comparación con cada una de ellas.

*Generación de alternativas*

# *Diseño de mordaza para prototipo*

Con dichos resultados se procedió a la configuración y diseño del prototipo pues se obtienen algunas dimensiones del prototipo en especial del sistema de excéntrico que se detalla más adelante. Se determinó iniciar el diseño con dichos datos debido a la complejidad de un modelo constitutivo que nos permita determinar el comportamiento del material. Así se procedió a realizar pruebas experimentales para obtener información del comportamiento del material.

A continuación, en la figura 5, se muestra el diseño de la mordaza sujetadora para probetas del prototipo, con la alternativa 1 y la alternativa 2, para realizar pruebas de fatiga y estimación de vida para probetas de elastómero. Cabe mencionar que para la máquina general se plantea realizar la prueba para tres probetas con sus respectivas celdas de carga para el monitoreo del comportamiento del compuesto a lo largo de la prueba, que permita saber si el nivel de esfuerzo crece o decrece al estar la prueba de fatiga en marcha.

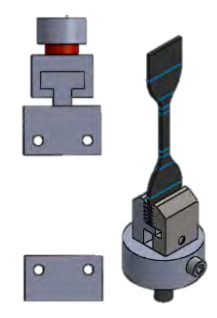

# **Figura 5. Mordaza inferior y mordaza superior para sujetar probeta.**

# *Diseño de sistema de excéntrico con biela*

El diseño del sistema del excéntrico es muy importante debido que nos estará rigiendo uno de los principales parámetros del prototipo pues es el que nos ocasiona la deformación cíclica de la probeta dicho sistema de excéntrico en conjunto con una biela son los responsables mecánicos de provocar la fatiga en los elastómeros. Dado que en base al giro del mismo se estarán midiendo el número de ciclos o la vida del compuesto. En la figura 6, se muestra el sistema de excéntrico programable del prototipo. Propuesta 1 y propuesta 2 con deformación programable.

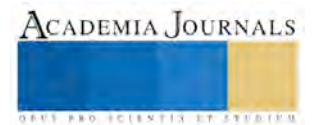

**AD REENTIS IN** 

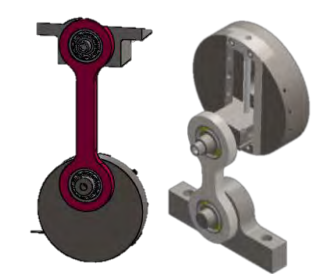

**Figura 6. Sistema de excéntrico con biela para deformación programable** *Diseño de sistema para compensación de alturas*

Al mismo tiempo que se programe la deformación requerida en el mecanismo del excéntrico se tendrá que compensar la distancia a la cual se ajuste el excéntrico a través del tornillo sin fin que mueve el inserto y el eje de donde se sujeta la biela. Tal como se muestra en la propuesta 1 y propuesta 2. El mecanismo para compensar la altura programable lo llevará a cabo mediante un tornillo con manivela que permitirá subir o bajar el puente inferior permitiéndole subir y bajar a través de un rodamiento cónico que tendrá el trabajo de absorber la carga radial y axiales que se puedan generar mientras se eleva el puente y durante la prueba, en la Figura 7, se nuestra es sistema del movimiento del puente inferior.

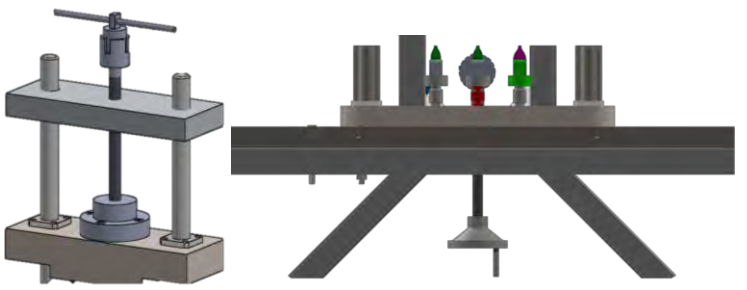

**Figura 7. Sistema de movimiento de movimiento del puente inferior** *Diseño de sistema para transmisión de potencia*

# *Evaluación de alternativas*

Una vez teniendo las propuestas de las posibles formas del prototipo se procede a evaluar estas en cuanto a sus principales funciones a cumplir, haciendo uso de una matriz de decisión. En el cuadro 3, se muestran los resultados de multiplicar la importancia de cada función por cada valor +1 y -1 y obtener las sumas. Por lo tanto, es seleccionada la opción número 2. Debido a que tiene una suma ponderada de signos positivos mayor que las otra y la suma ponderada de signos negativos es 8, por lo que se establece que la opción 2 es la que cumple mejor con los objetivos planteados.

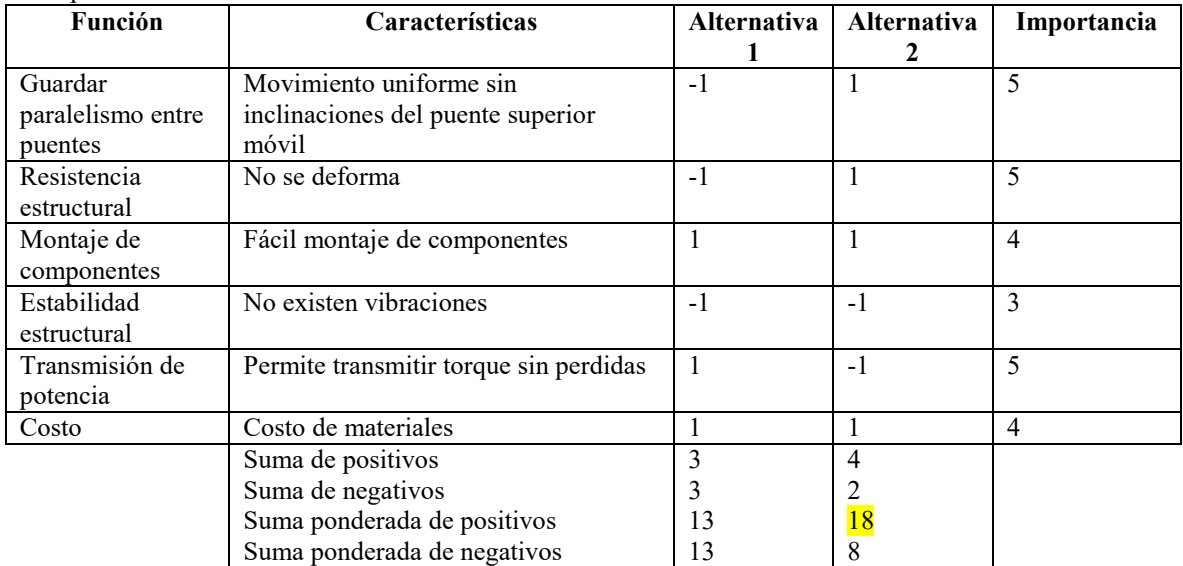

**Cuadro 3. Matriz de decisión de alternativas**

# *Diseño final de prototipo de máquina de fatiga para estimación de vida para probetas de elastómero*

Quedando conformado el prototipo con los sistemas principales presentados para realizar pruebas de fatiga en probetas de elastómero de la siguiente manera como se ve en la Figura 8, el diseño del prototipo para realizar la prueba y estimación de vida a fatiga para compuestos de elastómero.

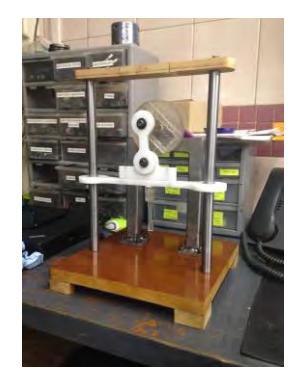

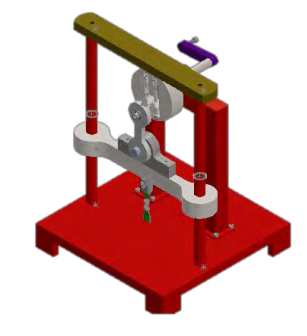

# **Figura 8. Diseño de prototipo máquina de fatiga para probetas de compuesto elastómero**

Para lograr asegurar el correcto funcionamiento del prototipo se genera un nuevo modelo simplificado donde muestre como funciona los principales sistemas que componen el prototipo y se manda a fabricar para poder dar movimiento y verificar interferencias que puedan existir durante el trabajo del prototipo, se muestra la comparación de las dimensiones del modelo simplificado y el modelo fabricado a escala de 0.5.

En este trabajo investigativo se estudió el diseño de un prototipo de una máquina de fatiga para estimación de vida de compuestos de elastómero. En base a pruebas de tensión se determinó propiedades del material en estudio, en base a un análisis de movimiento al modelo simplificado CAD se mostró no tener interferencias en el momento que el puente superior sube y baja, sin embargo, en el prototipo fabricado se muestran algunas interferencias al momento de que el puente móvil sube y baja debido al descentro a la hora de maquinar las piezas. Para fabricar el modelo simplificado del prototipo se utilizaron materiales como Naylamid, madera, acero estructural y resina de plástico la cual fue hecha en impresora 3D en específico el sistema de excéntrico que se nota fue el impreso para tener un mayor control de dimensiones de las piezas.

# **Conclusiones**

Los resultados demuestran la necesidad de un mayor análisis de movimiento con el diseño propuesto.

- El sistema de excéntrico programable muestra un adecuado trabajo, sin embargo, al momento de que este gire provocara un desequilibrio en el sistema y se debe de cuidar esto en la máquina real.
- El sistema de compensación de altura funciona bien o es lo que se provee, da buena estabilidad en la base de los pilares que debido a que son de gran dimensión podrían llegar a sufrir una flexión.
- El sistema de transmisión de potencia es adecuado el motor seleccionado lograra mover las poleas a través de las bandas dentadas aumentando eficiencia y disminuyendo ruido y fricciones, en el modelo simplificado se genera un movimiento manual que es aceptable, debe tenerse en cuenta la perdida de energía en el sistema real.
- Se enfatiza el cuidado en el maquinado del prototipo real ya que se demostró con el modelo simplificado que pueden existir interferencias en el movimiento de subir y bajar.

# **Referencias**

- 1. G. Liang, K. Chandrasshekhara, Neural network based constitutive model for elastomeric foams, Elsevier, Engineering Structures 30,2008.
- 2. P. M. Visakh et al. (eds.), Advances in Elastomers II, Advanced Structured Materials 12, DOI: 10.1007/978-3-642-20928-4\_9, © Springer-Verlag Berlin Heidelberg 2013
- 3. González, K. A., Laureano, A. D. C. I. J., Rodríguez, M., & a Camajuaní, C. Fricción, desgaste y fatiga en elastómeros.
- 4. Li, Q., Zhao, J. C., & Zhao, B. (2009). Fatigue life prediction of a rubber mount based on test of material properties and finite element analysis. Engineering failure analysis, 16(7), 2304-2310.
- 5. Ernesto, I., & Chiriboga, N. (2014). Modelo de decisión multicriterio para el control de fallas de productos terminados en la empresa Blessing Factory.

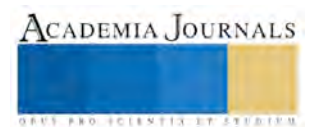

**STARD TELESTIC TELESTICI** 

# FACTIBILIDAD TÉCNICA, ECONÓMICA Y AMBIENTAL DEL DISEÑO Y DIMENSIONAMIENTO DE UN SISTEMA DE ILUMINACIÓN FOTOVOLTAICA EN LA PERIFERIAS DEL INSTITUTO TECNOLÓGICO DE TLALNEPANTLA

Dra. María Verónica Estrella Suárez<sup>1</sup>, Mtro. José Armando de Jesús Ruiz Calderón<sup>2</sup>, Ing. Torres Lozano José Alfredo<sup>3</sup>, Dra. Marcela Domínguez Quijano<sup>4</sup>, Ing. José Cortes Cepeda<sup>5</sup>, M.C. Joaquín Márquez Vargas<sup>6</sup>

*Resumen -* **El presente trabajo muestra la factibilidad técnica, económica y ambiental de poder diseñar e implementar en forma tipo isla luminarias fotovoltaicas de bajo consumo de alrededor de 60 W, los resultados muestran el prototipo dimensionado par la iluminación de 4400 Lúmenes de emisión útil. Considerando una radiación solar de 1000 W/ m<sup>2</sup> , latitud de 19.54°, con una zona horaria UTC-5, puede ser transformada directamente en energía eléctrica. El presente caso se realizó el FODA , demostrando que la instalación de los sistemas alcanza un alto grado de demanda. Así como la mitigación de la contaminación, mediante el cálculo de la huella ecológica.**

#### *Palabras clave- Luminarias led, fotovoltaica, huella ecológica.*

#### **Introducción**

El desarrollo de la humanidad a través de la historia está ligado de manera muy significativa al tipo de energía utilizado y sus formas de aprovechamiento, por lo que es necesario establecer un nuevo modelo de ahorro y uso eficiente de la energía, que sea en medida de lo posible sustentable. Las fuentes de energía renovable como la energía fotovoltaica, actualmente ya es competitiva para electrificar viviendas rurales, bombeos de agua, señalización, alumbrado público, equipos de emergencia entre otros. El presente proyecto presenta una opción de cómo se puede aprovechar la energía fotovoltaica de forma puntual y eficiente en el alumbrado de la periferia de seguridad del instituto tecnológico de Tlalnepantla, el cual beneficiaria alrededor de 5500 estudiantes y 500 trabajadores, debido a que actualmente se cuenta con un servicio de baja eficiencia de iluminación mediante lámparas de vapor de mercurio y conectadas a la red. Cabe mencionar que esta tecnología sustentable presenta muchas ventajas de instalación simple, empleando una fuente de energía limpia y gratuita, su operación es automática y silenciosa, requiere poco mantenimiento y es amigable al medio ambiente.

#### **Descripción del Método**

#### *Análisis de la Radiación Solar*

La radiación solar es la energía electromagnética que se emite del sol y llega a la tierra en promedio de 8 segundos, a una velocidad aproximada de 300,000 km/seg, están ondas electromagnéticas están compuestas en un ancho y variado espectro del cual solo se benefician parcialmente en el aprovechamiento de

 $\overline{a}$ 

<sup>1</sup> La Dra. María Verónica Estrella Suárez, es profesor del Departamento de Eléctrica y Electrónica del Instituto Tecnológico de Tlalnepantla, México. [vestrella@ittla.edu.mx.](mailto:vestrella@ittla.edu.mx) (Autor Corresponsal)

<sup>2</sup> El Mtro. Armando de Jesús Ruiz Calderón es profesor del Departamento de Sistemas y Computación del Instituto Tecnológico de Tlalnepantla. [armandoruizmex@gmail.com](mailto:armandoruizmex@gmail.com)

<sup>&</sup>lt;sup>3</sup>Ing. Torres Lozano José Alfredo es profesor del Departamento de Eléctrica y Electrónica del Instituto Tecnológico de Tlalnepantla, México., [jatorresloza@gmail.com](mailto:jatorresloza@gmail.com)

<sup>4</sup>Dra. Marcela Domínguez Quijano es profesora del Departamento de Sistemas y Computación del Instituto Tecnológico de Tlalnepantla, México. [marcedominguez@hotmail.com](mailto:marcedominguez@hotmail.com)

<sup>5</sup> Ing. José Cortes Cepeda es profesor del Departamento de Eléctrica y Electrónica del Instituto Tecnológico de Tlalnepantla, México.

<sup>6</sup>M.C. Joaquín Márquez Vargas es profesor del Departamento de Ciencias Económico Administrativo del Instituto Tecnológico de Tlalnepantla, México. *jmarquez ittla @hotmail.com* 

energías fotovoltaicas, este intervalo es conocido como la zona del visible, que es de aproximadamente de 346 nm a 876 nm. Como se muestra en la Figura 1 cabe señalar que la irradiación solar también es conocida como flujo solar o densidad de potencia de radiación solar, la cual tiene un valor en atmosfera cero, fuera del planeta de alrededor de 1353W/m<sup>2</sup>  $\pm$  3%, pero bajo las condiciones de una atmosfera el valor medio en cielo despejado se considera en forma estándar de 1000 W/m<sup>2</sup> .

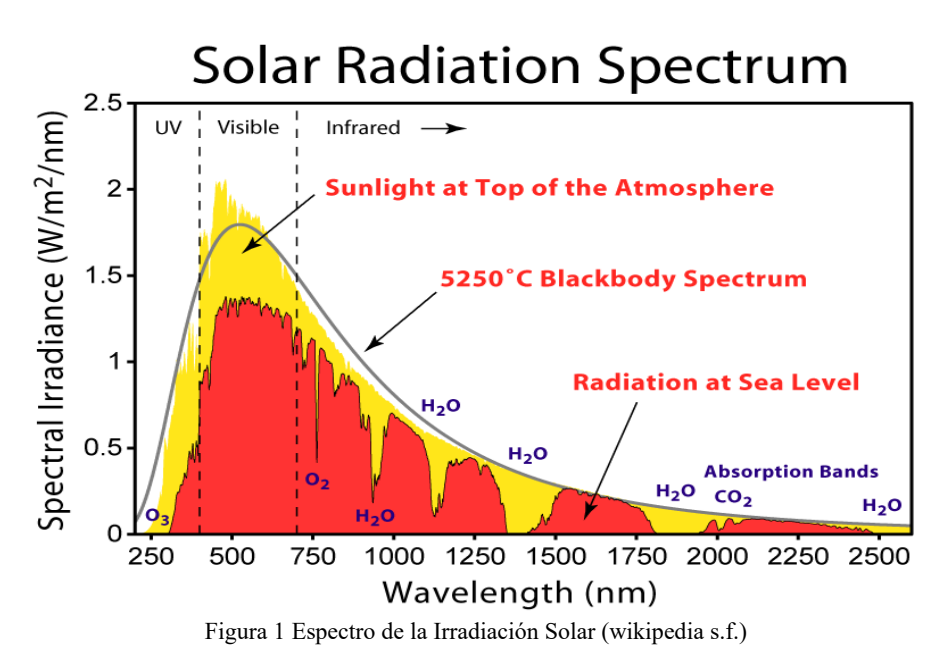

Es importante señalar que para el diseño y dimensionamiento de una instalación fotovoltaica se deben considerar en el factor de corrección fenómenos involucrados que atenúan esta irradiación solar, tales como la reflexión directa y difusa como se muestran como se muestra en la figura 2.

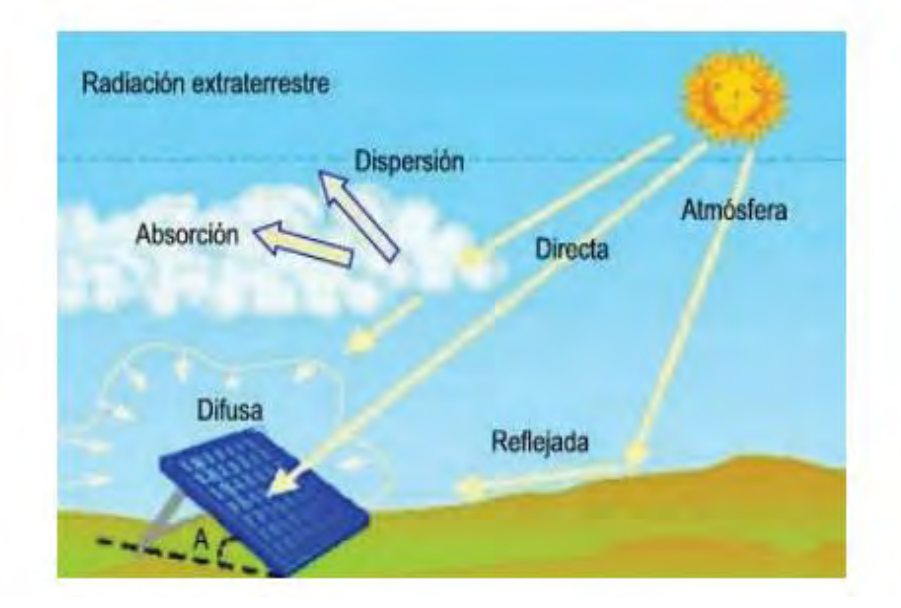

Figura 2. Fenómenos de atenuación que se transforman en pérdidas en una subestación solar.

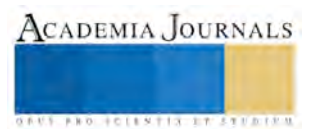

En la tabla 1 se muestra el tipo de equipos que se necesitaron para medir la irradiación solar en sitio.

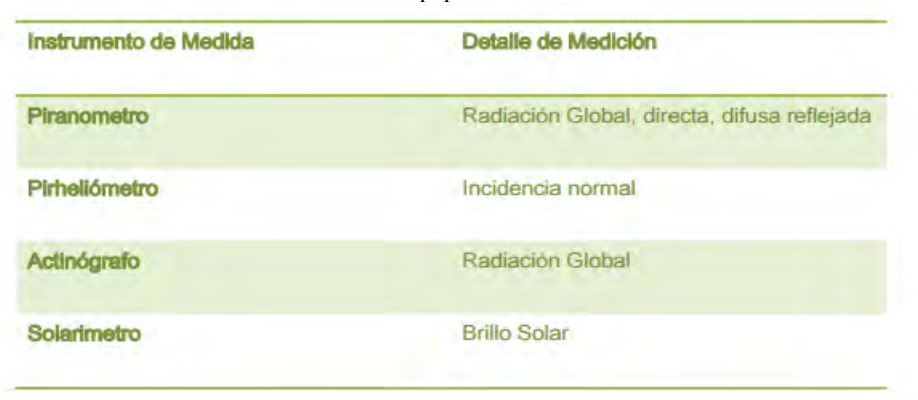

Tabla 1. Equipos de Medición

### *Factibilidad técnica*

El instituto tecnológico de Tlalnepantla cuenta con alrededor de 1200 metros de periferia, como se muestra en la figura 3 tiene una ubicación de Avenida Instituto Tecnológico S/N, Colonia La Comunidad, 54070 Tlalnepantla de Baz, Estado de México. con Latitud Norte: 19º 32´ 00.21" y Longitud Oeste: 99º 11´16.83", con una promedio de salida de sol a las 6:57 AM y puesta de sol 8:14 PM, en una zona horaria UTC-5.

Cabe señalar que en el mercado existe una amplia variedad de modelos fotovoltaicos, los cuales se describen en la tabla 2, se tiene la necesidad de establecer de acuerdo a la norma Oficial Mexicana NOM-025-STPS-2008 (www.stps.gob.mx), que cada poste debe tener máximo 15 metros lineales de separación.

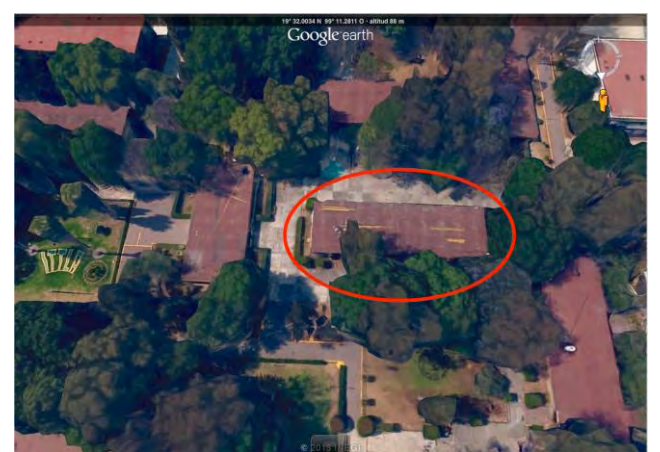

Figura 3. Instituto Tecnológico de Tlalnepantla (GOOGLE EARTH, 2016) (www.google.es s.f.)

Conociendo que en el mercado existe una amplia variedad de modelos fotovoltaicos, los cuales se describieron en la Tabla 2, se tiene la necesidad de establecer de acuerdo a la norma que cada poste debe tener se utilizaran lámparas de haz de luz ancho para la iluminación del campo y no ocupar más lámparas que nos gasten más energía. En este proyecto se dimensionaron Postes de aluminio anodizado, reflectores con tecnología led, módulos fotovoltaicos poli cristalinos de 60 W, inversores, dispositivo Arduino para el control de intensidad con sensor de presencia, dispositivo receptor HC-05, baterías de descarga profunda, cable solar 4/0, 10, de acuerdo a lo establecido en la norma internacional IEC 60364-4.4.1, IEC 60364-7-712 de acuerdo al Art. 690 y 705 de la NOM 001- SEDE 2012 (dof.gob.mx 2012).

Se utilizaran proyectores rectangulares de tipo: Con distribución de luz simétrica en el plano horizontal y distribución de luz asimétrica en el plano vertical. Deben de estar el haz de luz dentro de un margen de 20 ° a 30 ° para evitar problemas de deslumbramiento en la tabla 3 se muestran las características genéricas de la lampara. En la tabla 4 se hace el presupuesto para cada 100 metros lineales de instalación.

Tabla 2. Clasificación y característica de los diferente módulos fotovoltaicos en el mercado.

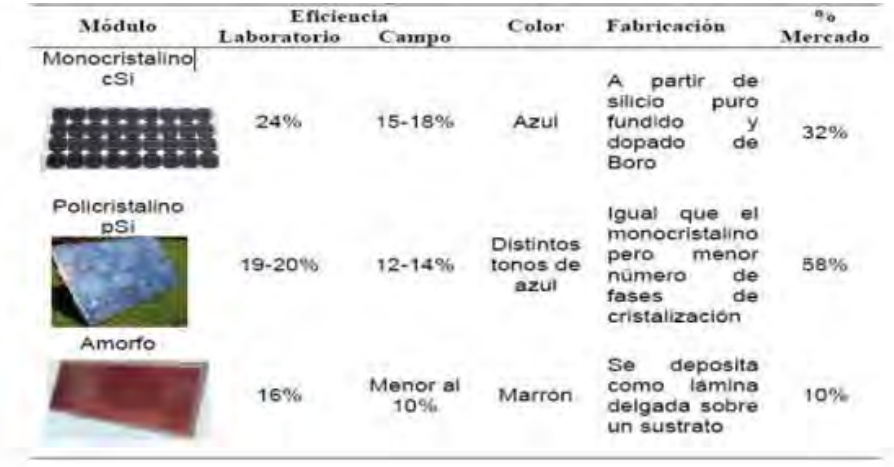

Tabla 3 Resumen de las características genéricas de la luminaria utilizada

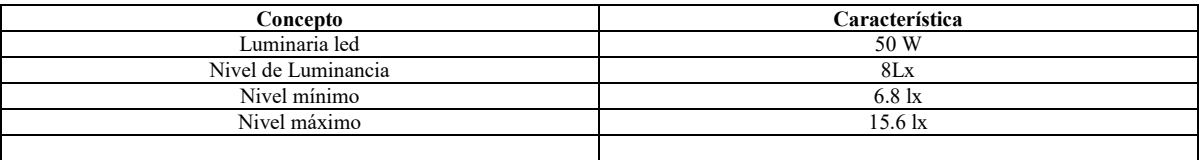

Tabla 4. Presupuesto para la instalación de cada 100 metros lineales en la periferia.

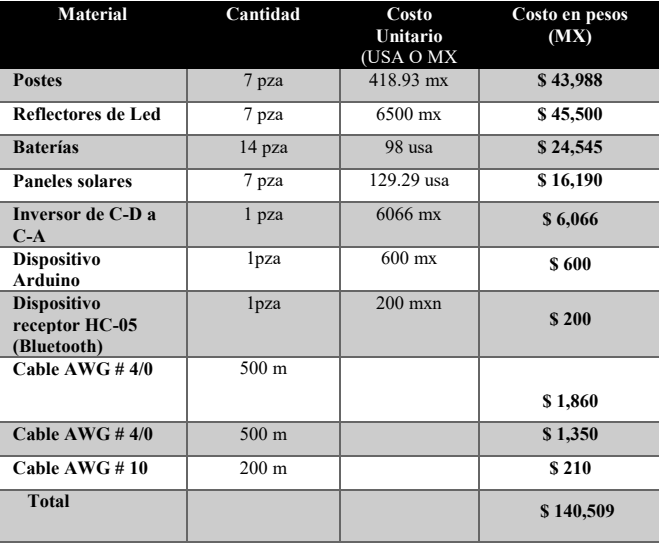

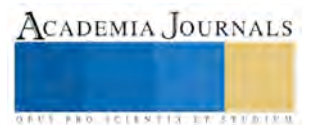

### *Factibilidad Económica*

Realizando análisis de costos que involucrarían los materiales e instalación de las 84 subestaciones solares en cada poste el presupuesta total es alrededor de un millón setecientos mil pesos 1, 700,000.00

Considerando que actualmente las lámparas de vapor de mercurio consumen alrededor de 300 W y las que se utilizarían en este proyecto son de 50 W, pasando de un consumo de 25 200 W a 4 200 W, teniendo un ahorro promedio del 83% de la energía consumida, sumado a que tendrá un control que en caso de no detectar movimiento se aumentaría hasta un 95% de eficiencia del ahorro de energía.

En la figura 4, se muestra el análisis resumida del estudio de mercado que se proyectó para este proyecto

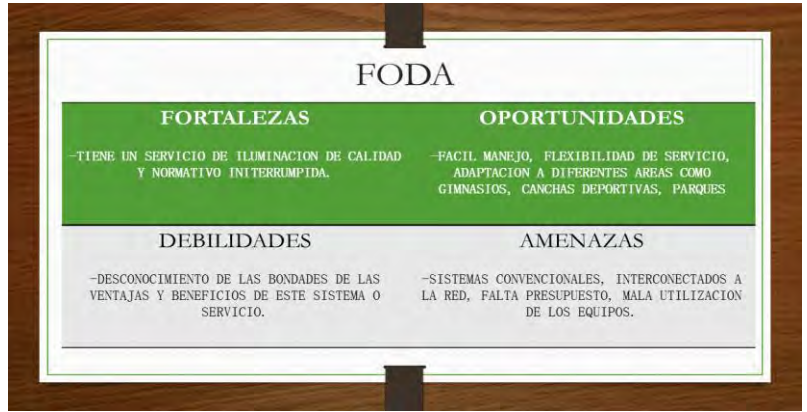

Figura 4. Analisis FODA para la aplicación del proyecto de luminarias inteligentes.

# *Factibilidad Ambiental*

Para conocer el impacto ambiental en este proyecto se calcula la huella ecológica, el cual es un indicador de sostenibilidad de índice único, desarrollado por Rees y Wackernagel en 1996 (Rees 1996), que mide todos los impactos que produce una población, expresados en hectáreas de ecosistemas o "naturaleza". Utilizada habitualmente para regiones o países, en anteriores trabajos hemos constatado que dicho indicador podía utilizarse también en las empresas y en cualquier tipo de organización que consume energía eléctrica sea reportado que por cada 1kW/h de energía eléctrica se emiten algunas centrales térmicas tienen ya índices de emisión próximas a cero, pero todavía queda mucho por hacer: la producción de 1 kWh todavía supone la emisión de 42 gramos de  $SO_2$ , 18 gr de  $NO_x$  y 1 de partículas en algunas instalaciones. Como media, la emisión de SO<sup>2</sup> ha pasado de 10 a 8 gramos por kWh entre 1995 y 2000 (unesa.net s.f.).

por tanto si se considera que se baja la huella ambiental de 1050 gr de  $SO_2$  a 168 gr de  $SO_2$ , y de 450 a 72 gr de NOx. se disminuiría un promedio del 85% de contaminación al ambiente.

# **Comentarios Finales**

# *Resultados*

Este proyecto demuestra, que es factible implementar un sistema de iluminación inteligente, confiable y seguro en la periferia del instituto Tecnológico de Tlalnepantla, para la implementación del mismo se necesita con una inversión inicial promedio de un millón setecientos mil pesos (1, 700.000.00), teniendo un ahorro promedio de energía del 83% normal y 95% controlado. y en consecuencia se disminuiría un 85% de contaminación, representada en la huella ecológica.

#### *Conclusiones*

Este proyecto tiene viabilidad de aplicación técnica, económica y ambiental no solo en escuelas, sino también en zonas de áreas comunes, corredores estudiantiles, metros, carreteras, calles y todas aquellas áreas que sean susceptibles de iluminación segura, eficiente e ininterrumpida en áreas comunes.

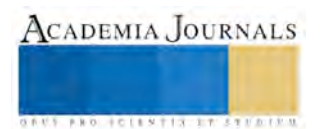

### **Referencias**

dof.gob.mx. *dof.gob.mx.* 2012. http://dof.gob.mx/nota\_detalle\_popup.php?codigo=5280607.

Rees, W & Wackernagel, M. «Our ecological footprint, Reducing human impact on Earth.» *New Society Publisher*, 1996: 160.

unesa.net. *www.unesa.net.* http://www.unesa.net/unesa/html/sabereinvestigar/largoviaje/huellaemision.htm (último acceso: 09 de 20 de 2016).

wikipedia. *es.wikipedia.org.* https://es.wikipedia.org/wiki/Radiaci%C3%B3n\_solar#/media/File:Solar\_Spectrum.png (último acceso: 22 de 09 de 2016).

www.google.es. *www.google.es.* https://www.google.es/intl/es\_es/earth/ (último acceso: 15 de 09 de 2016).

www.stps.gob.mx. *www.stps.gob.mx.* 30 de 12 de 2008. http://www.stps.gob.mx/bp/secciones/dgsst/normatividad/normas/Nom-025.pdf (último acceso: 10 de 09 de 2016).

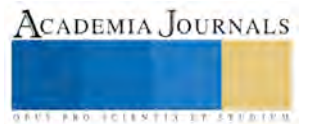

**US PROJECTS TIX I TOLEN FROM** 

# Sistema Web para Evaluar en Tiempo Real el Aprendizaje de Matemáticas y Español en Niños de Quinto Grado de Primaria

Marcela Carolina Estudillo González<sup>1</sup>, L.C.C. Miguel Fuentes Cortés<sup>2</sup>, L.I. Mauro Hernández Romano<sup>3</sup>, L.E.P.I.B. José de Jesús Álvarez Vazquez<sup>4</sup>, L.S.C. Ana Laura Nieto Rosales<sup>5</sup>

*Resumen -* **En México, los niños de quinto grado de primaria tienen un bajo nivel de aprendizaje en las áreas básicas: 1) Matemáticas. 2) Lenguaje y Comunicación (español).** 

**En el presente documento de investigación se propone un Sistema Web para Evaluar en Tiempo Real los Conocimientos en Matemáticas y español de 5º Grado de Primaria, como una herramienta de apoyo para mejorar el aprendizaje en esas áreas mediante su evaluación en Web, que consta de cuatro módulos: Administrador de usuarios, Administrador de reactivos, Módulo de evaluación y Generador de reportes. Cuyas características son: 1) Contenidos equivalentes a los de la prueba PLANEA. 2) Ejercicios interactivos. 3) Evaluación en tiempo real. 4) Exámenes de entrenamiento para la prueba PLANEA que aplica la SEP.** 

**Es totalmente práctico por que los resultados y su análisis son obtenidos el mismo día que el examen se aplica. Proporciona beneficios prácticos para alumnos, profesores, directivos e instituciones.**

*Palabras clave –* **Matemáticas, Español, Quinto grado, Primaria, Evaluación en tiempo real, Sistema Web.**

#### **Introducción**

El Instituto Nacional para la Evaluación de la Educación (INEE), reporta que el aprendizaje de español y matemáticas en niños de quinto grado de primaria ha sido insuficiente según las evaluaciones de los años 2011 a 2014.

Uno de los instrumentos utilizados por la Secretaría de Educación Pública para medir el aprendizaje de niños de primaria por cada ciclo escolar, fue un examen denominado Evaluación Nacional de Logro Educativo en Centros Escolares, conocido más como la Prueba ENLACE. Prueba que fue aplicada durante los años 2007 al 2015 a niños de tercero a sexto grado de primaria y en los tres grados de secundaria.

La Prueba ENLACE fue sustituida en el año 2015 por el examen identificado como Plan Nacional de Evaluación para el Aprendizaje, también conocido como PLANEA. Examen que se empezó a aplicar a los alumnos de sexto de primaria, tercero de secundaria y del último grado de educación media superior. La prueba se divide en dos componentes: 1) Lenguaje y comunicación. 2) Matemáticas.

PLANEA evalúa y ubica a los alumnos en alguno de los siguientes niveles, según su desempeño: I. Deficiencias en desarrollo de conocimientos y habilidades. II. Dominio deficiente de conocimientos. III. Dominio de conocimientos con algunas deficiencias. IV. Dominio de conocimientos y habilidades. Se ha interpretado que las causas de que un alto porcentaje de alumnos queden en el nivel más bajo para español y matemáticas son de distinto tipo: sociales, económicas, culturales, psicológicas, técnicas de estudio, proceso educativo, fallas en la retroalimentación, etc. Esta investigación se realiza como una contribución a la retroalimentación; específicamente a reducir los tiempos de evaluación de los exámenes, su interpretación, generación de reportes, toma de decisiones y planeación de acciones y su ejecución, todo ello dirigido a mejorar el aprendizaje.

El proyecto que se expone en este documento se centra en estudiantes de quinto grado de primaria de la "Escuela Primaria Benito Juárez" de Acatlán de Osorio, Puebla.

l

**<sup>1</sup>Marcela Carolina Estudillo González es** estudiante del Instituto Tecnológico Superior de Acatlán de Osorio, Pué., se encuentra en proceso de titulación, laborando actualmente en el Centro de Investigación y Escuela de Enseñanza Superior Universitaria "20 de Noviembre" en Acatlán de Osorio, Pué. [caroesgo@gmail.com](mailto:caroesgo@gmail.com) **(autor corresponsal)**

<sup>2</sup>**L.C.C. Miguel Fuentes Cortés** es Profesor asociado "A" de Ingeniería Informática en el Instituto Tecnológico Superior de Acatlán de Osorio, Pue. [académico\\_mfc@hotmail.com](mailto:académico_mfc@hotmail.com)

**<sup>3</sup>L.I. Mauro Hernández Romano** es Jefe de carrera en Ingeniería Informática en el Instituto Tecnológico Superior de Acatlán de Osorio, Pué.

**<sup>4</sup>L.E.P.I.B. José de Jesús Álvarez Vázquez** es profesor de la Escuela Primaria Lic. Benito Juárez de Acatlán de Osorio, Pué.

**<sup>5</sup>L.S.C. Ana Laura Nieto Rosales** es profesora de Ingeniería Informática en el Instituto Tecnológico Superior de Acatlán de Osorio, Pué.

El año escolar se cursa de agosto a julio del año siguiente, la prueba PLANEA se aplica anualmente en el mes de junio. Esto es, prácticamente al final del año escolar. La profesora o profesor, usualmente, preparan al grupo los dos meses previos a la aplicación de PLANEA (abril y mayo), con el objetivo de que tengan un buen desempeño en dicha prueba.

La preparación para la prueba PLANEA se ha llevado a cabo mediante exámenes de entrenamiento, utilizando los siguientes materiales: cuestionario, hoja de respuestas, lápiz y goma. Al finalizar la prueba de entrenamiento, misma que se aplica una sola vez, la profesora o profesor continúan con su clase del día, llevándose los exámenes a casa para calificarlos en aproximadamente tres días. Posteriormente grafican el estado en que se encuentra el grupo y cada uno de sus alumnos, identifica los temas que requieren más atención y a los estudiantes que necesitan apoyo para alcanzar los objetivos de aprendizaje. Finalmente da retroalimentación al grupo y les informa de las acciones a realizar con el grupo. Las acciones con estudiantes individuales deberán ser tratadas individualmente. Tal retroalimentación, según comentan profesores de la "Escuela Primaria Benito Juárez" de Acatlán de Osorio, Puebla, se lleva a cabo un mes después de realizada la prueba de entrenamiento. Lo que origina que dicha retroalimentación, debido a lo lejana que se encuentra del evento de evaluación, no sea de utilidad ni a los estudiantes como casos individuales, ni al grupo como totalidad. La falla principal de este proceso de evaluación-retroalimentación del ejercicio clave del entrenamiento es precisamente ésa: la distancia que hay entre el evento de evaluación, la obtención del diagnóstico y las acciones que pretenden corregir o mejorar el aprendizaje. Durante este mes transcurrido la brecha entre lo deseado y lo logrado en aprendizaje se ha hecho mayor. Por lo cual, las acciones que se llevan a cabo ya no serán adecuadas a la situación actual.

Si las deficiencias de los estudiantes se van identificando oportunamente a lo largo del año escolar, o cuando menos durante su periodo de entrenamiento, puede hacerse una efectiva administración del tiempo y una planeación que incida con efectividad y eficiencia en el mejoramiento del aprendizaje.

De modo que el problema específico en este proceso es el tiempo que tarda el profesor en identificar los temas que presentan mayor dificultad para el grupo o para determinados estudiantes. Tiempo que, de ser reducido hasta tiempo real, elevará el valor de oportunidad de la retroalimentación y de las acciones para mejorar el desempeño.

Por lo anterior, en este trabajo se estableció el siguiente objetivo:

 Desarrollar un Sistema Web para Evaluar en Tiempo Real los Conocimientos en Matemáticas y español, de Niñas y Niños de 5º Grado de Primaria (SWEME-5P). Sistema a instalarse en un equipo de cómputo del profesor, basado en el esquema cliente–servidor. Los estudiantes utilizarán sus tabletas.

# **Descripción del Método**

La metodología utilizada para el desarrollo de SWEME-5P fue Rational Unified Process (RUP) ver figura 1, desarrollada por la empresa Rational Software, que fue comprada por IBM. Además de utilizar el Lenguaje Unificado de Modelado (UML). Recursos que constituyen la metodología estándar más utilizada para el análisis, diseño, implementación y documentación de sistemas orientados a objetos.

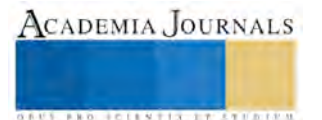

**TOTAL TABLES** 

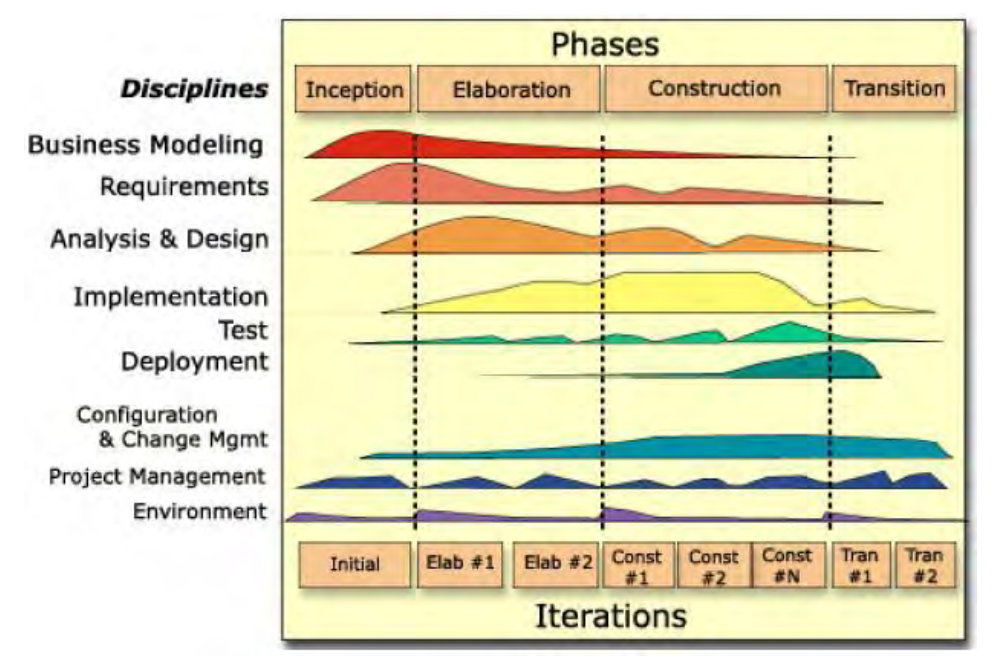

*Figura 1 Diagrama General Rup*

Algunas de las principales características de la metodología son: dirigida por casos de uso, centrada en la arquitectura, iterativa e incremental, enfoque orientado a objetos, en evolución continua, adaptable, repetible y permite mediciones.

En cuanto a tiempo, el ciclo de vida de RUP se compone de cuatro fases secuenciales, dentro de las cuales se realizan varias iteraciones en número variable según el proyecto, concluyendo cada etapa con un producto intermedio. Al terminar cada fase se realiza una evaluación para determinar si se ha cumplido o no con los objetivos de la misma.

La estructura dinámica de RUP es la que permite que ésta sea un proceso de desarrollo fundamentalmente iterativo, y en esta parte se ven inmersas las cuatro fases que se describen a continuación.

*Fase de Inicio:* Su propósito es definir y acordar el alcance del proyecto con los patrocinadores, identificar riesgos, proponer una visión muy general de la arquitectura de software y producir el plan de las fases y el de iteraciones posteriores.

*Fase de elaboración:* Se analiza con detalle el problema planteado y se seleccionan los casos de uso que permiten definir la arquitectura base del sistema. Se realiza el primer análisis del dominio del problema y se diseña la solución preliminar.

*Fase de Desarrollo o Construcción:* Tiene como propósito completar la funcionalidad del sistema. Para lo cual se deben clarificar los requisitos pendientes, administrar los cambios de acuerdo con las evaluaciones realizadas por los usuarios y realizar mejoras. Se lleva a cabo mediante una serie de iteraciones, por lo que es necesario utilizar los diagramas elaborados en la fase anterior, se redefine su análisis y diseño y se procede a su implantación y pruebas. Cabe hacer mención que es necesario utilizar las iteraciones tantas veces sea necesario hasta terminar el sistema.

*Fase de Transición:* El objetivo es asegurar la disponibilidad del software para los usuarios finales, corregir errores y limar defectos encontrados en las pruebas de aceptación. Capacitar a los usuarios y proveer el soporte técnico necesario. Se debe verificar que el producto cumpla con las especificaciones entregadas por las personas involucradas en el proyecto. En esta fase se desarrolló el software, de acuerdo con los requerimientos analizados y siguiendo las especificaciones necesarias.

#### **Comentarios Finales**

*Resumen de resultados*

1. Administrador de usuarios. Su función es dar de alta alumnos y profesores como usuarios del sistema Web.

2. Administrador de contenido, o de reactivos de español y de matemáticas. En este módulo, la profesora o profesor ingresan las preguntas y sus respectivas respuestas a las bases de reactivos de matemáticas y de español.

3. Módulo de evaluación en tiempo real. Procesa las respuestas de los estudiantes para evaluar su desempeño. Además de informar sobre el número de veces que ha contestado las preguntas de cada unidad.

4. Generador de reportes. Produce reportes de desempeños con diferentes cortes y vistas. Las formas de presentación son listas y gráficas, entre las cuales, quizá la más importante es una lista de alumnos con problemas de aprendizaje, agrupados según los temas en que tienen problemas. Así, la profesora o profesor podrán retroalimentar de forma muy dirigida y con oportunidad.

# *Decisiones*

El SWEME-5P es un apoyo para que el profesor tome decisiones que ayuden a lograr el objetivo al que SWEME-5P pretende apoyar.

Por lo cual para identificar tales decisiones se hace necesario analizar los objetivos siguientes:

1. Objetivo del maestro: Mejorar el aprendizaje de su grupo de 5to. Grado de primaria en matemáticas y español para obtener mejores resultados en la prueba Planea.

2. Objetivo de SWEME-5P: Proporcionar herramientas e instrumentos que familiaricen al alumno con el ambiente real de la prueba planea. Y desarrollar el aprendizaje de matemáticas y español.

De acuerdo con los reportes que genere el SWEME-5P, el profesor tendrá bases objetivas para tomar las decisiones adecuadas. Ver tabla 1.

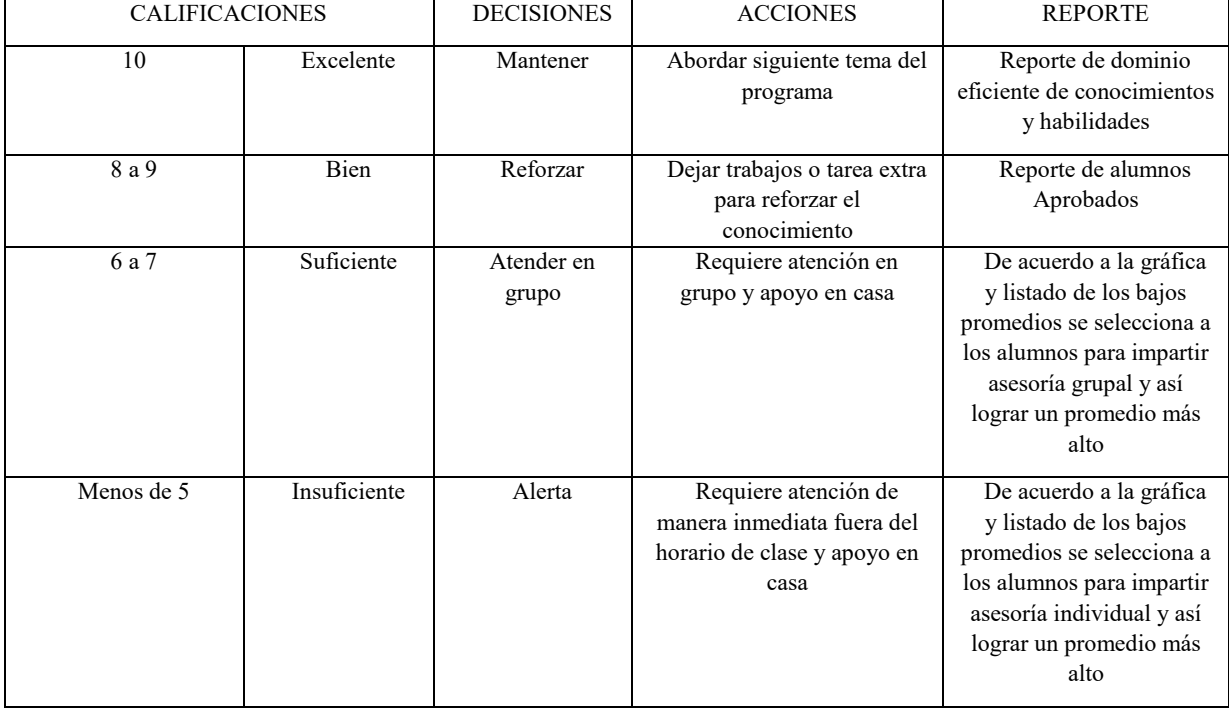

*Tabla 1 Toma de Decisiones*

# *Conclusiones*

Se identificó los requerimientos funcionales para diseñar el Sistema Web para Evaluar en Tiempo Real los Conocimientos en Matemáticas y español, de Niñas y Niños de 5º Grado de Primaria (SWEME-5P). Para ser aplicado en la Escuela Primaria "Benito Juárez" de Acatlán de Osorio, Puebla.

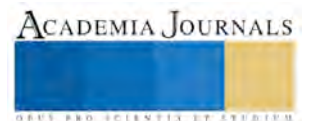

SWEME-5P se instala en un equipo de cómputo del profesor, basado en el esquema cliente–servidor. Los estudiantes darán utilidad a sus tabletas.

SWEME-5P es alimentado con reactivos diseñados y organizados para cada unidad por la profesora o profesor, tomando como guía la prueba PLANEA.

SWEME-5P genera exámenes constituidos por 20 preguntas cada uno, tomadas de manera aleatoria de lo que ha sido alimentado para cada unidad por la profesora o profesor. Exámenes que, al ser contestados por los estudiantes, llevan a que el SWEME-5P genere, para el profesor y en tiempo real, los resultados siguientes.

Lista de alumnos que presentaron el examen, con su correspondiente calificación para cada unidad y el número de intentos de aprobarla. Lista que se va generando conforme van terminando el examen. Promedio por niño y promedio para cada unidad.

 $\triangleright$  Gráfica del avance de cada alumno por unidades aprobadas.<br> $\triangleright$  Gráfica del avance del grupo por unidades aprobadas

Gráfica del avance del grupo por unidades aprobadas.

 Gráfica de las unidades que han resultado problemáticas para los niños, en forma individual, del grupo total y de subgrupos. Estas unidades serán jerarquizadas por su orden en el programa y por el número de alumnos con dificultades en ellas.

Con SWEME-5P se beneficia el alumno porque rápidamente son identificadas sus dificultades. Se beneficia el profesor porque identifica de manera casi inmediata a los alumnos con problemas de aprendizaje y las áreas de sus problemas. A partir de lo cual puede ejecutar acciones que, en su rapidez de respuesta llevan un valor educativo adicional. El tiempo que la profesora o profesor utilicen para calificar a mano, pueden utilizarlo para diseñar y preparar las actividades que buscarán resolver los problemas identificados.

#### **Referencias**

Gil, M. (Agosto 26, 2014). Las grietas de la educación en México. Julio 13, 2016, El Colegio de México A.C. Sitio web:<http://digital.colmex.mx/index.php/las-grietas-de-la-educacion-en-mexico>

Modelo RUP | Ing. en Software. (14 de Julio de 2016). Obtenido de Modelo RUP |

Ing. en Software:<https://softwarerecopilation.wordpress.com/modelo-rup/>

Planeación. (13 de Julio de 2016). Obtenido de planeación:

<http://planeacion.sep.gob.mx/principalescifras/>

Procesos de Software. (14 de Julio de 2016). Obtenido de Procesos Modelo RUP | Ing. en Software de Software: <https://procesosdesoftware.wikispaces.com/METODOLOGIA+RUP>

#### **Notas Biográficas**

**Marcela Carolina Estudillo González es** estudiante del Instituto Tecnológico Superior de Acatlán de Osorio, Pué., se encuentra en proceso de titulación, laborando actualmente en el Centro de Investigación y Escuela de Enseñanza Superior Universitaria "20 de Noviembre" en Acatlán de Osorio, Pué. [caroesgo@gmail.com](mailto:caroesgo@gmail.com)

**L.C.C. Miguel Fuentes Cortés** es Profesor asociado "A" de Ingeniería Informática en el Instituto Tecnológico Superior de Acatlán de Osorio, Pué., con Maestría en Ciencias Computacionales y Telecomunicaciones (En proceso de Titulación) académico mfc@hotmail.com

**L.I. Mauro Hernández Romano** es Jefe de la carrera de Ingeniería Informática en el Instituto Tecnológico Superior de Acatlán de Osorio, Pué., con Maestría en Ciencias Computacionales y Telecomunicaciones (En proceso de Titulación).

**L.E.P.I.B. José de Jesús Álvarez Vázquez** es profesor de la Escuela Primaria Lic. Benito Juárez ubicada en el barrio de San Miguel de Acatlán de Osorio, Pué.

**L.S.C. Ana Laura Nieto Rosales** es profesora de Ingeniería Informática en el Instituto Tecnológico Superior de Acatlán de Osorio, Pué.

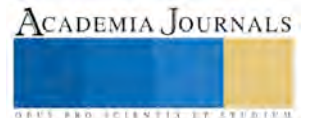

# GENERACIÓN AUTOMÁTICA DE CÓDIGO UTILIZANDO HERRAMIENTAS MDE

#### M. C. Severino Feliciano Morales<sup>1</sup>, M. C. José Luis Hernández Hernández<sup>2</sup> y Dr. Mario Hernández Hernández

*Resumen***—En los últimos años, el Desarrollo de Software Dirigido por Modelos (MDE, Model Driven Engineering, por sus siglas en inglés) ha emergido como un nuevo paradigma dentro del desarrollo de software, tanto desde el ámbito industrial como del ámbito académico y su base se centra en los metamodelos y modelos para representar los distintos problemas. Los modelos juegan un rol vital, ya que son construidos en lugar de escribir los miles de líneas de código, incluso construir modelos que puedan ser directamente compilados y ejecutados. Debido a que se asemejan más al entendimiento humano que el código, son menos propensos a errores y aunque su meta final es la generación automática de código, también pueden contribuir en el desarrollo, facilitan la comunicación entre los participantes y permiten generar artefactos para la documentación.**

**En este artículo, se pretende mostrar la generación automática de código utilizando herramientas MDE, con un ejemplo práctico.**

*Palabras clave***—modelo, metamodelo, MDE, DSL, m2m, m2t.**

#### **Introducción**

Una vez que el Object Management Group (OMG) decidió lanzar la iniciativa MDA (Model-Driven Architecture) en noviembre de 2000, el interés por el desarrollo de software dirigido por modelos ha crecido considerablemente, tanto en el ámbito académico como en el ámbito industrial. El uso sistemático de modelos en las diferentes etapas del ciclo de vida ha llegado a ser la base de un conjunto de paradigmas de desarrollo de software que conforman lo que se ha denominado Ingeniería de Software Dirigida por Modelos (MDE, Model-Driven Engineering, por sus siglas en inglés).

Esto es, que a través del uso de modelos, estos paradigmas permiten elevar el nivel de abstracción y de automatización para atacar el principal problema en la creación de software: el dominio de la complejidad, además de permitir mejorar diferentes aspectos de la calidad del software como la productividad y el mantenimiento.

Entonces, una visión centrada en modelos empezaba a desplazar del centro de interés a la visión centrada en los objetos que ha sido uno de los más grandes éxitos de la programación orientada a objetos.

El éxito de la programación orientada a objetos es eminente, si se considera que se ha convertido en la forma de programar más extendida, debido a que ofrece claras ventajas con respecto a otros paradigmas anteriores como la programación procedural. Además, los objetos han inspirado tecnologías como los frameworks, componentes y servicios web y técnicas como los patrones o el modelado de software, que han tenido un gran impacto en la creación de software. Sin embargo, los objetos no han permitido aumentar la automatización o facilitar el mantenimiento en el grado deseable.

Es por ello, que los esfuerzos por encontrar herramientas para mejorar la productividad y calidad de software continuaron con gran entusiasmo, que a mediados de la década de los noventa, aparecieron los primeros resultados del Desarrollo de Software Dirigido por Modelos, pero fue la aparición de MDA la que realmente despertó el interés en los desarrolladores en este paradigma.

Esta nueva forma de entender el desarrollo de software, al igual que los lenguajes de programación, también tiene como objetivo principal, elevar el nivel de abstracción y automatización en los procesos, por lo que a través de modelos de alto nivel, que se expresan en algún lenguaje de modelado o lenguaje específico de un dominio (Domain-

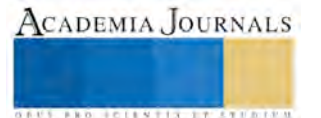

 $\overline{a}$ 

<sup>1</sup> El MC. Severino Feliciano Morales es Profesor de Programación y Desarrollo de Software en la Universidad Autónoma de Guerrero, Guerrero y actualmente está estudiando el Doctorado en Informática en la Universidad de Murcia, España[. sevefelici@hotmail.com](mailto:sevefelici@hotmail.com) (autor corresponsal)

<sup>2</sup> El MC. José Luis Hernández Hernández es Profesor de Inteligencia Artificial en la Universidad Autónoma de Guerrero, Guerrero y actualmente está estudiando el Doctorado en Informática en la Universidad de Murcia, España. tec\_jlhh05@yahoo.com.mx

<sup>3</sup> El Dr. Mario Hernández Hernández es Profesor de Arquitecturas Heterogéneas en la Universidad Autónoma de Guerrero, Guerrero y es Dr. en Informática por la Universidad de Murcia, España. mario.hernandez4@um.es

Specific Language, DSL), se puede generar cualquier código que requiera la aplicación final.

Con la programación orientada a objetos en su punto más alto, se definieron una multitud de métodos pero muchos de ellos compartían la misma idea, esto dio pie a que apareciera el Lenguaje Unificado de Modelado UML(Unified Modeling Language, por sus siglas en inglés), donde se le empezó a dar una verdadera importancia al modelado, sin embargo, no se explotaba su verdadero potencial de los modelos porque sólo eran utilizados para documentar o por los analistas pero nunca por los programadores, en este contexto UML retoma fuerza y pasa formar el lenguaje para MDE, donde los modelos pasan a ser un artefacto del desarrollo que permite generar el código de la aplicación final.

MDE no sólo funciona en ingeniería directa, sino también en ingeniería inversa y configuración de sistemas dinámicamente en tiempo de ejecución.

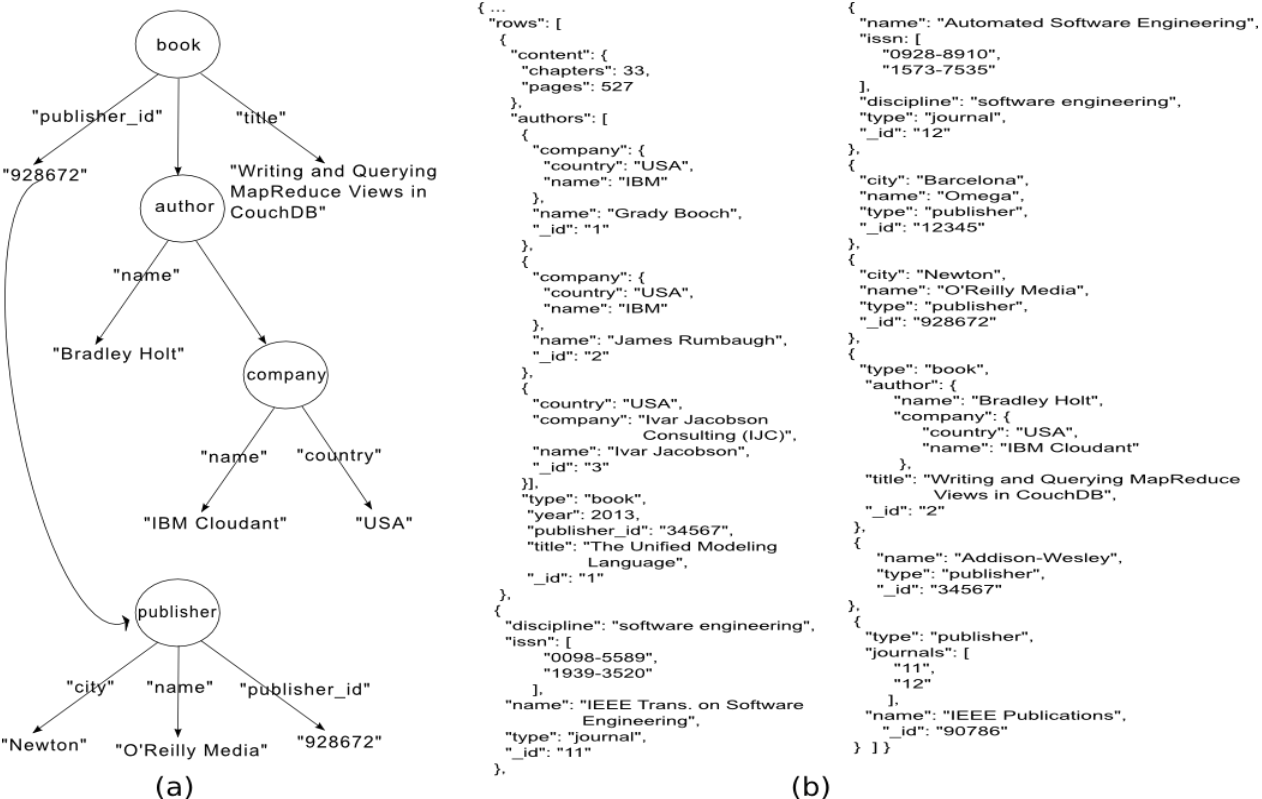

Figura 1. Base de Datos NoSQL en formato JSON.

#### **Modelado y Metamodelado**

Un modelo es una extracción simplificada de la realidad, como resultado de un proceso de abstracción, el cual ayuda a comprender y razonar sobre su entorno que lo rodea. Un modelo oculta ciertos detalles para mostrar aquellos relevantes para el sistema que se está estudiando. Los modelos son expresados mediante alguna notación que depende de su propósito y a quién van dirigidos. En el caso del software, un modelo es una descripción de un aspecto de un sistema de software escrita en un lenguaje bien definido. Los modelos de software permiten especificar aspectos importantes tales como los requisitos, la estructura y el comportamiento de un sistema.

Si un modelo será interpretado por un motor para generar código o controlar un sistema, lógicamente, deberá estar expresado con una notación descrita formalmente y lo más adecuado sería mediante un metamodelo.

El término lenguaje específico de dominio (DSL) se está imponiendo al de lenguaje de modelado para referirse a las notaciones usadas para expresar modelos, aunque éste último se usa con frecuencia cuando se trata de lenguajes gráficos o visuales. Un DSL consta de tres elementos principales: la sintaxis abstracta que define los conceptos del lenguaje y las relaciones entre ellos, así como las reglas que establecen cuando un modelo está bien formado; la sintaxis concreta que establece la notación y la semántica que normalmente es definida a través de la traducción a conceptos de otro lenguaje destino cuya semántica se conoce (por ejemplo, un lenguaje de programación como Java

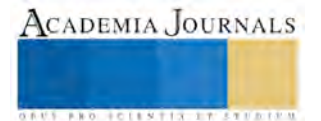

**US AND RELEASED CONSUMERS** 

que es de los más usados en la actualidad).

En MDE, la sintaxis abstracta de un DSL se define mediante un metamodelo, es decir, un modelo conceptual del DSL expresado con un lenguaje de metamodelado junto con un conjunto de reglas que definen restricciones adicionales para que un modelo se considere bien formado. Estas reglas se suelen expresan con el lenguaje OCL o vienen implícitas dentro del lenguaje como es el caso de RubyTL que puede usar el potencial de Ruby, ya que puede embeberse dentro de él.

El lenguaje de metamodelado más utilizado es Ecore, el cual es el elemento central del Eclipse Modeling Framework, el cual proporciona la infraestructura básica del proyecto de Eclipse para crear herramientas y soluciones MDE. Ecore proporciona al creador de un DSL los conceptos propios del modelado orientado a objetos para que describa el lenguaje: clases para expresar los conceptos, atributos para expresar las propiedades, agregación y referencias entre clases para expresar las relaciones entre conceptos y generalización para expresar que un concepto es una especialización de otro.

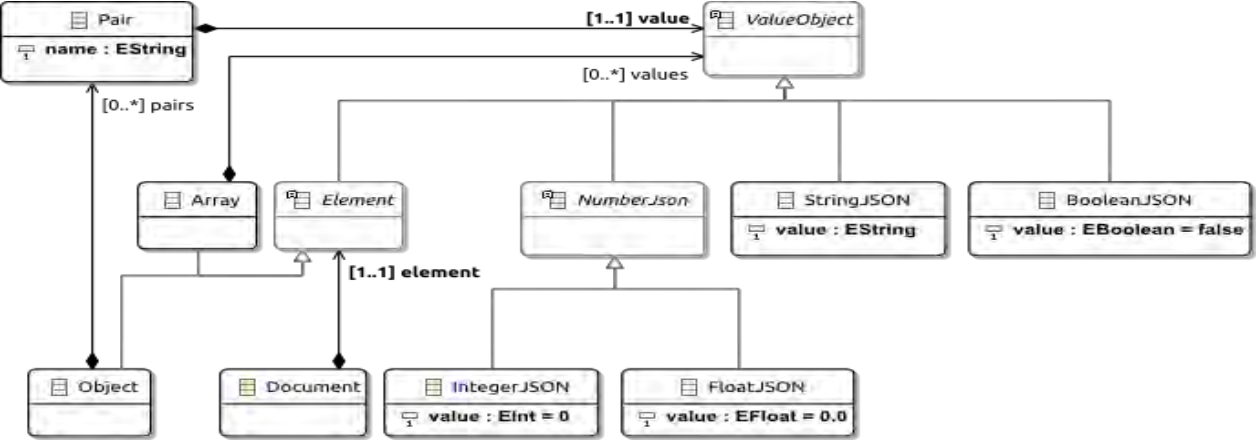

Figura 2. Metamodelo de la base de datos NoSQL.

La notación o sintaxis concreta puede ser textual o gráfica y en el contexto de MDE han aparecido un buen número de herramientas basadas en el metamodelado que permiten crear tanto DSLs textuales, tales como EMFText y Xtext, como gráficos tales como MetaEdit+ y DSL Tools. La tendencia es disponer de herramientas que permitan crear DSLs con una naturaleza híbrida que combine texto y gráfico, aunque hay veces en las cuales no es necesario asociar una notación a un metamodelo, dado que los modelos serán generados como parte de una etapa intermedia hacia la obtención del los artefactos de software finales deseados, como parte de una transformación de modelos. Con un DSL es posible expresar soluciones de software a un nivel de abstracción más alto que con la utilización de los lenguajes normalmente utilizados tales como los lenguajes de programación de propósito general, XML, HTML, WDSL, etc. Aunque los modelos han sido usados desde hace décadas como forma de documentación o de razonar sobre el código, en MDE se han convertido en un elemento primordial en el desarrollo de software, de modo que son parte de la solución, de la misma forma que código Java y configuración XML.

La realidad representada en el modelo, puede ser cualquier tipo de sistema, no sólo un sistema de software, sino también un sistema humano, un sistema mecánico, o un sistema mixto con elementos humanos, mecánicos y de software. Un modelo puede representarse gráficamente mediante diagramas, pero también puede representarse gráficamente en una estructura en árbol (como habitualmente ocurre en el típico panel izquierdo en las herramientas CASE), o incluso en forma puramente textual como es el caso de XMI, es decir, el modelo es independiente de su representación gráfica o textual. Un modelo se expresa en un determinado lenguaje de modelado. Un lenguaje de modelado gráfico es un lenguaje dotado de cierta inferencia inteligente que sirve para expresar un modelo con símbolos gráficos, en forma de diagramas. Es decir, el modelo dice implícitamente lo más importante de lo que se está estudiando y por supuesto conforme a las reglas del lenguaje de modelado. Esto quiere decir que una definición rigurosa del lenguaje de modelado es esencial para obtener todo el fruto posible de los modelos en el proceso de ingeniería.

En la figura 1b se muestra una base de datos NoSQL (Not SQL/Not only SQL) en formato JSON (JavaScript

**STANDING CAN TAKE TO A BUILDING** 

Object Notation) la cual contiene información de libros, revistas y Editoriales, la cual como tal ya puede ser un modelo textual, puesto que ya es una simplificación de la realidad pero si se pretende modelar gráficamente, se tiene que hacer análisis exhaustivo de su contenido por ejemplo, Book tiene agregado a Content y a Author, que su vez tiene agregado a Company. Book también tiene una referencia a Publisher y Publisher referencia a Journal. Todos a su vez tienen tipos de datos primitivos.

Entonces en la figura 1a, se modela en forma de árbol el comportamiento de Book y Publisher que es una parte de la base de datos, en la que ya se puede apreciar claramente el contenido y la referencia a Publisher.

La Figura 2 representa el metamodelo de la base de datos, donde se parte de que un Objeto Document que contiene un element de tipo Element, el cual puede ser o bien un Object o bien un Array. En caso de que sea un Object, este a su vez puede contener cero o más Pairs, el cual contiene un nombre de tipo String y un value de tipo ValueObject. Ahora bien, en caso de que sea un Array, este puede tener cero o más values de tipo ValueObject, donde ValueObject puede ser un NumberJson, un StringJSON que tiene un value String o un BooleanJSON con un valor lógico, pero un ValueObject también puede ser un tipo Element, lo cual asegura que recursivamente se acceda a todos los elementos de la base de datos. Y finalmente, en caso de que sea un NumerJson, puede ser un IntegerJSON con value entero o un FloatJSON con un value float.

En cierto modo, se puede decir que un metamodelo es la clase, es decir, la definición de todos los posibles modelos que se pueden crear en un determinado lenguaje de modelado. En correspondencia, un modelo es una instancia de su sintaxis abstracta, de su metamodelo.

Pero para que este proceso esté completo, se necesita la sintaxis concreta que está estrechamente relacionada con la sintaxis abstracta definida por el metamodelo, entonces esta sintaxis que se muestra en la figura 3a, escrita en EMFText y que está basada en EBNF, donde se determina básicamente cómo debe ser el documento de entrada, donde se puede apreciar que es prácticamente el metamodelo, pero especifica las restricciones que debe tener el documento JSON al editar los caracteres de entrada.

#### **Transformación de modelos**

La transformación de modelos constituye una tecnología clave para el éxito de los diversos enfoques de desarrollo de software dirigido por modelos. Desde la propuesta de MDA por parte de OMG, se han definido varios lenguajes y herramientas de transformación de modelos como resultado de un intenso trabajo de investigación y desarrollo tanto desde la industria como desde el mundo académico. El interés actual está centrado principalmente en la experimentación con los lenguajes existentes a través de la escritura de definiciones de transformaciones para casos reales. En este sentido existen lenguajes muy potentes y de actualidad, tales como Xtend, que es un lenguaje que automáticamente se traduce en lenguaje Java para ejecutarse.

*Transformaciones Modelo a Modelo (m2m)*

Las transformaciones modelo a modelo, son uno de los principales mecanismos de explotación de las arquitecturas MDE. La transformación m2m consiste en obtener a partir de uno o varios modelos, un modelo más refinado.

Las herramientas para m2m se basan en reglas, por lo que si los modelos de entrada son incorrectos o representan distintas realidades, los procesos fallarán. Existen varias herramientas para m2m, pero se optó por RubyTL para el caso práctico que es un lenguaje de transformación basado en reglas que ha sido construido como un lenguaje embebido dentro de Ruby. Es un lenguaje de transformación híbrido, cuya parte declarativa está basada al estilo de ATL (Atlas Transformation Language), mientras que la parte imperativa viene dada por las construcciones proporcionadas por el propio lenguaje Ruby. Este proyecto fue resultado de una tesis doctoral de Jesús Sánchez Cuadrado dirigida por el Dr. Jesús J. García Molina, del grupo de investigación Modelum de la Universidad de Murcia, España.

#### *Transformaciones Modelo a Texto (m2t)*

En el caso de las transformaciones m2t, las herramientas toman un modelo como entrada y devuelven una cadena de texto como salida. Los modelos de salida generados tienen un nivel de abstracción muy bajo, pues se trata del código final que necesita el sistema, que puede ser cualquier código como por ejemplo código Java. Existen varias herramientas para ello, pero en este caso se optó por el lenguaje MOFScript que fue una de las primeras implementaciones enviadas en respuesta a la llamada de la OMG para la especificación de un estándar para transformaciones m2t. La herramienta MOFScript permite la transformación de un metamodelo Ecore a texto. Esta

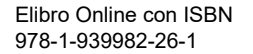

**USERN OFFICES THE EXPERIENCE** 

herramienta permite la generación de código a cualquier lenguaje tales como Java, C#, SQL Scripts, HTML o documentación a partir de los modelos. La herramienta está desarrollada como un plugin de Eclipse y es un lenguaje textual.

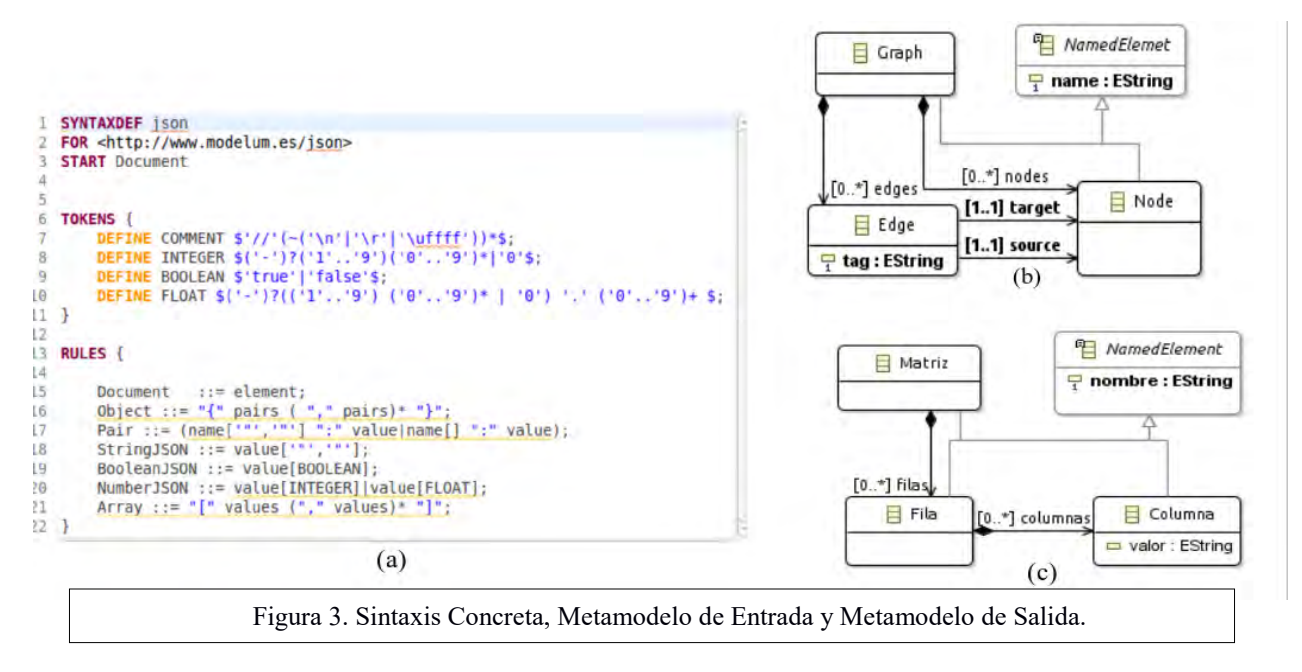

# **Caso Práctico**

En la figura 4 se muestra el modelo de un grafo particular que corresponde al metamodelo de la figura 3b, el cual se pretende transformar a una matriz que se muestra en la figura 5 y que corresponde al metamodelo de la figura 3c, para ello se escribió una transformación en RubyTL, que se presenta un extracto en la figura 7a. Como se puede ver en el modelo del grafo (figura 4), existen cuatro nodos que se transforman en filas y columnas. También se puede apreciar en las propiedades de una arista que parte de el nodo B al nodo C con un peso de 5, la cual se transforma en una intersección con valor 5 entre la fila B y la columna C, como se puede apreciar en las propiedades de la figura 5.

Ahora bien para demostrar la generación de código que genera la transformación en MOFScript que se muestra un extracto en la figura 7b, la cual genera código Java, se muestra la ejecución del programa resultado en la figura 6, que dibuja un grafo similar al de la figura 4.

#### **Conclusiones**

Al concluir este trabajo, se puede argumentar que el paradigma MDE ha tomado gran importancia en los últimos años, en virtud de que ofrece otra forma de desarrollar software y es más cercano al pensamiento humano. Esto significa que el nivel de abstracción y automatización es muy elevado, porque el objetivo final es que el código se genere automáticamente. Los artefactos principales para representar los problemas de la realidad, son los etamodelos y modelos en lugar de escribir los miles o millones líneas de código, sin embargo estos modelos también pueden ser compilados y ejecutados con las herramientas que existen actualmente, esto significa que también se consigue construir un producto terminado. Existen herramientas para construir metamodelos y modelos y una vez construidos se pueden realizar varias tareas con estos modelos, tales como transformarlos a otro modelo destino (m2m), que pertenece a otro metamodelo de otro problema muy diferente, por ejemplo transformar una clase a una tabla y viceversa, hacer una migración de SQL a una base de datos NoSQL. Otra de las tareas que se pueden realizar, es generar texto (m2t), sin embargo este texto puede ser código de cualquier lenguaje de propósito general como Java o por de algún lenguaje específico que se haya definido para resolver problemas específicos; esto se logra con herramientas que permiten recorrer el modelo e ir generando el texto que se necesite.

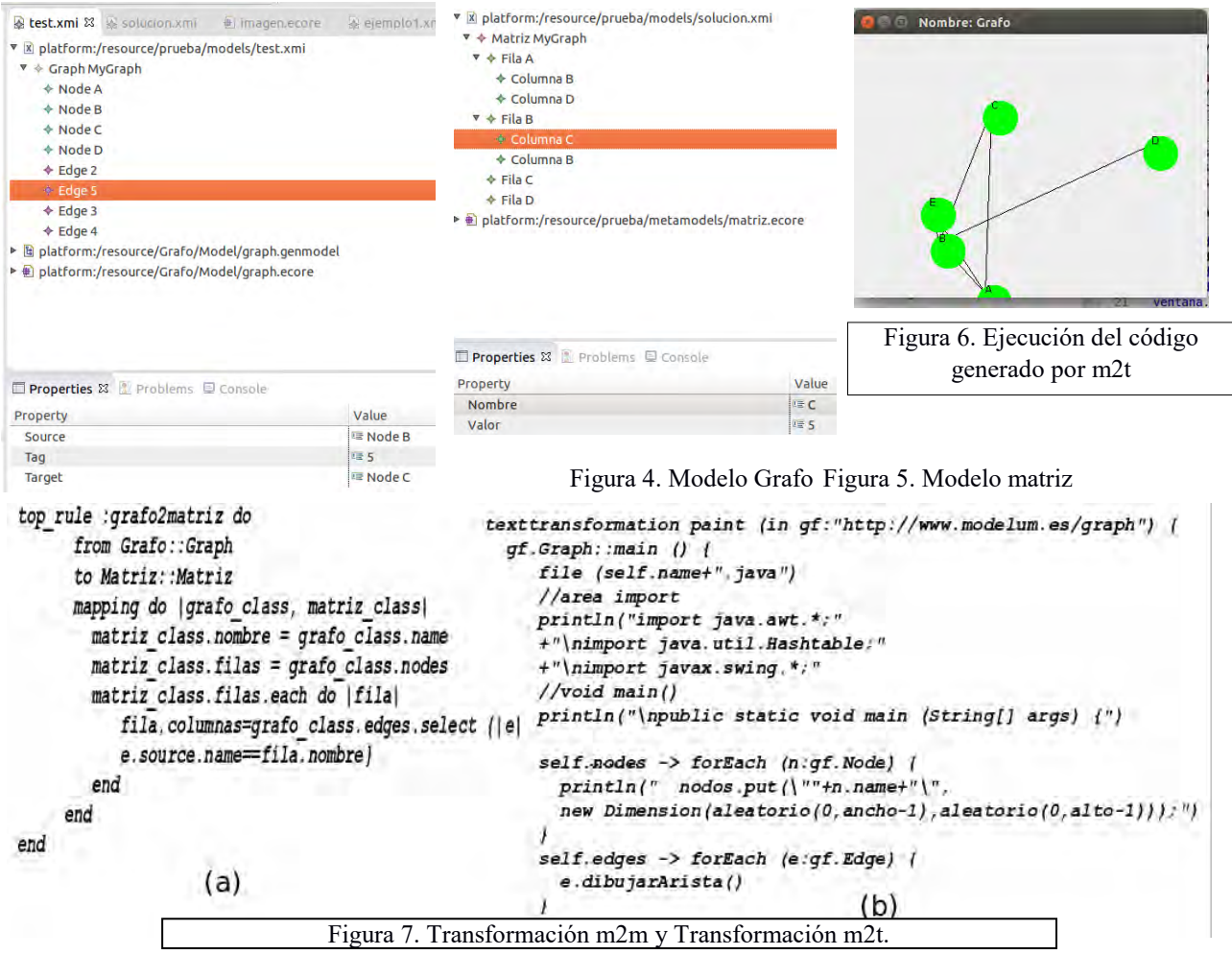

#### **Referencias**

Durán, F., Troya, J. y Vallecillo, A., (2011). Desarrollo de Software Dirigido por Modelos. Universitat Oberta de Catalunya.

García Molina, J., García Rubio, F., Pelechano, V., Vallecillo, A,, Vara, J,, y Vicente-Chicote C,, (Septiembre 2012). Desarrollo de Software Dirigido por Modelos: Conceptos, Métodos y Herramientas, RA-MA.

Cánovas Izquierdo, J., Jouault, F y Cabot J y García Molina, J., (2011). API2MoL: Automating the building of bridges between APIs and Model-Driven Engineering. Information and Software Technology 54 (2012) 257–273.

Pavlich-Mariscal J., (Visitado, Septiembre 20 2016), [http://jbekios.blogspot.mx/2005/10/de-modelos-metamodelos-y.html.](http://jbekios.blogspot.mx/2005/10/de-modelos-metamodelos-y.html)

Pons. C., Giandini. R., y Pérez. G., (2010) Desarrollo de Software Dirigido por Modelos: conceptos teóricos y su aplicación práctica - la plata: universidad nacional de la plata.

Sánchez Cuadrado J., García-Molina,J.yMenárguez, M., RUBYTL: Un Lenguaje de Transformación de Modelos Extensible, en JISBD 2006, Barcelona, (Visitado, Septiembre 21 2016), http://ceur-ws.org/Vol-227/paper13.pdf.

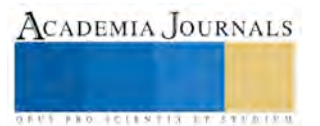

**US AND ACTIVITY TYPES ENTITY** 

# MODELADO DE PROTOTIPO DE MOTOR STIRLING DE CICLO REGENERATIVO

Dr. Tomás Fernández Gómez<sup>1</sup>, M. C. Francisco J. Miranda Sánchez<sup>2</sup>, Ing. Elpidio Rocha Peña<sup>3</sup>, Ing. Leobardo Damian Villegas Solano<sup>4</sup> e Ing. Lizzeth Natali Hernández Marroquín<sup>5</sup>

*Resumen***— Con este trabajo se pretende hacer una simulación del motor Stirling utilizando un software que nos facilite el diseño y cálculos para este motor, lo cual nos permitirá enriquecer nuestro conocimiento con respecto a los motores, este proyecto nos permitirá evaluar el funcionamiento y eficiencia del motor Stirling.**

**La importancia de años recientes del motor stirling fue a causa de ser el ciclo que más se acercaba al de Carnot.**

**Se realizara un modelo en software de CAD/CAE para la creación de las piezas del motor stirling tipo alfa, con ayuda de los diseños de un motor regenerativo se podrá realizar el modelado y el ensamble.**

**Como conclusión tenemos que el modelado servirá como punto de referencia para el diseño del motor debido a sus tipos de materiales a utilizar.**

#### *Palabras clave***—Stirling, Regenerativo, Modelado, Eficiencia**

#### **Introducción**

Hoy en día para que un nuevo producto tenga oportunidades en el mercado, se necesita que sea seguro, económico y confiable, además de cumplir con su función principal para la que fue diseñado; para esto, la mayoría de las industrias han hecho uso del análisis FEA y con esto poder predecir el comportamiento mecánico estructural en sistemas complejos.

El inexorable crecimiento del precio internacional del petróleo y de sus derivados, así como el repentino cambio climático mundial y los altos niveles de contaminación en las zonas urbanas han determinado la incesante búsqueda de tecnologías más limpias y el uso de energías renovables. Además el acelerado avance científico y tecnológico que tuvo lugar en los últimos años provoco un cambio abismal en la calidad de vida de la humanidad, con la aparición de una cantidad de artefactos que permitieron solucionar problemas de forma sencilla brindando comodidad a quienes puedan obtenerlos.

Pero todos estos novedosos inventos exigen un gran consumo de energía que aumenta constantemente, mientras sus principales fuentes (carbón, petróleo y gas) que no son renovables se agotan rápidamente. Y que con la problemática actual del planeta que está concentrada en el mejoramiento de las condiciones ambientales y en la creación o descubrimiento de nuevas soluciones energéticas que puedan superar o remplazar a los combustibles fósiles, no renovables que atraviesan por una crisis de agotamiento.

Entonces nace la necesidad de crear nuevas formas de producir energía o descubrir nuevas fuentes que nos permitan suplir el consumo y que además sean favorables con el entorno. Estas razones de alguna forma, explican porque en los últimos años ha resurgido el interés, a nivel mundial, por desarrollar y perfeccionar algunos motores y maquinas inventadas en el pasado porque no tuvieron mucha aceptación que devinieron en desuso; tal es el caso del motor Stirling (inventado en 1816), el cual tiene una serie de ventajas ya que esta máquina térmica que puede trabajar con cualquier fuente externa de calor, por lo que en principio puede utilizar cualquier tipo de energía (solar, biomasa, geotérmica, nuclear, etc.)

Además por ser un motor de combustión externa, es más fácil controlar las emisiones toxicas, las vibraciones y el ruido del motor, a pesar de que la relación masa/potencia es más alta que la de los motores de combustión interna.

Los motores Stirling, a diferencia de los motores de combustión interna, tienen su gran ventaja en el aspecto pues

 $\overline{a}$ 

<sup>1</sup> Dr. Tomás Fernández Gómez es profesor de Ingeniería mecánica en el instituto tecnológico de Orizaba, Orizaba, Veracruz. [fernandez\\_gt@yahoo.com](mailto:fernandez_gt@yahoo.com) (**autor corresponsal)** 

<sup>2</sup> M.C. Francisco J. Miranda Sánchez es profesor de Ingeniería mecánica en el instituto tecnológico de Orizaba, Orizaba, Veracruz.

<sup>3</sup> Ing. Elpidio Rocha Peña es profesor de Ingeniería mecánica en el instituto tecnológico de Orizaba, Orizaba, Veracruz.

<sup>4</sup> Ing. Leobardo Damian Villegas Solano es estudiante de Ingeniería mecánica en el instituto tecnológico de Orizaba, Orizaba, Veracruz. [abcdabcd2009@live.com.mx](mailto:abcdabcd2009@live.com.mx)

<sup>5</sup> Ing. Lizzeth Natali Hernández Marroquín es estudiante de Ingeniería mecánica en el instituto tecnológico de Orizaba, Orizaba, Veracruz[. ponyoqty@gmail.com](mailto:ponyoqty@gmail.com)

la contaminación que producen es muy reducida en el caso de que las fuentes sean de la quema de algún combustible, y en algunos casos es nula, en caso de que se usen fuentes de calor con energía renovable como concentradores parabólicos de luz solar o panales solares.

En cuanto a la contaminación sonora que pueden producir son muy ventajosos porque a diferencia de los motores de combustión interna no producen casi ruidos ni vibraciones que alteren el entorno en que trabaja.

Por ultimo otra ventaja que tiene este motor es su larga duración debido a que en los últimos años los avances en diseño y construcción han permitido mejorar el funcionamiento llegando a rendir cerda de 100000 horas en motores experimentales.

### **MOTOR STIRLING TIPO ALFA.**

Es una maquina térmica con bajos ruidos y emisiones toxicas, además de que no contamina, es autónomo, silencioso y específicamente idóneo para la refrigeración, el motor puede ocupar cualquier fuente de energía externa. El motor Stirling tipo alfa aprovecha el recurso natural de energía solar para concentrarla y transformarla en calor, que es la base para accionar un pistón por medio de termodinámica y así generar movimiento.

Los motores Stirling tipo alfa fueron únicos debido a que sus motores térmicos de eficiencia eran casi igual a su máxima eficiencia conocida como la eficiencia del ciclo Carnot. Estos motores son impulsados por la expansión de un gas cuando se calienta, seguida de la compresión del gas al enfriarse. El motor Stirling contiene una cantidad fija de gas que se transfiere de ida y de vuelta entre "fría" inicia y una "caliente" final. (A menudo se calienta por un quemador de alcohol o el queroseno). El "pistón desplazador" que mueve el gas entre los dos extremos y el poder de pistón cambia el volumen interno que hace que el gas se expande y contrae. Esta aplicación se basa en que el motor Stirling en un sistema reversible es decir si calentamos uno de los cilindros del motor mientras enfriamos el otro, entonces obtenemos trabajo mecánico de manera inversa si accionamos la maquina Stirling de algún modo, entonces uno de los cilindros de la maquina se calentara y el otro se enfriara.

### **EFICIENCIA DE CICLOS POR SEGUNDA LEY DE LA TERMODINÁMICA.**

.Se denomina ciclo termodinámico al proceso que tiene lugar en dispositivos destinados a la obtención de trabajo a partir de dos fuentes de calor distinta temperatura O, de manera inversa a producir el paso de calor de la fuente de menor temperatura a la fuente de mayor temperatura mediante la aportación de trabajo.

El rendimiento es el principal parámetro que caracteriza a un ciclo termodinámico y se define como el trabajo obtenido dividido por el calor gastado en el proceso en un mismo tiempo de ciclo completo si el proceso es continuo.

La eficiencia térmica del ciclo mide que cantidad del calor ingresado es convertido en trabajo útil. Este parámetro es diferente según los múltiples tipos de ciclos termodinámicos que existen, pero está limitado por el factor o rendimiento del ciclo Carnot.

En un ciclo completo, la energía interna de un sistema no puede cambiar puesto que solo depende de dichas variables, por tanto, el calor total neto transferido al sistema debe ser igual al trabajo total neto realizado por el sistema.

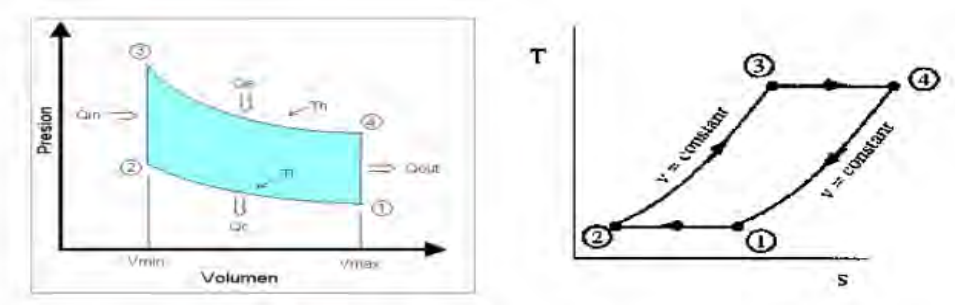

Figura 1. Ciclo Stirling presión/ volumen de ciclo Stirling

# **TEORÍA DE LA OPERACIÓN.**

El ciclo Stirling consta de cuatro procesos termodinámicos que actúan sobre el fluido de trabajo (vea fig. 1) Fase 1. El desplazador se encuentra en la zona caliente y el pistón de potencia se encuentra en el extremo del cilindro por lo que el volumen de gas es máximo. Este se encuentra en la zona fría y la presión es mínima.

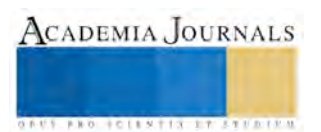

Fase 2. En esta fase el pistón se encuentra totalmente adelante, lo que hace que la presión aumente y la el gas permanezca en la zona fría.

Fase 3. El pistón permanece en su lugar mientras el desplazador se mueve hacia la zona fría haciendo que el gas ocupe la zona caliente. Por lo tanto el volumen sigue siendo mínimo mientras que el gas esta a alta temperatura y máxima presión.

Fase 4. El aire caliente a alta presión mueve al pistón hasta al final del recorrido. En esta fase tenemos máximo volumen y el gas ocupa la zona caliente del cilindro. Luego se mueve el desplazador hacia la zona caliente para volver a iniciar el ciclo.

# **ENSAMBLAJE Y PARTES PRINCIPALES DE UN MOTOR STIRLING.**

Volantes del cigüeñal: esta parte se coloca en el cigüeñal como un volante de inercia, está hecha de aluminio (como se muestra en la figura).

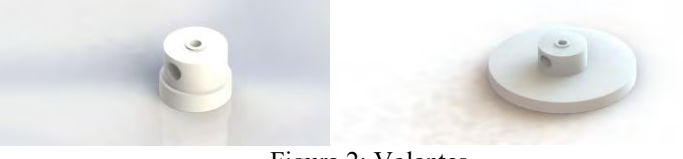

Figura 2: Volantes

Unión de eslabón de conexión y pistón: es la unión de la biela que va hacia ambas ruedas del cigüeñal, el pistón de desplazamiento del cilindro caliente y frio.

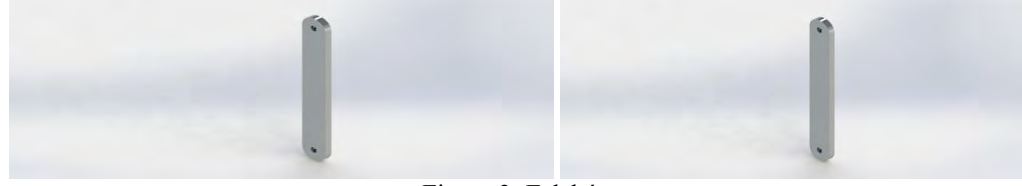

Figura 3: Eslabón

Pistón caliente: este pistón está hecho de aluminio y se localiza en el cilindro caliente y su función es darle potencia al motor.

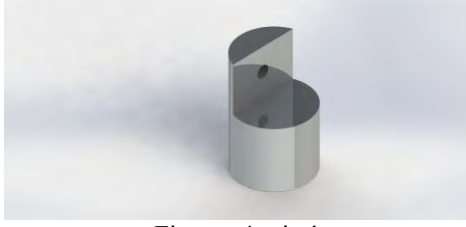

Figuras 4: pistón

Calentador: está hecho de acero inoxidable se localiza en la parte superior del pistón caliente y es la parte en donde se le agrega en calor para su funcionamiento.

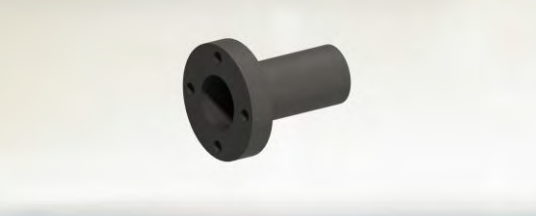

# Figura 5: Calentador

Eslabón de conexión: este eslabón esta hecho de aluminio y va sujetado en los volantes y en los pistones esta pieza es la encargada de dar el movimiento de sube y baja

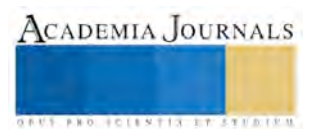

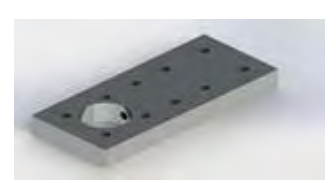

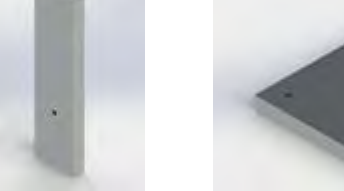

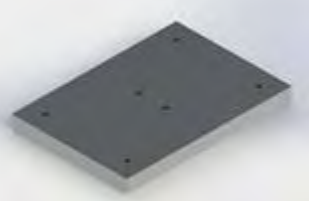

Figura 7: Panel Figura Figura 8: Pared de soporte Figura 9: Base de aluminio

Figura 7: Esta sirve como soporte de los volantes y del cigüeñal está hecha de aluminio en su totalidad.

Figura 9: Esta placa está hecha de aluminio y es el soporte de todo nuestro motor.

# **ENSAMBLAJE FINAL DEL MOTOR STIRLING.**

La utilización de los software de *CAD, CAE* y *CAM* es una gran herramienta dentro de la industria, pues es una gran ayuda para el diseño, fabricación y simulación de uno o varios elementos. Para realizar el diseño del motor Stirling tipo alfa nos apoyaremos en el software *SolidWorks*.

Cada una de las piezas cumple una función importante para este motor Stirling tipo alfa, cada una pensada y diseñada para funcionar en conjunto. Una vez que están hechas todas las piezas se realiza el ensamble, como se mencionó, el software con el que se realizaron las piezas así como con el cual se realizara el ensamble y la simulación de su funcionamiento en *SolidWorks*.

En la siguiente figura se observa el motor ya ensamblado con cada una de sus piezas en posición.

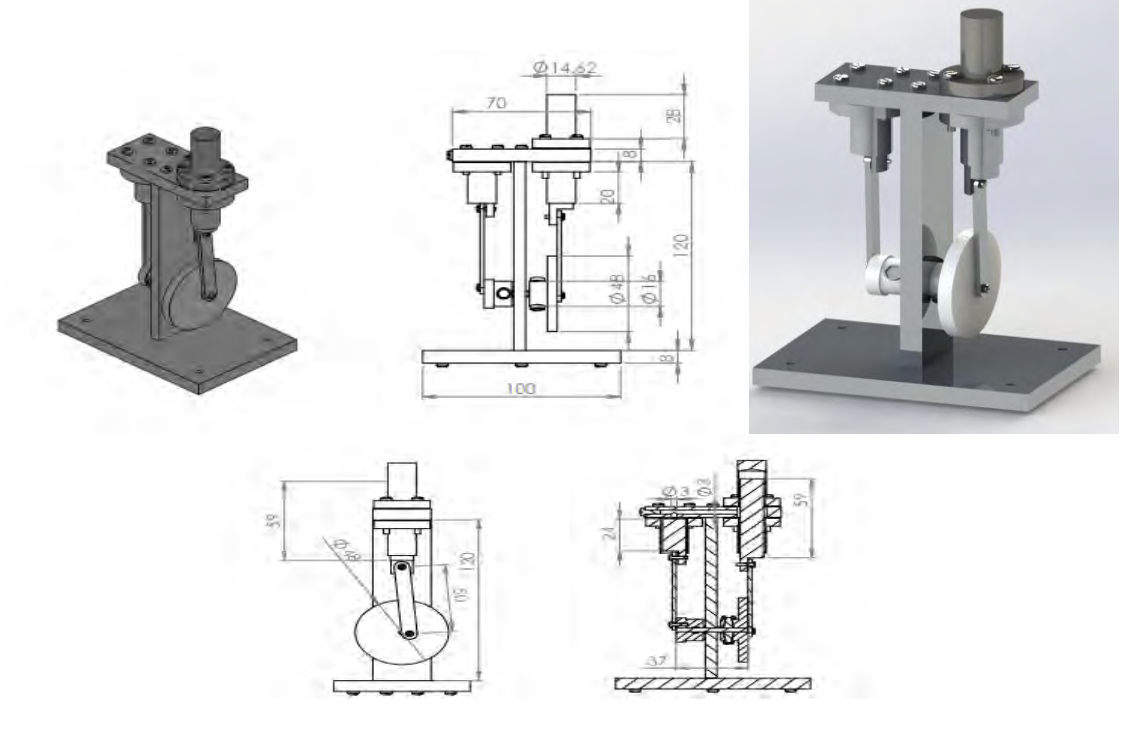

Figura 10: Ensamble final

# **ESTUDIO ESTÁTICO DE TENSIÓN.**

El estudio de tensión que a continuación se presenta se realizó tomando en cuenta la temperatura de 100 °C. El estudio aplicado a la base junto con el sujetador se puede apreciar que de acuerdo a la escala que se ubica de lado

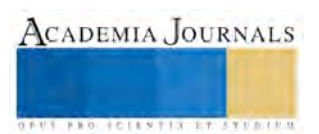

derecho la mayor cantidad de tensión es en la cara cilíndrica del motor que es donde tiene contacto con el fuego que se le está aplicando para su funcionamiento.

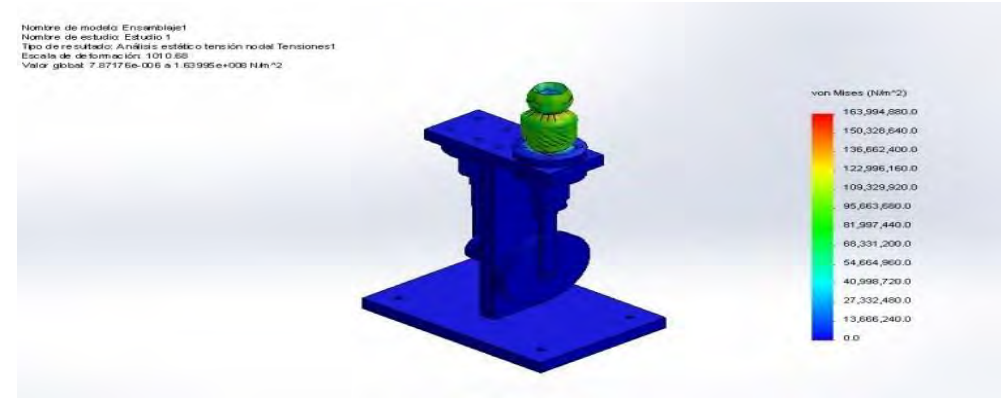

Figura 11: Estudio de tensión

# **ANÁLISIS DE TENSION DEL CALENTADOR.**

En el estudio señalado en la figura de este estudio se realiza a la parte superior del pistón caliente que es la parte en donde aplicamos el calor. Podemos observar que el mayor esfuerzo está concentrado en la parte superior el cual se encuentra en color rojo.

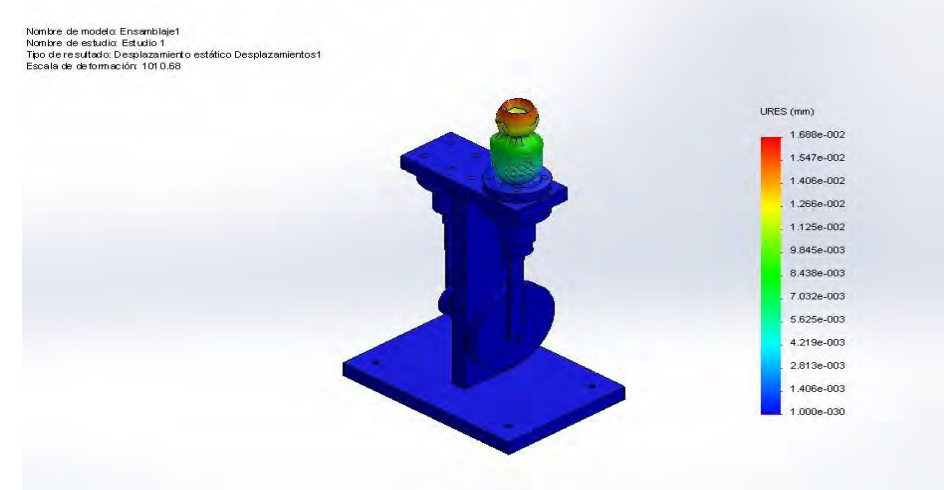

Figura 12: Análisis de tensión.

# **ANÁLISIS DE RESULTADOS.**

El trabajo incluye el diseño virtual del motor Stirling y una simulación de la herramienta en el software *SolidWorks*, que actualmente es uno de los que se imparte enseñanza dentro del Instituto, para poder observar su funcionamiento en su entorno real una vez que sea sometido a cargas, rozamiento, tensión y desplazamiento. Se pudo ver que efectivamente como se planeó, se realiza el movimiento a la perfección de cada una de sus piezas.

# **PRUEBAS Y RESULTADOS**

En la siguiente tabla se pueden observar las diferentes pruebas que se llevaron a cabo en el prototipo de motor Stirling tipo alfa a diferentes temperaturas. Se observa que al agregarle calor al conductor térmico del prototipo y alcanzar una temperatura de 110°C observada en el pirómetro, también podemos observar en la siguiente tabla el inicio del giro del motor Stirling.

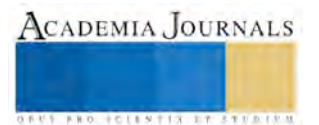

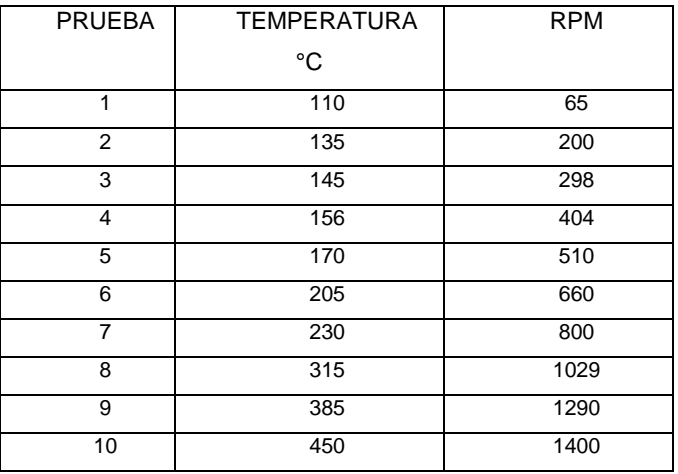

# **FACTOR DE SEGURIDAD**

Es el cociente entre el valor calculado de la capacidad máxima de un sistema y el valor del requerimiento esperado real a que se verá sometido. Por este motivo es un número mayor que uno, que indica la capacidad en exceso que tiene el sistema por sobre sus requerimientos.

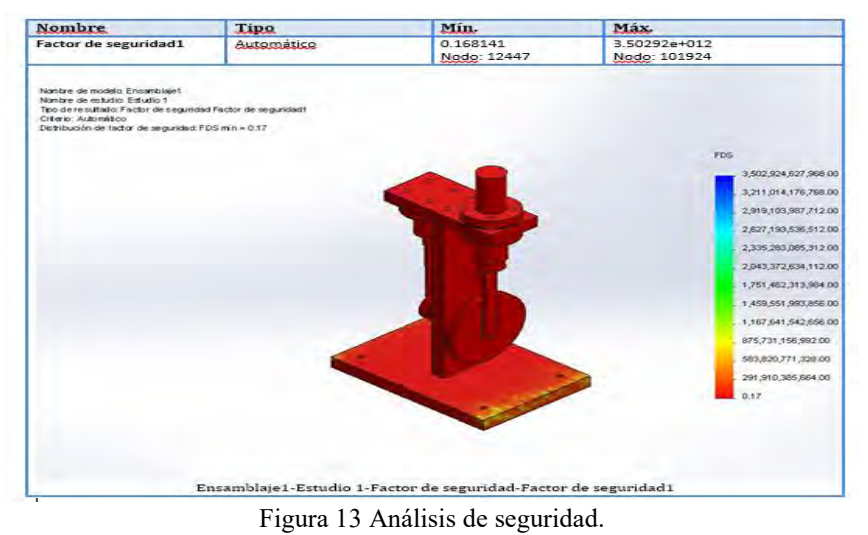

# **CONCLUSIONES**

Este trabajo es una buena propuesta que cumple con las expectativas consideradas y que además de todo se puede considerar como parte de otros trabajos futuros, el motor Stirling, su ensamble, el funcionamiento y montaje o cualquier otro que pueda mejorar este tema y que ayude a futuras

Generaciones a preparase mejor para afrontar un futuro en donde la búsqueda de nuevas alternativas de combustible se vuelve cada vez más importante.

#### **REFERENCIAS**

- [1] Fitzgerald W. Robert mecánica de materiales, Reading Massachusetts, EUA 1996 Alfa omega grupo editor
- [2] Álvarez Flores, Jesús Andrés; Callejón Agramunt Ismael, Et al. Maquinas térmicas motoras, México, editorialAlfa omega, enero 2005, pp. 65-67, 391-395,423.
- 
- [3] Kramer Solórzano Alberto. "El motor futuro" Jesús Andrés Álvarez Flores; Ismael Callejon Agramunt; Sergi Forns Farrus; otros. Maquinas térmicas motoras-1 primera edición; Ediciones upc 2002 Univercidad Politecnica de Cataluña; paginas 391-436
- [5] Michael R. Samuels; Richard E. Balzhier- "termodinámica para ingenieros; editorial Prentice hall

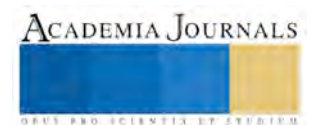

**STARD TELESTIC TELESTICI** 

# PELÍCULAS COMESTIBLES DE ALMIDÓN DE CHAYOTEXTLE INCORPORANDO NANOENCAPSULADOS DE XOCONOSTLE

Dania Elizabeth Fernández León<sup>1</sup>, Dalia Erika Islas Perez<sup>1</sup>, Marco Antonio Ortiz Ruiz<sup>1</sup> y Rafael Germán Campos Montiel<sup>2</sup>

*Resumen***—Las películas comestibles han incrementado sus propiedades de conservar los alimentos mediante la incorporación de compuestos activos. En esta investigación se incorporaron compuestos de xoconostle nanoencapsulados a una película de Chayotextle. Para la elaboración de las biopelículas se utilizaron dos tipos de emulsificantes, proteína de lactosuero y lecitina de soya a diferentes concentraciones (6.25, 12.5, 25%), tres diferentes concentraciones de glicerol (37.5, 50 y 62.5%) y diferentes concentraciones de nanoencapsulados (0.2, 0.4, 0.6, 0.8%). Los resultados mostraron que el emulsificante de proteína de lactosuero a concentraciones de 12.5 y 25% se obtuvieron películas uniformes. Se encontró que la incorporación de glicerol era inversamente proporcional a la flexibilidad. Las películas obtenidas con 12.5% de proteína de lactosuero y 37.5% de glicerol con diferentes concentraciones de nanoencapsulados presentaron ser uniformes y flexibles. Se puede elaborar películas comestibles de Chayotextle con la incorporación de nanoencapsulados de xoconostle para la conservación de alimentos.**

*Palabras clave***—***Sechium edule Sw***., Xoconostle** *Opuntia oligacantha C.F. Först***, nanoemulsión, emulsificante.**

#### **Introducción**

Anteriormente los envases solo se limitaban a la protección de los alimentos contra el oxígeno y humedad a través de una barrera inerte, sin embargo se han desarrollado recientemente otros materiales para tener interacciones con el producto, tal es el caso de los envases activos (Martínez-Tenorio, et al. 2011). Dentro de los envases activos las películas comestibles son consideradas uno de ellos, y han adquirido un nuevo interés como vehículo de nutrientes, agentes antimicrobianos, absorbentes de oxígeno, etc.; ya que a través de ellas es más fácil controlar la difusión de estos componentes que en las películas sintéticas, además de que permiten que los componentes activos tengan contacto con el producto en toda la superficie. (Álvarez, 2000).

Se puede definir a las películas comestibles como estructuras de auto-soporte que pueden utilizarse para envolver productos alimenticios y pueden colocarse en la superficie del alimento o entre diferentes componentes de un producto alimenticio. (Salgado, et al. 2015). Se clasifican en función a su material estructural: de proteínas, de polisacáridos y de lípidos. (Galus y Kadzińska, 2015).Dentro del uso de polisacáridos, algunos estudios se ha reportado el uso de almidones de diferentes fuentes para la elaboración de películas, tal es el caso del chayotextle (Sechium edule). Las películas a partir de ésta materia prima son frágiles y difíciles que manejar, sin embargo sus propiedades mecánicas mejoran con la adición agua u otros plastificantes como el glicerol. (Aila –Suarez, et al. 2013)

Con el fin de mejorar la calidad global de los alimentos otras técnicas de conservación se han complementado con el uso de películas comestibles, tal es el caso de la nanotecnología, que ha atraído la atención de investigadores por la posibilidad de aplicarse en diferentes sistemas. (Galus & Kadzińska, 2015).Un ejemplo de ello son las nanoemulsiones, las cuales como método de encapsulación, tienen diferentes aplicaciones en la industria de los alimentos, como el enmascaramiento de olores y sabores, sin embargo, cabe destacar que también permiten la protección de compuestos bioactivos alimentarios, dando solución a su baja biodisponibilidad, inestabilidad, así como la sensibilidad a condiciones físicas y químicas como luz, calor y la oxidación. (Lu, et al. 2016).

El objetivo del presente trabajo fue obtener una formulación con la que se logrará elaborar películas comestibles a partir de almidón de chayotextle, adicionadas con diferentes concentraciones de nanoemulsión de xoconostle que ofrezcan características deseables.

# *MATERIALES*

#### **Descripción del Método**

Para la elaboración de la nanoemulsión W/O, el filtrado de xoconostle de la variedad *Opuntia oligacantha* C.F. Först proveniente del municipio de Tezontepec de Aldama, Estado de Hidalgo, fue proporcionado por la Universidad autónoma del estado de Hidalgo, la lecitina de soya en estado líquido que se usó fue de la marca REASOL Reactivos Analíticos-Colorantes-Indicadores lote 9800 y el aceite esencial de naranja de la marca REASOL Reactivos Analíticos-Colorantes-Indicadores lote 1321.

 $\overline{a}$
ACADEMIA, JOURNALS

**ARDESTS TRANSPORTE** 

Para realizar las películas se utilizaron: almidón de chayotextle (*Sechium edule Sw*.) proporcionado por la Universidad Autónoma del Estado de hidalgo, glicerol de REASOL Lote 2810-SJ, lecitina de soya en polvo (LS) de la Distribuidora Greep S.A. de C.V. en presentación de 500 g., y aislado de proteína de suero de leche (WPI) de HILMAR ingredients Plant No.06-50 Lote 13205 11 2050005.

## *ELABORACIÓN DE NANOEMULSIÓN W/O*

La nanoemulsión fue del tipo agua en aceite W/O se realizó de acuerdo a la metodología de Salvador (2015); para su elaboración se utilizó como fase continua aceite esencial de naranja (70%), filtrado de xoconostle como fase dispersa (10%); y como agente tensioactivo lecitina de soya en estado líquido que correspondía a un 20%. Se sometieron a ultrasonido en un Ultrasonido Sonics Vibra-cell con sonda de 6 mm de diámetro durante 20 intervalos de 59 segundos de sonicación con periodos de descanso de 10 segundos usando 80% de amplitud con una frecuencia de 20 kHz. Una vez que se obtuvo la nanoemulsión se conservó en refrigeración hasta su análisis y utilización.

## *PREPARACIÓN DE PELÍCULAS DE CHAYOTEXTLE.*

Las películas a base de almidón de chayotextle adicionadas con la nanoemulsión de tipo W/O se realizaron mediante la técnica de vaciado en placa de acuerdo a la metodología de Aila -Suarez et al. (2013) con algunas modificaciones.

## *Elaboración de películas de chayotextle con dos emulsificantes diferentes.*

Para elaborar las películas se pesaron 4 gr de almidón y 1.5 gr glicerol utilizando una balanza analítica (Lab-Tech modelo ADAM) y se mezclaron con 170 ml de agua, manteniendo la solución en agitación constante a 22000 rpm durante 3 min a 40°C para su homogenización, una vez transcurrido este tiempo y continuando con la agitación, se elevó la temperatura a 90°C durante 10 min, con el fin de llevar a cabo la gelatinización del almidón. Para obtener los tratamientos a diferentes concentraciones de WPI (6.25%, 12.5% y 25% p/p almidón) y LS (6.25%, 12.5% y 25% p/p almidón) fueron disueltas en 10 ml de agua y calentadas durante 10 min a 80 °C y adicionadas durante el enfriamiento de la soluciones filmogénicas (50°C) con el fin de facilitar la incorporación de la nanoemulsión. Una vez que la solución alcanzó los 40°C se procedió a la adición de la nanoemulsión (1.28 ml) utilizando el equipo Ultraturrax IKA T25 digital a 3400 rpm durante dos minutos para la incorporación homogénea y total de la nanoemulsión. Finalmente se procedió al vaciado en placas recubiertas con teflón para su posterior secado a 35°C durante 24 h.

*Elaboración de películas de almidón de chayotextle con diferentes concentraciones de glicerol.*

Para determinar la concentración idónea de glicerol de las películas de almidón adicionadas con nanoemulsión se llevó a cabo de la siguiente manera. Las películas se prepararon utilizando 4 gr de almidón, de igual forma diferentes concentraciones de glicerol fueron pesadas (37.5%, 50% y 62.5% p/p almidón) mediante una balanza analítica (Lab-Tech modelo ADAM).Se mezcló el almidón y glicerol con 170 ml de agua con agitación constante a 22000 rpm durante 3 min a 40°C para su homogenización, posteriormente se elevó la temperatura a 90°C durante 10 min. manteniendo la agitación constante. Por otro lado WPI en una concentración de 12.5% (p/p almidón) fue disuelto en 10 ml de agua y calentado durante 10 min a 80 °C y adicionado durante el enfriamiento de la soluciones filmogénicas (50°C). Cuando la solución alcanzó los 40°C se procedió a la adición de la nanoemulsión (1.28 ml) utilizando el equipo Ultraturrax IKA T25 digital a 3400 rpm durante dos minutos para la incorporación de la nanoemulsión. Finalmente se procedió al vaciado en placas recubiertas con teflón para su posterior secado a 35°C durante 24 h.

## *Elaboración de Películas de almidón incorporando diferentes concentraciones de nanoemulsión de Xoconostle*

En cuanto de nanoemulsión que podría incorporarse en la matriz de la película, se evaluaron concentraciones crecientes de nanoemulsión con extracto de xoconostle en la solución formadora de película. Se partió de una concentración mínima del 0.2%, aumentando gradualmente a 0.4, 0.6 y 0.8%.

De acuerdo a la metodología ya descrita se usaron 4 gr de almidón y una concentración de glicerol del 37.5% (p/p almidón), los cuales se mezclaron con 170 ml de agua y se llevaron a una agitación constante a 22000 rpm durante 3 min a 40°C, posteriormente bajo las mismas condiciones de agitación se elevó la temperatura a 90°C por un lapso de 10 min para la gelatinización del almidón, una vez transcurrido éste tiempo, durante el enfriamiento (50°C) se adicionó aislado de proteína de suero de leche 12.5% p/p almidón (Previamente disuelto en 10 mL de agua y calentado a 80°C durante 10 min) para que una vez homogenizado con la solución filogénica a los 40°C se incorporar diferentes concentraciones de nanoemulsión de xoconostle (0.2%, 0.4%, 0.6% y 0.8% v/v solución filmogénica) mediante el uso de un Homogenizador de alta cizalla (Ultraturrax IKA T25 digital) a 3200 rpm durante 3 min para la incorporación total de la nanoemulsión. Como paso final procedió al vaciado en placas recubiertas con teflón para su posterior secado a 35°C durante 24h.

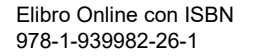

## **Resultados**

## *Evaluación de emulsificante para la adición de nanoemulsión W/O en solución formadora de película*

La nanoemulsión tipo W/O constituida por una fase continua de aceite de naranja y una fase dispersa del filtrado acuoso de xoconostle, para lograr la incorporación de éste sistema (de carácter hidrofóbico) requiere de un agente emulsificante que favorezca su homogeneidad en la solución formadora de película, la cual es afín al agua, Quezada-Gallo, (2009).

Utilizando diferentes concentraciones 6.25%, 12.5 %, y 25% de lecitina de soya (LS), las películas presentaron una textura rugosa y no se logró una incorporación homogénea de la nanoemulsión ya que se observaban pequeñas gotas que disminuían a medida que aumentaba la concentración de LS, como se observa en las Figuras 1 y 2. Estos resultados concuerdan con los obtenidos con Rodríguez, et al., (2006), no lograron obtener películas intactas con una concentración de lecitina mayor del 5 % almidón, y mencionan que las películas adicionadas con surfactantes necesitan de la adición de glicerol, ya que a falta de éste son más débiles y menos flexibles debido a la poca cantidad de interacciones fuertes entre el agente emulsificante y el almidón, provocando una separación de fases durante el secado de la película.

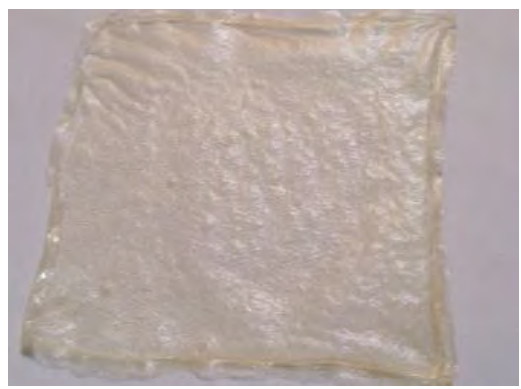

Figura 1. Película de almidón con 6.25% de LS. Figura 2. Película de almidón con 25% de LS.

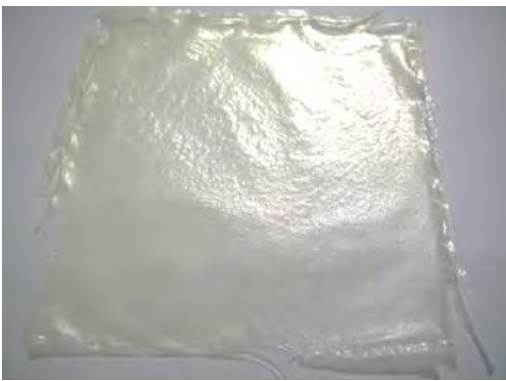

Se observó que a concentración de 6.25% de WPI no se logró incorporar la nanoemulsión, ya que fue expulsada de la película de chayotextle (Figura 3), caso contrario se presentó al agregar 12.5% y 25% de WPI, no se presentó expulsión de la nanoemulsión de la matriz al agregarla y las películas presentaban una apariencia uniforme, como se muestra en la Figura 4. Las proteínas pueden formar redes tridimensionales que atrapan agua y otros componentes solubles y forman geles cuando se calientan previamente para inducir el desdoblamiento molecular, lo cual permite la exposición de los grupos sulfhídricos internos así como los grupos hidrofóbico, favoreciendo la interacción entre proteína-proteína y proteína-polisacárido (Porras-Godínez et al. 2015).

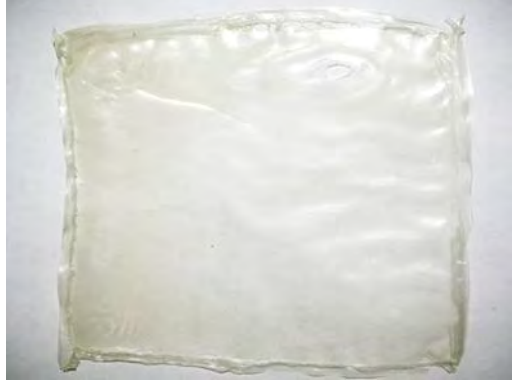

Figura 3. Película de almidón con 6.25% de WPI.

Figura 4. Película de almidón con 12.5% de WPI.

*Determinación de concentración de glicerol en películas de almidón de chayotextle adicionadas con nanoemulsión de xoconostle*

La concentración de glicerol con la mejor compatibilidad con la matriz polimérica de almidón fue de 37.5%, con la cual se obtuvieron películas sin daños aparentes en su estructura y con buenas características de flexibilidad y sin

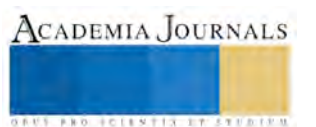

textura pegajosa, como se observa en la Figura 5. Al utilizar glicerol a concentraciones de 50 y 62.5% se observó que las películas tenían una textura pegajosa y al incrementar la cantidad de plastificante y se formaban orificios en la película (Figuras 6 y 7). Rodríguez, et al., (2006) mencionan que cuando el límite de plastificante se excede, se produce una separación de fases, lo que lleva a una exclusión física del plastificante de la película, que corresponde a una adhesividad adicional de las películas y un aspecto pegajoso no deseable. Así mismo Enríquez-Collazos et al., (2013) atribuyen que el exceso de plastificante provoca alta fragilidad por el debilitamiento de las fuerzas que se dan entre los enlaces de la nueva matriz polimérica.

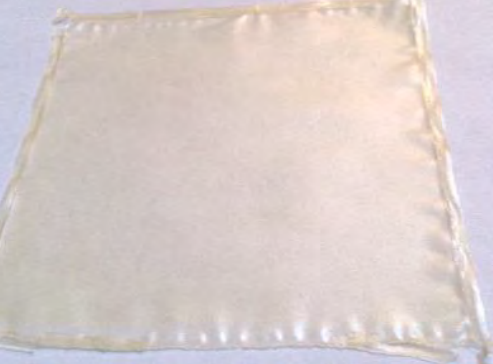

 Figura 5. Película de almidón con 37.5% de glicerol.

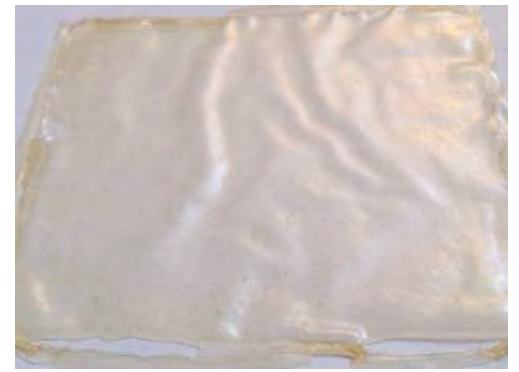

Figura 6. Película con 50% de glicerol y 1.28 ml de nanoemulsión.

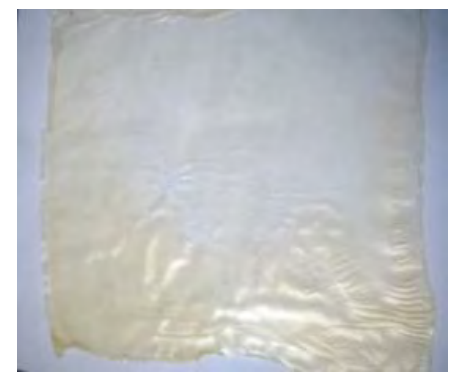

Figura 7. Película con 62.5% de glicerol y 1.28 ml de nanoemulsión.

# *Concentración de nanoemulsión de xoconostle en películas de chayotextle*

Las películas incorporadas con nanoemulsión (W/O) de compuestos bioactivos de xoconostle a diferentes concentraciones (0.2%, 0.4%, 0.6% y 0.8%), con una formulación de 37.5% de glicerol como plastificante y 12.5% de WPI, visualmente no presentaron signos de separación de fases entre los componentes, se apreciaron homogéneas, lisas, sin signos de fragilidad, grietas ni poros y podían ser desmoldadas fácilmente como se puede observar en las Figuras 8 y 9. De ésta forma se obtuvieron películas con diferentes concentraciones de nanoemulsión, como se muestra en el Cuadro 1.

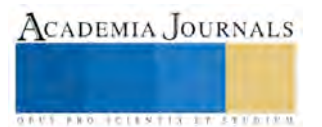

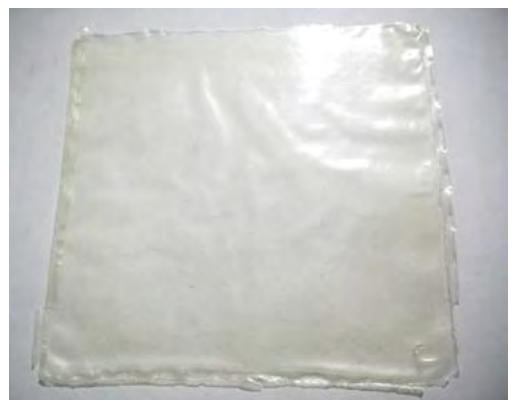

Figura 8. Película con nanoemulsión de xoconostle con 37.5% de glicerol, 12.5% gr de WPI y 0.2% de nanoemulsión.

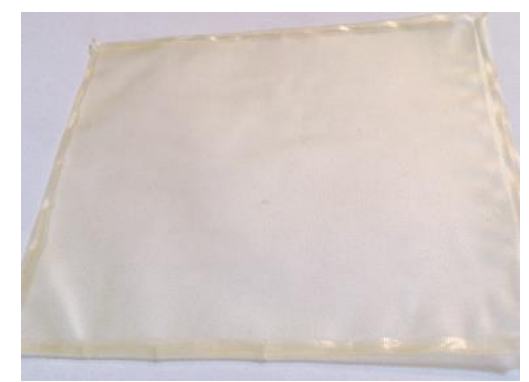

Figura 9. Película con nanoemulsión de xoconostle con 37.5% de glicerol, 12.5% de WPI y 0.2% de nanoemulsión.

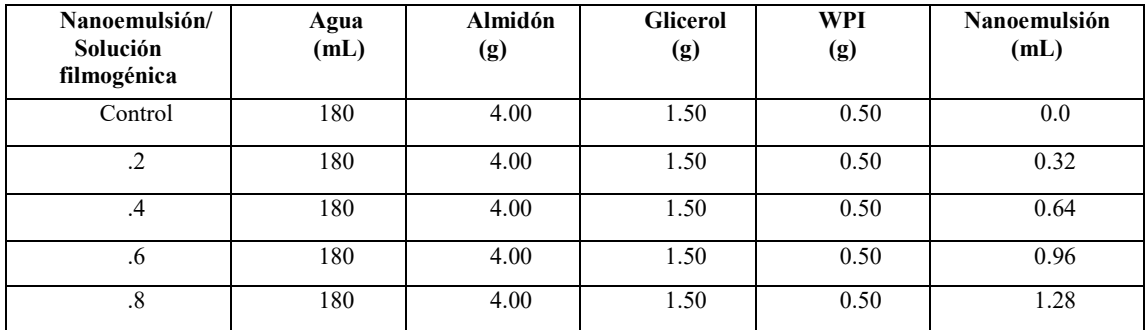

Cuadro 1. Formulación de películas de almidón de chayotextle adicionadas con diferentes concentraciones de nanoemulsión.

#### **Comentarios Finales**

*Conclusiones*

La adición de WPI facilita la incorporación homogénea de nanoemulsión en las películas comestibles elaboradas a base de almidón de chayotextle encontrando los mejores resultados con una concentración de 12.5%.

El uso de glicerol a una concentración de 37.5% como plastificante permite obtener películas flexibles y manejables.

Con las formulaciones obtenidas en esta investigación se pueden elaborar películas comestibles homogéneas y flexibles de Chayotextle con la incorporación de nanoemulsión de xoconostle para la conservación de alimentos.

#### **Referencias**

Aila-Suárez, S., H. M. Palma-Rodríguez., A. I. Rodríguez-Hernández., J. P .Hernández-Uribe., L. A .Bello-Pérez. y A. Vargas-Torres. "Characterization of films made with chayote tuber and potato". *Carbohydrate Polymers*, Vol.98, No.1, 2013.

Álvarez, M. F. (2000). "Revisión: Envasado activo de los alimentos/Review: Active food packaging". *Food Science and Technology International*, Vol. 6, No.2, 2000.

Enríquez-Collazos, M.G., R. Velasco-Mosquera., A. Fernández-Quintero., L.M. Palacios. y D.J. Ruales-Madroñero. "Desarrollo de un biomaterial a partir de almidón modificado de yuca, agente antimicrobiano y plastificante". *Biotecnología en el Sector Agropecuario y Agroindustrial*, Vol. 11, No.2, 2013.

Galus, S. y J. Kadzińska. "Review: Food applications of emulsion-based edible films and coatings". *Trends in Food Science & Technology*, Vol.45, No.2, 2015.

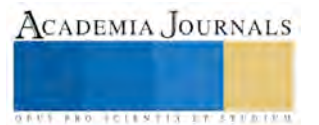

Lu, W., A.L. Kelly. y S. Miao, S." Review: Emulsion based encapsulation and delivery systems for polyphenols". *Trends in Food Science and Technology*, Vol.47, 2016.

Martínez-Tenorio, Y. y A. López-Malo Vigil. (2011). "Envases activos con agentes antimicrobianos y su aplicación en los alimentos". *Temas Selectos de Ingeniería en Alimentos*, Vol.5, No.2, 2011.

Porras-Godínez, M.R., R. Pedroza-Islas., G. Franco-Rodríguez. y E. San Martín-Martínez. "Efecto del tratamiento térmico en la humectación de películas comestibles de proteína aislada de suero de leche y goma de mezquite (Prosopis spp.)". *Agrociencia*, Vol. 49, No.1, 2015.

Quezada-Gallo, J.A."Delivery of food additives and antimicrobials using edible films and coatings". En: M.E. Embuscado y K.C. Huber (ED.). Edible films and coatings for food applications. P: 315-333. Springer, New York, 2009

Rodríguez, M., J. Osés., K. Ziani. Y J.I. Maté. "Combined effect of plasticizers and surfactants on the physical properties of starch based edible films". *Food Research International*, Vol. 39, No. 8, 2006.

Salvador, G. T. (2015). Encapsulación de compuestos antioxidantes del Xoconostle (Opuntia oligacantha C. F. Först) en nanoemulsiones. Maestría en Ciencia de los Alimentos, Universidad Autónoma del Estado de Hidalgo. Maestría, 2015.

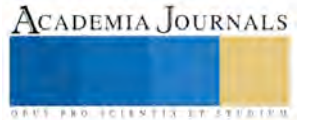

# OPTIMIZACION DE SISTEMAS DE ARCHIVOS UTILIZANDO ESTRATEGIAS DE COPIAS DE SEGURIDAD Y RESTAURACION

C.P. Ivan Fernández Mandujano<sup>1</sup>, M.A. Erik Alfaro Calderón<sup>2</sup>

*Resumen***—En este artículo se da a conocer las estrategias fundamentales y necesarias para crear copias de seguridad y así poder recuperar en un determinado momento una base de datos o todo nuestro sistema operativo dañado. Se brinda al usuario el uso y manejo de la herramienta copias de seguridad y restauración, para que así le permita solucionar cualquier falla en sus equipos de computo.asi mismo se muestra paso a paso la metodología necesaria para poder llevar acabo la restauración de nuestro sistema operativo sin que tengamos que realizar la instalación desde cero, es decir , instalar sistema operativo, controladores, antivirus, bases de datos y todos aquellos programas que son indispensables para realizar nuestras actividades diarias.** 

*Palabras clave***—Copias de seguridad, Recuperación, Restauración, Archivos.** 

## **Introducción**

Anteriormente el hacer una copia idéntica de nuestro sistema operativo era una tarea difícil. Windows da la posibilidad al usuario de crear una copia de seguridad del sistema, esta no es más que una imagen de la partición donde se encuentra instalado Windows, una copia exacta de una unidad de sistema. Crear una imagen del sistema y tenerla a salvo nos permite restaurar completamente una partición completa en caso de daños graves al sistema operativo por cualquier situación inesperada. Podemos restaurar la copia guardada usando un disco de arranque o de inicio. De esa forma recuperaremos completamente el sistema operativo, incluyendo Windows, la configuración del sistema, las aplicaciones, programas instalados y todos los datos e informaciones que teníamos en dicha partición.

Es necesario conocer que de forma predeterminada en Windows las carpetas Mis Documentos y Mis Imágenes se encuentran situadas en la partición del sistema.

En este trabajo se presenta paso a paso el proceso de restauración de un sistema operativo en nuestro caso se realizó en el sistema operativo de Microsoft (Windows 10), se muestran en las gráficas la forma en como llevamos a cabo la ejecución de la restauración del sistema operativo mediante el uso de la herramienta copias de seguridad y restauración ya instalado automáticamente por Windows , para lo cual se han capturado las pantallas correspondientes que muestran cada paso , cabe mencionar que el usuario debe de contar con conocimientos previos sobre el mantenimiento preventivo y correctivo de equipos de cómputo.

## *Objetivo General*

Brindar al usuario la estrategia de copias de seguridad y restauración para que le permita solucionar cualquier falla relacionada con equipos de cómputo.

## **Descripción del Método**

## *Estrategias de copias de seguridad y restauración.*

Una estrategia de copia de seguridad y restauración contiene una parte de copia de seguridad y una parte de restauración. La parte de copia de seguridad de la estrategia define el tipo y la frecuencia de las copias de seguridad, la naturaleza y la velocidad del hardware necesario, cómo se prueban las copias de seguridad, y dónde y cómo se almacenan los medios de copia de seguridad (incluidas las consideraciones de seguridad).

La parte de restauración de la estrategia define quién es responsable de llevar a cabo las operaciones de restauración y cómo se deben realizar para satisfacer sus objetivos de disponibilidad de la base de datos y minimizar la pérdida de datos.

Se recomienda documentar los procedimientos de copia de seguridad y restauración, y mantener una copia de la documentación en su libro de documentación de procesos.

<sup>2</sup> L M.A. Erik Alfaro Calderón es Profesor de la Universidad Michoacana de San Nicolás de Hidalgo, Morelia, Michoacán. México erik.alfaro.calderon@gmail.com

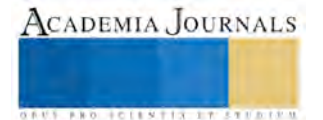

 $\overline{a}$ 

<sup>&</sup>lt;sup>1</sup> Ivan Fernández Mandujano es Técnico Académico T.C. de la Universidad Michoacana de San Nicolás de Hidalgo, Morelia, Michoacán. México. ivanfernandez\_610@hotmail.com(**autor corresponsal)** 

ACADEMIA, JOURNALS

**ARD RELEASED PROPERTY** 

Diseñar una estrategia de copia de seguridad y restauración eficaz requiere mucho cuidado en el planeamiento, la implementación y las pruebas. Es necesario realizar pruebas. No tendrá una estrategia de copia de seguridad hasta que haya restaurado correctamente las copias de seguridad en todas las combinaciones incluidas en su estrategia de restauración.

Debe tener en cuenta varios factores. Entre ellos, figuran:

- Los objetivos de producción de la organización para las bases de datos, especialmente los requisitos de disponibilidad y protección de datos frente a pérdidas.
- La naturaleza de cada una de las bases de datos: el tamaño, los patrones de uso, la naturaleza del contenido, los requisitos de los datos, etc.
- Restricciones de los recursos, como hardware, personal, espacio para almacenar los medios de copia de seguridad, seguridad física de los medios almacenados, etc.

## *Concepto de Formateo.*

Un formateo consiste en restablecer los sectores de un disco duro al estado original de fábrica. Este formateo es necesario en muchas ocasiones a causa de errores en los sectores del disco, o también a fallas en nuestro Software de Sistema y Software de Aplicación.

Rodríguez (2007) El formatear es borrar por completo la información existente en el disco duro (dispositivo de almacenamiento) de la computadora. Para esto es importante tener respaldada toda nuestra información importante para nosotros. Formatear se realiza cuando: el sistema es inestable y es necesario una instalación total del Sistema operativo, se sospeche de algún virus que es imposible eliminarlo del sistema, trabaja demasiado lento nuestro equipo, cuando demora en abrir los programas o simplemente cuando deja de funcionar.

## *¿Qué es una Partición de Disco?*

Carrodegua (s.f) Para los que no lo conocen, una partición es un sector o porción del disco duro que se crea antes de instalar el sistema operativo con el objetivo tener todos los archivos de sistema, es decir archivos propios de Windows en un espacio del disco independiente. En un disco duro es posible crear dos o varias particiones, que para el sistema serán unidades independientes, aunque verdaderamente compartan un mismo soporte físico. *Administración del Espacio en Disco.*

Tanenbaum (2009) Por lo general los archivos se almacenan en disco, así que la administración del espacio en disco es una cuestión importante. Hay dos estrategias generales posibles para almacenar un archivo de n bytes: se asignan n bytes consecutivos de espacio en disco o el archivo se divide en varios bloques (no necesariamente) contiguos. La misma concesión está presente en los sistemas de administración de memoria, entre la segmentación pura y la paginación.

## *Respaldos del Sistema de Archivos.*

Tanenbaum (2009) La destrucción de un sistema de archivos es a menudo un desastre aún mayor que la destrucción de una computadora. Si una computadora se destruye debido a un incendio, tormentas eléctricas o si se derrama una taza de café en el teclado, es molesto y costará dinero, pero en general se puede comprar un reemplazo sin muchos problemas. Las computadoras personales económicas se pueden reemplazar incluso en un lapso no mayor a una hora, con sólo ir a una tienda de computadoras. Si el sistema de archivos de una computadora se pierde de manera irrevocable, ya sea debido a hardware o software, será difícil restaurar toda la información, llevará mucho tiempo y en muchos casos, podrá ser imposible.

Para las personas cuyos programas, documentos, registros fiscales, archivos de clientes, bases de datos, planes de comercialización o demás datos se pierden para siempre, las consecuencias pueden ser catastróficas. Aunque el sistema de archivos no puede ofrecer protección contra la destrucción física del equipo y los medios, sí puede ayudar a proteger la información. Es muy simple: realizar respaldos. Pero eso no es tan sencillo como parece. Demos un vistazo. La mayoría de las personas no creen que realizar respaldos de sus archivos valga la pena en cuanto al tiempo y esfuerzo; hasta que un día su disco duro deja de funcionar en forma repentina, momento en el cual la mayoría de esas personas cambian de opinión demasiado tarde. Sin embargo, las empresas (por lo general) comprenden bien el valor de sus datos y en general realizan un respaldo por lo menos una vez al día, casi siempre en memoria USB (Universal Serial Bus), o en su caso en la nube.

Por lo general se realizan respaldos en disco duro, memoria USB o en la nube, para manejar uno de dos problemas potenciales:

1. Recuperarse de un desastre.

2. Recuperarse de descuidos accidentales.

Para realizar un respaldo se requiere mucho tiempo y se ocupa una gran cantidad de espacio, por lo que es importante hacerlo con eficiencia y conveniencia.

ACADEMIA, JOURNALS

*Ventajas de tener el Sistema Operativo en una Partición Independiente.* 

Es posible dividir un disco duro en varias particiones, esto se realiza antes de instalar el sistema operativo utilizando solo el disco de instalación. En la figura 1 que muestra la forma en que se puede distribuir el espacio dividiendo un disco duro en varias particiones, con propósitos diferentes para así optimizar su empleo. En el ejemplo la capacidad del disco es de 500 GB (GigaByte).

|                                                                                                    |                                                                    | Disposición Tipo                                                 |                                           | Sistema de archivos Estado |                                                                                                    |                                                                  |                                            | Capacidad Espacio disponible 9                       | Acciones                                         |                      |
|----------------------------------------------------------------------------------------------------|--------------------------------------------------------------------|------------------------------------------------------------------|-------------------------------------------|----------------------------|----------------------------------------------------------------------------------------------------|------------------------------------------------------------------|--------------------------------------------|------------------------------------------------------|--------------------------------------------------|----------------------|
| Administración del equipo (loc Volumen<br>A listema Herramientas del sistema<br>(4) Programador de tareas<br><b>In Id</b> Visor de eventos<br><b>D R</b> Carpetas compartidas<br>b de Usuarios y grupos locale<br>(N) Rendimiento<br>Administrador de dispo<br>4 Almacenamiento<br>Administración de disco<br>Servicios y Aplicaciones | $\geq$ (C.)<br>Reservado para el sistema Simple<br>carespaldo (D:) | Simple<br>Simple                                                 | Básico NTFS<br>Básico NTFS<br>Básico NTFS |                            | Correcto (Arranque, Archivo de paginación, Volcado, Partición primaria)<br>Correcto (Sistema, Activo, Partición primaria)<br>Correcto (Partición primaria) |                                                                  | 214.75 GB<br>100 MB<br>250.92 GB 247.76 GB | 171.40 GB<br>72 MB<br>$\overline{7}$<br>$\mathsf{Q}$ | Administración de discos<br>Acciones adicionales | $\ddot{\phantom{1}}$ |
|                                                                                                    |                                                                    |                                                                  |                                           | ITE:                       |                                                                                                    |                                                                  |                                            |                                                      |                                                  |                      |
|                                                                                                    | $\square$ Disco 0<br>Básico<br>465.76 GB<br>En pantalla            | Reservado para el sist<br>100 MB NTFS<br>Correcto (Sistema, Acti | (C <sub>i</sub> )<br>214.75 GB NTFS       |                            | Correcto (Arranque, Archivo de paginación, Volcado, Partición prin                                                                                         | respaldo (D:)<br>250.92 GB NTFS<br>Correcto (Partición primaria) |                                            |                                                      |                                                  |                      |
|                                                                                                    | $\bigcirc$ CD-ROM 0<br>$DVD$ (E:)<br>No hay medios                 |                                                                  |                                           |                            |                                                                                                    |                                                                  |                                            |                                                      |                                                  |                      |
|                                                                                                    |                                                                    |                                                                  |                                           |                            |                                                                                                    |                                                                  |                                            |                                                      |                                                  |                      |

Figura 1. Distribución del espacio en un disco duro.

Son varias las ventajas que nos proporciona tener el sistema operativo instalado en una partición independiente, entre ellas:

 En caso de que sea necesaria la reinstalación del sistema no se perjudicarán en lo absoluto los datos e informaciones que se encuentran en otras particiones.

 Daños graves causados virus que hagan necesario el formateo del disco del sistema, no causaran conflictos secundarios.

Mejor rendimiento del sistema.

*Ventajas de Crear y Guardar una Imagen del Sistema.* 

Carrodegua (s.f) La instalación del sistema operativo en un equipo, es un proceso algo delicado y bastante tedioso, además después de instalar el sistema es necesario, para que el mismo funcione de la forma adecuada, instalar drivers y controladores para los dispositivos auxiliares que se conectan. No es todo después es necesario instalar todos las programas y aplicaciones que utilizamos, en algunos casos serán necesarias de registrar o de actualizar por internet. Debido a todo lo anterior, la instalación de un sistema operativo, específicamente Windows, en muchos casos puede resultar compleja, hasta inclusive para algunos será necesario acudir a un especialista.

¿Cómo Crear Una Imagen del Sistema o Copia de Seguridad en Windows ?

Accede al Panel de control y allí abre la herramienta "Copias de seguridad y restauración". También puedes abrirla de otro modo, para eso escribe o pega en el cuadro de Inicio o en Ejecutar: SDCLT y presiona la tecla Enter figura 2. Creación de una copia de seguridad y restauración.

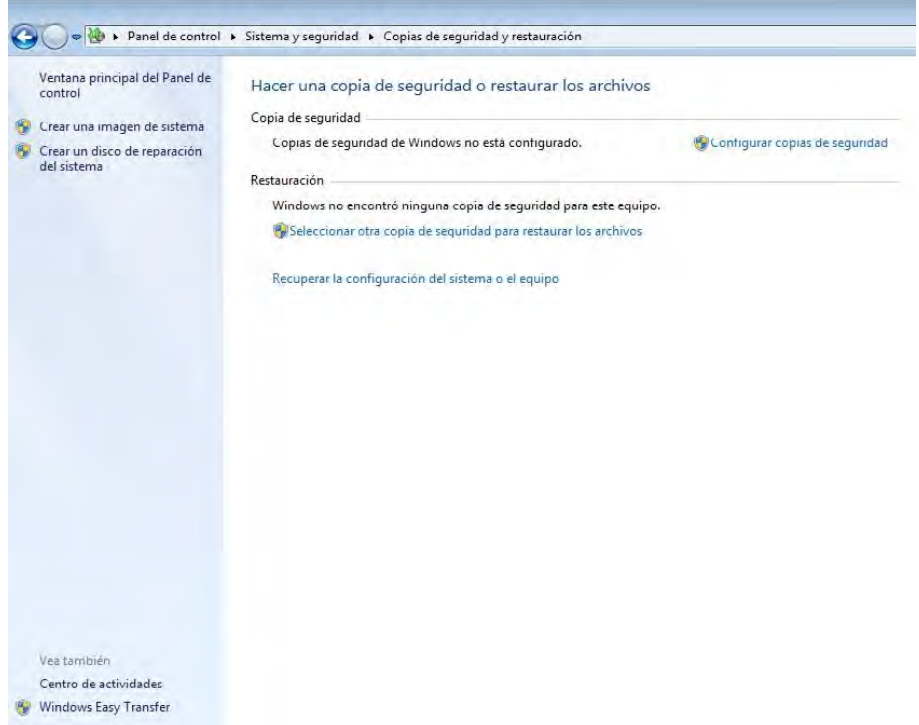

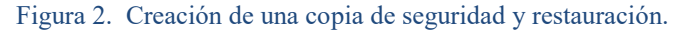

En la barra lateral izquierda selecciona: "Crear una imagen de sistema". El asistente abrirá una ventana similar a la figura 3.Almacenamiento de la copia de seguridad, donde después de un rápido escaneo estarán disponibles tres opciones, para elegir la ubicación donde se guardará la imagen a crear:

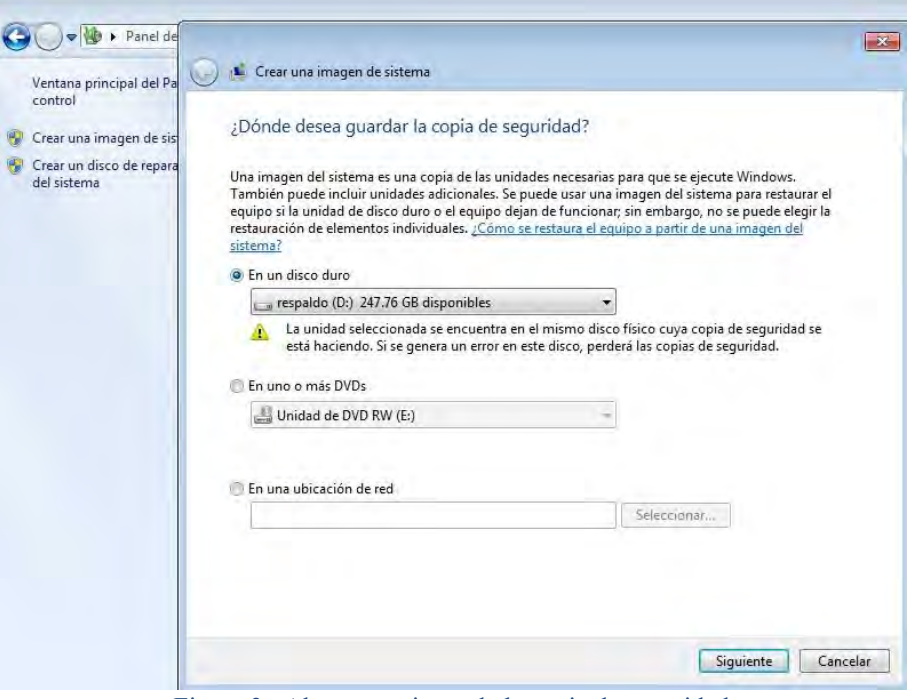

Figura 3. Almacenamiento de la copia de seguridad

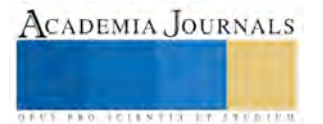

ACADEMIA JOURNALS

FROM FOLLY TIS STRAIGHT

En nuestro ejemplo utilizaremos en un disco duro. En la pestaña podrás escoger entre las particiones o discos diferentes, por supuesto que no podrás guardarla en la partición actual. Escoge una con espacio libre suficiente, inmediato nos aparece la figura 4. Unidades para incluir en la copia de seguridad.

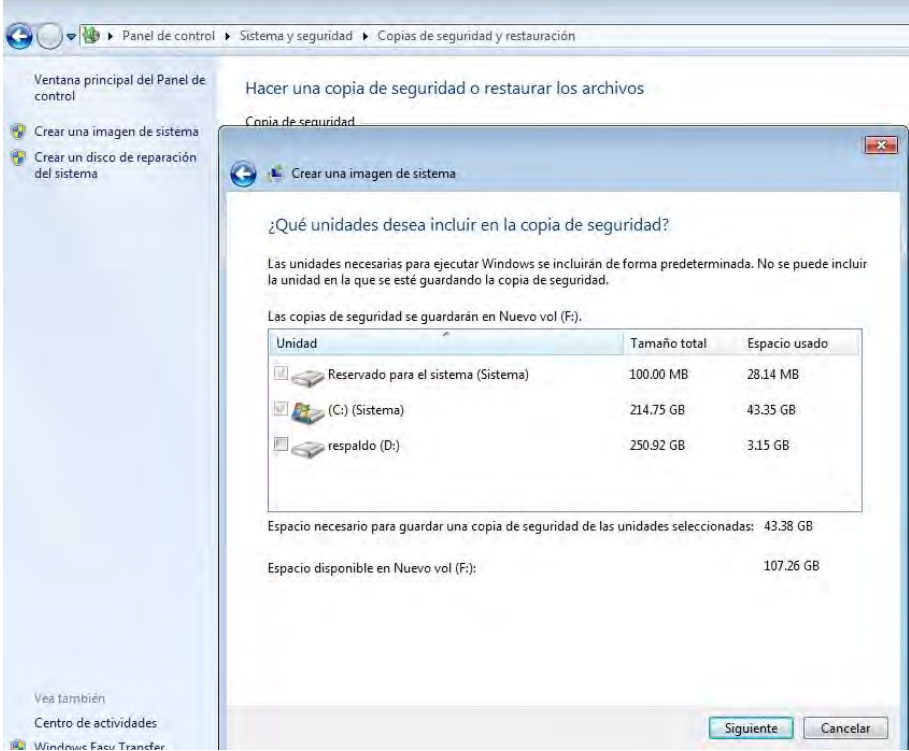

Figura 4. Unidades para incluir en la copia de seguridad.

Presionamos siguiente y nos aparece otra ventana de confirmación en la cual nos menciona que se harán las copias de seguridad de las unidades seleccionadas figura 5.Confirmacion de las copias de seguridad e inicio.

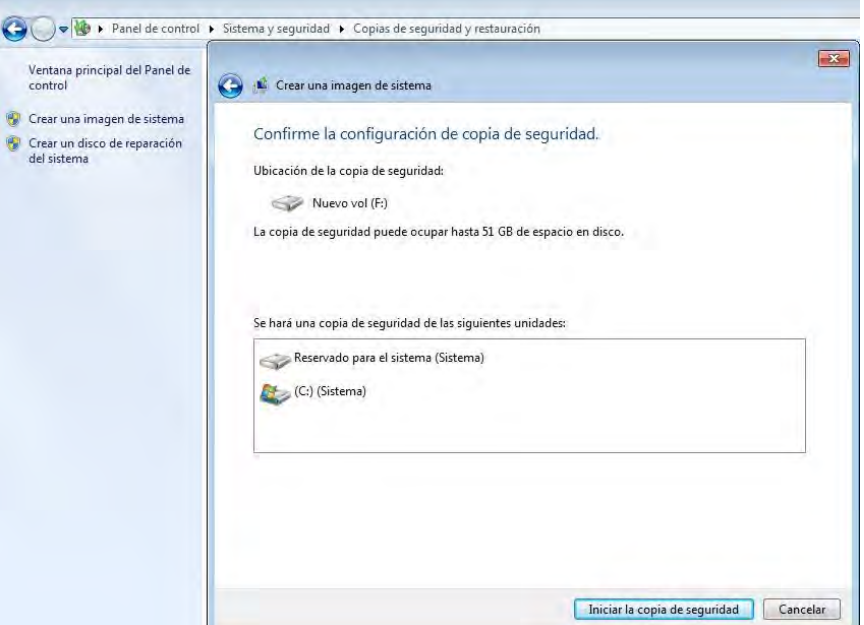

Figura 5. Confirmación de las copias de seguridad e inicio.

Al presionar iniciar la copia de seguridad empezara a grabar todo nuestro sistema. Al terminar el proceso nos aparece que si deseamos crear un disco de reparación del sistema le indicamos que sí y empezara a crear el disco de arranque en un dvd. Este disco nos servirá posteriormente para poder instalar nuestra copia nuevamente a nuestra computadora las veces que así lo necesitemos.

## **Comentarios Finales**

## *Conclusiones*

La finalidad de crear copias de seguridad consiste en poder recuperar una base de datos dañada. Sin embargo, las operaciones de copia y restauración deben personalizarse en un entorno concreto y funcionar con los recursos disponibles. Por tanto, un uso confiable del proceso de copia de seguridad y restauración para la recuperación de datos requiere una estrategia de copia de seguridad y restauración. Una estrategia bien diseñada maximiza la disponibilidad de los datos y minimiza la pérdida del mismo, teniendo en cuenta los requisitos concretos de la empresa u organización.

Con el uso de estas estrategias podemos realizar una copia idéntica de la partición del sistema con todos los archivos del sistema operativo, las aplicaciones, los programas instalados y todos los datos e informaciones del usuario para restaurarla en caso de conflictos o daños graves.

Con esta copia de seguridad podemos restaurar nuestro sistema una y otra vez sin necesidad de tener que llevar nuestro equipo de cómputo con especialistas que en muchas ocasiones no saben respaldar nuestros archivos y se demoran en entregar nuestro equipo. Cabe señalar que ninguna instalación de Windows es eterna, por lo que con el tiempo el sistema se ira dañando hasta que se haga imprescindible una reinstalación. Algunos utilizan el método de instalar Windows desde cero e inmediatamente después crear y guardar una imagen en una ubicación segura, que podrán restaurar en solo minutos en caso de cualquier conflicto.

#### **Referencias**

Carrodegua, N. (s.f.). www.norfipc.com. Consultado el 11 de 03 de 2015, d[e www.norfipc.com.](http://www.norfipc.com/) Dirección de internet: https://norfipc.com/articulos/como-crear-guardar-imagen-sistema-copia-seguridad-windows.html

Furht, B. y Escalante, A. (2011). Handbook of Cloud Computing. New York: Springer.

Tanenbaum, A. S. (2009). Sistemas Operativos Modernos. (Tercera edición)México: Pearson.

Rodríguez A. M. (2007). Recuperación de Información en Discos Duros. Tesis de Licenciatura .Instituto Politécnico Nacional .México.

www.microsoft.com. (s.f.). Consultado por internet el 15 de 07 de 2015, de www.microsoft.com: Dirección de internet http://www.microsoftstore.com/store/msmx/es\_MX/cat/categoryID.70036100

[https://technet.microsoft.com](https://technet.microsoft.com/) (s.f.). Consultado el 20 de julio de 2016, de www.microsoft.com. Dirección de internet: https://technet.microsoft.com/es-es/library/ms191239(v=sql.105).aspx

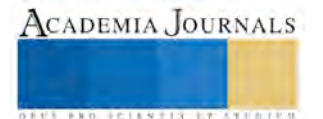

# MÉTODO DE LAS VELOCIDADES INICIALES EN LA CINÉTICA QUÍMICA CON UNA APLICACIÓN DE AJUSTE DE DATOS

Mtra. Lilia Fernández Sánchez<sup>1</sup>, Prof. Elpidio Corral López<sup>2</sup>, Mtro. Leonardo Hernández Martínez<sup>3</sup> y Mtra. María de la Luz Soto Téllez<sup>4</sup>

*Resumen***—La aplicación de métodos estadísticos para ajustar curvas de concentración contra tiempo en la cinética química es innovadora. Experiencias anteriores en cálculos de órdenes de reacción a partir del método diferencial e integral así como en el cálculo en volúmenes molares parciales han demostrado que la aplicación de regresiones matemáticas mejoran los resultados. Este artículo muestra la aplicación de la estadística a la determinación de velocidades iniciales a través de la derivada de la ecuación ajustada de los datos evitando el trazo manual y reduciendo el tiempo de obtención de resultados. En el método de las velocidades iniciales se tienen órdenes parciales más cercanos a los esperados. La coherencia en los resultados con los esperados ayuda a comprender mejor la cinética química.**

*Palabras clave***—velocidades iniciales, estadística, orden de reacción, cinética química.**

## **Introducción**

Los procesos de investigación y de enseñanza-aprendizaje se encuentran en numerosas ocasiones ante situaciones de incertidumbre, dependiendo del azar de resultados de los experimentos, lo que supone la necesidad de recurrir a métodos estadísticos (Sabadías, 1995). El análisis de regresión es una técnica estadística para investigar y modelar la relación entre variables (Mendoza et al., 2002). Los parámetros obtenidos en el ajuste: el coeficiente de correlación R y de regresión R<sup>2</sup> determinan la concordancia entre variables y el modelo de regresión (Bizques y Dodge, 1993; Draper y Smith, 1998; Montgomery, 1992).

Dentro de los modelos de regresión se tienen los lineales: de primer orden  $Y = b_0 + b_1X$ , segundo orden  $Y = b_0 + b_2X$  $b_1X + b_2X^2$  y tercer orden  $Y = b_0 + b_1X + b_2X^2 + b_3X^3$  en la variable X, llamada independiente, que dentro del diseño de un experimento es asignada, controlada y medida con un error despreciable por el investigador para obtener los valores de la variable dependiente Y. Los parámetros constantes son: *b0*, *b1*, *b2*.y *b3*. En los modelos no lineales exponencial  $Y = b_o e^{-b/X}$  y logístico  $Y = [a/(1 + be^{cX})] + d$  los parámetros constantes son  $b_o$ ,  $b_l$ ,  $a$ ,  $b$ ,  $c$ ,  $d$ .

La ecuación de velocidad en cualquier reacción química debe determinarse experimentalmente. En el método de las velocidades iniciales (Ball, 2004; Chang, 2002) se observa el efecto de modificar las concentraciones iniciales de los reactivos sobre la velocidad inicial de la reacción, del método se obtienen los órdenes parciales  $\alpha$ ,  $\beta$ , ….etc., como ejemplo se muestran las Ecuaciónes 1a y Ecuación 1b para una cinética con 2 reactivos, donde *r* y *C* son las velocidades y concentraciones respectivamente.

$$
\alpha = Ln(r_1/r_2)/Ln(C_1/C_2)
$$
1a  

$$
\beta = Ln(r_3/r_4)/Ln(C_3/C_4)
$$
1b

El orden global  $n (\alpha + \beta)$  se obtiene con la ecuación de Guldberg y Waage o ley de velocidad para 2 reactivos. Ecuación 2, donde *k* es la constante de velocidad

$$
r = kC^{\alpha}C^{\beta}; \ \ n = \alpha + \beta
$$

Observable de una reacción química (Harris, 1973) es una propiedad física del sistema de reacción que es directamente proporcional a la concentración y que igualmente cambia en el tiempo. Son ejemplo de estas propiedades la absorbancia, la rotación óptica, el pH, la conductividad, la presión, etc.

El uso de las tecnologías en la docencia facilita el trabajo a profesores y alumnos. Las calculadoras y computadoras son herramientas de apoyo en el proceso de enseñanza-aprendizaje, la ventaja de usar un modelo estadístico en el ajuste de datos experimentales en una calculadora o computadora permite trabajar con la ecuación resultante para obtener valores ajustados y/o rectas tangentes al derivar la función matemática. Para la regresión lineal se usan las calculadoras científicas comunes, el programa Excel para la regresión lineal y no lineal.

El objetivo del trabajo es mostrar la aplicación de los métodos estadísticos al cálculo de velocidades instantáneas y velocidades iniciales obtenidas de funciones derivables y por consiguiente obtención de órdenes parciales y/o

 $\overline{a}$ 

<sup>1</sup> La Mtra. Lilia Fernández Sánchez es Profesora de Química en la Universidad Autónoma Metropolitana-Azcapotzalco, México, D.F. lfs@correo.azc.uam.mx (**autor corresponsal)**

<sup>2</sup> El Ing. Elpidio Corral López es Profesor de Química en la Universidad Autónoma Metropolitana-Azcapotzalco, México, D.F.

<sup>3</sup> El Mtro. Leonardo Hernández Martínez es Profesor de Química en la Universidad Autónoma Metropolitana-Azcapotzalco, México, D.F. hml@correo.azc.uam.mx

<sup>4</sup> La Mtra. María de la Luz Soto Téllez es Profesora de Química en la Universidad Autónoma Metropolitana-Azcapotzalco, México, D.F. mlst@correo.azc.uam.mx

globales, en la cinética química, más significativos. En trabajos anteriores (Fernández et al., 2015 a , b, c) se comprobó la utilidad de ajustar los datos experimentales a modelos matemáticos representados por curvas en un gráfico. Los ejemplos aquí utilizados (datos) se han tomado de la literatura y del laboratorio de Cinética y Catálisis de la Universidad Autónoma Metropolitana Unidad Azcapotzalco. El uso de la regresión para ajustar los datos experimentales en las curvas de concentración contra tiempo no ha sido aplicado en los textos de cinética por lo que será un procedimiento alternativo al tradicional en donde los datos experimentales se aplican directamente al método diferencial, integral o al de las velocidades iniciales.

## **Descripción del Método**

Los datos de absorbancia (observable) y tiempo de la reacción en A) "Hidroxilación de cristal violeta" Figura 1, se tomaron de los datos de los alumnos del Laboratorio de Cinética y Catálisis

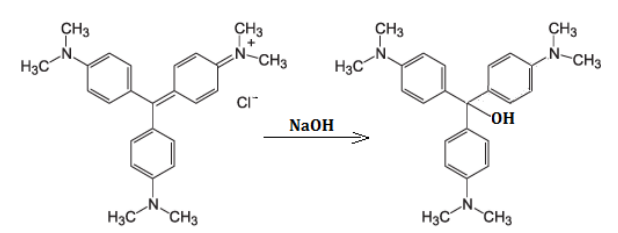

Figura 1. A) Reacción entre el cristal violeta CV y el hidróxido de sodio NaOH

La Tabla 1 muestra los datos de absorbancia y tiempo de una corrida con una gota de NaOH y la Tabla 2 los datos con 2 gotas.

Los datos de la reacción B) descomposición del pentóxido de dinitrógeno en tetracloruro de carbono CCl<sup>4</sup> a 45°C  $2N_2O_5(g)$   $\rightarrow$   $4NO_2(g)$  +  $O_2(g)$  corresponden a los de concentración versus tiempo reportados en la literatura (McMurry y Fay*,* 2009 y Maskill, 2006) Tabla 3.

## **Discusión y Resultados**

La Tabla 1 y 2 contiene los datos experimentales de absorbancia versus tiempo de la reacción A)  $CV^+Cl^-(ac)$  + NaOH(ac)  $\rightarrow$  CVH(ac) + Na<sup>+</sup>Cl<sup>-</sup>entre CV (ac) con 1 gota de NaOH y con 2 gotas respectivamente. La Figura 2 y la Figura 3 muestran las curvas ajustadas del observable absorbancia contra tiempo y la ecuación polinómica correspondiente.

| Tiempo [Minutos] | Absorbancia del CV |
|------------------|--------------------|
|                  | 2.492              |
|                  | 2.084              |
|                  | 1.782              |
| 12               | 1.520              |
| 16               | 1.205              |
| 20               | 1.076              |
| 24               | 0.923              |
| 28               | 0.872              |

Tabla 1. Absorbancia del CV vs tiempo. Corrida1

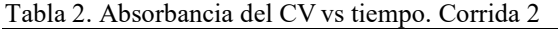

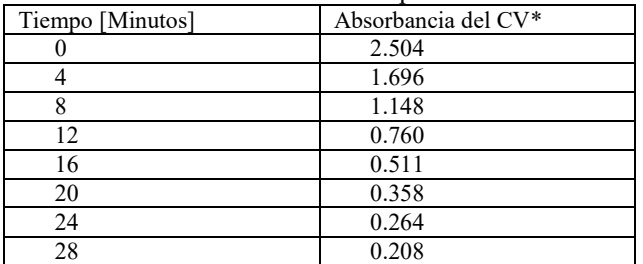

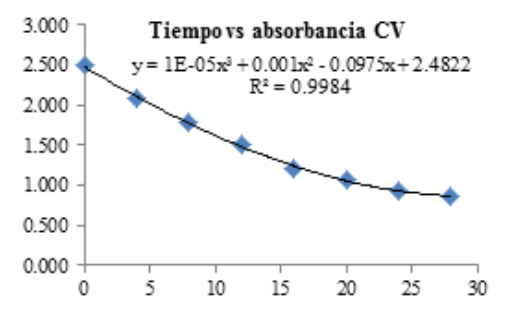

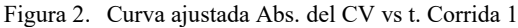

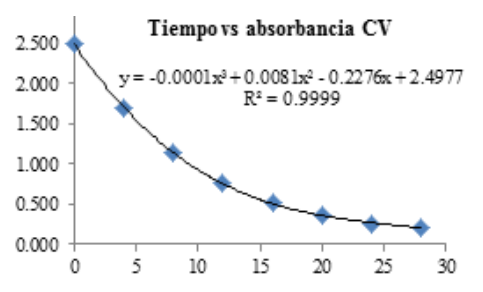

Figura 3. Curva ajustada Abs. del CV vs t. Corrida 2

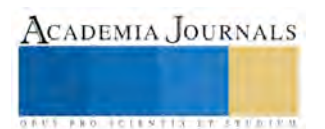

En la Tabla 3 se resumen los valores de la velocidad inicial y´ para las corridas 1 y 2 de la reacción entre el Cristal violeta y la sosa, a partir de las cuales se determina el orden parcial del hidróxido con la Ecuación 1b.

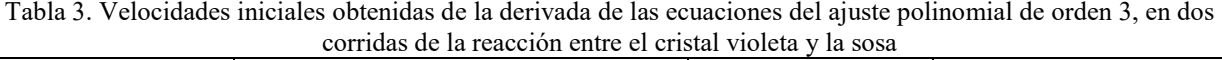

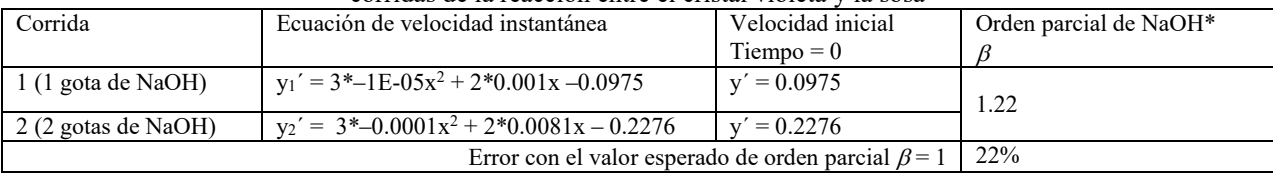

\* La concentración de la base se sustituye por el número de gotas. Ecuación de velocidad de Guldber y Waage =  $kC^a_{C}$ 

La reacción entre el CV y el NaOH es bimolecular, el cristal violeta mantiene su concentración constante y al duplicar la concentración la base (de 1 a 2 gotas) casi duplica la velocidad inicial es decir la base interviene en el mecanismo de reacción, el orden parcial ( $\beta$ ) determinado para la base es de 1.22. La diferencia con el orden parcial esperado de 1 (22%) se debe a errores inherentes (intrínsecos) en el volumen de las gotas de NaOH y la solución del cristal violeta, también tiene que considerarse el error instrumental (espectrofotómetro Genesys 10 visible).

El ajuste polinomial de tercer grado de la gráfica absorbancia contra tiempo  $R^2$  en la corrida 1 es de 0.9984 y de 0.9999 en la corrida 2 que indica buena concordancia de las variables con el modelo polinomial.

La Tabla 4 y 5 (corrida 1 y 2) contienen los datos de concentración y tiempo tomados de la literatura de la reacción B) descomposición del pentóxido de dinitrógeno. Las concentraciones iniciales del N<sub>2</sub>O<sub>5</sub> son diferentes para emplear el método de las velocidades iniciales en la determinación del orden de reacción. La Figura 4 y la Figura 5 muestran las ecuaciones y curvas ajustadas.

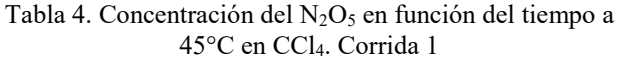

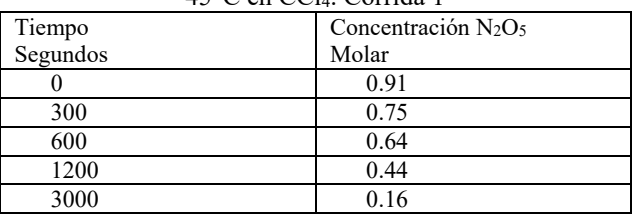

McMurry, J. E., Fay R. C. Química General. 5a. Ed. Pearson Prentice Hall, 2009, p. 477

Tabla 5. Concentración del  $N_2O_5$  en función del tiempo a 45°C en CCl4. Corrida 2

| Tiempo  | Concentración de Br2 |
|---------|----------------------|
| Minutos | Molar                |
|         | 2.33                 |
| 184     | 2.08                 |
| 319     | 1.91                 |
| 526     | 1.67                 |
| 867     | 1.36                 |
| 1198    | 1.11                 |
| 1877    | 0.72                 |
| 2315    | 0.55                 |

Maskill, H. The Investigation of Organic Reactions and their Mechanisms, Blackwell Publishing Ltd. Oxford, UK, 2006, pp. 54-55

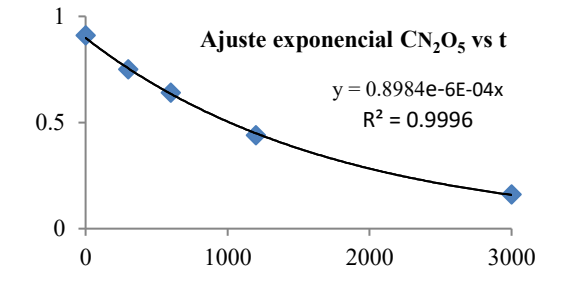

Figura 4. Curva ajustada concentración de N<sub>2</sub>O<sub>5</sub> en el tiempo

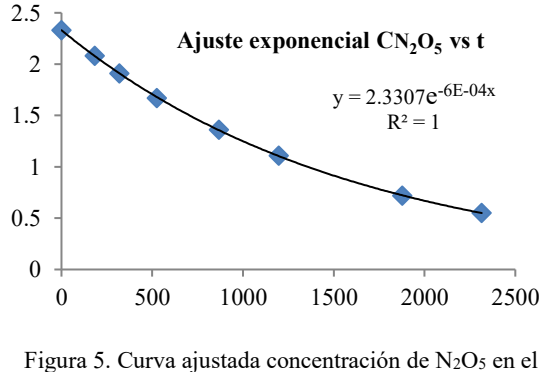

tiempo

En la Tabla 6 se registran las derivadas de las ecuaciones del ajuste de las concentraciones en función del tiempo de las corrida 1 y 2 de la reacción B), también se muestran los valores de la velocidad inicial (en el tiempo cero) y el cálculo del orden de reacción aplicando la Ecuación 1a.

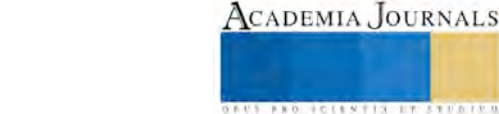

 $+011877777$ 

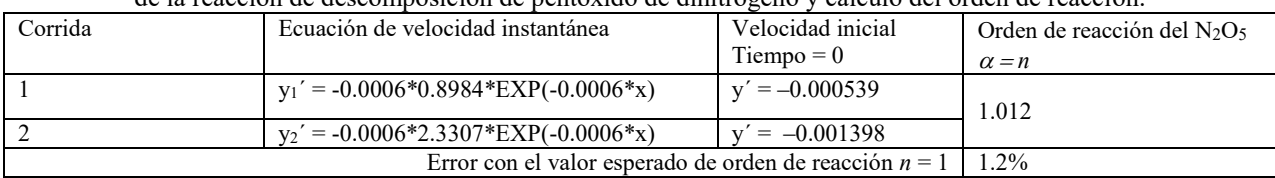

Tabla 6. Velocidades iniciales obtenidas de las derivadas de las ecuaciones del ajuste exponencial, en dos corridas de la reacción de descomposición de pentóxido de dinitrógeno y cálculo del orden de reacción.

\*Ecuación de velocidad de Guldber y Waage =  $kC^{\alpha}N_2O_5$ . Corrida 1  $C^{\alpha}N_2O_5 = 0.91M$ . Corrida 2  $C^{\alpha}N_2O_5 = 2.33M$ 

El ajuste exponencial en los datos de concentración vs tiempo en la descomposición del N<sub>2</sub>O<sub>5</sub> arroja buenos coeficientes de determinación R<sup>2</sup>, en la corrida 1 de 0.9996 y en la corrida 2 de 1 lo que implica excelente concordancia de las variables con el modelo estadístico. Las ecuaciones del ajuste "y" son derivables y a través de las funciones derivadas "y´" se obtienen las velocidades en el tiempo cero en ambas corridas para aplicar el método de las velocidades iniciales en el cálculo del orden de reacción *n* obteniéndose un valor de 1.012, el esperado es de 1 por lo que el porcentaje de error se calcula en 1.2%

*Resumen de resultados*

En este trabajo se estudió la pertinencia de ajustar estadísticamente los datos de concentración en función del tiempo en la cinética química. A través de un análisis (no presentado aquí) se selecciona la regresión lineal o exponencial que mejores parámetros de correlación R y regresión R<sup>2</sup> arrojen. Los resultados de la investigación se resumen en la Tabla 7, incluyen las cinéticas tratadas en este artículo, el estadístico con R<sup>2</sup> más cercano a 1, el método cinético en el cual se usa la derivada del ajuste (velocidad instantánea) y el porcentaje de error entre el valor estimado y el esperado.

Tabla 7. Resumen de las cinéticas A) y B) tratadas en este artículo, modelos estadísticos que mejor las representan y ecuaciones de la derivada que corresponde a la velocidad instantánea.

| Reacción                                                                | Modelo<br>estadístico | $R^2$  | Ecuación derivada                 | Método<br>cinético | Error    |
|-------------------------------------------------------------------------|-----------------------|--------|-----------------------------------|--------------------|----------|
| $(A) CV+Cl- + NaOH \rightarrow CVH + Na+Cl-$                            | Lineal de 3er         | 0.9984 | $-3E-05x^2 + 0.002x -0.0975$      | Velocidad          | $22\%$ * |
|                                                                         | orden                 | 0.9999 | $-0.0003x^{2} + 0.0162x - 0.2276$ | inicial            |          |
| $ B $ 2N <sub>2</sub> O <sub>5</sub> $\rightarrow$ 4NO + O <sub>2</sub> | No lineal             | 0.9996 | $-0.00053904*EXP-0.0006x$         | Velocidad          | 1.2%     |
|                                                                         | exponencial           |        | $-0.00139842*EXP-0.0006x$         | inicial            |          |

\* El porcentaje de error en A) cuando se aplica un ajuste lineal de orden 2 es de 18%

## *Conclusiones*

Los resultados demuestran la conveniencia de emplear ajustes estadísticos en los datos de concentración en función del tiempo en la cinética química, se obtienen valores más cercanos a los esperados. El proceso es innovador y permite al docente y alumno emplear sus conocimientos matemáticos para modelar la relación entre variables experimentales y obtener resultados significativos para comprender mejor los conceptos de la cinética. Es indispensable el manejo de herramientas como calculadoras y computadoras como competencia en el tratamiento de datos.

## *Recomendaciones*

Se sugiere diseñar un programa computacional que analice modelos estadísticos que mejor ajusten a las variables cinéticas concentración u observable y tiempo.

## **Referencias**

Ball, D.W. Fisicoquímica, 1sd edition, Thomson Learning, México D.F., 2004, pp. 683-685.

Bizques D., Dodge Y. Alternative Methods of Regression. John Wiley & Sons, Inc., 1993.

Chang, R. Química, Séptima edición, McGRAW-HILL INTERAMERICANA EDITORES, S. A, de C. V., México D. F., 2002, pp. 512-513.

Draper N. R., Smith H. Applied Regression Analysis. Third Edition. John Wiley & Sons, Inc., 1998.

Fernández, S. L., Corral, L. E., Hernández, M. L., Pereyra, R. C., Soto T. M., Estrada, G. D. (2015 a). Técnicas de ajuste de las curvas de concentración en cinética química. *Tendencias en Docencia e Investigación en Química* Vol. 1, número 1: 323-329.

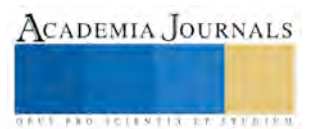

Fernández-Sánchez, L., Corral-López, E., Estrada-Guerrero, D., González-Martínez, E., Hernández-Martínez, L., Soto-Téllez, M. L. (2015 b). Una aplicación del modelo de Regresión Logística en la Fisicoquímica experimental. *Av. cien. ing.* Vol. 6, número 2: 39-48. Sitio web: http://www.redalyc.org/pdf/3236/323639772004.pdf

Fernández L., González E. Manejo y uso de aplicaciones de calculadora Voyage™ 200. Regresión logística aplicada a la Cinética Química. Universidad Autónoma Metropolitana-Azcapotzalco, México, D.F., México, 2015 c. Sitio web[: http://quimicaaplicada.azc.uam.mx/](http://quimicaaplicada.azc.uam.mx/)

Harris, G. M. Cinética Química, Editorial Reverte, S. A. España, 1973, pp. 47-49.

Maskill, H. The Investigation of Organic Reactions and their Mechanisms, Blackwell Publishing Ltd. Oxford, UK, 2006, pp. 54-55.

McMurry, J. E., Fay R. C. Química General. 5a. Ed. Pearson Prentice Hall, 2009, p. 477.

Mendoza H., Vargas J., López L., Bautista G. Métodos de Regresión. Universidad Nacional de Colombia, 2002. [http://www.virtual.unal.edu.co/cursos/ciencias/2007315/.](http://www.virtual.unal.edu.co/cursos/ciencias/2007315/) Licencia: Creative Commons BY-NC-ND.

Montgomery D.C. Introduction To Linear Regression Analysis. 2ª Ed. John Wiley & Sons, Inc., 1992.

Sabadías, V.A. "Estadística descriptiva e inferencial," Colección CIENCIA Y TÉCNICA, Universidad de Castilla-La Mancha, 1995 ed. II.

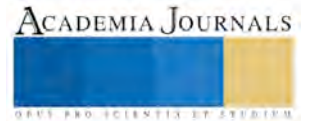

# Evaluación Ergonómica del puesto de trabajo bajo el enfoque LEAN y SEIS SIGMA como medida de prevención y mejora de proceso en línea de etiquetado en embotelladora

Ing. Arcelia Ferniza García<sup>1</sup> M. en S.H.O. Juan Jaime Guerrero Díaz del Castillo<sup>2</sup>

*Resumen –* **El proceso de embotellado de bebidas en México ha evolucionado mediante la automatización de sus operaciones, sin embargo en ocasiones el desarrollo tecnológico no considera aspectos ergonómicos que proporcionen al operador un área de trabajo que le brinde seguridad y satisfacción laboral. La manipulación de cargas y movimientos repetitivos son actividades cotidianas para el líder de etiquetado y están relacionadas con la generación de trastornos musculoesqueléticos, baja productividad y producto fuera de especificación. El proyecto se realizó a través de la metodología DMAIC de Seis Sigma para la identificación de factores de riesgo ergonómicos, realización de evaluación ergonómica del puesto de trabajo, análisis de resultados, aplicación de herramientas de manufactura esbelta enfocadas a: disminuir y/o eliminar fuentes de riesgo, modificaciones al procedimiento operativo y célula de producción, para generar un método de trabajo lean que salvaguarde la salud e integridad del personal y aumente la eficiencia productiva de la línea.**

*Palabras clave***— seis sigma, lean, manipulación de cargas, movimientos repetitivos.**

## **INTRODUCCIÓN**

 La planta embotelladora con sede en el Estado de México; cuenta con más de 10 líneas de producción para productos carbonatados, sabores y no carbonatados. El sistema actual de embotellado para las líneas 1 y 6 es de 3 módulos; a pesar del avance tecnológico se tiene un nivel de rendimiento del 87.37% y se han presentado molestias en espalda, mano y muñeca, relacionadas con la manipulación de cargas y movimientos repetitivos.

 Las ventajas de la ergonomía pueden reflejarse en: productividad, calidad, seguridad, salud, fiabilidad, y satisfacción con el trabajo. Este amplio campo de acción se debe a que el objetivo básico de la ergonomía es conseguir la eficiencia en cualquier actividad, tomando en cuenta factores primordiales: sujeto (trabajador), trabajo, medio ambiente (lugar de trabajo), interacciones, máquina y el método de trabajo. (Flores, 2001)

 El presente artículo se fundamenta en la metodología DMAIC (definir, medir, analizar, implementar y controlar) de seis sigma y la implementación de herramientas de manufactura esbelta para desarrollar un método de trabajo LEAN a través de la evaluación ergonómica con los métodos GTINSHT (Guía técnica de levantamiento de carga del Instituto Nacional de Seguridad e Higiene en el Trabajo) y JSI (Job Strain Index) para el puesto de trabajo "líder de etiquetado en línea de llenado".

 LEAN – SEIS SIGMA" son una estrategia administrativa que combina calidad con la reducción de costos y radica en descubrir mejoras al aplicar herramientas lean y metodología DMAIC para el despliegue de la cadena de valor en áreas de trabajo enfocadas a: lean healthcare, lean ergonomics y lean design . (Socconini, 2008)

# **FASE 1 DMAIC: DEFINIR**

La línea de llenado – 3 módulos abarca: soplado, llenado y etiquetado; se realizó un SIPOC para conocer las interacciones que tiene el líder de etiquetado dentro del proceso, el gráfico 1 muestra el flow chart SIPOC por sus siglas en inglés (suppliers, inputs, process, outputs, consumers) como un método útil para identificar el flujo del proceso, y definir áreas de mejora que puedan ser estandarizadas. (IISE, 2009)

<sup>2</sup> M. en S.H.O. Juan Jaime Guerrero Díaz del Castillo es profesor de la Maestría en Seguridad e Higiene Ocupacional del Departamento de Capacitación y Formación en Seguridad e Higiene, dependiente de la Secretaría del Trabajo del Gobierno del Estado de México. Docente en la Facultad de Química de la UAEMex [j.guerrerodc44@gmail.com](mailto:j.guerrerodc44@gmail.com)

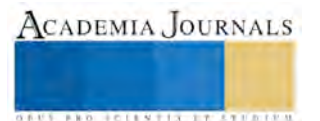

 $\overline{\phantom{a}}$ 

<sup>&</sup>lt;sup>1</sup> Ing. Arcelia Ferniza García es Maestrante en Seguridad e Higiene Ocupacional en el Departamento de Capacitación y Formación en Seguridad e Higiene, dependiente de la Secretaría del Trabajo del Gobierno del Estado de México. Se desempeña como Ingeniero de Procesos - Six Sigma Green Belt[. arcelixferniza](mailto:arcelixferniza@gmail.com)@gmail.com **(Autor corresponsal).** 

ACADEMIA JOURNALS

US AND TOTESTER ET STERFEN

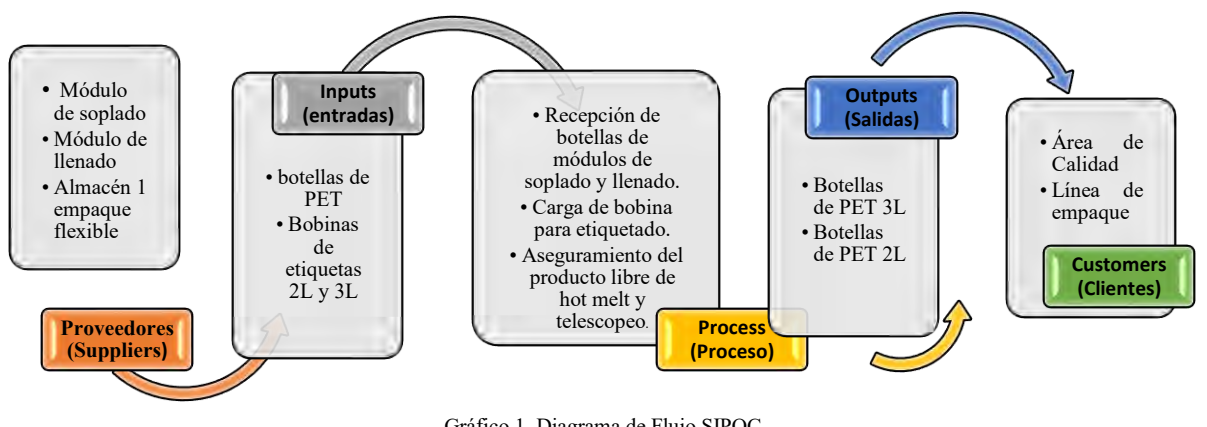

Gráfico 1. Diagrama de Flujo SIPOC Fuente: Elaborado por el autor, en función a metodología seis sigma

 Un mapa de valor presente permite conocer a fondo el proceso o una parte en específico para detectar las actividades que no agregan valor al proceso y que deben ser eliminadas como un riesgo. (Socconini, 2008)

 El gráfico 2 muestra el value stream map (mapa del valor presente) realizado para el módulo de etiquetado, donde se pueden observar las interacciones y las 5 operaciones que ejecuta el personal responsable del área.

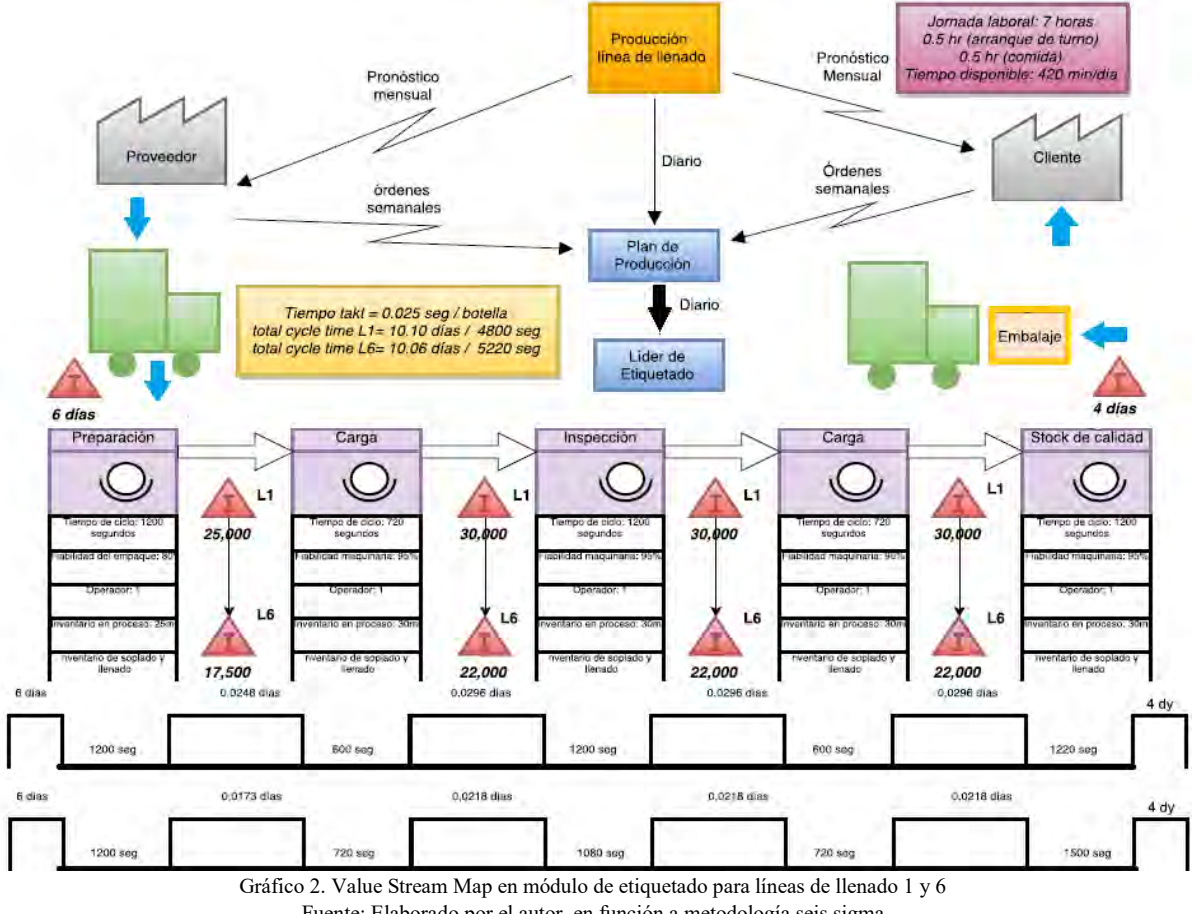

Fuente: Elaborado por el autor, en función a metodología seis sigma

 El mapa del valor presente muestra las actividades que representan un factor de riesgo ergonómico relacionadas con manipulación manual de cargas: colocación de bobinas con etiquetas y movimientos repetitivos: inspección de 100 botellas /hora, éstas actividades son realizadas cotidianamente por turno.

## **FASE 2 DMAIC: MEDIR**

El objetivo de realizar una evaluación ergonómica es detectar la presencia de cualquier factor de riesgo que pueda conducir a problemas de salud en los trabajadores, mediante la aplicación de métodos que identifiquen y cuantifiquen el nivel de riesgo para posteriormente establecer medidas que conduzcan al desarrollo de un procedimiento del trabajo y al rediseño del puesto.

La guía técnica para la evaluación y prevención de riesgos relativos a la manipulación de cargas, determina el grado de exposición del trabajador al realizar un levantamiento o transporte de carga, indicando en cada caso si el riesgo asociado puede considerarse como riesgo tolerable. (INSHT, 2010)

El método JSI (Job Strain Index) permite valorar si los trabajadores están expuestos a desarrollar trastornos musculoesqueléticos en extremidades superiores, mediante la medición de 6 variables: intensidad, duración, esfuerzos, giro de la muñeca, velocidad y duración de la tarea. (Melo, 2009)

Las tablas 1 – 4 muestran los resultados correspondientes a la evaluación ergonómica del puesto de trabajo aplicado a 8 colaboradores del módulo de etiquetado en las líneas de llenado 1 y 6.

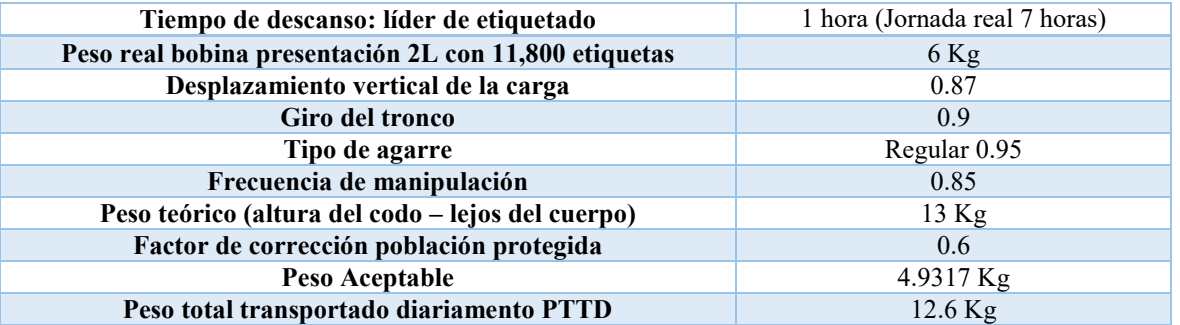

Tabla 1. Resultados evaluación manipulación manual de cargas mediante método GTINSHT en línea 1 Fuente: Elaborado por el autor con metodología del Instituto Nacional de Seguridad e Higiene en el Trabajo

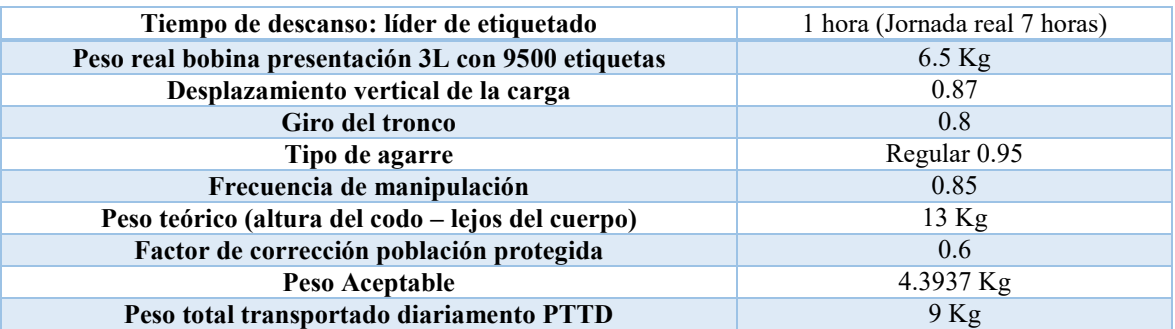

Tabla 2. Resultados evaluación manipulación manual de cargas mediante método GTINSHT en línea 6 Fuente: Elaborado por el autor con metodología del Instituto Nacional de Seguridad e Higiene en el Trabajo

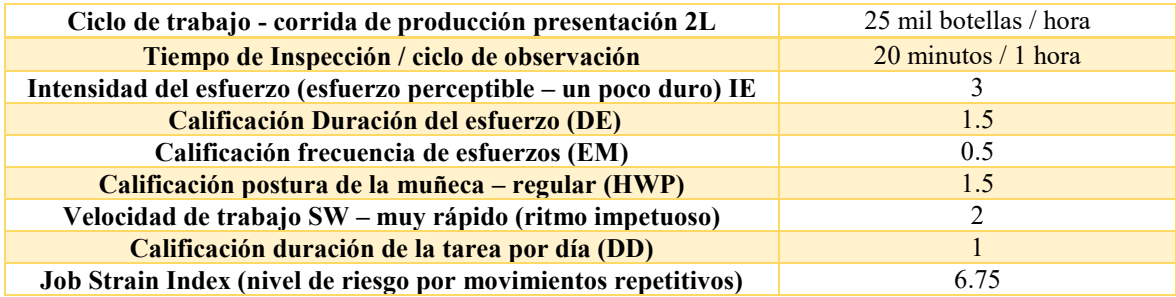

Tabla 3. Resultados evaluación repetitividad de movimientos mediante método JSI en línea 1 Fuente: Elaborado por el autor con metodología de Job Strain Index para extremidades superiores

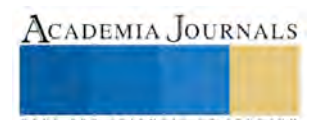

ACADEMIA JOURNALS

US PRO SCIENTIS TYPES ENT

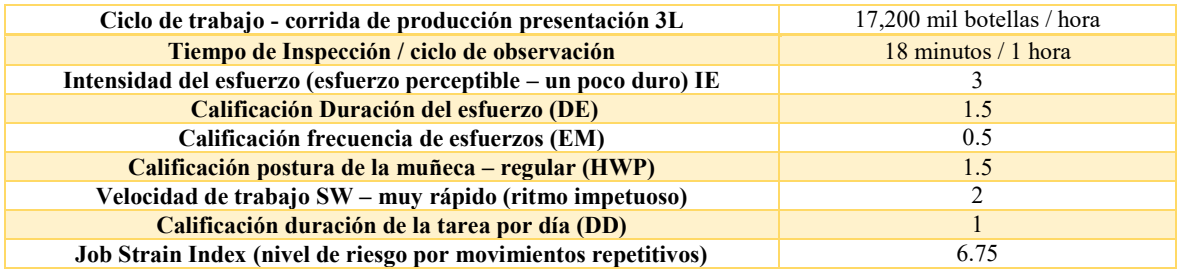

Tabla 4. Resultados evaluación repetitividad de movimientos mediante método JSI en línea 6 Fuente: Elaborado por el autor con metodología de Job Strain Index para extremidades superiores

## **FASE 3 DMAIC: ANALIZAR**

Adicionalmente se hizo la evaluación ergonómica a través del **software Ergoniza ToolBox ®** y se obtuvieron los mismos resultados enfocados a manipulación de cargas y movimientos repetitivos, la tabla 5 muestra el análisis y nivel de riesgo en función a la Guía técnica para la evaluación y prevención de riesgos relativos a la manipulación de cargas y la tabla 6 muestra los correspondientes a JSI (Job Strain Index).

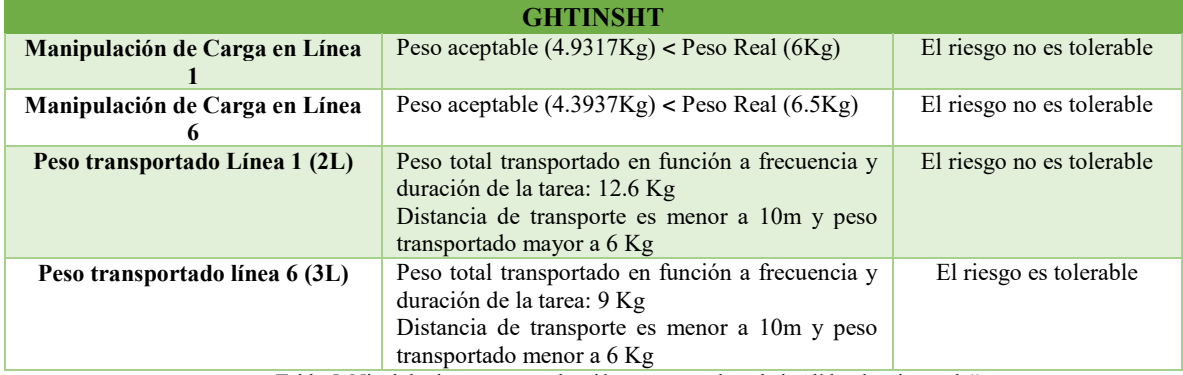

Tabla 5. Nivel de riesgo para evaluación en puesto de trabajo "líder de etiquetado" Fuente: Elaborado por el autor con metodología de GHTINSHT

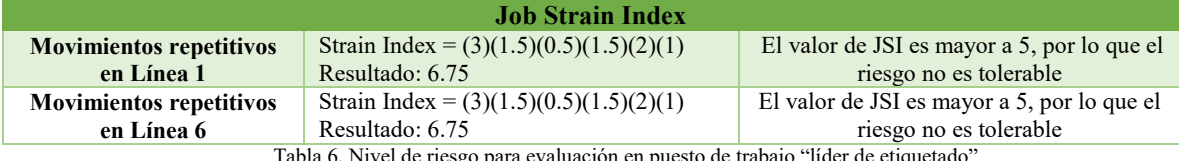

'el de riesgo para evaluación en puesto de trabajo "líder de Fuente: Elaborado por el autor con metodología de JSI

El diagrama Ishikawa (gráfico 3), muestra las causas presentes enfocadas a manipulación de cargas y movimientos repetitivos para establecer en la fase 4 las herramientas que disminuyan los factores de riesgo ergonómicos enflobados en un método de trabajo LEAN.

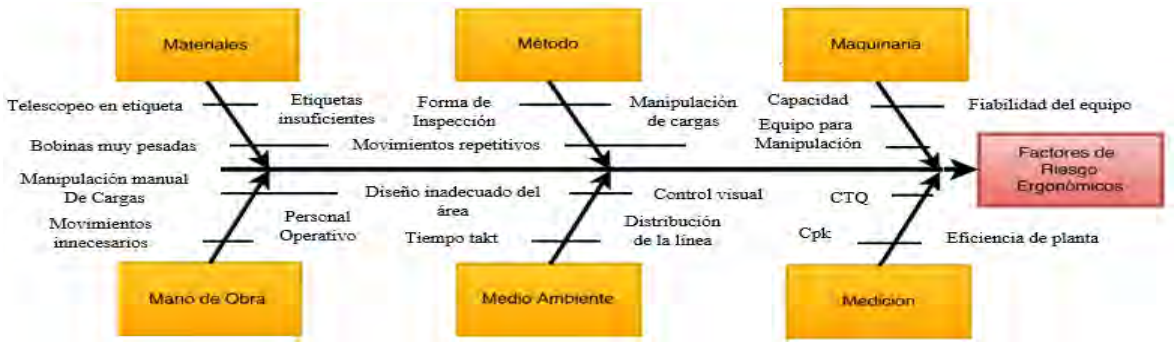

Gráfico 3. Diagrama Causa efecto para factores de riesgo ergonómicos

Fuente: Elaborado por el autor, en función a 6 M's Diagrama de Ishikawa **FASE 4 DMAIC: DESARROLLAR Y/O IMPLEMENTAR**

La tabla 7 muestra las herramientas LEAN para el desarrollo de cambios en la operación y puesto de "líder de etiquetado en líneas de llenado 1 y 6" enfocados a ergonomia.

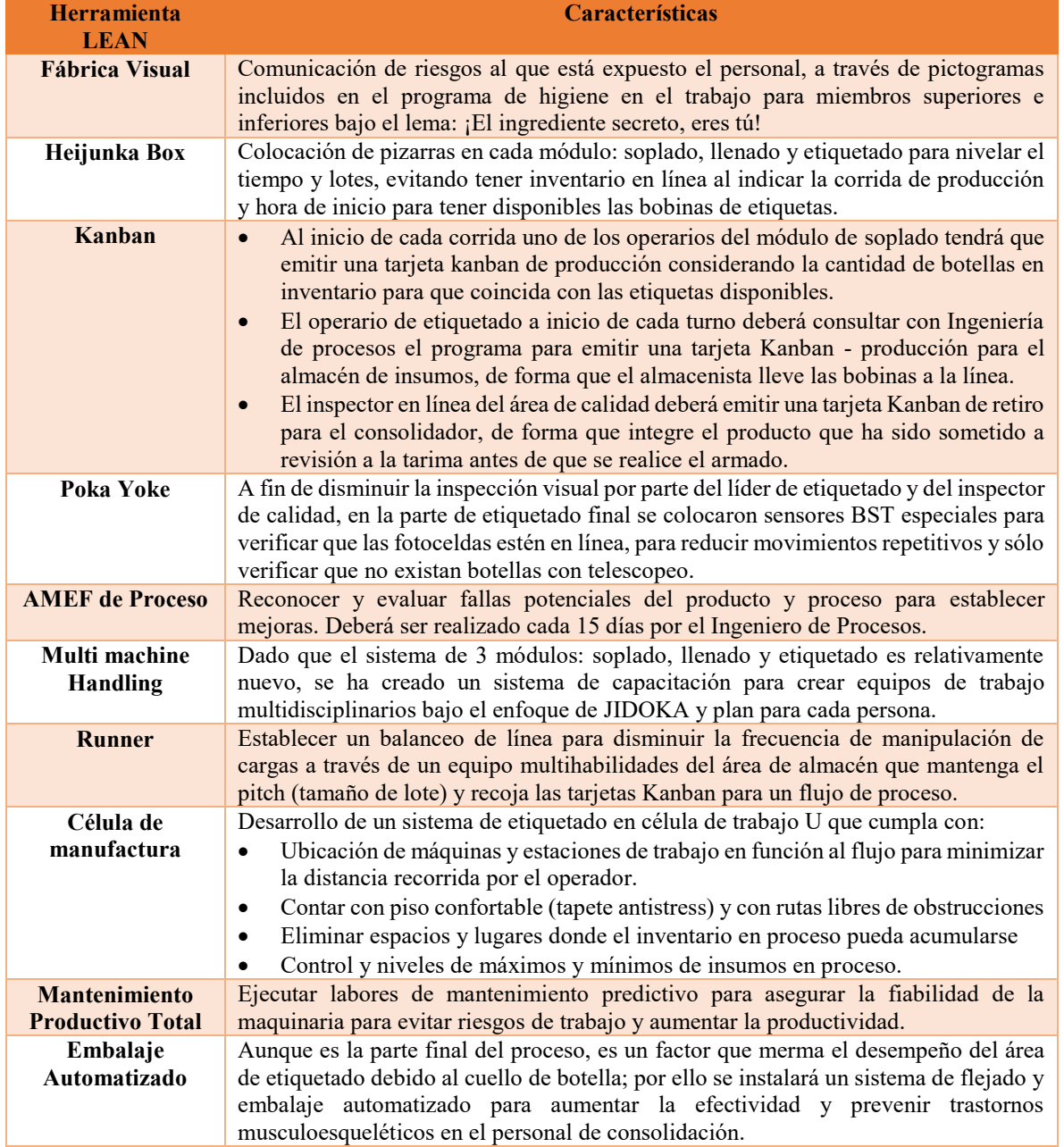

Tabla 7. Herramientas Lean Fuente: Elaborado por el autor con metodología LEAN

# **FASE 5 DMAIC: CONTROL**

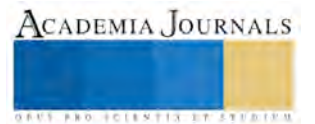

La última etapa del sistema LEAN – SEIS SIGMA está enfocada a establecer la forma de validar y monitorear la implementación de las herramientas de manufactura esbelta y la forma en la que se va medir el desempeño del proceso. La tabla 8 muestra las estrategias para conformar el método de trabajo LEAN.

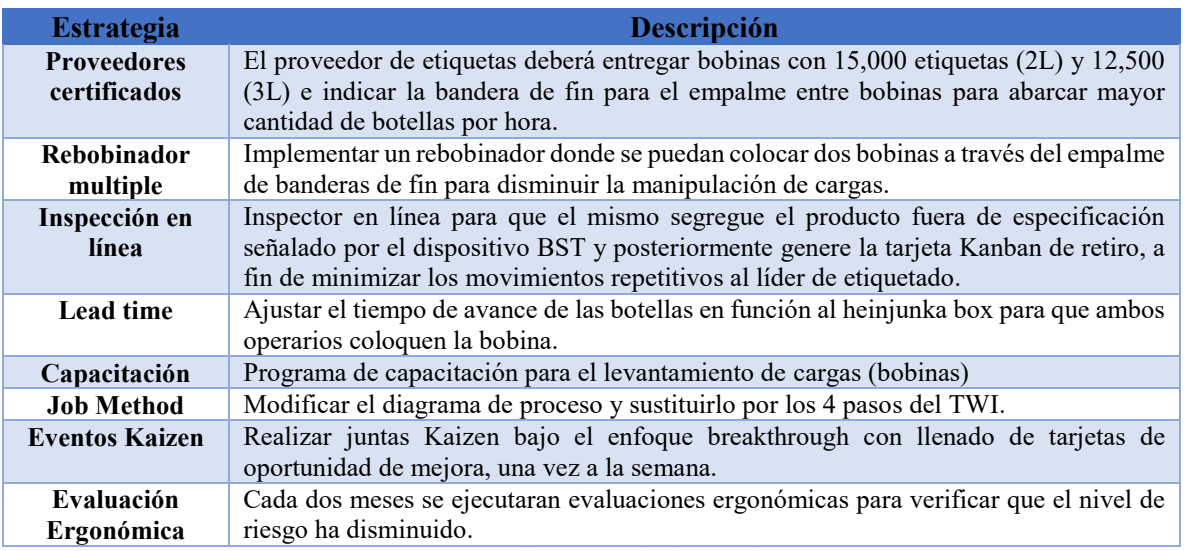

Tabla 8. Estrategias de control Fuente: Elaborado por el autor con metodología LEAN – SEIS SIGMA

# **RESULTADOS**

El enfoque LEAN – SEIS SIGMA brinda la oportunidad de realizar mejoras en las áreas productivas o en toda la empresa, siempre y cuanto se adopte la filosofía como modo de trabajo. A continuación se mencionan algunos de los resultados obtenidos con la implementación del método de trabajo LEAN.

- En el último Mapeo del valor presente se identificó una disminución en el tiempo de las actividades que no dan valor agregado al proceso por medio de implementar actividades LEAN.
- Informes del área médica han registrado un 44% de disminución en las consultas relacionadas con molestias en espalda, mano y muñeca en los colaboradores de línea de etiquetado.
- Al desarrollar proveedores confiables y mediante la adquisición del rebobinador doble se ha incrementado la efectividad en máquina al producir 26,200 botellas / hora en línea 1 y 18,900 botellas por hora en la línea 6.
- Mediante la inspección en línea por parte del área de calidad se ha disminuido en un 35% la merma en botellas por falla en fotocelda a través del sistema de detección BST.
- Según resultados de una entrevista realizada al personal sujeta a estudio se sienten más motivados en el trabajo ya que su bono de productividad ha aumentado.
- Disminución en tiempo muerto de producción mediante el uso de heijunka Box y tarjetas Kanban.
- Proyecto de reingeniería para colocar el módulo de etiquetado en célula de trabajo en U.
- **Proyecto de adquisición de un sistema de flejado y embalaje automático para aminorar la manipulación** manual de cargas por parte de los consolidadores como medida peventiva y de productividad.

# **BIBLIOGRAFÍA**

- 1. Flores, C. (2001). *Ergonomía para el diseño.* Primera edición. México: Editorial Designio.
- 2. Franchetti, M. (2015). *Lean Six Sigma for Engineers and managers*. Primera edición. Estados Unidos: CRC Press.
- 3. Institute of Industrial and Systems Engineers. (2009). *Six sigma Green Belt for process improvement*. Tercera edición. Estados Unidos: Autor.
- 4. Instituto Nacional de Seguridad e Higiene en el Trabajo. (2010). *Métodos de Evaluación Ergonómica de puestos de trabajo*. Tercera edición. España: Autor.

![](_page_57_Picture_21.jpeg)

- 5. Melo, J. (2009). *Ergonomía Práctica / Guía para la Evaluación Ergonómica de un puesto de trabajo*. Primera edición. Argentina: Fundación Mapfre.
- 6. Socconini, L. (2008). *Lean Manufacturing paso a paso*. Primera edición. México: Editorial Norma.

![](_page_58_Picture_5.jpeg)

# LA DEUDA PÚBLICA DESDE EL FEDERALISMO EN MÉXICO

Dra. Marcela Figueroa Aguilar<sup>1</sup>

*Resumen* **El Sistema Nacional de Coordinación Fiscal como regulador de las relaciones financieras entre los tres niveles de gobierno, ha generado que cada día las economías subnacionales sean más dependientes del gobierno central, y ante los altos costos administrativos de los gobiernos, la falta de incrementos de las transferencias federales y la debilidad recaudatoria de los gobiernos locales, se ha recurrido al endeudamiento como una fuente de ingresos para disminuir el déficit presupuestal, por lo que el objetivo de este trabajo es hacer un análisis de la deuda pública de las entidades federativas de México, desde el Federalismo Fiscal, por los últimos diez años, y que como medida para mantener la estabilidad de las finanzas públicas, se aprobó la Ley de Disciplina Financiera de las Entidades Federativas y los Municipios, buscando el manejo responsable del endeudamiento y el saneamiento de las finazas públicas.** 

**Palabras clave: Federalismo, Deuda Pública, Transferencias Federales, Coordinación Fiscal**

## **Introducción**

En nuestro país la recaudación de ingresos estatales y municipales es muy limitada, siendo una de las principales causas por las que los recursos públicos nunca han sido suficientes para cubrir las necesidades de los estados ni de los municipios, y generando una alta dependencia económica con la federación, al centralizarse en gran medida las decisiones políticas y económicas. El mayor ingreso que reciben los gobiernos locales es a través de participaciones y aportaciones sustentadas en el Sistema Nacional de Coordinación Fiscal, sin embargo, se ha observado el aumento del endeudamiento público, sobretodo a partir del año de 2009, y teniendo un resultado más elevado en los años de 2012, 2013 y 2014, principalmente en el 2013, que supero el ochenta por ciento con respecto a las participaciones; con la finalidad de obtener recursos que les permitan alcanzar en mayor nivel los objetivos gubernamentales.

Este trabajo tiene el objetivo de explicar el problema del endeudamiento de os gobiernos subnacionales y para ello se expondrá el funcionamiento del Sistema Nacional de Coordinación Fiscal, y se describirá las relaciones fiscales entre el gobierno federal y los estados; así como el tipo de transferencias que realiza la federación en beneficio con los estados y municipios, además de analizar las razones de la Ley de Disciplina Financiera de las Entidades Federativas y los Municipios aprobada el 17 de marzo de 2016 y por último se contestará a la pregunta de investigación que se plantea, con respecto a conocer ¿Cuál es la relación entre las transferencias federales a los estados y su endeudamiento?. Los datos que se utilizarán serán los que están publicados en la página oficial de la Secretaría de Hacienda y Crédito Público.

## **El Federalismo Fiscal y la Coordinación Fiscal**

La Constitución mexicana de 1917 establece que México está constituido como república representativa, democrática, federal, compuesta por estados libres y soberanos en lo que se refiere a su régimen interior, pero unidos en una federación. Reconoce la existencia de tres entes con facultades impositivas –la federación, los estados y los municipios- Sin embargo, a pesar de que se procuró distinguir las facultades de cada ámbito de gobierno, en la actualidad no sucede así. Las relaciones hacendarias existentes entre los tres niveles de gobierno no representan un sólido esquema de federalismo.

El federalismo fiscal en nuestro país, es un tema relevante, ya que tiene importancia tanto en el ingreso como en el gasto público, y esto se genera principalmente por el colosal centralismo de los recursos que administra el gobierno federal, sumado a la escasa recaudación fiscal de los gobiernos estatales y municipales, que impiden resolver las necesidades financieras, principalmente en aquellos estados y municipios con economías pequeñas, en las que prácticamente dependen de las transferencias federales para poder ofrecer servicios a la comunidad.

Como lo menciona Tello 2004, citado por García y Sánchez 2014, posterior a la Independencia (1810) prevaleció en México un desorden fiscal que produjo duplicidad de impuestos sobre la misma fuente. Después de la Revolución Mexicana (1910), mediante convenciones fiscales (1925, 1933 y 1947), se trataron los problemas de concurrencia y coordinación fiscal. Con la Ley de Coordinación Fiscal (LCF) de 1953 se intentaron esquemas de coordinación.

Durante el gobierno de Ernesto Zedillo Ponce de León (1994-2000) se reformó el SNCF, dio prioridad a la descentralización del gasto federal (vía aportaciones), más no así a las potestades tributarias de cada orden de

<sup>&</sup>lt;sup>1</sup> Marcela Figueroa Aguilar es Profesora de la Facultad de Contaduría y Ciencias Administrativas de la Universidad Michoacana de San Nicolás de Hidalgo, en Morelia, Michoacán, México. mafaguil@hotmail.com

![](_page_59_Picture_16.jpeg)

l

gobierno, es decir, a la descentralización del ingreso.

La Ley de Coordinación Fiscal (LCF) regula el Sistema Nacional de Coordinación Fiscal (SNCF) y tiene por objeto coordinar el sistema fiscal con las entidades federativas, así como los municipios y demarcaciones territoriales, para establecer la participación que corresponda a sus haciendas públicas en los ingresos federales, distribuir entre ellos dichas participaciones; fijar reglas de colaboración administrativa entre las diversas autoridades fiscales; constituir los órganos en materia de coordinación fiscal y dar las bases de su organización y funcionamiento.

La integración de los estados al SNCF implicó que estos dejarían de ejercer la mayoría de sus potestades tributarias a cambio de participar de los ingresos federales, anulándose con ello su soberanía fiscal. De manera, que el estado adherido percibiría parte de la recaudación de las contribuciones federales, pero sin mantener contribuciones propias.

De acuerdo con Gallegos (2016) se entiende a la coordinación como un proceso dinámico en el que se han plasmado los esfuerzos de la administración y la política tributaria por ajustarse a los cambios sufridos en la estructura de nuestra economía y en su desarrollo político y social.

La Ley de Coordinación Fiscal refiere dos formas de distribución de los recursos federales: las participaciones que provienen de la Recaudación Federal Participable (ramo 28) y las aportaciones (ramo 33).

Las participaciones son transferencias no condicionadas y de libre programación, se distribuyen a los estados y a los municipios. Mientras que las aportaciones son transferencias condicionadas y se aplican a rubros específicos de la siguiente manera:

- I. Fondo de Aportaciones para la Nómina Educativa y Gasto Operativo. Para educación.
- II. Fondo de Aportaciones para los Servicios de Salud. Para salud.
- III. Fondo de Aportaciones para la Infraestructura Social. Para obras en zonas de pobreza extrema.
- Fondo de Aportaciones para el Fortalecimiento de los Municipios y de las Demarcaciones Territoriales del Distrito Federal. Para acciones especificas principalmente seguridad.
- V. Fondo de Aportaciones Múltiples. Obras de educación y desarrollo social.
- Fondo de Aportaciones para la Educación Tecnológica y de Adultos.
- VII. Fondo de Aportaciones para la seguridad Pública de los Estados y del Distrito Federal.
- VIII. Fondo de Aportaciones para el Fortalecimiento de las Entidades Federativas.

![](_page_60_Figure_17.jpeg)

Gráfica Nº. 1. Fuentes de Ingresos. (Participación en el total de cada entidad)

![](_page_60_Picture_19.jpeg)

## **Evolución de la deuda pública en las entidades federativas**

Según los datos del Instituto Nacional de Estadística y Geografía INEGI), el 86% de los ingresos totales que tuvieron loes estados en ejercicio de 2015 provino de transferencias federales, lo que representa un porcentaje más alto de los últimos diez años. Por el contrario, los ingresos propios de las entidades federativas representados en impuestos, productos, aprovechamientos, derechos y contribuciones de mejora alcanzaron en 2015 la proporción de 9.4% del total de sus percepciones. El resto, 4.6%, provino de financiamiento y otros rubros como se observa en la Gráfica Nº. 1, por lo que se concluye la alta dependencia de los estados hacia la Federación.

La gráfica Nº 2, con base en la información obtenida en la página electrónica de la Unidad de Coordinación con Entidades Federativas de la Secretaria de Hacienda y Crédito Público, muestra en pesos corrientes, el saldo acumulado de la deuda pública de los estados del país misma que paso de 18 mil 278.2 millones de pesos a 536 mil 269.1 millones de pesos al cierre de 2015. Es decir tuvo un incremento en pesos corrientes casi del 3,000 por ciento.

![](_page_61_Figure_6.jpeg)

Gráfica Nº 2. Serie de deuda estatal (1993-2015) a precios corrientes y a precios constantes.

La línea de la deuda se puede estudiar desde dos episodios, el primero de 1993 y hasta 2006, en el que la tendencia de crecimiento se observa contante y el segundo a partir de 2007 y hasta el 2015, en el que se observa un rápido crecimiento de la deuda, lo que trajo como consecuencia la implementación de la Ley de Disciplina Financiera que regula entre otras cosas la contratación de la deuda.

En la primer parte no había restricciones para la contratación de la deuda, solamente lo mencionado por el artículo 117, fracción VIII, en la que se prohíbe la contratación de empréstitos al extranjero o con divisa extranjera, y que la deuda contratada debería de ser para versión productiva –sin definir el término de inversión productiva-. A partir de 2003 se reforma el artículo 9º de la Ley de Coordinación Fiscal y su reglamento y obliga al registro de las deudas en la SHCP, y se creo la figura de Fideicomiso Maestro para garantizar los créditos. Así como la instauración de la calificación de la deuda.

En la segunda parte, es decir de 2007 en adelante, hubo una modificación importante en la Ley de Coordinación Fiscal, que beneficiaba la contratación de deuda, al modificar el artículo 50, en donde se permitía que los recursos del Fondo de Aportaciones para Infraestructura Social (FAIS) y el Fondo de Aportaciones para el Fortalecimiento de las Entidades Federativas (FAFEF), se pudiera afectar como garantía o servir como fuente de pago de obligaciones financieras, teniendo como límite hasta el 25% de los recursos que les correspondan por concepto de estos fondos. Por lo que con esta modificación los estados disponían de una mayor cantidad de recursos para garantizar los créditos. Por otro lado las tasas de interés promedio han ido disminuyendo a partir del año 2007, lo que facilito el endeudamiento de los estados, como se muestra en la Gráfica Nº. 3

![](_page_61_Picture_11.jpeg)

![](_page_62_Figure_3.jpeg)

Gráfica Nº 3. Tasa de interés promedio ponderada por Entidad Federativa, SHCP.

Para Tépach, (2012), los picos en la curva de la deuda están directamente relacionados con momentos económicos de nuestro país, y los divide en tres eventos, el primero relacionado con la crisis del '95, señalando un periodo recesivo entre 1996 y 1999, el segundo evento lo identifica entre los años 2000 al 2003, con un período menor de recesión y por último el período de 2007 en adelante relacionado con la recesión de 2009.

Por otro lado Kinto, (2012), refiere a Ter-Minassian (1996) quien analiza cuatro enfoques como opciones para el adecuado control de la deuda subnacional: la disciplina de mercado, el enfoque cooperativo, los controles directos y el enfoque basado en reglas o límites y concluye que en México se dan todas a excepción del enfoque cooperativo.

Además de los aspectos de recursos disponible para garantizar la deuda y de las tasas de interés más razonables, no se puede dejar de lado las cuestiones no económicas, sino políticas, es decir, los gobernadores toman decisiones de contratación de la deuda y son avaladas por las legislaturas, lo que muchas veces son decisiones o costos políticos, los que resuelven la autorización y no un estudio real de las finanzas de las entidades, de ahí que la contratación de deuda ha sido tan controversial y criticada, sin embargo, el hecho de contratar una deuda no es un mal manejo financiero, al contrario si la misma, está bien direccionada hacia obras que van a generar desarrollo y bienestar a la comunidad, se convierte en un medio excelente para acceder a recursos, el problema es cuando esos recursos se traducen en gasto y solamente se convierten en una carga para las finanzas de los estados y municipios.

## **Comentarios Finales**

El endeudamiento de los estados y municipios en México, provienen como todos los endeudamientos de la falta de recursos suficientes para cumplir con los objetivos de gobierno, ante las presiones financieras y los deseos de crecimiento, así como la presentación y aprobación de presupuestos deficitarios es que se recurre a solicitar créditos, si el presupuesto se cuidará, es decir, no se gastará más de lo que se tiene disponible a pesar de las decisiones que conllevan a problemas políticos y/o económicos, por ejemplo, liquidación de personal, cancelación de obras, eliminación de oficinas administrativas, restricciones en el gasto, la deuda sería menor, no quiere decir que hoy sea un grave problema para los estados, el monto de su deuda, para la mayoría de ellos, no es problema, sin embargo tienen comprometidos tantos recursos que no les permiten crear nuevos proyectos que generen crecimiento. Además la flexibilidad legal en que ha transitado México, ha permitido que el endeudamiento crezca considerablemente. Ante ello se promulgo la Ley de Disciplina Financiera de las Entidades Federativas y de los municipios, a partir de ella, se define nuevas reglas de contratación de deuda, al señalar límites, además de identificar con claridad el término de Inversiones Productivas, y principalmente la estructura de presupuestos no deficitarios para promover finanzas públicas locales sostenibles, a través de reglas de disciplina financiera, el uso responsable de la deuda pública, y el fortalecimiento de la transparencia.

![](_page_62_Picture_10.jpeg)

## **Referencias**

Gallegos, R.M. "Estructura y evolución de las participaciones federales a los estados: El caso de México", Revista Espiral Estudios sobre Estado y Sociedad, Vol. 3, Núm 8.

García, M.I, y H. Sánchez Barcenas. "Federalismo y Endeudamiento Público de Estados y Municipios en México," Cuadernos PROLAM/USP. Brazillan Jourdanl of Latin America Studies, Núm 23, Julio 2013, consultada por Internet el día 4 de Septiembre de 2016, Dirección de Internet: [http://livros-e-revistas.vlex.com](http://livros-e-revistas.vlex.com/)

Kinto, R.M, "¿Por qué se endeudan los Gobiernos Estatales en México?,", consultado en Internet el 8 de Septiembre de 2016, Dirección de Internet [http://www.cefp.gob.mx](http://www.cefp.gob.mx/)

Tépach, M.R., "La deuda pública de las entidades federales explicadas desde la perspectiva del federalismo fiscal mexicano". Dirección de servicios de investigación y análisis de la Cámara de Diputados.

![](_page_63_Picture_8.jpeg)

ACADEMIA, JOURNALS

**STARD TELESTIC TELESTICI** 

# ADOPCIÓN DE COMERCIO ELECTRÓNICO EN LAS MiPYMES EN MEXICALI BAJA CALIFORNIA

Dra. Adelaida Figueroa Villanueva <sup>1</sup>, Dra. Blanca Estela Córdova Quijada <sup>2</sup>, Dr. Ricardo Ching Wesman<sup>3</sup>, Dr. Raúl González Núñez<sup>4</sup>.

*Resumen***—El presente trabajo caracteriza las Micro, Pequeñas y Medianas Empresas (MiPYME) de la región basado en datos actuales que proporcionen parámetros comparativos que permita vislumbrar las variaciones en cuanto a la explotación del comercio electrónico dentro de las organizaciones, lo anterior basándose en información proporcionada por empresas y áreas usuarias de Tecnologías de la Información (TI). Para tal efecto se toma como base indicadores propuestos por investigadores expertos en el ámbito de comercio electrónico. La presente investigación se realiza con carácter cuantitativo mediante análisis exploratorio-descriptivo de corte transversal.** 

#### *Palabras clave—Comercio electrónico, Micro, pequeña y Mediana Empresa.*

## **Introducción**

Es incuestionable el hecho de que la incorporación de TI en las organizaciones brinda oportunidades de mercado y la optimización de procesos internos en las empresas (García Canal E., et al., 2007) refieren que no todas parecen igual de preparadas para explotar sus potencialidades.

Sin embargo la importancia de estudiar TI en el área de los negocios radica según (Cohen Karen D., Asín Lares E., 2009) en que son una nueva herramienta presente en las organizaciones, que se suma a otras áreas como finanzas, contabilidad, recursos humanos, logística y operaciones. Partiendo de lo anterior es importante conocer en la región como está caracterizado la implantación de TI en las empresas en Baja California.

Los beneficiarios directos del presente proyecto son empresarios, profesionales y empleados pertenecientes a las PYMES ubicadas en el municipio de Mexicali, Baja California mediante la definición del perfil tecnológico en tecnologías de la información y con base en este generar estrategia de integración de TI en la organización. Los beneficiarios indirectos son el resto de los actores de la economía -tanto los dueños de las pymes como sus empleados invierten todos sus ingresos en la región-, el gobierno estatal y municipal que mejorarían su recaudación, la Universidad que podrán retroalimentarse de la situación del mercado para sus egresados y la sociedad en general que se beneficiaría con el impacto de la incorporación de TI como estrategia de competitividad en las organizaciones de la región.

*Micro Pequeñas y Medianas Empresas.*

Las micro, pequeñas y medianas empresas MiPYMES en México, tienen una gran importancia en la economía, en el empleo a nivel nacional y regional, tanto en los países industrializados como en los de menor grado de desarrollo.

De acuerdo a INEGI en su publicación en 2009,

"las empresas micro, pequeñas y medianas representan a nivel mundial el segmento de la economía que aporta el mayor número de unidades económicas y personal ocupado; de ahí la relevancia que reviste este tipo de empresas y la necesidad de fortalecer su desempeño, al incidir éstas de manera fundamental en el comportamiento global de las economías nacionales; de hecho, en el contexto internacional se puede afirmar que el 90%, o un porcentaje superior de las unidades económicas totales, está conformado por las micro, pequeñas y medianas empresas" INEGI (2009).

Las empresas conocidas como MiPYMES tienen gran trascendencia para la economía de nuestro país y la región. Actualmente los recursos de Tecnologías de la información (TI) son de vital importancia para estas, siendo una herramienta que debe ser integrada en los procesos de estas organizaciones como un catalizador de innovación y transformación en las mismas.

## *Indicadores de Capacidad en tecnologías de la Información*

En noviembre de 2010 se aprobó el Plan de acción sobre la sociedad de la información y el conocimiento de América Latina y el Caribe (eLAC2015), mismo que plantea que las tecnologías de la información y de las comunicaciones (TIC) son instrumentos de desarrollo económico y de inclusión social, es una estrategia de largo plazo con miras hacia el 2015, acorde con los Objetivos de Desarrollo del Milenio (ODM) y la Cumbre Mundial de la Sociedad de la Información (CMSI). (CEPAL, 2012).

En dicho plan se reconoce catorce grupos de trabajo en distintas áreas entre las que se encuentra apropiación

de TIC en la MiPYME todas relacionadas con los distintos ámbitos de este tema.

CEPAL propone Lista de indicadores para el eLAC2015. Versión 2013, dicha propuesta considera el trabajo colaborativo entre los ministerios y los institutos nacionales de estadística elaborada con motivo del VI taller de Observatorio para la Sociedad de la Información en América Latina y el Caribe (OSILAC 2), donde se identificó la necesidad de conformar una comisión de indicadores que, con el apoyo del observatorio y la colaboración del grupo de trabajo TIC de la Conferencia Estadística de las Américas de la Comisión Económica para América Latina y el Caribe (CEA-CEPAL). La comisión de indicadores está actualmente conformada por Argentina, Brasil, Chile, Colombia, Cuba, México, Panamá, República Dominicana, Uruguay y la República Bolivariana de Venezuela, considerando en representación de estos países los puntos focales del grupo de trabajo TIC de la CEA-CEPAL y los puntos focales de eLAC2015.

Dicha propuesta consideran los indicadores que se detallan a continuación.

| <b>Código</b>   | Indicador                                                                                                    | Meta<br>relacionada |
|-----------------|----------------------------------------------------------------------------------------------------|---------------------|
| <b>B2</b>       | Proporción de personas empleadas que utilizan habitualmente computadoras                                                         | 15                  |
| <b>B4</b>       | Proporción de personas empleadas que habitualmente utilizan Internet                                                             | 15                  |
| <b>B5</b>       | Proporción de empresas con presencia en la web                                                                                   | 15                  |
| <b>B6</b>       | Proporción de empresas con Intranet                                                                                              | 15                  |
| <b>B7</b>       | Proporción de empresas que reciben pedidos por Internet                                                                          | 16                  |
| <b>B8</b>       | Proporción de empresas que hacen pedidos por Internet                                                                            | 16                  |
| <b>B9</b>       | Proporción de empresas que utilizan Internet clasificadas por tipo de acceso (banda angosta, banda<br>ancha y banda ancha móvil) | 15                  |
| <b>B10</b>      | Proporción de empresas con red de área local (LAN)                                                                               | 15                  |
| <b>B11</b>      | Proporción de empresas con extranet                                                                                              | 15                  |
| <b>B12</b>      | Proporción de empresas que usan Internet clasificadas por tipo de actividad                                                      | 15                  |
| ICT2            | Valor agregado del sector de las TIC                                                                                             | 17                  |
| <b>ICT3</b>     | Importaciones de bienes de TIC como porcentaje del total de importaciones                                                        | 17                  |
| ICT4            | Exportaciones de bienes de TIC como porcentaje del total de exportaciones                                                        | 17                  |
| <b>CMS14.9</b>  | Organizaciones de archivos nacionales con presencia Web                                                                          | 19                  |
| <b>CMS14.10</b> | Proporción de ítems en archivos nacionales que han sido digitalizados                                                            | 19.                 |
| <b>CMS14.11</b> | Proporción de ítems digitalizados en archivos nacionales que son de acceso público en linea-                                     | 19                  |
| <b>CMS19.3</b>  | Proporción de páginas web por idioma                                                                                             | 18                  |
| <b>CMS19.4</b>  | Número de registros de nombres de dominio por cada dominio superior de código país (ccTLD) en<br>proporción a la población       | 18                  |
| <b>RYCIT1</b>   | Gasto en CvT en relación al PIB                                                                                                  | 20 <sub>1</sub>     |

Figura 1.1. Indicadores para desarrollo productivo e innovación. Fuente OSCILAC 2010.

## *Comercio electrónico.*

De acuerdo a procuraduría federal del consumidor (PROFECO) el comercio electrónico es definido por los estudios de la [Organización para la Cooperación y el Desarrollo Económicos \(OCDE\)](http://www.oecd.org/home/0,3305,en_2649_201185_1_1_1_1_1,00.html) como el proceso de compra, venta o intercambio de bienes, servicios e información a través de las redes de comunicación.

De acuerdo a estudios realizados por AMIPCI (2015) de acuerdo a la tabla 1.2 se indica que el comercio electrónico en México se incrementado en el último año en un 34 % esto es 12.2 Billones de dólares americanos.

![](_page_65_Figure_12.jpeg)

Tabla 1.2 Evolución del Comercio Electrónico en México.

Otro aspecto que el estudio resalta la clasificación de los pagos que se realizan a fin de llevar a cabo este tipo de transacciones especificando además el dispositivo que se usa para conectarse a este tipo de servicios.

![](_page_65_Picture_15.jpeg)

ACADEMIA, JOURNALS

 $+0.118713777881001$ 

Es importante conocer el tipo de medios que los internautas consideran como seguros para efectuar pago ya sea en electrónico u *offline*.

![](_page_66_Figure_4.jpeg)

Tabla1.3 Tipos de pago utilizado por los compradores en los últimos 3 meses.

A pesar del incremento aún se pondera las seguridad de los pagos electrónico como lo muestra a tabla generada en el estudio 2015 en relación a comercio electrónico realizado por AMIPCI. Razones para no almacenar información de las tarjetas de crédito/débito en las tiendas online.

![](_page_66_Figure_7.jpeg)

Tabla 1.4 Razones para no almacenar información de las tarjetas de crédito /debito en tiendas online.

## **Metodología**

El diseño y análisis de instrumento de medición se basa en propuesta metodológica para construcción de Escalas de medición de Gerardo Zapata Rotundo y M. Teresa Canet Giner (Zapata & Canet, 2008), en el cual se propone metodología basada en 11 pasos que guía la construcción de instrumento basándose en la especificación del constructo, definición de las dimensiones, selección de los ítems y la técnica de escalamiento, validez de contenido, diseño de la población y muestra, prueba piloto, ajuste de escala, aplicación de cuestionario, diseño de diagrama de path, fiabilidad y validez de constructo y ajuste final de la escala.

Partiendo de investigación documental a fin de establecer nuestros referentes teóricos haciendo análisis de estudios e informes de prestigio nacionales y en el extranjero en el rubro del uso de TI. En un segundo momento, con base en lo anterior se diseña y valida instrumento de medición de indicadores que nos permite hacernos de información a fin de caracterizar la muestra.

## *Componentes de constructo*

El constructo propuesto está contemplado dentro de las dimensiones que a continuación se detallan:

Información general de la organización, en el cual se caracteriza al encuestado mediante la clasificación SCIAN 2007, *dimensión i*.

El presente proyecto está circunscrito a organizaciones del tipo de Micro Pequeña y Mediana Empresa MiPymes ubicadas en Baja California, México.

Internet en esta sección se hace referencia la existencia o no del servicio, así como el tipo que se tiene contratado y el nivel de explotación de este. (*Dimensión ii*).

Ordenes por internet, en que se pondera si se reciben órdenes de productos o servicio por medios electrónicos y el tipo de pago que se lleva a cabo, *dimensión iii.*

La existencia de pedidos por internet, en que se pondera si se realizan órdenes de productos o servicio por medios electrónicos y el tipo de pago que se lleva a cabo, *dimensión iv.*

Presencia web en la que se detalla además el ámbito web de la organización, donde está indicado la presencia y el tipo de esta de la organización en medios electrónicos, así como las características del servicio explotado, *dimensión v*.

Durante la fase 4 de la construcción de la escala, está se sometió a una revisión por un grupo de expertos en el área de Tecnologías de la Información, los cuales fungen como gerentes o responsables de áreas de empresas reconocidas de la región.

Se aplica prueba piloto a 50 empresas a fin de realizar los ajustes pertinentes al instrumento a aplicar, se realiza análisis de varianza de los ítems a fin de confirmar la fiabilidad del instrumento aplicado mediante el coeficiente de Kuder Richarson 20, obteniendo un resultado de .76 en cuanto a la fiabilidad del instrumento aplicado.

Una vez realizado el ajuste a instrumento propuesto se aplicó a propietarios, encargados de TI y/o administradores. Realizando visitas in situ, vía telefónica y mediante sitio web diseñado para la captura de información.

El presente trabajo es una investigación cuantitativa. Utilizando método descriptivo-transversal, dado que se buscan especificar las propiedades, las características y los perfiles de las empresas (Hernández Sampieri, R., et al., 2010) y se hace en un único momento temporal con carácter multisectorial.

La selección de muestra se realiza con base en la información proporcionada por el Sistema Empresarial Mexicano (SIEM) versión 2014 dependiente de la Secretaria de Economía. En el cual se indica que Baja California tiene registrados 5 sectores los cuales están divididos de la siguiente manera: Mexicali cuenta con 2238 unidades económicas registradas, Ensenada cuenta 522, Tijuana 4146, el municipio de Tecate 164 y Playas de Rosarito con 31. Con base en los datos proporcionados se determina la muestra, la cual se selecciona de manera aleatoria utilizando fórmula de poblaciones finitas. Configurando la muestra con un nivel de confianza de 95 % y un intervalo de confianza de 5 %, con la población antes descrita. Determinándose una muestra de 325 unidades económicas a encuestar.

#### **Resultados**

Se realiza el análisis sobre los datos arrojados de las dimensiones que se detallan a continuación. *Resultados dimensión INTERNET.*

En lo relativo a la *dimensión ii* los datos generados indican que de la totalidad de empresas encuestadas, el 325 de estas declaran utilizar internet dentro de la organización, lo que significa 96 % de las unidades económicas evaluadas.

Las unidades económicas encuestadas reflejaron un comportamiento en cuanto al tipo de conexión a internet que utiliza la empresa como se detalla a continuación: 13.53 % utiliza banda angosta, el 77.84 % utiliza banda ancha fija y solo un 6.46 % hace uso de banda móvil. Del porcentaje considerado en las empresas que hacen uso de banda móvil el 15.06 % hace uso además de banda ancha fija. Datos reflejados en gráfica 2.1.

![](_page_67_Figure_14.jpeg)

Gráfica 2.1. Detalle de los resultados "Tipo de conexión a internet que utiliza la empresa".

En cuanto a la utilización de internet dentro de la organización se detectó que 158 empresas hacen uso de este recurso para realizar pedidos de mercancía o servicios, representando el 48.64 % de las unidades económicas encuestadas.

![](_page_67_Picture_17.jpeg)

ACADEMIA, JOURNALS

Se ha encontrado que un 70.25 %, esto es 229 MiPYME, reciben pedidos por internet y realizan el pago por el mismo medio. Contra un 29.75 % que no realiza dicha actividad de los cuales expresaron un 100 % que la razón es debida a falta de seguridad de los pagos en línea.

![](_page_68_Figure_4.jpeg)

Gráfica 4.4. Detalle de los resultados "Empresas que reciben pedidos por internet".

Se ha encontrado que un 54.15 %, esto es 176 MiPYME, hacen pedidos por internet y realizan el pago por el mismo medio solo el 76.70 %. Contra un 45.85 % que no realiza dicha actividad de los cuales expresaron un 100 % aduciendo falta de seguridad en el pago utilizando como medio internet.

![](_page_68_Figure_7.jpeg)

Gráfica 4.5. Detalle de los resultados "Empresas que no reciben pedidos por internet".

# *Resultados dimensión WEB.*

En cuanto a explotación de imagen dentro de internet las empresas cuentan con presencia en internet mediante web en un 71.38 %, esto es 232 MiPYME, ya sea mediante sitio web con un 21.23 %, incluidos en un directorio personalizado 3.38 % o en sección amarilla con un 8.92 %, habiendo un 0.92 % que reporto que contaba con presencia en web sin embargo en ninguna de las modalidades propuestas.

![](_page_68_Figure_11.jpeg)

Gráfica 4.6. Detalle de los resultados "Tipo de presencia en internet".

![](_page_68_Picture_13.jpeg)

## **Conclusiones**

Derivado de los resultados se observa que las empresas MiPYMES en cuanto al uso de internet se observó un alto porcentaje de las empresas hacen uso de internet en sus tareas de trabajo en su mayoría con conexiones de tipo banda ancha fija. Entre las tareas susceptibles a realizarse se encuentra el hacer y recibir pedidos por internet de acuerdo al giro de la empresa, en este sentido se encontró que más de la mitad de las empresas reciben pedidos por internet y hacen pago por este medio, sin embargo es importante mencionar que de la totalidad que no hacen pedidos por internet afirman no tener confianza en el sistema de pago por este medio, lo que ofrece un área de oportunidad en cuanto a la capacitación en los medios disponibles y las formas de validar los procesos de tal manera que sean seguros.

Debemos establecer estrategias que coadyuven a explotar esta herramienta como catalizador para el desarrollo de la competitividad de las organizaciones en un ambiente globalizado. Lo anterior proponiendo e implementando escenario confiables para la realización de transacciones monetarias así como al educación de la población en cuanto a uso de este tipo de mercado.

Resultado de la presente investigación se cuenta con referentes estadísticos basados en propuestas internacionales que nos permitan dar seguimiento a la implantación y explotación del comercio electrónico que permita conocer el avance dentro de las organizaciones y de esta forma generar ventaja competitiva de las mismas de manera global.

De igual forma sienta la base de estudios subsecuentes que coadyuven a la optimización de la implantación de recursos de este tipo.

#### **Referencia bibliográfica.**

AMITI, CANIETI, FMD. (2006). Visión México 2020: Políticas Públicas en Materia de Tecnologías de Información y Comunicaciones para Impulsar la competitividad de México. Instituto Mexicano para la Competitividad, México.

AMIPCI Asociación Mexicana de Internet (2015), Estudio sobre comercio electrónico 2015. Obtenido del enlace

https://amipci.org.mx/estudios/comercio\_electronico/Estudio\_de\_Comercio\_Electronico\_AMIPCI\_2015\_version\_publica.pdf CEPAL (2010a). Las TIC para el crecimiento y la igualdad: renovando las estrategias de la sociedad de la información.

[http://www.eclac.cl/ddpe/publicaciones/xml/5/41725/LCG2464.pdf.](http://www.eclac.cl/ddpe/publicaciones/xml/5/41725/LCG2464.pdf)

\_\_\_\_\_\_ (2012) Lista de indicadores para el eLAC2015.

Cohen Karen D., Asín Lares E. (2009). Tecnologías de la Información en los negocios. Mc.GrawHill.

García Canal E., Rialp Criado A., Rialp Criado J. (2007). Inversiones en TIC y estrategias de crecimiento empresarial. Centre DÉconomia Industrial. España.

Instituto Nacional de Estadística, Geografía e Informática (INEGI), 2009, Micro, pequeña y mediana empresa Estratificación de los establecimientos. Recuperado del sitio

http://www.inegi.org.mx/est/contenidos/espanol/proyectos/censos/ce2009/pdf/Mono\_Micro\_peque\_mediana.pdf

Hernández Sampieri, R., Fernández Collado C., Baptista Lucio P., 2010. Metodología de la investigación, quinta edición. McGrawHill. INEGI. (2009). Censos Económicos. México.

OCDE (Organisation for Economic Co-operation and Development) (2002). Reviewing the ICT sector definition: Issues for discussion, http://www.oecd.org/dataoecd/3/8/20627293.pdf [Consultado el 8 de mayo de 2014]

OSILAC (Observatorio para la Sociedad de la Información en Latinoamérica y el Caribe) (2010), "Compendio de prácticas sobre implementación de preguntas de TIC en encuestas de hogares y en encuesta de empresas en América Latina y el Caribe revisión 2010", documento de proyecto N° 27 (LC/W.340) Publicación de Naciones Unidas, Santiago de Chile.

Disponible en: http://www.eclac.org/ publicaciones/xml/8/40928/W340.pdf

PROFECO http://www.profeco.gob.mx/internacionales/com\_elec.asp

Zapata, G., & Canet, M. T. (2008). Propuesta metodológica para la construcción de escalas de medición a partir de una aplicación empírica. Actualidades investigativas en educación, 8(2), 1 – 26.

![](_page_69_Picture_24.jpeg)

# TECNOLOGÍAS DE LA INFORMACIÓN EN APOYO A EMPRESA AGRÍCOLA DE MEXICALI

Dra. Adelaida Figueroa Villanueva<sup>1</sup>, LI Miguel Ángel Lemus<sup>2</sup>, Dr. Ricardo Ching Wesman<sup>3</sup>, Dr. Aureliano Armenta Ramírez<sup>4</sup>.

*Resumen --* **Con el avance tecnológico nace la oportunidad de obtener información de los diferentes procesos en el sector agrícola los cuales en el pasado no podían ser llevados a distancia. Dichos procesos y actividades que realizan este tipo de empresas se llevan a cabo en lugares muy alejados de la urbanización y es por ello que la recolección de información se vuelve un área de oportunidad para la innovación en los procesos. Es por ello que el objetivo general de esta investigación con la implementación de Tecnologías de la Información y la Comunicación se desarrolla un sistema de software implementado en un dispositivo móvil el cual se comunica a un servidor centralizado mediante la tecnología celular para la obtención de información en tiempo real de los procesos y actividades que desempeña una empresa agrícola del valle de Mexicali el cual es una herramienta para la toma de decisiones.**

#### *Palabras clave:* **Información, Software, Tiempo Real, Comunicación**

#### **Introducción**

Dada la importante revolución económica basada en el conocimiento que se ha derivado el uso intensivo de las Tecnologías de la Información y la Comunicación (TIC) por parte del sector productivo (Monge, 2005) se justifica realizar el desarrollo de un sistema de software para la obtención de información en tiempo real en una empresa Agrícola, información que será de utilidad para la toma de decisiones a mediano y largo plazo, que sirvan para incidir en el acceso del conocimiento, el aprovechamiento de recursos para innovar dicha empresa, procesos administrativos que permitan la penetración a mercados internacionales caracterizados por estándares de calidad y oferta de sus productos y/o servicios.

Por otro lado, en el aspecto económico, el uso intensivo del Internet ha facilitado el incremento en las transacciones comerciales, presionando a los países y a sus empresas específicamente a las Micro, Pequeñas y Medianas empresas (MiPyMEs), a que aceleren su proceso de adopción, especialmente en sus estrategias de compra y venta (e-bussines), la ausencia de estrategias en el sentido de la explotación de esta herramienta influye en la no sobrevivencia en el nuevo entorno internacional caracterizado por la competitividad. En esa dirección es preocupante que estudios latinoamericanos demuestren un nivel muy bajo en la implementación de aplicaciones de cómputo e Internet por parte de las MiPyMEs, poniendo en evidencia una brecha digital considerable en cuanto a sus homólogas situadas en países como Canadá y Estados Unidos. Así lo refiere un estudio que se llevó a cabo a finales del año 2004 a 788 micro, pequeñas y medianas empresas de los cinco países de Centroamérica (Monge, 2005).

Tomando en cuenta lo expuesto nos damos cuenta de la importancia de aportar al sector agrícola las herramientas necesarias para desempeñar de una manera más eficiente los procesos de producción, mano de obra y embarques, y con ello, ser más competitivos en este ramo que cada día se vuelve más importante para nuestro país.

La sociedad de hoy se basa en el uso y manejo de la información. El utilizar e invertir en las TIC correctamente genera beneficios en las Pequeñas y Medianas Empresas (PYMES), así lo presenta Monge (2005), es por ello que el uso de las TIC incide positivamente en la competitividad de las empresas agrícolas, en tanto que reduce los costos de producción, cuando por medio de su utilización se ahorran recursos tanto económicos como humanos. Este impacto se puede notar claramente en el precio de los productos, es decir, el uso de software facilita la ejecución de operaciones y organizan los controles de los costos de mano de obra, transporte y de transacción. El impacto es sumamente positivo, ya que no sólo agiliza el traspaso de información sino también que el estado de los productos se conserva debido a la reducción de los tiempos en los procesos administrativos desde que se cosechan hasta su entrada al mercado comercial.

 $\overline{a}$ 

![](_page_70_Picture_18.jpeg)

<sup>&</sup>lt;sup>1</sup> Dra. Adelaida Figueroa Villanueva, Profesora Investigadora. Facultad de Ciencias Administrativas. Universidad Autónoma de Baja California. afigueroa@uabc.edu.mx.

<sup>2</sup>LI Miguel Ángel Lemus, pasante de maestría Tecnología de la Información y la Comunicación.

<sup>3</sup> Dr. Ricardo Ching Wesman, Profesor Investigador. Facultad de Ciencias Administrativas. Universidad Autónoma de Baja California. rching@uabc.edu.mx.

<sup>4</sup> Dr. Aureliano Armenta Ramírez. Profesor Investigador. Facultad de Ciencias Administrativas. Universidad Autónoma de Baja California. Aureliano armenta@uabc.edu.mx.

ACADEMIA JOURNALS

**STARD TELESTIC TELESTICI** 

La mayoría de las personas cree que las TIC's son muy sofisticadas para ser aplicadas en labores que tienen que ver con la tierra, el clima o el trabajo físico. Nada está más lejos de la realidad ya que el trabajo agrícola principalmente se lleva a cabo, individual o colectivamente a pequeña escala, en comunidades alejadas unas de otras y de los centros urbanos por lo cual las mantiene carentes y escasos de información que facilite sus labores, mejore sus procesos o sus capacidades de operación y negociación con el resto de las empresas del sector. [Escudero, 2010]

De acuerdo a representantes del sector agrícola en el Valle de Mexicali, en entrevista llevada a cabo en el marco del presente proyecto, no se tiene información o antecedentes de herramientas que ayuden a las empresas agrícolas a la obtención de información de producción, embarques o nómina de los campos apartados de la urbanización, en tiempo real.

La problemática planteada versa en el hecho de que hoy en día, la información generada en estos campos apartados se obtiene hasta tres días después de los sucesos, ya que se traslada físicamente la información hasta las instalaciones, para posteriormente procesarla y obtener los resultados deseados. Estos problemas generan una gran incertidumbre al momento de la generación de pagos al personal que labora en las zonas apartadas, ya que el rezago de información obliga a la empresa a tener un retraso en el pago de sueldos sin contar que la información de producción y embarques también cuentan con un tiempo de retraso. Con el proceso actual surge una demora considerable para la detección de problemas, que podrían ser resueltos con oportunidad o en tiempo.

En la actualidad la Tecnología permite diseñar diferentes aplicaciones para brindar bienes y servicios, facilitando las necesidades básicas de las empresas y la sociedad, obteniendo con eso que el conocimiento se enfoque en otros temas de mayor relevancia. Con este trabajo se pretende promover y fortalecer la gestión del conocimiento y un mayor uso de las TIC en la agricultura, mejorando y desarrollando los procesos (captura de producción, embarque y nómina) y las capacidades, para gestionar la información e innovación tecnológica dentro del sector agrícola, además de contribuir en el desarrollo, fortalecimiento y comprensión tanto de la importancia del uso de las TIC en una empresa agrícola, como del papel que estas tecnologías tienen para ayudar en el mejoramiento de los procesos que se llevan a cabo en este sector tan importante para nuestro país, coadyuvando a fin de elevar la competitividad de este tipo de organizaciones.

El principal objetivo planteado para el presente trabajo es el diseño e implementación de sistema informático (software) que funcione como herramienta en la obtención de información de producción, mano de obra y embarques en tiempo real, con el apoyo de la tecnología celular desde los puntos más alejados donde la empresa realiza actividad.

Dentro del marco del proyecto se identificaron las tecnologías móviles aptas para ser usadas como herramientas para las diferentes actividades del sector agrícola, diseño y desarrollo del Software, la implantación del prototipo de Software en el campo agrícola. Lo anterior con miras a tener las herramientas que nos permitan generar estadísticas de los procesos que se realizan en los campos para la toma de decisiones.

#### *Sistema en tiempo real.*

Se trata, básicamente, de la reunión de varias técnicas preexistentes de análisis y diseño con el propósito de organizar el desarrollo de sistemas compuestos por una combinación de hardware y software. El objetivo fundamental es que dicho desarrollo resulte en sistemas robustos y confiables, con un óptimo aprovechamiento de los recursos. Utiliza un enfoque diferente, con los mismos objetivos. [Stankovic, 1985, 1987]

Partiendo de la premisa de la propuesta de sistema en tiempo real debemos de describir las implicaciones de soluciones de este tipo.

Un sistema es una caja negra que tiene un grupo de una o más entradas y un grupo de una o más salidas. Este sistema es determinístico si para cada estado y cada conjunto de entradas pueden ser determinadas con un único conjunto de salidas y el próximo estado del sistema. El tiempo entre la presentación de un conjunto de entradas a un sistema y la aparición de todas las salidas asociadas se llama tiempo de respuesta del sistema. Un sistema de tiempo real puede definirse, entonces, como un sistema que responde a un estímulo externo dentro de un tiempo especificado. Su eficiencia no solo depende de la exactitud de los resultados de cómputo, sino también del momento en que los entrega. La predictibilidad es su característica principal. [Laplante, 1992]

Dispositivo móvil

Un dispositivo móvil se puede definir como un aparato de pequeño tamaño, con algunas capacidades de procesamiento, con conexión permanente o intermitente a una red, con memoria limitada, que ha sido diseñado específicamente para una función, pero que puede llevar a cabo otras funciones más generales. De acuerdo con esta definición existen multitud de dispositivos móviles, desde los reproductores de audio portátiles hasta los navegadores GPS, pasando por los teléfonos móviles, los PDAs o los Tablet PCs.

PDA (Personal Digital Assistant)
**ARD REENTISTINGS** 

Un PDA, es una computadora de mano originalmente diseñada como agenda electrónica con un sistema de reconocimiento de escritura. A partir del año 2009 estos dispositivos, pueden realizar muchas de las funciones de una computadora de escritorio pero con la ventaja de ser portátil.

Teléfonos móviles

El teléfono móvil es un dispositivo inalámbrico electrónico basado en la tecnología de ondas de radio, que tiene la misma funcionalidad que cualquier teléfono de línea fija. Su principal característica es su portabilidad, ya que la realización de llamadas no es dependiente de ningún terminal fijo y no requiere ningún tipo de cableado para llevar a cabo la conexión a la red telefónica. Aunque su principal función es la comunicación de voz, como el teléfono convencional, su rápido desarrollo ha incorporado funciones adicionales como mensajería instantánea (SMS), agenda, juegos, cámara fotográfica, agenda, acceso a Internet, reproducción de video e incluso GPS y reproductor mp3.

Teléfono Inteligente (Smartphone)

Un "Smartphone" (teléfono inteligente en español) es un dispositivo electrónico que funciona como un teléfono móvil con características similares a las de un ordenador personal. Es un elemento a medio camino entre un teléfono móvil clásico y una PDA ya que permite hacer llamadas y enviar mensajes de texto como un móvil convencional pero además incluye características cercanas a las de un ordenador personal. Una característica importante de casi todos los teléfonos inteligentes es que permiten la instalación de programas para incrementar el procesamiento de datos y la conectividad. Estas aplicaciones pueden ser desarrolladas por el fabricante del dispositivo, por el operador o por un tercero.

Tablet

Una Tablet se puede catalogar como un punto intermedio entre las computadoras portátiles y los teléfonos móviles, puesto que son más grandes que estos últimos y más pequeños y de menor capacidad que los primeros. Una de las características principales de estos dispositivos es que el método de entrada de datos es por medio de una pantalla táctil la cual posee un teclado virtual.

Sistema operativo para dispositivos móviles

Partiendo de la definición de sistema operativo (SO): Capa compleja entre el hardware y el usuario, concebible también como una máquina virtual, que facilita al usuario o al programador las herramientas e interfaces adecuadas para realizar sus tareas informáticas, abstrayéndole de los complicados procesos necesarios para llevarlas a cabo. Con base en lo anterior se concluye que el uso de uno u otro SO determinarán las capacidades multimedia de los dispositivos, y la forma de éstas de interactuar con el usuario.

Existen multitud de opciones, si bien las más extendidas son *Symbian*, *BlackBerry OS*, *Windows Mobile* y recientemente *iPhone OS* y el sistema móvil de *Google*, *Android*, además por supuesto de los dispositivos con sistema operativo *Linux*.

# **AGRICULTURA**

Podemos definir que la Agricultura viene del latín *ager*, *agri*, campo y cultura, cultivo. La agricultura es el arte de cultivar la tierra; se refiere a los diferentes trabajos de tratamiento del suelo y cultivo de vegetales, normalmente con fines alimenticios. Las actividades agrícolas integran el llamado sector agrícola. Todas las funciones económicas que abarca dicho sector tienen su fundamento en la explotación del suelo o de los recursos que éste origina en forma natural o por la acción del ser humano [Luelmo, 1975].

La producción del sector hortícola se ha expandido mundialmente en los últimos veinte años. A partir de la década de los ochenta, las tasas de crecimiento se incrementaron de manera considerable, consecuencia de ello es que la producción haya aumentado en el periodo de 1980 a 2000 en un 106 por ciento y en un 125 por ciento en el caso de las hortalizas frescas [Macías, 2003].

México ofrece ventajas en el cultivo de frutas y hortalizas debido sobre todo, a sus condiciones geográficas y climatológicas que resultan factores determinantes para la siembra de diversas variedades en casi todo el territorio nacional con lo que se obtienen mayores rendimientos. Las ventajas de México en cuanto a la producción hortofrutícola, además de las señaladas, son múltiples: tendencia mundial por consumo de productos frescos y naturales, la cercanía con el principal mercado de frutas y hortalizas (Estados Unidos) y la disponibilidad de mano de obra barata [Cervantes y Duran, 2005].

El corto tiempo de vida después de la cosecha de frutas y hortalizas, exige el desarrollo de redes de captación y distribución que trabajen con rapidez, donde se garantice, para todos los integrantes en la cadena productiva, el cumplimiento del compromiso de compra en sus diferentes etapas, es decir, se necesita la conexión y coordinación de un grupo de actores ubicados en distintos países, quienes atienden la producción, el procesamiento, la distribución o la venta de estas [Hernández, 2003].

## **Marco metodológico**

El ciclo de vida que se adopta en el proyecto es el iterativo e incremental o modelo espiral, el cual proporciona potencial para el desarrollo rápido de versiones incrementales; en este modelo el software se construye en una serie de versiones incrementales. La idea principal detrás del mejoramiento iterativo es desarrollar pequeños programas de manera incremental, permitiéndole al desarrollador sacar ventaja de lo que se ha aprendido a lo largo del desarrollo anterior, incrementando versiones entregables del sistema.

Además se utilizara la metodología Scrum, derivado de las consideraciones tales como el producto es, en términos técnicos, pequeño, se dispone de la presencia permanente de un usuario con poder de decisión sobre las características del producto y el tiempo disponible para su desarrollo es poco.

De acuerdo a la operatividad del proceso este proyecto involucra la interacción con personal de la empresa que fungen como apuntadores del campo, el personal que recibe el producto, personal del área de nóminas y el personal de embarques de la empresa agrícola.

Se llevaran a cabo pruebas de usabilidad y rendimiento fin de evaluar prototipo propuesto.

## **Comentarios finales**

# *Resumen de resultados*

De acuerdo a la información estudiada se propuso como herramientas tecnológicas las que se listan el al tabla 1.1. Cabe mencionar que los recursos y equipo fueron financiados por la empresa a la que se le implemento el sistema.

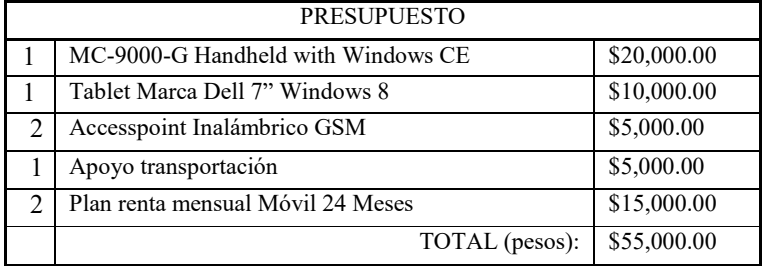

## *2.1 Tabla de presupuesto*

En esta etapa se llevaron a cabo entrevistas con los usuarios involucrados para fijar objetivos. Dado que el Sistema de recolección de información en tiempo real será desarrollado e implementado de acuerdo a la operatividad de los procesos antes citados.

Se selecciona, de acuerdo a su características y la idoneidad de su funcionamiento, el uso de 2 dispositivos principalmente: *PDA* ya que cuenta con una pantalla sensible al tacto, ranura para tarjeta de memoria, y conexión por medio de Infrarrojo, *Bluetooth* y *WiFi* todo esto manejado a través de *Windows CE 5.0* como sistema operativo así como una Tablet. Diseño del sistema.

El sistema desarrollado, para procesar la información de los datos de Empleados y Producción se divide en los módulos que a continuación se detallan:

- **Control de acceso:** El módulo para el control de acceso, se diseña para brindarle al administrador del sistema la posibilidad de crear nuevos usuarios para acceder al sistema, asignar privilegios que a él le convengan y editar los datos de usuario cuando se requiera. Este módulo también controla el acceso hacia el sistema con la verificación de usuarios y contraseñas para permitir mostrar o no la pantalla principal de operaciones.
- **Captura:** Para agilizar y automatizar los procesos subsecuentes se recopilan las tareas más importantes del campo sobre empleados, nómina y embarque. Para ello, se desarrolló este módulo que cumple con las funciones específicas mencionadas anteriormente.
- **Programación:** Esta parte se encargará de permitir al administrador del sistema mostrar la información del Ranchos, plan de cosecha (pedidos), y facilitar la búsqueda de las mismas para después generar el archivo de base de datos.
- **Actualización:** Es lógico pensar que los datos una vez capturados con la ayuda de la aplicación móvil se diferencian a la información registrada en la base de datos central, para actualizar esta información se plantea la creación de este módulo, la cual tendrá funciones como; Permitir actualizar la información de una manera transparente en tiempo real o al final de la jornada laboral.

Para fines de este proyecto se implementó la llamada Prueba de evaluación. La cual es la más común y su finalidad es analizar la facilidad con que un usuario puede realizar tareas previamente definidas e identificar las

deficiencias de usabilidad que se presenten.

## *Diseño y construcción de la prueba de usabilidad*

A partir de las ideas previamente mencionadas, se diseñó y construyó una prueba de usabilidad para la aplicación móvil con el fin de examinar en diferentes usuarios reales la capacidad de respuesta de la aplicación. Para llevar a cabo este estudio se consideró una muestra de 4 personas. Una vez que se obtienen los datos del usuario, se le indica que realice una serie de tareas que son mostradas a continuación.

Al finalizar las tareas de la tabla 4.1, a los usuarios se les aplicó un cuestionario Tabla 4.2 con el fin de evaluar su experiencia respecto al uso de la aplicación, para detectar y corregir con estos resultados las fallas cometidas durante el desarrollo y diseño.

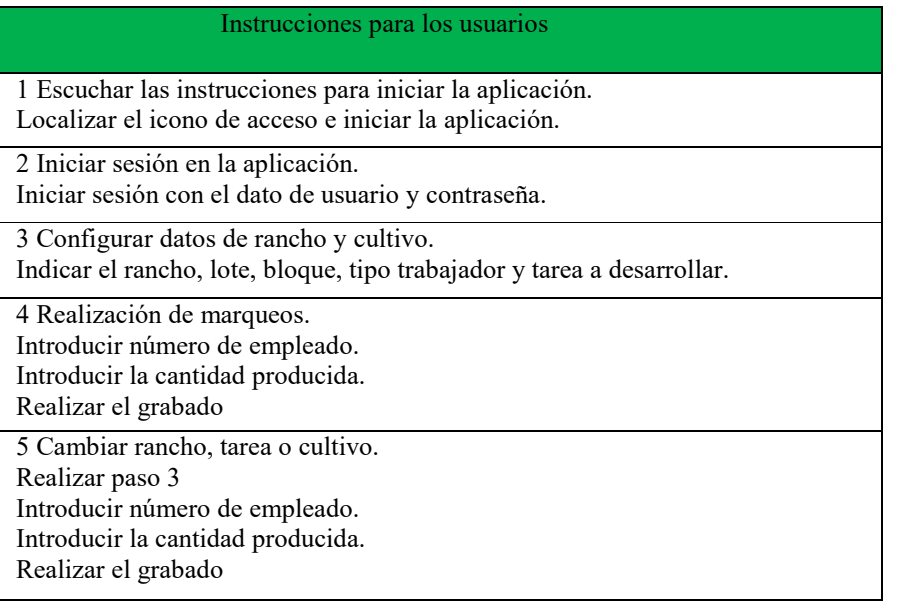

Tabla 4.1 Tarea de los participantes en las pruebas de usabilidad

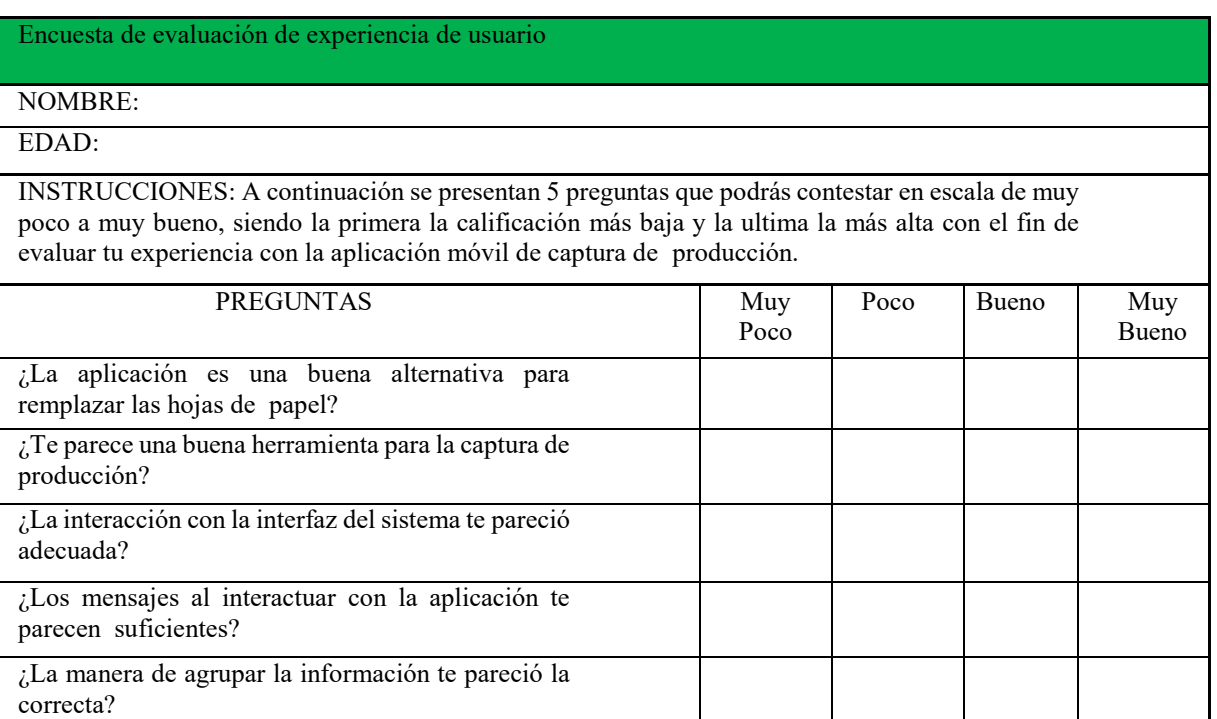

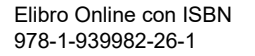

**ARD RELEASED TO A STREET** 

Sírvase incluir comentarios adicionales en esta sección:

Tabla 4.2 Encuesta de evaluación de experiencia de usuario.

Detección de la prueba de usabilidad: Durante la configuración del área en donde se llevará a cabo la captura, se detectó que esta configuración se reiniciaba al cambiar de tipo de trabajador, lo que provocaba un consumo de tiempo en volver a capturar el usuario y la contraseña. Para solucionar este problema, se cambió el tipo de configuración a estática, para que al cambiar, el usuario solo tenga que cambiar este dato.

De acuerdo a las pruebas de rendimientos podemos concluir que: durante un día de trabajo con la aplicación móvil no habrá inconveniente para registrar el mismo número de capturas como con las hojas de papel. La aplicación ofrece la ventaja de visualizar el total de producción por empleado y cuadrilla. Almacenamiento digital de la información organizada en base de datos que facilita el procesamiento posterior para nóminas y embarques ver figura 4.3 y figura 4.4.

*Conclusiones y recomendaciones*

Una vez realizadas las pruebas de rendimiento sobre la aplicación planteada, se pueden comprobar las ventajas y afirmar que la capacidad de procesamiento de estos dispositivos es lo suficientemente rápido para procesar de manera instantánea los datos, mientras que la transferencia de información en tiempo real simplifica la carga y descarga de los datos, facilitando con ello un control adecuado de la información con la ayuda de sistemas de base de datos SQL. En su conjunto todas estas ventajas pueden brindar la generación de información confiable y precisa para asegurar con esto que la empresa, tenga una herramienta que aporte datos confiables en la toma de decisiones.

Para versiones posteriores de la aplicación se recomienda agregar etiquetas en forma de códigos de barra a los productos para un mejor manejo en las bases de datos, mismos que pueden ser exportados a sistemas de información o aplicaciones Cliente/Servidor.

#### **Referencias**

Cervantes, María y Miguel Durán, 2005 "El Impacto del Tratado de Libre Comercio en el sector hortofrutícola en México (1998-2002)", El Cotidiano, vol. XX, núm. 132, julio-agosto, México, D.F., pp. 106-116.

Escudero, M.,2010. La Agricultura y las Tics. Revista Española DinTel, 4 (2), 242-243.

Hernández, José, 2003 "Globalización y Desarrollo de las nuevas formas de competencia en la Agricultura", Análisis Económico, vol. XVIII, núm. 37, México, D.F., pp. 161-174.

Luelmo, Julio. Historia de la agricultura en Europa y América. Madrid: Ediciones. Istmo 1975.

Monge, 2005 "TICs en las PYMES de Centro América."

Stankovic J. A. ["Software communication mechanisms: procedure calls versus messages"](http://scholar.google.com/scholar?q=%22Software+communication+mechanisms%3A+procedure+calls+versus+messages%22), vol. 15, no. 4, April 1982, pages 19-25, Long Beach, US.

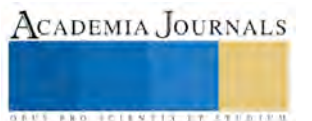

**ARDESTS TRANSPORTE** 

# DISPOSITIVO DE VÍDEO VIGILANCIA A BASE DE RESIDUOS ELECTRÓNICOS

C. Karen Maleni Figueroa Zetina<sup>1</sup>, C. Carlos Roberto Figueroa Zetina<sup>2</sup>, C. Jaqueline Pliego Leana<sup>3</sup>, C. Sandra Contreras Mendoza<sup>4</sup> M.E.M. Arturo Díaz Villegas<sup>5</sup> y M.C. Arturo Emmanuel Díaz Domínguez<sup>6</sup>

*Resumen***— En este artículo se presentan los resultados de una investigación realizada en el Instituto Tecnológico de Zacatepec donde mostramos la utilidad de un dispositivo Android en desuso para transformarlo en una cámara de vigilancia, es una manera en la cual podemos proteger nuestra casa, algún negocio o sencillamente captar algún suceso, y esto desde la web o vía app. Es una idea que podemos llevar a cabo en el ITZ incluso para vigilar que acontece durante un día normal, en la entrada para seguridad o en los patios. La idea principal es el realizar algo similar a un dron pero terrestre con residuos electrónicos.**

*Palabras clave***— Dispositivo móvil, celular, video, vigilancia, basura electrónica.**

## **Introducción**

Después de varios años; unos 2 o 3, de utilizar el mismo teléfono celular cuando el dueño de este piensa en comprarse otro, ¿Qué es lo que sucede? ¿A dónde va a parar este dispositivo cuando ya no le es útil al 100% como lo era inicialmente? Una respuesta clara a estas interrogantes es: A LA BASURA. Lo primero que piensa el dueño del celular es que ya no tiene ningún valor para él, ya no le funciona para nada y lo más viable ahora es desecharlo.

Santoyo, B (2014) menciona que de acuerdo con el Instituto Nacional de Estadística y Geografía (INEGI), cada año se desechan 941 mil 700 toneladas de aparatos electrónicos en México; cuando en 2007 se recolectaban tan sólo 289 mil toneladas de basura [electrónica](https://www.veoverde.com/tag/basura-electronica/) — 3 [veces](http://www.jornada.unam.mx/2014/06/02/sociedad/039n1soc) más en 7 años —.

- De 2000 a 2013 el número de celulares aumentó casi 7 veces.
- Actualmente 8 de cada 10 personas cuentan con un teléfono celular y/o una línea fija.
- De acuerdo con la Asociación Nacional de Telecomunicaciones (ANATEL), 102 millones de personas, 86% de la población, cuenta con un móvil.

 El creciente desarrollo de la tecnología y el mundo globalizado han traído sin duda grandes beneficios para la sociedad; uno de ellos es la comunicación que se ha expandido por todo el mundo a través de los teléfonos celulares, sin embargo el excesivo consumismo que se ha generado en la población y la sobreproducción de estos dispositivos electrónicos ha creado problemas de contaminación ambiental de magnitudes inimaginables, la razón principal es el tratamiento inadecuado que se les da a los aparatos electrónicos cuando son considerados como materiales de desecho.

El presente artículo pretende mostrar la utilidad que se le puede dar a algún aparato electrónico aparentemente inservible, en particular aquellos dispositivos que funcionan bajo el sistema operativo Android (Celular o Tablet) y que además cuentan con cámara integrada, ya que como se sabe estos dispositivos tienen una vida útil finita y por sus continuas actualizaciones se van dejando de utilizar. Sin embargo sus usuarios regularmente ignoran que puede tener otro tipo de funciones, existe una forma no tan compleja para utilizar el dispositivo Android como cámara de

 $\overline{a}$ 

<sup>&</sup>lt;sup>1</sup> C. Karen Maleni Figueroa Zetina es estudiante de 7º semestre de la carrera de Ingeniería Industrial en el Instituto Tecnológico de Zacatepec, Morelos, México. kmfz@outlook.com

<sup>2</sup> C. Carlos Roberto Figueroa Zetina es estudiante de 3° semestre de la Escuela Preparatoria No. 4 de Jojutla Morelos. thecarlosmc@hotmail.com

<sup>3</sup> C. Jaqueline Pliego Leana es estudiante de 7° semestre de la carrera de Ingeniería Industrial en el Instituto Tecnológico de Zacatepec, Morelos, México.yacky1945@hotmail.com

<sup>4</sup> C. Sandra Contreras Mendoza es estudiante de 6° semestre de la carrera de Ingeniería Industrial en el Instituto Tecnológico de Zacatepec, Morelos, México.contreras23mendoza@gmail.com

<sup>5</sup> M.E.M. Arturo Díaz Villegas es docente del departamento académico de Ciencias Básicas del Instituto Tecnológico de Zacatepec, Zacatepec, Morelos. a\_dvillegas@hotmail.com

<sup>6</sup> M.C. Arturo Emmanuel Díaz Domínguez es docente del departamento académico de Ciencias Básicas del Instituto Tecnológico de Zacatepec, Zacatepec, Morelos. artur\_diaz\_dom@hotmail.com

video vigilancia, siempre y cuando el teléfono o Tablet no estén totalmente dañados, es decir tal vez ya no funcione la pantalla pero puede funcionar perfectamente transmitiendo por medio de la web lo que está pasando frente a la cámara del dispositivo, convirtiendo el dispositivo obsoleto en una cámara de video vigilancia que es de gran utilidad cuando se desea tener conocimiento de lo que sucede en la casa, alguna escuela, o simplemente para filmar de manera remota algún suceso.

La basura electrónica es un grave problema no solo nacional sino a nivel mundial, como menciona Alcántara et al. (2010) la producción de los equipos electrónicos y el uso de estos ha aumentado significativamente en las últimas décadas a nivel mundial, trayendo con esto la reducción en el tiempo de vida de dichos productos, el volumen de aparatos obsoletos que son desechados o simplemente dejan de funcionar se ha incrementado considerablemente. Los residuos de aparatos electrónicos además contienen sustancias tóxicas que si no se les da un manejo adecuado después de que ya no funcionan pueden ser liberadas al ambiente, representando riesgos para la salud humana y para el medio ambiente, y también pierden gran potencial para un siguiente uso.

Los residuos electrónicos abarcan todo tipo de equipos electrónicos y eléctricos que ya no son de valor útil para sus usuarios, en el presente documento la idea se centra especialmente en utilizar los dispositivos Android que pueden ser teléfonos celulares y Tablets.

Greenpeace (2011) menciona que los celulares contienen metales pesados y sustancias químicas tóxicas persistentes que contaminan el medio ambiente y afectan a la salud, además, muchos de sus componentes poseen materiales que son muy valiosos y podrían recuperarse en vez de disponerse en rellenos sanitarios o en basureros a cielo abierto.

Los celulares desechados anualmente pasan a engrosar el total de residuos electrónicos generados cada año. Un reciente informe del Programa de Naciones Unidas para el Medio Ambiente advirtió que alrededor de 40-50 millones de toneladas se generan todos los años a nivel mundial y prevé "serias consecuencias" en esta década por las montañas de desechos "peligrosos" y "tóxicos" que se acumulan sin ningún control en las economías en vías de desarrollo.

Según la Unión Internacional de Comunicaciones (2011) indica que a nivel mundial se calcula que existen 5000 millones de usuarios en el servicio de telefonía móvil con un crecimiento de 1000 millones de celulares por año. La tendencia en aumento continúa en los países en vías de desarrollo con un crecimiento del 20% anual y sin señales de disminuir.

La problemática es realmente alarmante tanto nacional como mundialmente, por tanto, es indispensable promover diferentes maneras para completar el ciclo de vida de los productos, extendiendo la utilidad de estos. Lo ideal claro sería que se prohibiera la presencia de sustancias peligrosas en los nuevos aparatos electrónicos y eléctricos, además de crearlos con una mayor durabilidad. Sin embargo, esto en la actualidad no es viable, así que se debe de encontrar formas especiales para reutilizar, reciclar y recuperar estos materiales.

# **Descripción del Método**

La presente investigación es de carácter documental y experimental ya que se realizaron pruebas con diferentes dispositivos móviles, uno de ellos mostrado en la Figura 1 que como se puede ver está totalmente estrellado de la pantalla, sin embargo, las principales funciones del software y la cámara aun funcionaban, para comprobar la utilidad de estos en ámbitos de video vigilancia a pesar de que ya no eran útiles para el dueño.

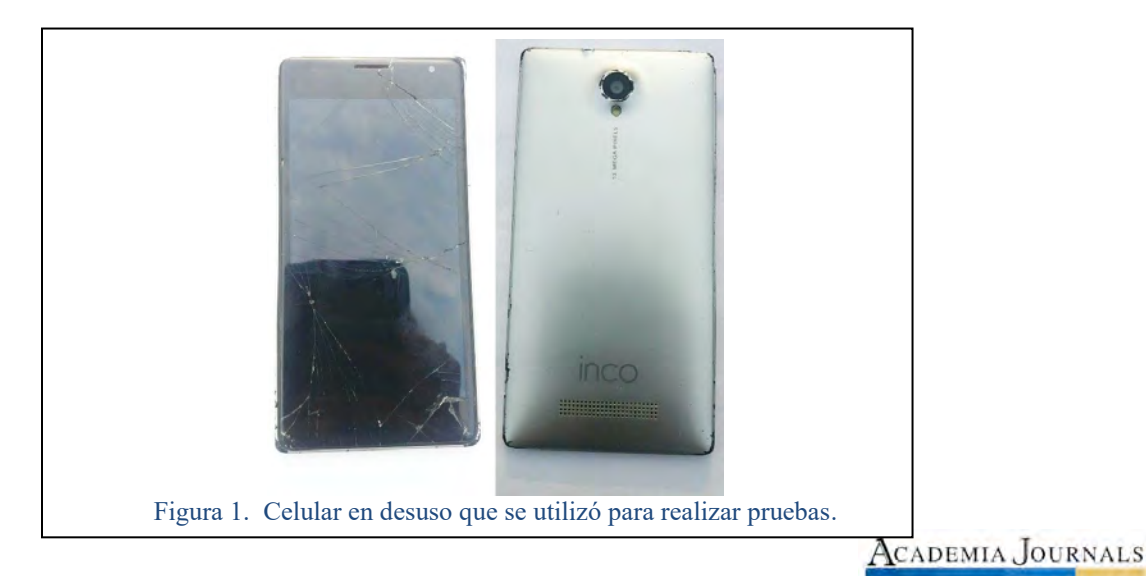

**USERED TELEVISIONS PROFILERS** 

# *Objetivo*

Desarrollar un dispositivo de video vigilancia para ser utilizado como cámara de seguridad a partir de residuos electrónicos; celulares o Tablets, que sirva para incrementar la vida útil de estos dispositivos electrónicos.

## *Desarrollo Prototipo*

En base a la problemática descrita anteriormente, se propone el desarrollar dispositivos de video vigilancia a partir de residuos electrónicos, específicamente de dispositivos móviles con el sistema Android, y que cuenten con cámara.

A continuación se describen una serie de pasos que se deben de continuar para obtener una cámara de video vigilancia con la reutilización de un dispositivo con el sistema Android.

- 1. Como primer paso es necesario verificar que al celular aún le sea posible la instalación de aplicaciones, esto se puede ver de las siguientes dos formas:
- 1.1 Cuando a pesar de que pueda estar estrellada o dañada la pantalla, esta junto con el touch aun esté en un estado de funcionamiento, de no ser así, debido a que no se visualice nada en la pantalla. Intentar con la segunda forma.
- 1.2 Cuando el dispositivo Android es reconocido al conectarlo a una computadora a través de vía USB se procede a ponerlo en modo depuración, puede ser que tal dispositivo cuente con esa opción de fábrica o anteriormente el usuario lo haya activado manualmente. Lo que sucede al entrar en modo depuración, es que posibilita la visualización de la pantalla desde la

computadora, y desde ahí es posible manipular el teléfono para la instalación de aplicaciones.

- 2. Si el dispositivo se ha verificado con la primera forma, se procede a instalar la aplicación "IP Webcam" desde Google Play. Si se verificó con la segunda forma y tiene la opción de depuración USB activa, será posible la instalación de dicha aplicación por medio del siguiente método.
- 2.1 Descargar el ejecutable llamado "App inyector" para Windows
- 2.2 Instalar los drivers ABD del dispositivo Android
- 2.3 Descargar la aplicación "IP Webcam" en formato APK
- 2.4 Abrir el ejecutable de Windows App Inyector y atraer el formato APK hasta su ventana, esto con la finalidad de que el APK sea copiado.
- 2.5 Verificar la conexión en la opción de "Dispositivos Conectados" Aquí se reconocerá como una "ADB device". Para culminar este paso presionar el comando "Instalar en el Dispositivo".

Si la instalación de la aplicación "IP Webcam" fue todo un éxito, en la pantalla se hará presente una leyenda que dirá "Aplicación instalada" de lo contrario mostrará "Error no se pudo instalar".

- 3. Una vez que la aplicación ha sido instalada exitosamente, se procede a conectar el dispositivo a una red Wifi.
- 4. Abrir la aplicación y configurar en el campo de "login/´pasword (Usuario y contraseña)", esto nos permitirá el acceso a la cámara por medio de un navegador web.
- 5. Activar la opción de "Stream on device boot", en algunos dispositivos se presenta algún tipo de contraseña, de ser así, solo se procede a eliminarla.
- 6. Finalmente seleccionar la opción "Start Server" (la última opción de la aplicación) y ejecutarla.

Al ejecutar esta opción se activará la cámara y abajo se hará presente una leyenda de este tipo "http://192.168.1.193:8080" (esta leyenda no siempre es la misma, cambia cada vez que el modem se reinicie).

7. En este paso se procede a conectar una PC/Laptop/Celular a la misma red Wifi que se ha conectado el dispositivo.

En caso de que se desee poder visualizarse desde otra red Wifi y que se posibilite poder ver lo que capta la cámara desde cualquier dispositivo que cuente con internet, es necesario proceder a hostear la cámara IP, al modem del proveedor de internet.

- 8. Después de haber realizado esta conexión, se debe ir la dirección web que se está proporcionando (http://192.168.1.193:8080), esta dirección puede ser ingresada en cualquier navegador web. Al estar en esta dirección se solicita hacer el ingreso del usuario y contraseña que anteriormente se había configurado.
- 9. Una vez ingresado el usuario y contraseña, continuar con el proceso. Al pulsar el icono "aceptar/siguiente" se llegara a una página web donde se debe hacer un cambio de las siguientes opciones: "video renderer" cambiar por "Flash" y en "Audio Player" cambiar por "flash".

 Al haber concluido los pasos antes mencionados, ya será posible visualizar lo que la cámara está captando en tiempo real. De esta manera tenemos una cámara IP de Vigilancia a base de residuos electrónicos.

**STANDING CAN TAX AT TO A REPORT** 

 Ingresando la dirección Web desde la misma red Wifi, o en el otro caso desde cualquier dispositivo que cuente con internet, ingresando el usuario y la contraseña creadas, se pueden realizar distintas operaciones como son: la visualización de lo que está captando la cámara al momento, toma de fotografías, captar video, encender el flash led etc.

 De acuerdo con Gordón A (2014) estudios realizados en la Unión Europea afirman que, en promedio, los aparatos eléctricos y electrónicos están compuestos por un 25% de componentes reutilizables, un 72% de materiales reciclables (plásticos, metales ferrosos, aluminio, cobre, oro, níquel, estaño) y un 3% de elementos potencialmente tóxicos (plomo, mercurio, berilio, selenio, cadmio, cromo, sustancias halogenadas, clorofluocarbonos, bifenilos policlorados, policloruro de vinilo, ignífugos como el arsénico y el amianto, etc.). Estos datos nos ofrecen una perspectiva preocupante de la contaminación que traen consigo tanto los dispositivos móviles, como otro tipo de aparatos eléctricos y electrónicos, esto motiva el desarrollo de más investigaciones que tengan impacto en el cuidado del medio ambiente, así mismo por medio de la presente investigación se comprueba y se sugiere una forma para que los residuos electrónicos de este tipo puedan seguir en otro ciclo de reutilización.

## **Comentarios Finales**

## *Resumen de resultados*

En este trabajo de investigación se estudiaron y analizaron los pasos a seguir para transformar un dispositivo móvil en desuso, en una cámara de video vigilancia por medio de aplicaciones prácticamente libres (sin costo alguno), esto con el fin de alargar la vida de los dispositivos móviles, reducir la contaminación ambiental por los desechos electrónicos y sustancias toxicas que estos generan al planeta.

Mediante las pruebas realizadas se comprobó que siguiendo correctamente el procedimiento mencionado anteriormente, es posible la visualización de lo que se está observando a través de la cámara, incluso desde algún Smartphone, y de cualquier otro dispositivo que te permita acceder a la dirección resultante mediante internet. A esto se le puede dar diferentes usos dependiendo de lo que se desee vigilar.

## *Conclusiones*

Es importante la búsqueda de otras formas para el aprovechamiento de todos los materiales y dispositivos; la obsolescencia programada tiende a la necesidad de desechar todo aquello que en su momento se creyó necesario, los teléfonos regularmente son reemplazados constantemente en un periodo de tiempo relativamente corto, dada esta situación; es indispensable fomentar una conciencia diferente en las personas, que nos permita como sociedad lograr el máximo aprovechamiento de todos los recursos, en este caso, electrónicos.

Hoy en día, los científicos, estudiantes, investigadores, empresarios y la sociedad en general, ya están actuando a favor del medio ambiente; y como menciona Hadhazy, A. (2016) "a medida que ha aumentado la conciencia ecológica puede que los productos se vuelvan menos desechables", esto traería consigo un gran impacto a la sociedad consumista que se ha creado y a todo el mundo.

Hadhazy, A. (2016) también menciona como ejemplo el Proyecto Ara de Google, en el que se está desarrollando teléfonos inteligentes para cambiar componentes tecnológicos que queden obsoletos, en vez de tener que tirar a la basura el aparato antiguo. Este tipo de proyectos que promueven el desarrollo de productos más duraderos traerán consigo una revolución en el pensamiento y en el comportamiento de los consumidores, sin embargo en lo que se espera que se implemente este tipo de producción es imprescindible buscar y encontrar opciones viables que permitan el aprovechamiento de todos los materiales, y el aumento de la vida útil de los productos, como en este caso la vida útil de un dispositivo móvil Android.

Finalmente gracias a la investigación desarrollada se puede llegar a la conclusión de que un celular en desuso, tal vez ha perdido el valor para su primer usuario, no obstante, este mismo dispositivo móvil puede ser de utilidad y valor para alguien que le interese instalar algún tipo de vigilancia en un determinado lugar.

## *Recomendaciones*

En la presente investigación se realiza una sencilla forma en la cual se puede aprovechar un celular en desuso, es recomendable que se utilice un dispositivo con una cámara de buena calidad, que cuente con un zoom adecuado y que cuente con flash para que se posibilite esa opción.

Es importante mencionar que para futuras investigaciones se pretende sustraer las partes de un dispositivo totalmente descompuesto y mediante programación particular se pueda utilizar la cámara o inclusive otras partes como el micrófono por separado.

Además, está en proceso el desarrollo de un dispositivo terrestre que pueda ser manejado mediante alguna app, para que podamos utilizarlo como si fuera un dron terrestre.

## **Referencias**

Alcántara Concepción V., Cano Robles F., Gavilán García A., Rojas Bracho L., (2010) *Los residuos electrónicos en México y el mundo.*  SEMARNAT Instituto Nacional de Ecología y Cambio Climático. México. Consultado por Internet el 1 de Septiembre del 2016. Dirección de internet: http://www2.inecc.gob.mx/publicaciones/download/715.pdf

Greenpeace (2011) *El lado tóxico de la telefonía móvil. Campaña de Residuos Eléctricos y Electrónicos Basura Cero*. Recuperado el 25 de octubre de 2016 en: http://www.greenpeace.org/argentina/Global/argentina/report/2010/3/basura-electronica-el-lado-toxico-de-la-telefoniamovil.pdf

International Telecomunications Union. (2011) *Measuring the Information Society 2011.* Recuperado el 25 de octubre de 2016 en: http://www.itu.int/ITU-D/ict/publications/idi/2011/

UNEP (2010). *Urgent Need to Prepare Developing Countries for Surge in E-Wastes.* Consultado por Internet el 1 de Septiembre del 2016. Dirección de internet: http://www.unep.org/Documents.Multilingual/Default.asp?DocumentID=612&ArticleID=6471&l=en&t=long

Gordón, A. (2014). *El 3% de los componentes del celular es tóxico*. ElComercio.com. Consultado por Internet Agosto 27, 2016, de El comercio Sitio web: http://www.elcomercio.com/tendencias/componentes-celular-toxicos-salud-dispositivos-moviles-peligros-tecnologia.html

Santoyo, B. (2014). Se triplicó la producción de basura electrónica en 7 años en México. Septiembre 3, 2016, de cultura verde Sitio web: https://www.veoverde.com/2014/06/en-mexico-crece-3-veces-la-produccion-de-basura-electronica-en-7-anos/

Hadhazy, A. (2016) *Obsolescencia programada: ¿realmente "conspiran" las empresas tecnológicas para hacer productos que duren poco?* .BBC Future. Consultado por Internet el 1 de Septiembre del 2016 en: http://www.bbc.com/mundo/vert-fut-36759663

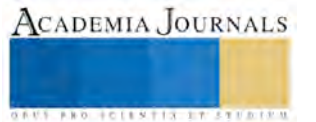

# CONVERTIDOR AUTO-OSCILANTE CON FRECUENCIA VARIABLE APLICADO COMO FUENTE DE ALIMENTACIÓN PARA LEDs

Efrén Flores García<sup>1</sup>, Víctor M. Cárdenas Galindo<sup>2</sup>, Ramón Díaz de León<sup>3</sup> y J. Álvaro Vázquez Rivera<sup>4</sup>

*Resumen***— El trabajo presenta una fuente de alimentación para diodos emisores de luz (LEDs) que permite reducir el rizo de corriente de baja frecuencia (RCBF) debido a un rizado en la tensión de entrada, aumentando así el desempeño de estos dispositivos. El circuito propuesto usa un circuito auto-oscilante que ajusta la frecuencia de operación de un convertidor resonante serie de acuerdo a cambios en la tensión de entrada. El circuito no requiere de capacitores electrolíticos y usa componentes de bajo costo. Los resultados experimentales muestran la factibilidad de la propuesta.**

## **Introducción**

El uso de diodos emisores de luz (LEDs) en sistemas de iluminación es una alternativa para reducir el consumo de energía eléctrica en el área de iluminación (Brite 2011). Las fuentes de alimentación para LEDs basadas en fuentes conmutadas permiten alcanzar alta eficiencia y alta densidad de potencia. Las fuentes para LEDs que son alimentadas desde una entrada de corriente alterna (CA) requieren de una etapa de corrección de factor de potencia (CFP) para cumplir los estándares de armónicos como el IEC61000-3-2. Típicamente, estos circuitos requieren elevados valores de capacitancia a la salida del convertidor, para lo cual se usan capacitores electrolíticos. Sin embargo, la vida útil de un capacitor electrolítico no sobrepasa las 15 000 h y la vida útil de los LEDs es de alrededor de 50 000 h. Por esta razón gran parte de los esfuerzos de investigación se enfocan en remover los capacitores electrolíticos de los convertidores de potencia y reemplazarlos con capacitores de filme de menor capacidad pero con mayor vida útil.

D acuerdo a Zhang et al. (2013), la reducción en el valor de dicha capacitancia tiene el efecto de aumentar el rizo de corriente de baja frecuencia (RCBF) en la corriente de los LEDs, el cual es un factor que limita el desempeño de estos, ya que reduce la eficacia luminosa, la confiabilidad, la vida útil y calidad de la luz emitida.

En Almeida et al. (2012) se demostró que el uso del convertidor resonante serie (CRS) es una buena alternativa para reducir el rizo de corriente, y de Melo et al. (2015) propuso una metodología para el diseño del filtro resonante enfocado en la reducción del rizo. Este último además implementó un convertidor auto-oscilante (AO) debido a su simplicidad, bajo costo y robustez. Los convertidores AO han sido ampliamente usados por los fabricantes de balastros electrónicos para lámparas de descarga y recientemente se han presentado trabajos donde se usan como fuentes para LEDs, esto debido a su comportamiento natural como fuente de corriente (Mineiro et al. 2008, Juarez et al. 2015 y Teodosescu et al. 2014). Sin embargo, la operación de estos convertidores es sensible a cambios en la tensión de entrada, lo cual dificulta su uso en aplicaciones donde existe un rizo en la tensión de entrada y requiere de circuitos complejos.

En el presente trabajo se propone el uso de un CRS en conjunto con un circuito integrado auto-oscilante que opera a frecuencia variable, de modo que la frecuencia de operación se combina con el circuito resonante para atenuar el rizo de corriente. Este modo de funcionamiento no ha sido reportado en la literatura y los resultados experimentales muestran una reducción aún mayor del RCBF y la factibilidad de la propuesta.

## **Análisis y diseño del circuito propuesto**

En la figura 1 se muestra el diagrama esquemático del circuito propuesto, la tensión de salida de la etapa CFP se representa mediante  $V_B$  en serie con  $\Delta V_B$ , donde este último es el rizo de voltaje en la tensión de entrada de la etapa de potencia.

<sup>4</sup> Álvaro Vázquez Rivera es profesor del departamento de Ing. Eléctrica. Electrónica y Mecatrónica en el Instituto Tecnológico de San Luis Potosí.

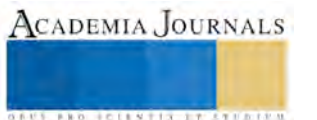

 $\overline{a}$ 

<sup>1</sup> Efrén Flores García es profesor del departamento de Ing. Eléctrica. Electrónica y Mecatrónica en el Instituto Tecnológico de San Luis Potosí. [efren.flores@itslp.edu.mx](mailto:efren.flores@itslp.edu.mx) (**autor corresponsal)**

<sup>2</sup> Víctor M. Cárdenas Galindo es profesor-investigador de la Facultad de Ingeniería en la Universidad Autónoma de San Luis Potosí.

<sup>&</sup>lt;sup>3</sup> Ramón Díaz de León es profesor del departamento de Ing. Eléctrica. Electrónica y Mecatrónica en el Instituto Tecnológico de San Luis Potosí.

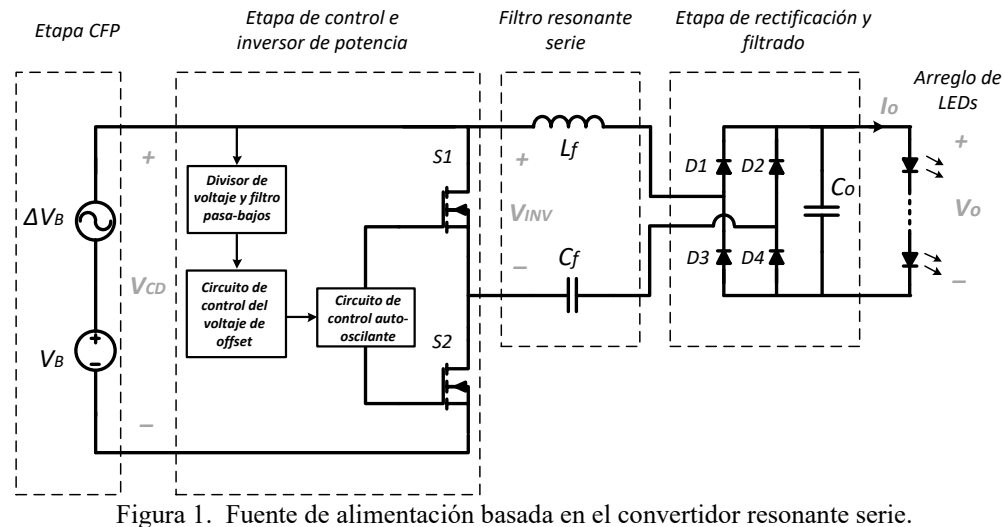

La carga LED se compone de 10 leds de potencia blancos conectados en serie, mediante la obtención del modelo eléctrico estático se obtiene que la resistencia dinámica está dada por *rd = 6.8* Ω en serie con la tensión de umbral *Vt = 28.5* V. Para una corriente de conducción *Io = 0.6* A se obtiene una resistencia equivalente dada por Ro = 54 Ω. Los parámetros de tanque resonante (*Lf* y *Cf*) se obtienen utilizando la aproximación fundamental (Erickson et al. 2001) y teniendo en cuenta la tensión de entrada mínima (60% de la tensión máxima de *VCD*). En la tabla I se muestran los valores obtenidos y los parámetros de diseño del circuito.

Tabla I. Parámetros del circuito

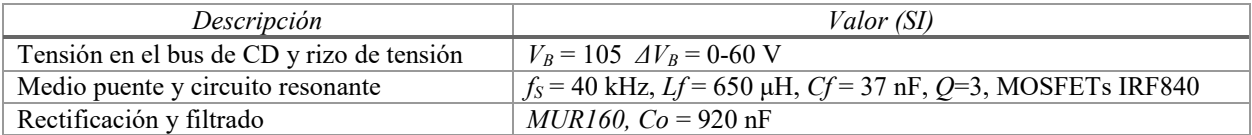

En la figura 2 se muestra la respuesta en frecuencia del tanque resonante, en la cual se puede apreciar el efecto de la tensión de entrada y la frecuencia de operación en la corriente de salida (*Io*). Esta gráfica sugiere que el inversor deberá operar a una frecuencia (*fs*) variable de entre 40 y 50 kHz aproximadamente.

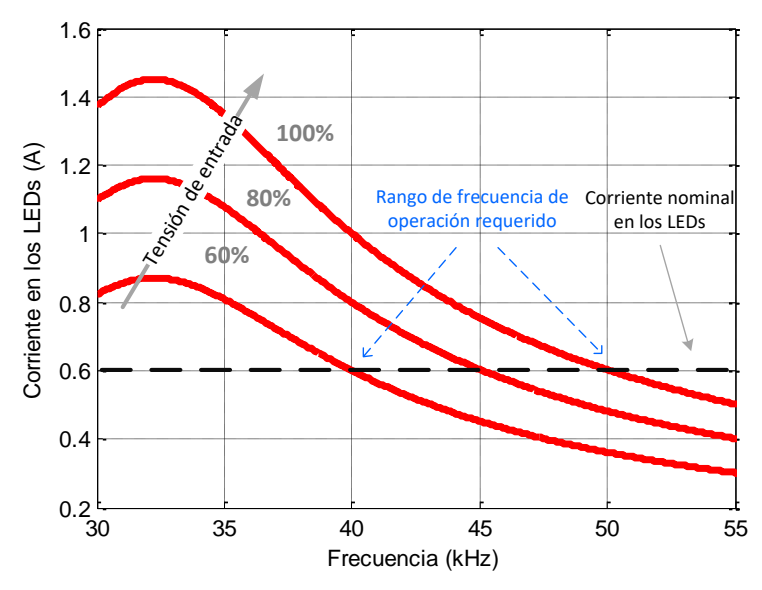

Figura 2. Respuesta en frecuencia del tanque resonante ante cambios en la tensión de entrada.

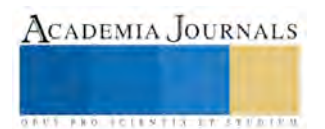

El circuito de control se muestra en la figura 3, está basado en el CI auto-oscilante IR2153 y consiste en una adaptación del circuito presentado por International Rectifier (1999). El circuito permite ajustar la tensión de offset en el CI, de modo que su funcionamiento es similar al de un oscilador controlado por tensión, en este caso a la tensión proveniente de la etapa CFP.

La tensión de control se obtiene mediante un divisor de tensión y un filtro pasa bajo, de modo que el rizado de la tensión de entrada determina la tensión de control y esta a su vez determina la frecuencia de conmutación del inversor de potencia. Los valores de Ct y Rt se obtienen de manera que la frecuencia de operación mínima sea de un valor cercano a 40 kHz. En la figura 4 se muestra la caracterización del circuito, se aprecia una relación casi lineal entre la entrada de tensión de una frecuencia de conmutación.

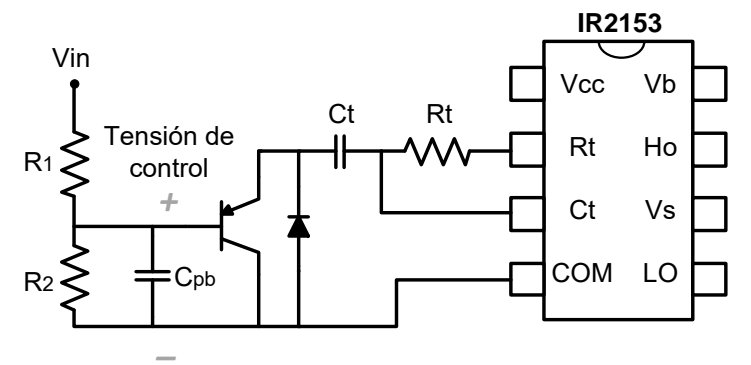

Figura 3. Circuito para controlar la frecuencia.

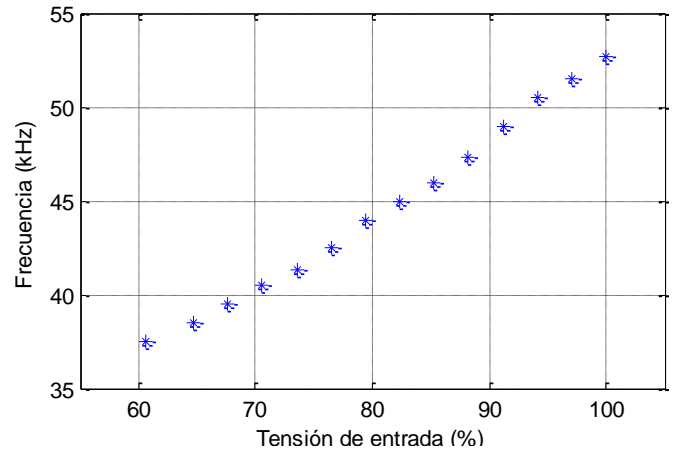

Figura 4. Respuesta del circuito de control respecto a la tensión de entrada.

## **Resultados experimentales**

Para verificar el comportamiento del circuito se construyó un prototipo de acuerdo a la tabla I. En la figura 5 se muestran las formas de onda en el circuito para la tensión de entrada mínima, se aprecia la tensión de salida del inversor (*VINV*), la tensión y corriente en los LEDS (*Vo* e *Io*) así como la potencia en los LEDs (*Po*). En esta figura se observa que la frecuencia de operación mínima es de aproximadamente 37.6 kHz y que la corriente entregada a los LEDs es de un valor cercano al valor propuesto de 0.6 A. En la figura 6 se muestran las mismas formas de onda pero ahora a tensión de entrada máxima y se puede apreciar el aumento en la frecuencia de operación para compensarlo. Finalmente, en la figura 7 se muestra la respuesta del prototipo ante un rizo de tensión de entrada del 40%. Se puede ver el efecto en la corriente de los LEDs y también en la potencia resultante. De estos resultados se obtiene que el rizo de corriente de salida es menor al 30%, realizando la comparación con el circuito presentado por Almeida et al. (2012) en el que únicamente se usó el CRS, el rizo de corriente fue aproximadamente del 66%. Con lo cual se obtiene una mejora considerable sin aumentar el costo del circuito.

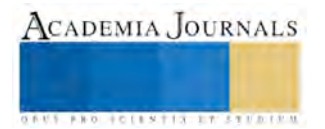

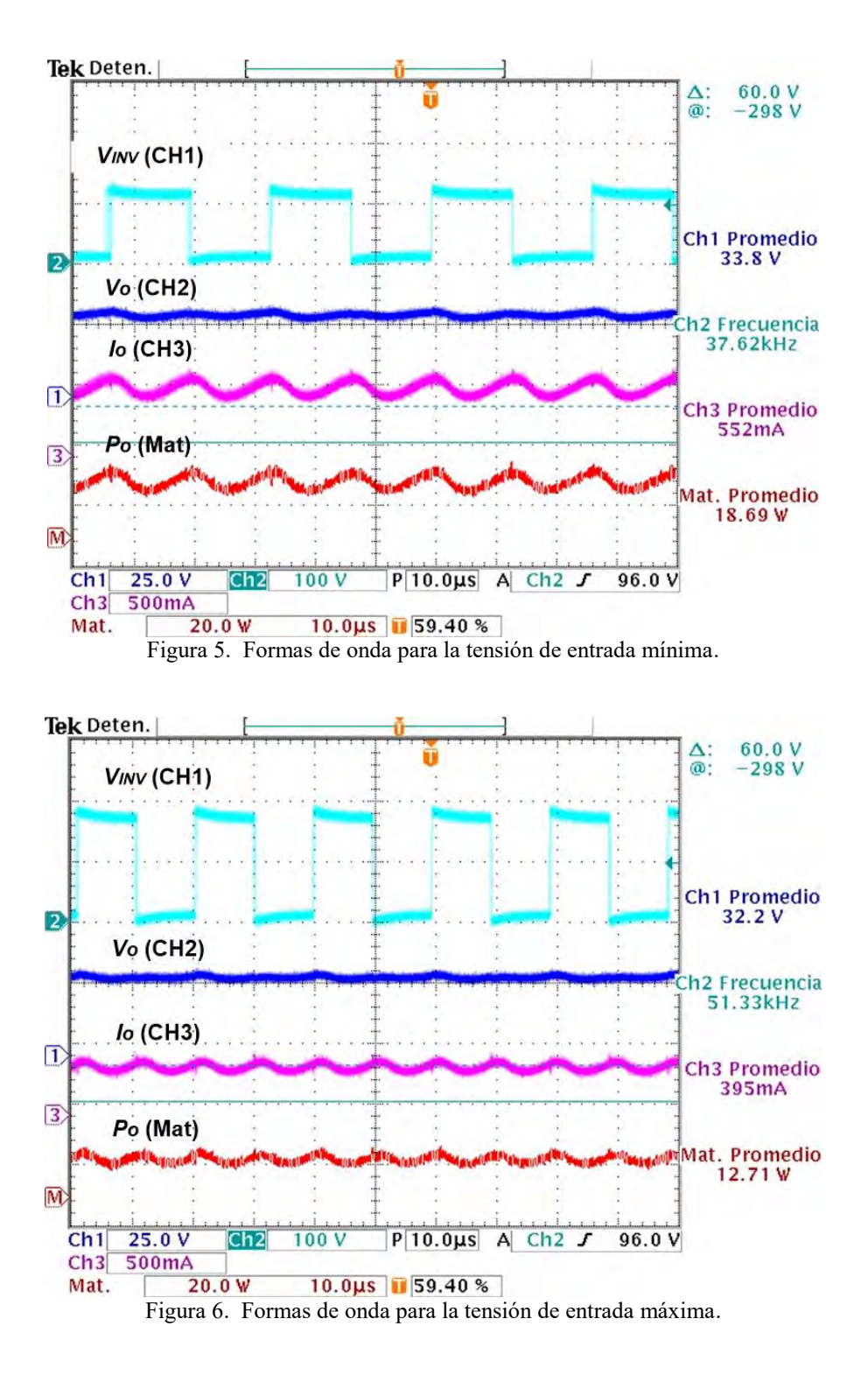

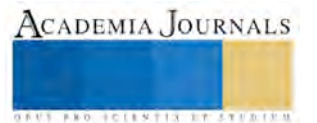

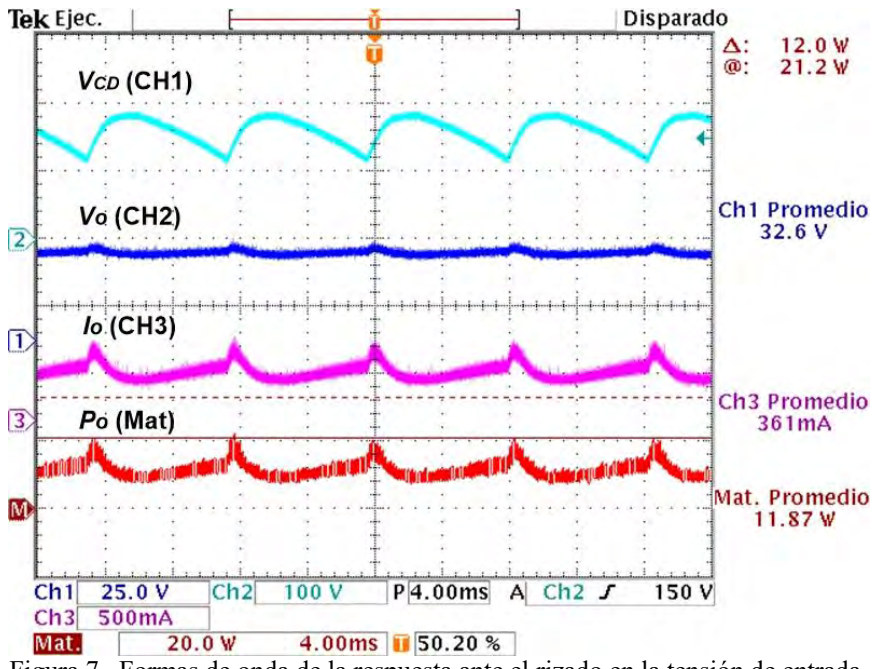

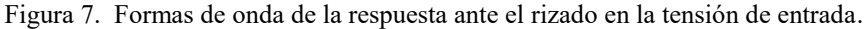

## **Comentarios Finales**

## *Conclusiones*

En el trabajo se presenta una alternativa para reducir el rizo de corriente de salida en una fuente de alimentación para LEDs de potencia. El circuito propuesto requiere de una etapa previa de corrección de factor de potencia a la cual se le permite tener un rizo de tensión considerable (40%). El rizo de corriente se redujo ampliamente respecto a las soluciones propuestas anteriormente. El circuito mantiene la simplicidad requerida en estas aplicaciones y usa componentes de bajo costo.

# *Recomendaciones*

Al usar un divisor de tensión como medio para controlar la frecuencia de operación, existen limitaciones en cuanto a la respuesta del circuito de control. Por tanto se sugiere estudiar alternativas de bajo costo para controlar la frecuencia de manera más precisa. La eficiencia del prototipo es de 91%, siendo este es otro parámetro que se debe incrementar para mejorar el desempeño del sistema.

## **Referencias**

Almeida, P.S., M.A. Dalla Costa, J.M. Alonso y H.A.C. Braga,: 'Application of series resonant converters to reduce ripple transmission to LED arrays in offline drivers', Electron. Lett., 2013, 49, (6), pp. 414–415, doi: 10.1049/el.2012.4412.

Brite J., "LED market grew by 93% in 2010, driven by backlights," LEDs Magazine, Feb. 2011.

de Melo, M. F. W. D. Vizzotto, M. F. Menke, M. A. Dalla Costa, A. R. Seidel y J. M. Alonso, "Self-oscillating series-resonant led driver applied to reduce low-frequency current ripple transmission", Industry Applications Society Annual Meeting, 2015 IEEE, On page(s): 1 - 7.

Erickson, R., and D. Maksimovic: 'Fundamentals of power electronics' (Springer Science, New York, NY, USA, 2001)

International Rectifier, Design Tip DT 98-1, Variable Frequency Drive Using IR215X Self-Oscillating IC's, pp. 331-337, Mar. 15, 1999.

Juarez, M. A., P.R. Martinez, G. Vazquez, J.M. Sosa y M. Ponce. "Analysis and design for self-oscillating LED driver with high frequency pulsating output current", Industrial Electronics Society, IECON 2015 - 41st Annual Conference of the IEEE, On page(s): 003992 – 003996

Mineiro, E., F. L. M. Antunes, and A. J. Perin, "Low cost self-oscillating ZVS-CV driver for power LEDs," 2008 IEEE Power Electronics Specialists Conference, Rhodes, 2008, pp. 4196-4201. doi: 10.1109/PESC.2008.4592614

Teodosescu, P. D., M. Bojan, y R. Marschalko, "Resonant LED driver with inherent constant current and power factor correction," in Electronics Letters, vol. 50, no. 15, pp. 1086-1088, July 17 2014. doi:10.1049/el.2014.1701

Zhang, F., Ni, J., and Yu, Y.: 'High power factor AC–DC LED driver with film capacitors', IEEE Trans. Power Electron., 2013, 28, (10), pp. 4831– 4840, doi: 10.1109/TPEL.2012.2233498.

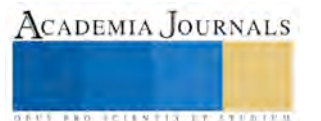

# Voces en consonancia, mujeres migrantes: diálogos y experiencias de la realidad

Dra. Sandra Flores Guevara<sup>1</sup>, Colaboradora Dulce María Cordero Chavarría<sup>2</sup>

#### **Resumen**

**Desde hace algunos años la migración de las mujeres se ha incrementado, pues deciden salir de las comunidades de origen para trabajar en el ámbito doméstico, emigran a las grandes ciudades y como ejemplo de ello en México, emigran a la Ciudad de México, lugar común para las mujeres que terminan siendo empleadas de casa, pese a ello, la región norte de nuestro país es una de las más socorridas para la migración y ciudades como Tijuana o Ciudad Juárez son las que ocupan preferencia.**

**El sueño americano no deja de cobrar fuerza y las esperanzas por un mejor nivel de vida es una preocupación para miles de mujeres en su mayoría madres solteras, muchas veces violentadas o jefas de familia que emprenden la búsqueda hacia los Estados Unidos de Norteamérica.**

**Habitualmente, cuando se plantea el tema de la migración, lo asociamos con la migración masculina, históricamente y por mucho tiempo como una tradición para miles de mexicanos, los hombres son quienes se van "al otro lado" a buscar nuevas oportunidades laborales, sin embargo, esta tradición poco a poco va pasando a segundo término y da cabida a repensar el tema como una problemática donde la mujer migrante se convierte en un tema de interés para distintos ámbitos.**

**El fenómeno está en la mira de muchos, la problemática es latente y así la presencia de distintas organizaciones que surgen no sólo desde lo público o lo privado, sino que la misma participación ciudadana ha puesto la mirada en ello; el Albergue de Migrantes "Hermanos en el Camino", ubicado en Ciudad Ixtepec, Oaxaca nos permitió estar de cerca y conocer a través de las historias orales los problemas y las realidades de la migración.**

## **Palabras Clave: Migración, Mujeres, Participación Ciudadana**

#### **Introducción**

Adentrarnos en el horizonte de las mujeres migrantes posibilita un sin número de oportunidades por conocer, el tema se torna amplio, abordable desde distintas ópticas e incluso inacabable, sin embargo, para los fines del presente capitulo trataremos de observar desde una postura comunicativa en donde la historia oral y de vida juega un papel fundamental para entender distintas lógicas de lo social, en este caso, el fenómeno de la migración.

Durante muchos años, las formas de entender la migración femenina ha venido cambiando en su concepción ya que día con día los sucesos migratorios por sus formas y conceptos desarrollados en estudios etnográficos la mujer migrante se concibe según la situación en la que se encuentren o viva.

En ese sentido, las mujeres que ya viven en el vecino país del norte, las que se quedan en la frontera, y las que desafortunadamente mueren en el intento por cruzar la frontera conforman un nuevo esquema de lo que hoy no deja de ser un fenómeno que repercute en la estabilidad social, cultural, política y económica de nuestra sociedad y sobre todo para los esquemas de la convivencia tradicional mexicana, pues muchas de las estructuras familiares y sociales se ven laceradas.

Para hablar de la mujer migrante no podemos quedarnos con una apreciación sesgada de la problemática, por el contrario, es necesario reconsiderar el tema, adentrarnos y saber lo que sucede alrededor del fenómeno migratorio para poder entender en qué lugar y de qué manera se pueden ubicar a las mujeres migrantes.

En ese sentido, tratemos de entender que la migración implica no sólo ver en ello una problemática, sino la emergencia de un fenómeno que además de ser constante, es dinámico que exige una multiplicidad de intervenciones normativas con la finalidad de ver en ello, una problemática social de antaño. Por ello, en el proceso

<sup>2</sup> Alumna del octavo semestre de la licenciatura en Ciencias de la Comunicación en la Universidad Autónoma del Estado de Hidalgo, México. dulce.cch07@gmail.com

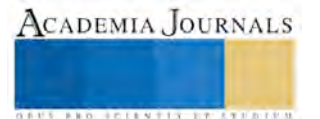

 $\overline{a}$ 

<sup>1</sup> Profesora Investigadora del Área Académica de Ciencias de la Comunicación en la Universidad Autónoma del Estado de Hidalgo, México. Doctora en Ciencias Sociales con énfasis en comunicación y política por la Universidad Autónoma Metropolitana. Encargada de Correspondencia. sandra flores@uaeh.edu.mx

que lleva en curso este proyecto de investigación e cual surge a propuesta de la alumna colaboradora del presente trabajo, nos hemos acercado a la problemática viviendo de cerca el fenómeno, conociéndolo de viva voz para hacer visibles las voces de quienes quedan ocultos en la opacidad de la impunidad.

# **Cuerpo Principal**

El Informe sobre las Migraciones en el Mundo 2010, elaborado por la Organización Internacional para las Migraciones OIM, publicado en la página web "Sin Fronteras" reconoce que la migración es una característica integrante del mundo contemporáneo, que promueve la necesidad de centrar la atención en la creación de capacidades que permitan a los Estados, y a otras partes interesadas, responder a los retos que plantea la migración y llevar a cabo una labor de planificación eficaz y sostenible. Por ello, la Convención Internacional sobre la Protección de los Derechos de todos los Trabajadores Migratorios y de sus Familiares considera a la migración como un fenómeno que abarca a millones de personas y afecta a un gran número de Estados de la comunidad internacional. A los efectos de dicha Convención, se entiende por "trabajador migratorio" toda persona que vaya a realizar, realice o haya realizado una actividad remunerada en un Estado del que no sea nacional.

Al respecto, probablemente en los próximos años los fenómenos migratorios internacionales se transformen en la misma medida que la complejidad social y política de los países en vías de desarrollo como el nuestro, sin embargo, se abrirá paso a nuevos desafíos en las naciones.

Para nuestro país, en particular el flujo migratorio como se ha dejado entrever, cada vez va en aumento, a pesar de las múltiples restricciones que dicta la política gubernamental de los Estados Unidos de Norteamérica la migración representa uno de los problemas fundamentales para México, consecuencia también de la desigualdad económica, el abandono de las zonas vulnerables, la falta de interés y por la desprotección de la misma productividad laboral. Y la problemática va más allá de lo que pudiera repercutir a nivel socio-político pues por ejemplo la caza d emigrantes en los límites de la frontera es algo a lo que no se la ha dado solución, pues además las agresiones a los derechos humanos son latentes, la violencia hacia las mujeres pasa por alto y la tan mencionada patrulla fronteriza resulta ser un foco rojo respecto a lo que idealmente debería ser.

En otro sentido, quienes logran de alguna manera establecerse en los Estados Unidos mantienen un nivel de vida en la medida que su situación migratoria se los permite, una minoría tiene acceso a servicios de salud y educación, la realidad es que los indocumentados mexicanos viven una realidad complicada, es más, lo hemos visto a través de los comunicados de la prensa nacional cuando la nota hace referencia de algún migrante mexicano que ha sido perseguido y caído a manos de la propia policía estadounidense, al respecto se retoma una nota del diario "El Universal" publicada por Natalia Gómez el domingo 6 de julio de 2014<sup>ii</sup>:

Entre 1993 y 2013 han muerto cerca de 9 mil migrantes, la mayoría de ellos mexicanos, en la frontera con Estados Unidos, de los cuales aproximadamente entre 20% y 30% son mujeres y entre 10% y 20% menores de edad, asegura Guillermo Alonso, investigador del Colegio de la Frontera Norte, quien hizo una revisión de estas dos décadas en el fenómeno migratorio.

El especialista acusa, en entrevista, que las cifras exactas son difíciles de conocer y más cuando en ambos países los parámetros son diferentes para el periodo 1990-2003, correspondiente al National Center for Health Statics, se contabilizó a nueve menores muertos en la frontera norte […]

De manera que cada vez se hace mucho más visible una problemática que se ubica en un escenario que necesita una atención inmediata y de fondo, pues los problemas económico-estructurales trascienden y es que el fenómeno de la migración, no corresponde a un tiempo inmediato, de hecho todo ello es el resultado de un proceso histórico ligado insistentemente a las condiciones de desigualdad, convirtiéndose el país del norte en una alternativa de vida.

Ahora bien, si tenemos un panorama de lo que puede contextualizar al fenómeno migratorio en general, retomemos la intención del presente capítulo, poner en escena la experiencia de conocer en el plano de las historias de vida y de las acciones que realizan las Casas de Atención a los Migrantes en la Frontera Sur de México.

El primer contacto se dio con el fin de darle seguimiento a este tema de investigación, visitar una Casa de atención al Migrante. Se eligió el Albergue de Migrantes "Hermanos en el Camino", ubicado en Ciudad Ixtepec, Oaxaca. Una pequeña ciudad de 24 mil habitantes, importante por su ubicación geográfica en el Itsmo de Tehuantepec, en este lugar convergen los flujos migratorios provenientes del sur. Cercano a la frontera que

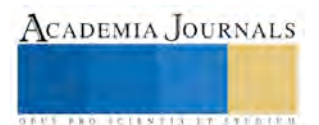

fracciona a nuestro país del territorio Centroamericano, es uno de los sitios más recurrentes de la delincuencia organizada para lucrar con migrantes, obteniendo ganancias enormes de estas vidas en tránsito. En el contexto actual estas personas vulnerables están expuestas a todo tipo de abusos, muchos de ellos son asaltados, violados, extorsionados e incluso pueden perder la vida.

Dentro de este panorama tan violento "Hermanos en el camino" funge como una luz de esperanza, un sitio de descanso, un hogar en el que se puede caminar, dormir y comer con tranquilidad, se ofrece la seguridad que muy probablemente no vuelvan a encontrar en otra parte de su camino, además se comparten experiencias, se brinda información sobre derechos humanos y los peligros del trayecto, apoyo y asesoría legal.

En el albergue "Hermanos en el camino" únicamente trabajan voluntarios, es decir, personas que un día se sumaron para erradicar las injusticias y condiciones inhumanas a las que los migrantes están expuestos, son voluntarios que tomaron la grandiosa decisión de ayudar, dejando atrás la seguridad del hogar pues las carencias materiales del lugar no son impedimento para que día con día se atiendan a cientos de migrantes que buscan apoyo para continuar su camino.

Para la presente contribución, daremos prioridad a relatar la experiencia que conllevó conocer de cerca la problemática que encierra el fenómeno migratorio en nuestro país, pues si en un principio nos habíamos planteado exclusivamente hablar de la problemática migratoria, a partir de dicha visita nuestra investigación toma un giro nuestro proyecto de investigación después de conocer de cerca las historias de los migrantes.

Consideramos que vale la pena señalar que todo inició con la travesía de la llegada a Ciudad Ixtepec, Oaxaca. Debido a las inconformidades surgidas a raíz de las modificaciones y reformas a las Leyes de Educación, las carreteras que conducían al estado de Oaxaca se encontraban parcial o totalmente cerradas por un grupo de profesores de educación básica denominado Coordinadora Nacional de Trabajadores de la Educación CNTE. Al tener una estancia programada en el Albergue y boletos de autobús que conducirían hasta el destino, la visita se creía asegurada. Sin embargo, dado el contexto político antes mencionado, la línea de transportes canceló todas sus salidas a este Estado. Habría que encontrar alternativas, luego de una amplia búsqueda localizamos una posible solución, tomar un autobús de una línea local y poco conocida hacia Matías Romero, una ciudad ubicada a 70 kilómetros de Ixtepec, Oaxaca

El 7 de Julio de 2016, cuatro días después de lo planeado, se inició el viaje rumbo al albergue, tras catorce horas de incómodo trayecto, arribamos al municipio de Matías Romero, donde trasbordamos para llegar a Juchitán, ahí tomaríamos otro transporte que nos llevaría al destino que cada vez se veía más cerca. Una vez en el centro de la ciudad caminamos bajo un intenso calor para encontrarnos con "Hermanos en el camino", al llegar, la experiencia parecía irreal, el lugar al que tanto habíamos visto en fotos y videos, estaba frente a nosotros. Nos recibieron con abrazos, aún sin conocernos, voluntarios y migrantes.

Vale la pena dar a conocer cómo es que se estableció el contacto con el albergue, al surgir el interés por este tema de investigación, se indagó para forma de conocer el problema a fondo, de tener al fenómeno migratorio de frente y además ofrecer apoyo en las actividades que se desempeñan en este lugar para brindar ayuda. El albergue cuenta con un sitio web que lo podemos buscar con la siguiente dirección http://www.hermanosenelcamino.org/ y ahí se encuentra la descripción y recomendaciones para formar parte del equipo de voluntarios, así como los requisitos y unos cuantos documentos que se deben anexar.

De manera que se estableció un primer contacto tres meses antes de llevar a cabo la visita, las dudas vía correo electrónico siempre fueron atendidas. Tras establecer una fecha de llegada y salida, se anexaron los documentos necesarios y se llenaron los formularios requeridos. Unos días después, el voluntariado de un mes estaba confirmado.

 Luego de un par de días de adaptación y conocer el albergue se nos fueron encomendadas algunas de las tareas cotidianas del lugar. "Hermanos en el camino" ofrece diversos servicios, todos con el mismo propósito, brindar la mejor atención y apoyo a migrantes, en su mayoría provenientes de Centroamérica.

 Estos servicios constan de asesoría y acompañamiento en regulación de trámites migratorios, asistencia legal y en materia de derechos humanos, orientación y atención médica, servicios de conexión de Internet y llamadas gratuitas, servicios sanitarios y de alimentación, se brindan además con apoyo de donaciones, ropa y artículos personales que ayudan a continuar su viaje. Dentro de las actividades que nos fueron asignadas implicaba brindar la atención necesaria en algunos de estos servicios, de manera que se atendió el servicio de Internet, se enlazaron

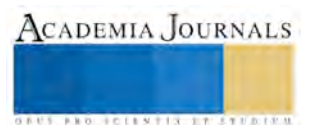

**ARDESTS TRANSPORTE** 

llamadas telefónicas entre personas migrantes así como con su familia y amigos en el norte, sur o centro del continente. Se realizaron registros a los recién llegados, con el fin de tener nombres y rostros de las personas en tránsito. Se brindó ayuda en la cocina, en la oficina, en la biblioteca y en actividades lúdicas y educativas con algunos sectores de la población del albergue.

Posterior a la llegada al albergue, el vínculo con las personas que convivían en "Hermanos en el camino" se tornó emotivo, al comienzo no se lograba interactuar con ellos, pero fue cuestión de días para que se pudiera formar una red de amigos maravillosos e incluso, por qué no decirlo así, una familia. Entre voluntarios y personas migrantes se creó un ambiente de confianza y apoyo, mismo que sirve para que todas las tardes se conviva y se hable de los problemas que aquejan en el camino y también a nuestros países de origen y de igual manera tuvimos de cerca incontables historias de vida totalmente desgarradoras.

En la presente investigación en curso nos centraremos en el caso particular del vínculo con mujeres migrantes, personas doblemente vulnerables por su condición migratoria irregular y además por la condición de ser mujer, tras crear relaciones con algunas de ellas se pudo constatar la violencia que día con día en este trayecto son víctimas. Se pudo identificar la cara del dolor, la rabia y la desesperación de no poder permanecer en sus países de origen por la incapacidad de brindar una vida de calidad a sus hijos, que por cierto, muchas de ellas los llevan consigo.

 El viaje al que se exponen no es nada fácil y las causas por las que deciden emprender el camino son diversas: Violencia sexual y doméstica, amenazas por grupos delictivos, desigualdad, inseguridad, falta de oportunidades y una larga lista que contribuye al aumento de estas víctimas anónimas.

# **Comentarios Finales**

 Debido a la situación migratoria irregular, las migrantes no se acercan a la autoridad, por el contrario se alejan de ellos, son fácilmente detectadas por delincuentes y esto las hace "sujetos" potenciales de abusos por parte de bandas criminales y autoridades federales, locales y municipales.

 Los riesgos que implica atravesar nuestro país no se limitan solo a cruzar el desierto caminando, estas mujeres son víctimas de abusos atroces, violaciones, detenciones, violencia, robos e incluso la muerte.

 Sin embargo, aún no existe como tal una política migratoria humana que reconozca a estas mujeres como vidas vulnerables y por el contrario, no las obligue a exponerse a situaciones de alto riesgo. Las historias escuchadas de la voz de quienes viven la migración nos dejan no solamente reflexiones, también desafíos que corresponden tanto a las autoridades e instituciones en su país de origen y en el país de tránsito, como a nuestras sociedades. Muchas de las mujeres que compartieron su historia no tienen certeza de lo que sucederá mañana en su trayecto, sin embargo, continúan firmes con la esperanza de llegar a su destino. Una de ellas desafortunadamente, fue víctima de este camino atroz, su rostro pasó desapercibido en los medios, sin embargo cuando su recuerdo viene a la mente, miramos una mujer joven, soñadora, llena de vida y con muchas ilusiones, sonrisa enorme y ojos que se llenaban de alegría al hablar de su hijo en Honduras, ella no quería arriesgarlo al peligro del camino. Su sueño se quedó en Nuevo Laredo, donde aún no se sabe con certeza qué fue lo que pasó, sus acompañantes aseguran que los guardias la tiraron del tren.

Al visitar el albergue de Migrantes "Hermanos en el Camino" la perspectiva respecto al fenómeno migratorio ha cambiado radicalmente, las causas y consecuencias no eran lo que se creía y tener al problema de frente motiva a replantear la idea que se tiene en el imaginario social.

Resulta imposible describir una sola hora de su tránsito, sin embargo el tener la simple noción a través de sus historias de lo difícil que es llegar a su destino, así como la angustia, preocupación y dolor que en sus ojos se refleja, inspira a visibilizar este problema y ser parte de la participación ciudadana para contribuir un poco a la disminución de la problemática.

Estas mujeres, personas honestas y maravillosas, merecen también atención, ser visibles, dejar de ser un número incierto y atender la situación tan vulnerable en la que se encuentran.

El voluntariado en el albergue de migrantes "Hermanos en el camino" se convirtió en una experiencia enriquecedora en todos los aspectos. Los sueños, historias y amistades que se compartieron no se limitan a fronteras geográficas, por el contrario, resultó placentero compartir esos días para conseguir la confianza de ellos. Con el

 $\overline{a}$ 

agradecimiento latente para "Hermanos en el camino" y con la esperanza de volverlos a encontrar abrimos nuevas betas de investigación en este campo que en próximos plazos serán dados a conocer los resultados que de ello se desprenda.

# **Referencias**

Canales, A. "La inserción laboral de los migrantes mexicanos en Estados Unidos", ponencia presentada en el Congreso de LASA, Miami, Estados Unidos, 1998.

Sánchez, M. y Serra, I. coord. "Ellas se van: Mujeres migrantes en Estados Unidos y España". Instituto de Investigaciones Sociales, UNAM, 2013

Woo Morales, Ofelia, "Migración internacional y movilidad transfronteriza: el caso de las mujeres mexicanas que cruzan hacia Estados Unidos", en *Mujer y frontera*, México, COLEF I, COLEF-UACJ, Vol. VIII, 1993.

http://www.sinfronteras.org.mx/index.php/es/hablemos-de/migracion consultado el 20 de diciembre de 2015

http://archivo.eluniversal.com.mx/nacion-mexico/2014/impreso/mexicanos-la-mayoria-de-migrantes-muertos-216866.

ii Nota consultada en http://archivo.eluniversal.com.mx/nacion-mexico/2014/impreso/mexicanos-la-mayoria-de-migrantes-muertos-216866.

<sup>i</sup> Documento disponible en http://www.sinfronteras.org.mx/index.php/es/hablemos-de/migracion consultado el 20 de diciembre de 2015

**STARD TELESTIC TELESTICI** 

# Efecto del aceite de Krill sobre la actividad electrocardiográfica de ratas adultas con antecedentes de convulsiones por hipertermia

Dr. en C Leopoldo Eduardo Flores-Mancilla<sup>1</sup>, Dr. en C. Alejandro Arturo Canales-Aguirre<sup>2</sup>, Dra. Silvia J. López Pérez<sup>3</sup>, QFB Adrian Reyes López<sup>4</sup>

*Resumen***— La muerte súbita en epilépticos puede sobrevenir por alteraciones cardíacas asociadas a crisis convulsivas. Se han reportado beneficios sobre la salud por el consumo de aceite de Kril abundante en grasas omega-3 y astaxhantina, pero se desconoce su efecto sobre la actividad cardiaca (EEG) en animales con crisis convulsivas. Objetivo, evaluar el efecto del aceite de Krill (AK) sobre el EEG de ratas con convulsiones. Se comparó la actividad electrocardiográfica del grupo (hipertermia+krill) con ratas que recibieron dieta base (DB) más AK, con un grupo (hipertermia+Palma) de ratas que recibieron DB más aceite de palma, y con un grupo (Hipertermia-Control) de ratas que recibieron DB más agua bidestilada y un grupo Control sin hipertermia. Resultados.-El grupo hipertermia+Krill mostró significativamente menor duración del segmento ST al comparar con el grupo hipertermia\*palma e hipertermia y el grupo Control sin hipertermia (p<0.05). Conclusión.-Los resultados sugieren que la suplementación crónica de AK modifica el EEG de ratas que sufrieron convulsiones por hipertermia experimental.** 

*Palabras clave***.-***Crisis febriles, epilepsia, paro cardiaco, omega-3, astaxhantina.*

## **Introducción**

Las personas que padecen epilepsia tienen un riesgo alto de sufrir alteraciones en el funcionamiento del corazón, la muerte súbita o Sudden Unexpected Death in Epilepsy (SUDEP) afecta de 3 a 9 por cada mil epilépticos y aproximadamente de 1 en 50 pacientes diagnosticados con resistencia a tratamiento farmacológico [1], se ha reportado que la presencia de mayor número de crisis convulsivas generalizadas son un factor de riesgo, pero también la edad , el género, las epilepsias nocturnas, la edad en la cual iniciaron las convulsiones y el clima frio de invierno pudieran intervenir también como elementos estrechamente relacionados con la presencia de SUDEP [2], no se ha determinado con claridad la etiología de esta complicación, sin embargo durante las convulsiones se han reportado anormalidades de tipo multifactorial, particularmente respiratorias y predominantemente cardiacas[3,4]. Al registro de la actividad eléctrica del corazón (ECG) ha sido útil para determinar los cambios funcionales de esta estructura en pacientes epilépticos , sus parámetros se han evaluado como biomarcadores, debido entre otros factores a que las anormalidades del ECG se presentan repetitivamente en casos de pacientes epilépticos con signos clínicos de taquicardia, y en algunos casos con fibrilación ventricular [5], se han propuesto varios biomarcadores de EEG que pudieran dar cuenta de alteraciones funcionales del corazón entre los que destacan la prolongación del intervalo QT (duración de un ciclo o latido cardiaco), esta medida incrementada en tiempo refleja una repolarización anormal del corazón, es decir la víscera requiere más tiempo para "reponerse" del trabajo efectuado durante el llenado de las aurículas y contracción de los ventrículos, al respecto se ha reportado un incremento de QT en 188 pacientes epilépticos refractarios al tratamiento con fármacos [4], por lo que respecta al segmento ST que refleja específicamente en tiempo que tarda el ventrículo izquierdo en repolarizarse, se ha reportado que un incremento o elevación refleja una anormalidad en éste compartimiento [6], en ratas sometidas a convulsiones por Kindling se ha observado incremento en el segmento ST así como incremento en la susceptibilidad a arritmias [7]. Por otro lado en ratas con predisposición a convulsiones por estimulación acústica se observó que después del proceso convulsivo el registro del ECG mostró anormalidades como el intervalo RR disminuido (158-175 milisegundos (ms)) en comparación con el control (178-205 ms) , el complejo QRS también registro anormalidad incrementando su tiempo en las ratas convulsionadas (42- 45 ms) en contraste con las control (38-41 ms), el intervalo ST registró -

<sup>1</sup> Dr. en C. Leopoldo Eduardo Flores-Mancilla es Docente-Investigador. Lab. de Neurofisiología y Conducta , U. Académica de Medicina Humana y CS. Universidad Autónoma de Zacatecas, México. (Autor corresponsal) \* [mansieduas@hotmail.com](mailto:mansieduas@hotmail.com)

.

<sup>2</sup> Dr. en C. Alejandro Arturo Canales Aguirre es Investigador. Centro de Investigación y Asistencia en Tecnología y Diseño del Estado de Jalisco (CIATEJ), Av. Normalistas 800, Guadalajara, Jalisco, México. CP 44270. [alexcanalex@gmail.com](mailto:alexcanalex@gmail.com)

<sup>3</sup> Dra. en C Silvia J. López Pérez es Docente-Investigador., Departamento de Biología Celular y Molecular, Centro Universitario de Ciencias Biológicas y Agropecuarias, Universidad de Guadalajara. [amorales@cucba.udg.mx](mailto:amorales@cucba.udg.mx)

<sup>4</sup>QFB Adrián Reyes López. Laboratorio de Patología y Diagnóstico Molecular U. Académica de Ciencias Químicas. Universidad Autónoma de Zacatecas, México,

anormalidad similar, con un incremento en las ratas convulsionadas (83-90 ms)al comparar con el grupo control (70-76 ms) [8]. Por otro lado en la epilepsia temprana, una alteración frecuente en los niños son las *Convulsiones febriles o Convulsiones por Fiebre* (CF) [9], la Liga Internacional Contra la Epilepsia las define como "una convulsión que ocurre entre el primer mes de vida y los cinco años de edad, no asociada a un estado de fiebre provocado por infección en el sistema nervioso central (SNC), sin convulsiones neonatales previas, y sin diagnóstico previo de otras convulsiones sintomáticas" [10]. Se ha propuesto que esta alteración durante la infancia pudiera estar asociada en la vida adulta a la generación de esclerosis mesial y por lo tanto, estar ligada a la aparición de epilepsia del lóbulo temporal [11]. A la fecha no se ha determinado la etiología de las CF, por razones de ética no es posible investigar en los niños las posibles causas de esta alteración, por lo tanto se han desarrollado diversos modelos de experimentación en animales en los que se utiliza generalmente una fuente de calor externa, es decir, se genera una condición de hipertermia experimental en la que las convulsiones generadas se denominan "convulsiones por hipertermia" (CPH) [12]. Por otro lado en humanos a los que previamente se les administró por vía i.v. aceite de pescado, producto marino con alto contenido de grasas polinsaturadas omega-3 (θ-3), se encontró una mayor resistencia a la inducción de fiebre por la inoculación de toxinas bacteriana [13]. Los aceites de origen marinos contienen altas cantidades de acido docosaexanoico (DHA) y eicosapentanoico (EPA) grasas polinsaturadas de cadena larga denominadas omega-3 de las cuales se ha reportado que tienen actividad benéfica sobre el SNC [14]. En preparaciones *in vitro* se ha observado que la aplicación de DHA y EPA bloqueó la activación de los canales de Na+ inducida por la Batracotoxina al unirse directamente a las proteínas del canal, los autores sugirieron un posible efecto antiarritmico sobre la función del corazón [15]. En este contexto el aceite de Krill (AK) es un producto alimenticio con alto contenido de θ-3 el cual se obtiene de crustáceos que habitan en el fondo de los océanos, su composición es en 40% por fosfolípidos (con mayor contenido de fosfatidilcolina), en un 30% por EPA y DHA, astaxantina, vitamina A, vitamina E, y un flavoniode similar a 6,8-di-C-glucosil luteolina [16]. Estudios clínicos y experimentales en animales han mostrado que la forma estructural en la que se encuentran las moléculas de θ-3 (triglicéridos, etil-esteres, fosfolípidos) en los aceites de pescado o AK, tiene una relación significativa con la absorción de tales moléculas por el organismo, al respecto se ha reportado en ratas genéticamente obesas (cepa Zucker) que la suplementación con dosis equimolares de DHA y EPA en tratamientos con AK o con aceite de pescado , al tratamiento con AK se relacionó en mayor grado a mejoras de las alteraciones producidas por el Síndrome Metabólico, los resultados fueron asociados a mejor absorción[17]. Por lo que se refiere al efecto del AK sobre el trastorno de SUDEP a la fecha y en nuestro conocimiento, no hay suficientes estudios que evalúen este producto natural sobre trastornos del corazón y particularmente en personas que padecieron convulsiones por fiebre a edades tempranas o en un modelo animal. Por lo tanto, el objetivo del presente estudio fue evaluar el efecto del AK sobre el patrón electrocardiográfico en ratas adultas que padecieron convulsiones a edad temprana.

## **Descripción del Método**

Enfoque experimental, prospectivo, factorial, en el estudio la variable independiente fue el tratamiento y la variables dependientes fueron los valores de intervalos y segmentos del electrocardiograma de cada animal registrado en libre movimiento. Los datos fueron analizados con la prueba no paramétrica de Kruskall-Wallis, adicionalmente se realizó la prueba de Kolmogorov-Smirnov para dos muestras. Para el análisis estadístico se usó el software R, las figuras se obtuvieron con el software Acknowledge y Microsoft Office.El cuidado de los animales así como todos los procedimientos en los que participaron, fueron sometidos a la aprobación por el Comité Local de Ética del Área de Ciencias de la Salud de la Universidad Autónoma de Zacatecas, institución que sigue los lineamientos descritos en la Norma Oficial Mexicana NOM-062-ZOO-1999.

# *Animales y dietas*

Veinticuatro ratas hembras de la cepa Wistar con peso entre 45-50 g ó 45 días de edad, fueron divididas en tres grupos: El grupo (Hiperteermia+Krill) constituido por 6 hembras, que fueron alimentadas *ad libitum* con una dieta comercial (Rodent Chow-5001 Ralton-Purina Co., USA), y adicionalmente se les administró diariamente, por vía intragástrica, un suplemento de aceite de krill (Neptune Krill Oil ®Canada) a dosis de 300 mg/kg de peso. El grupo (Hipertermia+Palma) constituido por 6 hembras, que fueron alimentadas *ad libitum* con una dieta comercial (Chow-5001 Ralton-Purina Co., USA), y diariamente se les suplemento por vía intragástrica aceite de palma *(Spectrum Chem. MFG Corp,® USA)* a una dosis de 300 mg/kg de peso. El grupo (Hipertermia+Control)) constituido por 6 hembras, las cuales fueron alimentadas *ad libitum* con una dieta comercial (Chow-5001 Ralton-Purina Co., USA), y diariamente se les suplemento por vía intragástrica, 300 μl de agua bidestilada, y un Grupo Control ratas que no se sometieron a Hipertermia y a las que se les administraron 300 ul de agua bidestilada. Las hembras madres de los cuatro grupos iniciaron sus respectivos tratamientos a partir de los 45 días de edad y se conservaron en este tratamiento durante el apareamiento, gestación y etapa de lactancia. Cuando las hembras de los cuatro grupos

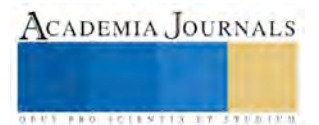

alcanzaron los 135 días de edad, se colocaron en apareamiento programado con machos de la misma cepa con un peso entre 350-400 g. Al día siguiente se confirmó la presencia de espermatozoides y la formación de tapón vaginal, ese día se consideró como el día 1º de gestación. El primer día después del nacimiento, cada camada se ajustó a un número de 10 crías, conservando el mayor número de machos posible. A los 5 días de edad, 15 crías macho fueron seleccionadas aleatoriamente de las camadas en cada uno de los diferentes grupos (cuyas madres recibieron desde antes de la gestación el tratamiento con aceite de Krill, de palma o agua bidestilada) las crías de los primeros 3 grupos de ratas fueron expuestas durante 30 minutos a convulsiones inducidas por hipertermia experimental según el método descrito por Baram et al. [12]. Posteriormente cada sujeto fue regresado con su madre y conservó su respectivo tratamiento hasta la edad de 150 días, en esta fecha se les registró el ECG a los cuatro grupos, el registro se realizó por un periodo de 30 minutos y los animales se encontraron en libre movimiento. El ECG se observó en la configuración DII del triángulo de Einthoven; para ello se usó el sistema BIOPACMP35 y el software ACQ. Los parámetros obtenidos del ECG fueron: Frecuencia cardiaca, intervalos P-R, P-T, P-P, R-R, el segmento S-T y las ondas P y T. Los intervalos QT, QRS y TP fueron calculados con las siguientes ecuaciones:

$$
QT = PT - PR
$$
  

$$
QRS = QT - ST - T
$$
  

$$
TP = PP - PT
$$

Los intervalos obtenidos del ECG se estandarizaron de acuerdo con el intervalo P-P. El intervalo P-P recibió un valor igual a 1; debido a que representa un ciclo cardiaco. La manera de estandarizar los valores de segmentos fue con el cociente del tiempo de cualquier intervalo entre el tiempo del intervalo P-P.

#### **RESULTADOS**

No se encontraron diferencias significativas al comparar los pesos registrados en las madres de los sujetos experimentales de los diferentes grupos, desde el día que iniciaron el tratamiento (45 días de edad) hasta los días previos al apareamiento. Tampoco se encontraron diferencias significativas entre los tres grupos en cuanto al consumo promedio diario de peso y consumo de alimento (datos no mostrados).

Para los vvalores obtenidos en los intervalos y segmentos del ECG en los grupos de animales se encontró que el gupo Hipertermia+Krill registro morfológicamente diferencia particularmente en el segmento ST en comparación con los grupos que recibieron Control pero sin hipertermia, Hipertermia+Palma e Hipertermia+Control; se observó en el grupo Hipertermia+Krill no mostró segmento ST en el 66% de los sujetos (figura 1).

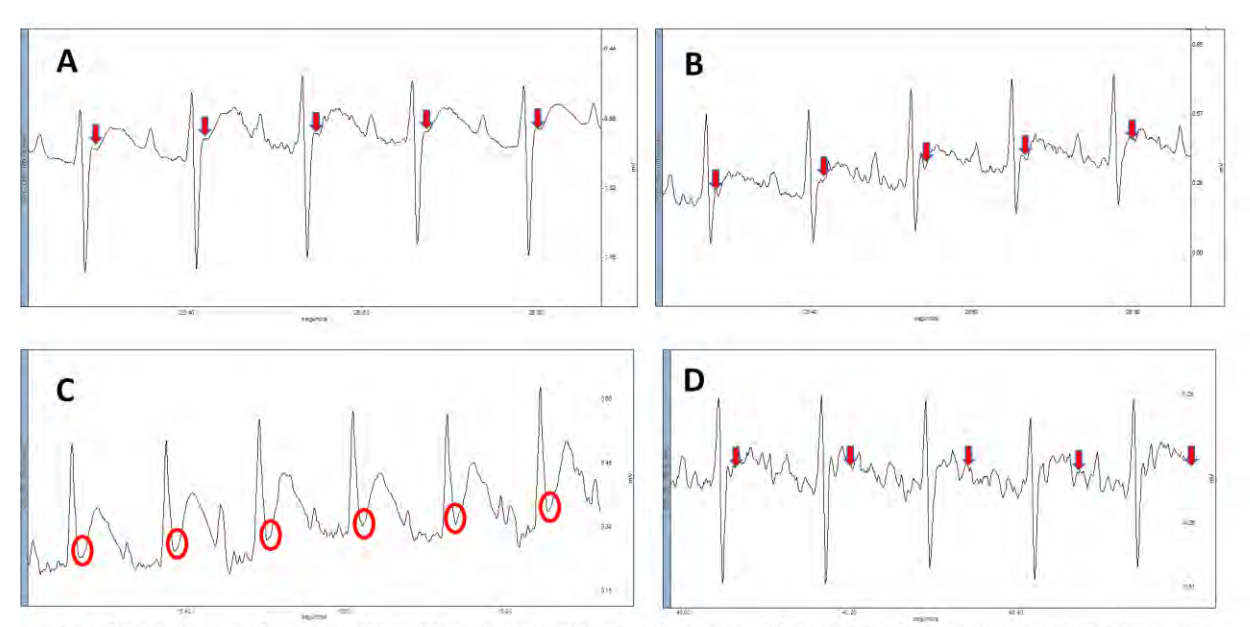

Fig. 1 Comparación visual del segmento ST del ECG en ratas control (A) con los de ratas que padecieron convulsiones por hipertermia a los 5 días de nacidas grupo Control (B) grupo con suplemento de aceite de Krill (C) y grupo suplementado con aceite d Palma (D), la flecha indica la localización de ST y el circulo la ausencia del segmento

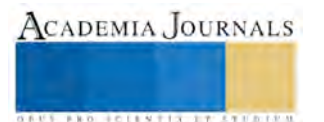

El tiempo promedio de duración de un ciclo cardiaco (P-P) en el grupo sin hipertermia fue de 120.21± 1.82 ms, mientras que en los grupos con hipertermia se observó un tiempo promedio de 131.30  $\pm$  6.84 ms. Por otro lado, la variación del tiempo de los intervalos P-P y R-R pudiese estar relacionada con las alteraciones en la frecuencia cardiaca, ya que los animales se encontraban en libre movimiento durante el registro (Figura 2)

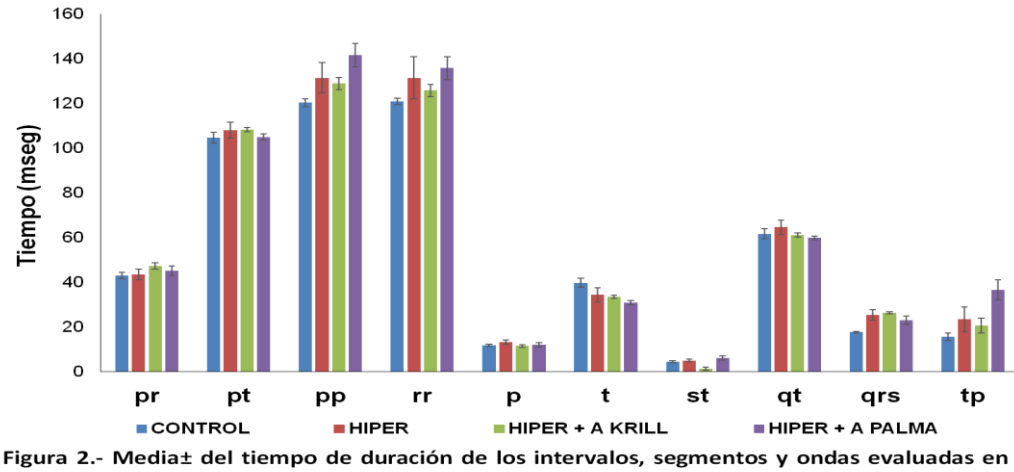

cada grupo grupo. pr: Intervalo PR; pt: intervalo PT; pp: intervalo PP; rr: intervlo RR; qt: Intervalo QT; st: segmento ST; tp: segmento TP; QRS: complejo QRS; P y T: ondas p y t respectivamente.

Por otro lado, la duración del complejo QRS se incrementó significativamente con la hipertermia, ese incremento se mantuvo aún con los tratamientos. Sin embargo, debido a que el comportamiento del complejo QRS es similar al de los segmentos P-P y R-R, consideramos necesario la transformación de los datos, por lo tanto los tiempos de duración de los intervalos, segmentos y ondas del ECG se transformaron, considerando el intervalo P-P como la totalidad del tiempo, se consideró P-P=1. Al llevar a cabo el análisis entre el grupo control sin hipertermia en comparación con los grupos con hipertermia, no se encontraron significativas en cuanto a la fracción del tiempo. Sin embargo, el grupo tratado con Hipertermia+ Palma presentó tendencia a un incremento del segmento TP en comparación al grupo Control sin hipertermia; mientras que en el intervalo PR no se encontraron diferencias significativas. Con el incremento de TP en el grupo Hipertermia-Palma se observó una ligera disminución en PR y QT, aunque sin evidencia de significancia (figura 3). La fracción del tiempo del intervalo QT es diferente en el grupo Hipertermia+Palma. Sin embargo, este intervalo está compuesto por el complejo QRS, segmento ST y onda T de valor significativamente inferior en el grupo Hipertermia+ Krill (figura 4).

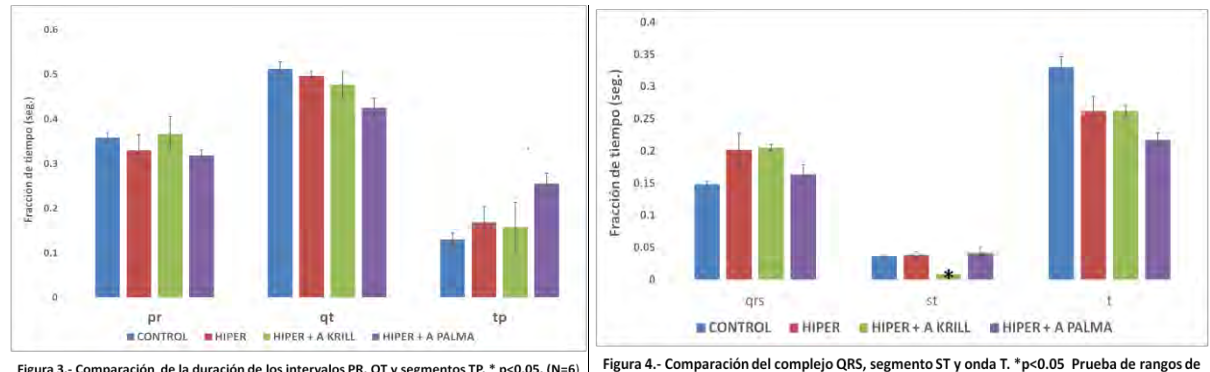

Figura 4.- Comparación del complejo QRS, segmento ST y onda T. \*p<0.05 Prueba de rangos de Kruskall Wallis (N=6)

ACADEMIA, JOURNALS

**JOINTIS INSTRUCTS** 

## **Comentarios finales**

El objetivo del presente trabajo fue evaluar el efecto del aceite de krill (AK) sobre la actividad electrocardiográfica de ratas que se habían sometido a convulsiones por hipertermia en la etapa neonatal mediante, los resultados muestran que la suplementación crónica de AK desde la etapa fetal y hasta edad adulta indujo cambios en los párametros del ECG. El efecto benéfico del AK se ha asociado al efecto benéfico de lo omega-3 y de estas moléculas grasas se ha explorado su acción sobre receptores y canales de la membranas en los cardiomiocitos[15], Los resultados obtenidos indican que en ratas que habían sufrido convulsiones a temprana edad se modificó la morfología y duración del complejo QRS y la onda T, se ha observado en ratas normales que la ingesta de omega-3 modificó la corriente de potasio Ito, Ik1 e IkATP en preparaciones in vitro de ventrículo [19] dichas corrientes están ligadas a la repolarización ventricular. Por lo tanto, es posible que los omega 3 contenidos en el AK afectaron la funcionalidad de las células miocárdicas modificando el segmento ST. En nuestro conocimiento el presente estudio es el primero en evaluar el efecto del AK sobre la actividad cardíaca en ratas que padecieron epilepsia. Otra posible explicación del lo observado en el ECG pudiera deberse a que la astaxantina contenida en el AK, indujera efectos antioxidantes y antinflamatorios en el tejido cardiaco de los animales que tuvieron convulsiones , al respecto se ha mostrado que la molécula astaxantina mostró efectos inhibitorios en la sobreregulación de IL-6, la excesiva producción de IL-6 se asoció al proceso inflamatorio en Artritis Reumatoide [25] por lo tanto en el presente estudio es probable que la combinación de omega-3 –astaxantina contenida en el AK, pudo estar asociada a los cambios observados en el ECG. El estudio concluye que la suplementación crónica de AK puede asociarse a cambios en el ECG en animales que padecieron convulsiones en sus primeros días de nacimiento. En necesario realizar estudios adicionales en animales de laboratorio para determinar con parámetros, bioquímicos e histológicos cuales son los mecanismos por los cuales el AK modifica la función cardíaca en animales con convulsiones y de esta forma con mayor sustento científico se pudiera proponer un posible tratamiento temprano en los niños afectados por convulsiones febriles y que posteriormente en la edad adulta sufrieran de SUDEP.

## REFERENCIAS

- 1. [González Martínez F,](http://www.ncbi.nlm.nih.gov/pubmed/?term=Gonz%C3%A1lez%20Mart%C3%ADnez%20F%5BAuthor%5D&cauthor=true&cauthor_uid=16317593) [Navarro Gutiérrez S,](http://www.ncbi.nlm.nih.gov/pubmed/?term=Navarro%20Guti%C3%A9rrez%20S%5BAuthor%5D&cauthor=true&cauthor_uid=16317593) [de León Belmar JJ,](http://www.ncbi.nlm.nih.gov/pubmed/?term=de%20Le%C3%B3n%20Belmar%20JJ%5BAuthor%5D&cauthor=true&cauthor_uid=16317593) [Valero Serrano BJ](http://www.ncbi.nlm.nih.gov/pubmed/?term=Valero%20Serrano%20B%5BAuthor%5D&cauthor=true&cauthor_uid=16317593)ones T. (2005) Electrocardiographic disorders associated to recent onset epilepsy [Neurologia.](http://www.ncbi.nlm.nih.gov/pubmed/16317593) Dec;20(10):698-701.
- 2. Biet M, Morin N, Lessard-Beaudoin M, Graham RK, Duss S, Gagné J, Sanon NT, Carmant L, Dumaine R.(2015) [Prolongation of action](https://www.ncbi.nlm.nih.gov/pubmed/26067667)  potential duration and QT interval during epilepsy [linked to increased contribution of neuronal sodium channels to cardiac late Na+ current:](https://www.ncbi.nlm.nih.gov/pubmed/26067667)  [potential mechanism for sudden death in](https://www.ncbi.nlm.nih.gov/pubmed/26067667) epilepsy.Circ Arrhythm Electrophysiol 8(4):912-20.
- 3. Tomson T., Nashef L., Ryvlin P. (2008). Sudden unexpected death in epilepsy: current knowledge and future directions. Neurology and Epileptology Vol 7.
- 4. Lamberts R. J., BlomM. T., Novy J., Belluzzo M., Seldenrijk A., Penninx B. W., Sander J. W., Tan H. L., Thijs R. D. (2015). Increased prevalence of ECG markers for sudden cardiac arrest in refractory epilepsy. 86:309–313.
- 5. Biet M, Morin N, Lessard-Beaudoin M, Graham RK, Duss S, Gagné J, Sanon NT, Carmant L, Dumaine R.(2015) [Prolongation of action](https://www.ncbi.nlm.nih.gov/pubmed/26067667)  potential duration and QT interval during epilepsy [linked to increased contribution of neuronal sodium channels to cardiac late Na+ current:](https://www.ncbi.nlm.nih.gov/pubmed/26067667)  [potential mechanism for sudden death in](https://www.ncbi.nlm.nih.gov/pubmed/26067667) epilepsy.Circ Arrhythm Electrophysiol 8(4):912-20.
- 6. Orsini J, Blaak C, Rajayer S, Gurung V, Tam E, Morante J, Shamian B, Malik R (2016)[.Prolonged cardiac arrest complicating a](https://www.ncbi.nlm.nih.gov/pubmed/27609717)  massive ST-segment [elevation myocardial infarction associated with](https://www.ncbi.nlm.nih.gov/pubmed/27609717) marijuana consumption.J Community Hosp Intern Med Perspect 7;6 (4):31695.
- 7. [Bealer SL,](https://www.ncbi.nlm.nih.gov/pubmed/?term=Bealer%20SL%5BAuthor%5D&cauthor=true&cauthor_uid=23352222) [Little JG](https://www.ncbi.nlm.nih.gov/pubmed/?term=Little%20JG%5BAuthor%5D&cauthor=true&cauthor_uid=23352222) (2013).Seizures following hippocampal kindling induce QT interval prolongation and increased susceptibility to arrhythmias in rats. [Epilepsy Res.;](https://www.ncbi.nlm.nih.gov/pubmed/23352222)105 (1-2):216-9.
- 8. Damasceno DD, Savergnini SQ, Gomes ER, Guatimosim S, Ferreira AJ, Doretto MC, Almeida AP (2013). [Cardiac dysfunction](https://www.ncbi.nlm.nih.gov/pubmed/23340275)  in rats [prone to audiogenic](https://www.ncbi.nlm.nih.gov/pubmed/23340275) epileptic seizures. Seizure 22(4):259-66.
- 9. Jacobsen S. J. (2007). Chilhood Febrile Seizures: Overview and Implications. *I*. *J. Med. Sci*. **4** (2): 110-114.
- 10. SCQIMSFS (2008). Steering Committee on Quality Improvement and Management, Subcommittee on Febrile Seizures. Pediatrics, 121:1281-1286.
- 11. Mohebbi MR, Navipour R, SevedKazemi M, Zamanian H, Khamseh F. (2004). Adult-onset epilepsy and history of childhood febrile seizures: a retrospective study. Neurology India 52(4), 463-465.
- 12. Baram T. Z., Gorth T. A., Schultz L. (1997). Febrile seizures: an appropriate-aged model suitable for long-term studies. *Dev. Brain. Res*. **98**: 265-270.
- 13. Pluess T. T., Hayoz D., Berger M. M., Tappy L., Revelly P. Y., Michale B., Carpentier I., Chioléro R. (2007). Intravenous fish oil blunts the physiological response to endotoxin in healthy subjects. *Intensive Care Med*. **33**: 789-797.
- 14. Lauritzen I., Blondeau N., Heurteaux C., Widmann C., Romey G., Lazdunski M. (2000). Polyunsaturated Fatty Acids are potent neuroprotectors. *J. EMBO* **17**(19B): 1784-1793.
- 15. Kang X. J., Leaf A. (1996). Evidence that free polyunsaturated fatty acids modifies Na+ channels by directly binding to the channel protein. *Proc. Natl. Acad. Sci. USA.* **93**: 3542-3546.
- 16. Konagai C, Yanagimoto K, Hayamizu K, Han L, Tsuji T, Koga Y. Effects of krill oil containing n-3 polyunsaturated fatty acids in phospholipid form on human brain function: a randomized controlled trial in healthy elderly volunteers. Clin Interv Aging 2013;8:1247-57.
- 17. Burri L, Berge K, Wibrand K, Berge RK, Barger JL. Differential effects of krill oil and fish oil on the hepatic transcriptome in mice. Front Genet 2011;2:45.

ACADEMIA JOURNALS

- 18. Wibrand K, Berge K, Messaoudi M, Duffaud A, Panja D, *et al*. Enhanced cognitive function and antidepressant-like effects after krill oil supplementation in rats. Lipids Health Dis 2013;12:6.
- 19. Reyes-Lopez A., Flores-Mancilla LE. & Benavide-Haro DE. (2014) IK1 e IK-ATP aumentan con la ingesta de aceite de pescado, en corazón de rata wistar" durante el congreso LVII Congreso Nacional de la Sociedad Mexicana de Ciencias Fisiológicas. (poster).
- 20. Lerna, M., Kerr, A., Scales, H., Berge, K., & Griinari, M. (2010). Supplementation of diet with krill oil protects against experimental rheumatoid arthritis. *BMC Musculoskelet Disord, 11*, 136. doi: 10.1186/1471-2474-11-136.

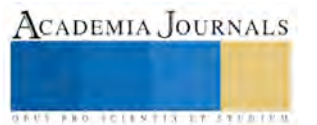

**STARD SCIENTIS STORESTS** 

# Hombres y mujeres: Cómo destacan en las notas de portada en un periódico impreso en Monterrey

Dra. Julieta Flores Michel Dra.<sup>1</sup>, Dr. Sergio Gpe. Torres Flores<sup>2</sup>, Dr. Mario H. Rojo Flores<sup>3</sup>

# **Resumen**

**La presencia de hombres y mujeres es el punto de partida para la construcción de noticias, historias, reportajes y publicidad en los diferentes medios de comunicación. Los protagonistas, favorece mayormente al hombre en papeles relevantes dentro de la política, el deporte o la economía dejando a la mujer en planos secundarios cuando se habla de estos mismos temas. Esta investigación tiene una metodología mixta complementaria en la cual se analizó la presencia y el rol de hombres y mujeres en diferentes periódicos impresos en la ciudad de Monterrey, N.L., México. La metodología cuantitativa permitió medir el impacto de la presencia de hombres y mujeres en titulares, notas informativas y fotografías; el método cualitativo permitió, identificar si el rol de los protagonistas respondía a los estereotipos de género. Se encontró una diferencia significativa entre la presencia de hombres y mujeres en los contenidos de este medio impreso, favoreciendo a los primeros y subrayando los estereotipos de género.**

**Palabras clave: periódicos, contenidos, género, rol, inequidad.**

## **Introducción**

Los medios de comunicación, ya sea tradicionales (prensa, radio, televisión), así como los medios digitales son una fuente potente de información; pero también de formación. De esta manera, las audiencias se apropian de sus contenidos considerándolos, en muchas de las ocasiones, como verdaderos o válidos sin pasar por un proceso de reflexión y análisis sobre la veracidad o validez de los mismos. Lo anterior implica que los responsables de transmitir información en los diferentes medios, tendrían que ser conscientes de su efecto en las audiencias.

La selección de notas en un medio impreso, por ejemplo, está delimitada por la importancia del problema o situación presentada, por el contexto del hecho y el espacio físico disponible para publicarlo, en particular en los medios impresos como el periódico. Detrás de estos indicadores, además, existe otro de gran peso para la selección de las notas y es el criterio del editor, quien privilegia o discrimina contenidos y actores.

En esta selección-discriminación de contenidos y actores se observó como problema de estudio, una tendencia a privilegiar las notas de actores masculinos y por consecuencia, una disminución en titulares donde la mujer es protagonista. Si los contenidos en los diarios se leen –y mucha gente así lo considera- como un reflejo de la realidad, entonces la mujer estaría relegada a planos secundarios en actividades de política, finanzas, ciencia, deportes o religión entre otras. Esta posición, al ser reforzada por los medios, podría leerse como normal, perpetuando y por qué no, promoviendo, la discriminación por género.

Bajo este contexto se llevó a cabo un análisis de contenido en uno de los diarios impresos de la ciudad de Monterrey, Nuevo León, México, con el fin de determinar cuál es la presencia de hombres y mujeres en las notas de este medio y los contenidos en los que se ubican a dichos protagonistas. En esta investigación se involucró a un grupo de estudiantes de la Licenciatura de Ciencias de la Comunicación de la Universidad Autónoma de Nuevo León (UANL), con el fin de promover y desarrollar conocimientos y competencias de investigación, pero sobre todo, sensibilidad y conciencia sobre la problemática de la discriminación de género en los medios de comunicación.

 $\overline{a}$ 

<sup>1</sup> Julieta Flores Michel, profesor de tiempo completo, Doctorado en Educación por la UNED de Costa Rica, estudios profesionales y de maestría en el área de Ciencias de la Comunicación ITESM; docente con Perfil PROMEP, investigadora en la Sorbonne Nouvelle Paris 3. [julieta.floresmc@uanl.edu.mx](mailto:julieta.floresmc@uanl.edu.mx)

<sup>2</sup> Sergio Guadalupe Torres Flores, profesor de tiempo completo, Doctorado en Educación con acentuación en Comunicación en Tecnología Educativa por la ECE, investigaciones en el área de las nuevas tendencias en prácticas educativas, el contexto de las tecnologías y redes telemáticas en la educación, prácticas innovadoras en enseñanza y estrategias de aprendizaje con apoyo de la tecnología. sergio.torresfl@uanl.edu.mx

<sup>3</sup> Mario Humberto Rojo Flores, Doctorado en Educación con acentuación en Comunicación y Tecnología Educativa por la ECE, Licenciatura en Ciencias de la Comunicación con especialidad en Publicidad, Maestría en Ciencias de la Comunicación en la Facultad de Ciencias de la Comunicación de la UANL. mario.rojo[f@uanl.edu.mx](mailto:sergio.torresfl@uanl.edu.mx)

A continuación se presenta parte del sustento teórico, así como la metodología y los hallazgos más representativos de esta investigación.

## **Sustento teórico**

Con relación al tema de género la historia ha mostrado cómo, en mayores o menores proporciones y dependiendo el momento histórico y el contexto, el lugar del hombre es la esfera pública y el de la mujer, la esfera privada. En el primer caso y según la teoría biologista, donde los genitales determinan el rol de hombres y mujeres, es "normal" que los hombres se desenvuelvan como líderes o participantes en actividades gubernamentales, empresariales, deportivas y religiosas. Las mujeres, por otra parte, "pertenecen" a la esfera privada, es decir, al hogar y en su caso pueden desempeñarse en las actividades que se desprenden de este entorno como son la educación, la salud, la belleza, la cocina, la moda y otras similares.

Esta determinación de roles a partir del sexo de nacimiento, según la Teoría Biologista (González, Alanís, Flores, 2010), ha traído como señala Lamas(2003), un trato desigual para hombres y mujeres, donde el escalón más alto es "naturalmente" ocupado por los varones. Estas diferencias entre sexos generan a su vez estereotipos que Allport, G. (1954) define como: "Una creencia exagerada asociada a una categoría o a un grupo humano. Su función es la de racionalizar nuestra conducta en referencia a esta categoría de personas" (Allport, G. en Gaborit, P. pág. 15, 2009). Los estereotipos pueden ser positivos o negativos como se observa en la Tabla 1:

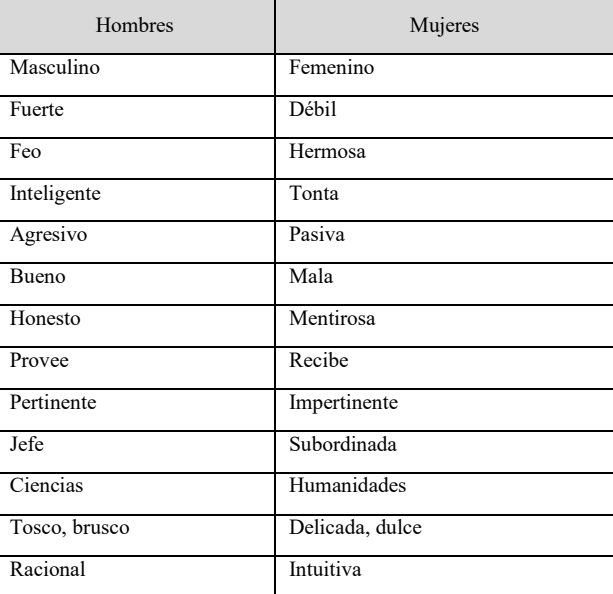

Tabla 1. Estereotipos de hombres y mujeres

Fuente: Adjetivos tomados de actividades realizadas con estudiantes del curso de *Equidad de género* en la Facultad de Ciencias de la Comunicación de la UANL, 2014

Con más de 21 siglos de convivencia de hombres y mujeres (tomando en cuenta la existencia del ser humano solamente en el calendario cristiano), se esperaría que las inequidades entre sexos hayan sufrido cambios hacia un trato más igualitario; desafortunadamente no se ha alcanzado el avance deseado como se observa en la tabla anterior. Si bien, hemos vivido grandes logros en el tema de la equidad como el derecho de la mujer al voto en el siglo XVIII para Europa (CIMACNOTICIAS, 2004) y en el siglo XX para México (Presidencia de la República, 2016); aún falta un largo camino para alcanzar la meta de la igualdad.

El gran problema de los estereotipos es que estos a su vez generan discriminación, que es el trato no solo desigual, sino desfavorable para alguien debido a su raza, edad, condición física (desde una discapacidad, hasta la apariencia de la persona) o, en el caso de este análisis, la discriminación por género.

Una gran ventaja en la actualidad es el reconocimiento de que los roles de género son el resultado de costumbres y tradiciones y que no están determinados por la naturaleza. Esto permite a la sociedad contar con

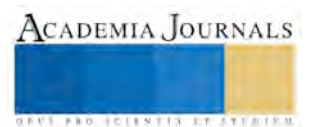

**STARD SCIENTIS STORESTS** 

herramientas para desestimar los estereotipos de género que promueven la inequidad. No obstante, si los medios masivos y digitales continúan mostrando a hombres y mujeres de forma estereotipada mostrando a los hombres en posiciones de supremacía en los contextos político-económicos, por ejemplo; la sociedad será culturizada, de manera consciente o inconsciente, bajo estos falsos parámetros.

Como ejemplo de lo anterior podemos referirnos al caso de la nota deportiva, donde: "Se puede ver que el periodismo deportivo privilegia la construcción de un imaginario de los hombres poderosos. No se trata solo del hecho de que ellos sean los más visibles (…) sino de que esa visibilidad se construye discursivamente con estructuras de significado que de manera exclusiva se asocian el poder con la masculinidad"( Pedraza, C., 2014, pág. 1315). Es impactante y preocupante observar en los resultados de esta investigadora que tras un análisis a siete periódicos mexicanos, el 91% de las notas son con protagonistas varones y sólo un 5%, mujeres.

La educación y formación de la sociedad con relación a la igualdad de género a través de los medios de comunicación es tan importante en un contexto global, que la UNESCO ha implementado acciones específicas para tratar este problema. Como resultado de esta preocupación se creó el GSIM (marco mundial de Indicadores de Género para Medios de Comunicación) en un esfuerzo en conjunto con la Federación Internacional de Periodistas, entre otros y que tiene como propósito promover la "igualdad entre hombres y mujeres que trabajan en los medios de comunicación e igualdad en la información sobre mujeres y hombres" (Grizzle, A., 2014, pág. 9). No obstante que existen proyectos internacionales de esta naturaleza, los medios de comunicación pareciera que los ignoran o al menos los desconocen, como se observa en el proyecto de Monitoreo Global de Medios, 2010 "¿Quién figura en las noticias?" (Grizzle, A., 2014, pág. 14), donde se encontró que:

> 76% de las personas sobre las que se escuchan en radio o se ven en televisión o se leen en las noticias impresas son hombres. La imagen del mundo que se presenta en las noticias sigue siendo predominantemente masculina.

Desde el enfoque de las Ciencias de la Comunicación, la Teoría del "Gatekeeper" o guardabarreras de Kurt Lewin generada en 1947, señala que (Castro, C. 2012):

> En la secuencia de una información a través de los canales comunicativos en un grupo, el lapso o el bloqueo de la unidad a través de todo canal dependen en gran medida de lo que sucede en la zona de filtro. Las zonas de filtro son controladas bien por sistemas objetivos de reglas o bien por gatekeepers que significa en este caso, individuo o grupo que tiene el poder de decidir si dejar pasar o bloquear la información.

Bajo esta teoría se asume que la elección de las notas por los guardabarreras implica no sólo al contenido, sino a los protagonistas de estos contenidos, o sea, la selección de publicar notas de hombres o mujeres.

En este sentido y preocupados por involucrar a los estudiantes de la Facultad de Ciencias de la Comunicación en temas que los sensibilicen hacia una equidad de género a través de la investigación, se realizó un análisis de contenido con periódicos de la ciudad de Monterrey, Nuevo León, México para identificar la presencia de hombres y mujeres en los contenidos de estos medios. A continuación se muestran los hallazgos más relevantes.

## **Método**

En esta investigación se trabajó un enfoque mixto complementario. El método mixto permite que ambos métodos: cualitativo y cuantitativo, proporcionen distintas aproximaciones a un mismo fenómeno. Hernández y otros (2006, pág. 755) lo definen como el "proceso que recolecta, analiza y vincula datos cuantitativos y cualitativos en un mismo estudio o en una serie de investigaciones para responder a un planteamiento del problema". La técnica utilizada para ambos métodos fue el análisis de contenido con un alcance descriptivo con una metodología mixta complementaria.

La muestra estuvo constituida por las portadas del periódico el Porvenir, diario de distribución gratuita en la Facultad de Ciencias de la Comunicación. La recolección de datos se llevó a cabo de la segunda semana de marzo a la primera semana del mes de abril del año 2015 donde se seleccionaron tres portadas por semana, variando en cada semana los días seleccionados, de tal forma que si una semana se elegían las portadas de lunes, miércoles y viernes, la siguiente semana eran las de martes, jueves y sábado y así sucesivamente.

De nuestro problema de investigación se derivaron las siguientes preguntas:

Pregunta principal:

¿Cuál es la participación de la mujer con relación al hombre en las notas en portada del periódico "El Porvenir", distribuido gratuitamente en puntos estratégicos de la ciudad de Monterrey, Nuevo León?

Las preguntas subordinadas son las siguientes:

- 1. ¿Cuál es la proporción notas dedicada a hombres y a mujeres en la portada del periódico "El Porvenir"?
- 2. ¿Cuál es la proporción en cm² de la imagen de hombres y mujeres en las notas de portada del periódico "El Porvenir"?
- 3. ¿Qué tipo de estereotipos se manejan para hombres y mujeres en las notas de portada en el periódico "El Porvenir"?

Las hipótesis y supuestos de nuestra investigación son los siguientes:

- 1. El número de notas para hombres es mayor que el de las mujeres.
- 2. Es mayor el espacio en cm² que se dedica a hombres que a mujeres dentro de las notas de portada del periódico "El Porvenir".
- 3. Las notas manejan contenidos con estereotipo de género.
- 4. Los estereotipos de género en las notas proyectan la inequidad de género.

Los objetivos de investigación se orientan en:

Objetivo general:

Analizar la participación de las mujeres y hombres como protagonistas en las notas de portada del diario impreso el porvenir, distribuido de manera gratuita en la ciudad de Monterrey N.L.

Objetivos específicos:

*Cuantitativo:* Identificar los espacios dedicados a hombres y mujeres como protagonistas en notas del diario impreso gratuito "El porvenir".

*Cualitativo:* Identificar los estereotipos de género en las notas de portada del periódico gratuito "El porvenir.

A continuación se presentan los resultados del análisis de las 12 portadas y 48 notas del periódico "El porvenir" que se recolectaron durante el mes de marzo y abril de 2015, en la ciudad de Monterrey, N. L., México.

## **Resultados**

Con relación a la pregunta: ¿Cuál es la proporción de notas dedicada a hombres y mujeres en la portada del periódico "El Porvenir"?, se encontró que los hombres sobrepasan la presencia de las mujeres con un 60.4%; mientras que las mujeres alcanzan un 14.5%. Para las notas mixtas se encontró un 25%.

La cantidad de notas para hombres y mujeres durante el mes que se analizó en el periódico. Aquí se observa una gran ventaja para el hombre con 29 notas de las 48 en total; mientras que solo siete notas presentan a la mujer como protagonista.

Los resultados sobre la pregunta ¿Cuál es la proporción en cm² de la imagen de hombres y mujeres en las notas de portada del periódico "El Porvenir", se observa que de 2.042 cm² de fotografías en portada, el 86.14% fue dedicado a hombres y sólo un 13.85% a mujeres equivalente a 283 cm² del total. como se observa en la tabla dos.

Tabla 2. Espacio de imágenes en cm² dedicadas a hombres y mujeres en las portadas del periódico "El Porvenir" en **29** marzo-abril de 2015

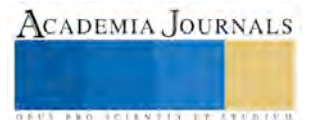

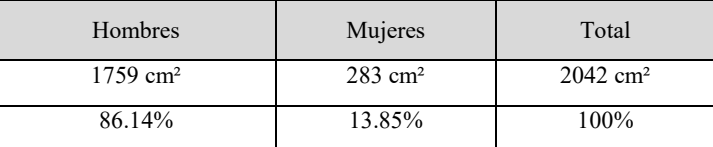

Fuente: Análisis de contenido realizado por estudiantes de la Facultad de Ciencias de la Comunicación de la UANL, 2015

Finalmente, con relación al tipo de estereotipos presentados en las notas de portada, se identificaron las siguientes categorías: Para hombres: Autoritario, argumentativo, decisivo, satisfecho, posesivo. Para mujeres: sumisa, indefensa y protectora. En la gráfica dos se observa la distribución de estereotipos para hombres por notas de portada en el periódico analizado.

Para las mujeres los estereotipos identificados en las notas de portada fueron en su mayoría negativos; de un total de siete notas. en cinco se mostró a la mujer como débil y sólo en dos, como fuerte.

Aún y cuando la muestra analizada fue pequeña, se observa la tendencia de representar al hombre de una manera más sobresaliente que a la mujer, lo que se repitió en ejercicios realizados con otros medios impresos de Monterrey y en secciones diferentes. En el caso del periódico "El Porvenir" analizado en esta investigación, el método mixto complementario fue muy útil ya que los datos obtenidos permitieron mostrar que no es suficiente con dedicar más centímetros o más menciones del personaje principal (hombre o mujer), en una nota (portada) para que ése sea más o menos importante, como se observa en los ejemplos de la figura 1.

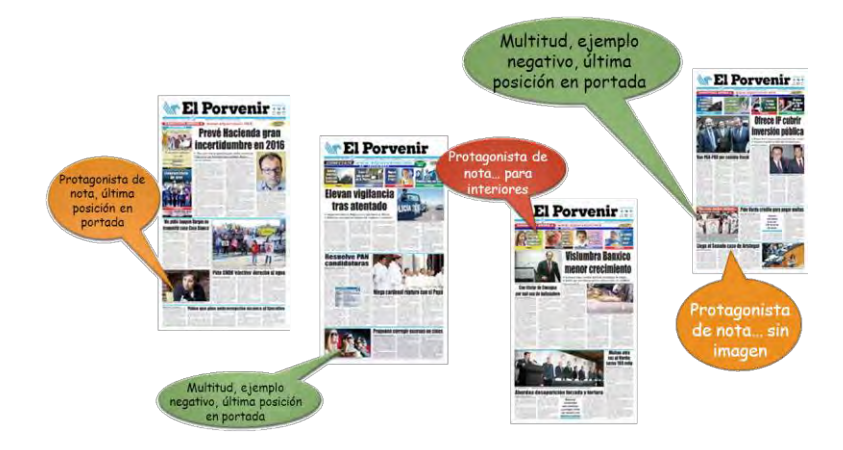

Figura 1. Cómo sobresalen Hombres y mujeres en las portadas de un periódico?

Con base en los objetivos de investigación e hipótesis de trabajo y con el sustento teórico ya mencionado, a continuación se presentan las conclusiones para esta investigación.

# **Conclusiones**

Con relación a las hipótesis y supuestos de investigación, podemos concluir lo siguiente:

Hipótesis 1: El número de notas para hombres es mayor que el de las mujeres.

Esta hipótesis se acepta y se subraya la importancia de la Teoría del "Gatekeeper" " de Kurt Lewin (1947, Teorías de la Comunicación), donde señala que los medios de comunicación de masas tienen una gran influencia sobre el público al determinar qué historias poseen interés informativo y cuánto espacio e importancia se le debe otorgar. En este caso es claro que el periódico considera que existe mayor interés en mostrar notas que hablen de hombres, que de las mujeres.

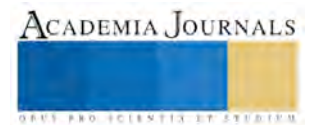

**US AND SCIENTIS TYPETISTS** 

Hipótesis 2: Es mayor el espacio en cm² en imágenes que se dedica a hombres que a mujeres dentro de las notas de portada del periódico "El Porvenir".

La hipótesis es aceptada ya que el área de las imágenes, considerando aquel espacio en cm<sup>2</sup> que se le asigna a la imagen que acompaña a la nota, fue mayor en las imágenes para hombres que para el de las mujeres. Esto mismo se refuerza en la teoría del Gatekeeper ya que, el peso de la imagen en la nota también lleva mucha relación con el texto.

Supuesto 1: Las notas manejan contenidos con estereotipo de género.

Este supuesto es aceptado y si bien, los estereotipos identificados en las notas de este periódico son tanto positivos, como negativos; son mayores los estereotipos positivos para hombres y mayores los estereotipos negativos para las mujeres.

Supuesto 2: Los estereotipos de género en las notas de portada del periódico "el Porvenir" proyectan la inequidad de género.

Como resultado del supuesto uno se deriva un claro problema de discriminación de género en este medio masivo de comunicación; por lo que la hipótesis es aceptada

## **Recomendaciones**

Es importante que, sin importar las fronteras y los medios, la igualdad de los géneros, así como el respeto y el reconocimiento hacia las mujeres, sea una constante y no una variable en los contenidos de los diferentes medios de comunicación. Consideramos a la educación como el pilar más importante para reforzar el conocimiento que lleve a la ciudadanía a desarrollar conductas y actitudes que promuevan la igualdad de género. La educación en pro de la igualdad de género debe ser formal, informal y continua; abarcando a los profesionales de la comunicación: reporteros, periodistas, editores y gestores de los medios.

Se debe promover, de igual manera, la participación ciudadana de una manera pro-activa a través de foros, observatorios y comisiones para la revisión de los contenidos en los medios y la propuesta de reglamentos que promuevan la equidad de género.

## **Referencias**

Castro, C. (2012). Teorías de comunicación: ¿Qué es *Gatekeeping*?.En Canalcultura recuperado el 20 de marzo de 2016 desde: http://canalcultura.org/2012/06/24/teorias-de-comunicacion-que-es-gatekeeping/

CIMACNOTICIAS, Periodismo con perspectiva de género (2004). *El voto femenino, resultado de movimientos a favor de equidad*. Recuperado el 20 de marzo 2016 desde[: http://www.cimacnoticias.com.mx/node/32985](http://www.cimacnoticias.com.mx/node/32985)

Gaborit, Pascalin (2009). Les stéréotype de genre. Identités, roles sociaux et politiques publiques. France. L´Harmattan

González, Alanís, Flores (2010). *Equidad de género, por una sociedad que respeta las diferencias*. México, Patria.

Grizzle, A. (editor), (2014). *Indicadores de Género para Medios de Comunicación*. Francia, UNESCO. Recuperado el 15 de marzo de 2016 desde: http://unesdoc.unesco.org/images/0023/002310/231069s.pdf

Hernández, Fernández y Baptista. (2010) Metodología de la investigación. México: McGraw Hill.

Lamas, M. (2003). *El Género: La construcción cultural de la diferencia sexual*. México, D.F.: PUEG.

Pedraza, C. (2014). Memorias del XXVI Encuentro Nacional de la AMIC. *Entre Campeones y Reinas: la construcción de la masculinidad hegemónica en el discurso de la prensa deportiva mexicana*. México, Universidad Autónoma de San Luis Potosí/AMIC.

Presidencia de la República (2016). *El 3 de julio de 1955 por primera vez la mujer mexicana emite su voto.* Recuperado el 20 de marzo de 2016 desde:<http://www.gob.mx/presidencia/articulos/el-3-de-julio-de-1955-por-primera-vez-la-mujer-mexicana-emite-su-voto-7446>

## **Colaboradores**

Se agradece la participación a los siguientes estudiantes de la Facultad de Ciencias de la Comunicación de la UANL:

Noé González Lucio 1600641 / Laura Cecilia Dimas De León 1579534

- Mónica Andrea Moreno Rodríguez 1573346 / Leobardo Rivas Puente 1560646
- Brenda Denisse Rivera Lujano 1593232 / Emmanuel Alejandro Salazar Bravo 1620173

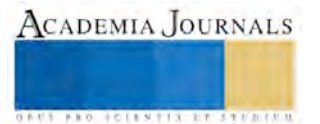

# Diseño, instalación y puesta en marcha de un sistema de generación solar fotovoltaico para pasar de tarifa DAC a tarifa 01

# Dr. Oscar Flores Ramírez<sup>1</sup>, Ing. Ramos Pérez Angélica<sup>2</sup>, M.E. Guillermina Sánchez López<sup>3</sup>, Pérez Rodríguez Edgar Osvaldo Pérez Rodríguez<sup>4</sup>.

*Resumen.* **El trabajo consiste en el diseño, instalación y puesta en marcha de un sistema de generación solar fotovoltaico para pasar de tarifa DAC a tarifa 01 de interconexión a la red de Comisión Federal de Electricidad (CFE), con este sistema es beneficiado el propietario del inmueble ya que económicamente reducirá el pago a CFE pasando de un promedio de \$5,800 a un promedio de \$55, el sistema fotovoltaico produce el 90% de la energía que se utiliza en dicho inmueble. El sistema tiene un promedio de vida de 25 años con un sistema de 18 paneles con producción de 4.5kWp, con este sistema se contribuye ecológicamente en la disminución de emisión de bióxido de carbono a la atmosfera ayudando a mitigar el efecto invernadero.**

# **Introducción**

La energía eléctrica es el elemento esencial para el desarrollo de cualquier país pero su generación se realiza mediante combustibles fósiles con costos muy altos y esta tendencia continuara en los próximos años además al quemarse sus emisiones ocasionan un grave impacto en el ambiente alterando los ciclos ecológicos, produciendo lluvias ácidas y calentamiento global. El elemento que contribuye en mayor proporción al calentamiento global es el dióxido de carbono, una forma de aminorar este mal es con el uso de energías renovables y en particular la energía solar para la generación de energía eléctrica mediante el uso de sistemas fotovoltaicos.

México tiene una variedad de recursos por aprovechar, uno de ellos es la energía solar, ya que por su ubicación geográfica la variedad de climas y ecosistemas permite el aprovechamiento de este recurso, en particular el estado de Puebla recibe una radiación solar considerablemente buena. La conversión de energía solar a energía eléctrica se lleva a cabo por medio de celdas fotovoltaicas gracias al efecto fotoeléctrico, este efecto se basa en la capacidad de algunos materiales, en este caso del Silicio, de emitir electrones cuando son irradiados con ciertas frecuencias de luz ultravioleta o visible.

Con la implementación del sistema fotovoltaico con conexión a red eléctrica de CFE para el inmueble ubicado en la ciudad de Puebla se pasa de la tarifa DAC a la tarifa 01 disminuyendo los gastos que el propietario realizaba por el pago de la energía eléctrica, pasando de un pago promedio de \$5,800 a periodos de pago de \$55, de tal forma que se generó energía eléctrica en pequeña escala del 90 % de los requerimientos de un hogar. También se realizó la planeación del sistema, el proceso de proceso de interconexión con Comisión Federal de Electricidad, la documentación e instalación así como los planos de la estructura, el diagrama unifilar y el diagrama general que sirvió para planear tanto la colocación como para saber la cantidad de material necesitado para cableado y colocación de tubería.

# **Descripción del Método**

La energía solar fotovoltaica ha sido un recurso elemental para el desarrollo de la vida en el planeta, hoy en día es un recurso sobresaliente en la producción de energía eléctrica alcanzando una notable relevancia en todo el mundo. Considerada como renovable debido a que la base de su funcionamiento que es el efecto fotoeléctrico generado por la incidencia de ondas electromagnéticas emitidas por el sol, sobre un material semiconductor teniendo como ventaja principal la disposición de este recurso en todo el mundo y en grandes cantidades (Pereda, I.(2005) P.10). La energía solar fotovoltaica es el resultado del aprovechamiento de un fenómeno físico que convierte la radiación solar en electricidad, históricamente este efecto fue observado por primera vez por Henry Becquerel en el año de 1839 al descubrir un voltaje producido entre los electrodos de una solución a consecuencia de la exposición a la luz, pero fue hasta en 1954 que se construyó una celda con rendimiento razonable, por la empresa Bell Telephone, posteriormente a principios de los años setenta se obtuvieron en laboratorio células de

l

<sup>1</sup> Dr. Oscar Flores Ramírez es Profesor de Tiempo Completo de la Ing. en Energía en la Universidad Politécnica de Amozoc, Puebla. oscar.flores@upamozoc.edu.mx (**autor corresponsal).**

**<sup>2</sup>** Ing. Ramos Pérez Angélica es alumna de la Ing. en Energía en la Universidad Politécnica de Amozoc, Puebla. angelicarpe8@gmail.com

**<sup>3</sup>** . M.E. Guillermina Sánchez López es profesora de asignatura de la Ingeniería en Energía de la Universidad Politécnica de Amozoc, Puebla. guillermina.sanchez@upamozoc.edu.mx

**<sup>4</sup>** Edgar Osvaldo Pérez Rodríguez es alumno de la Ingeniería en Energía de la Universidad Politécnica de Amozoc, Puebla. edgar.perez@upam.edu.mx ACADEMIA JOURNALS

arseniuro de galio con el 20% de rendimiento, sin embargo las células de Silicio monocristalino fueron las primeras en comercializarse y siguen usándose en la actualidad (Fernández, 2010, p.9).

Actualmente los sistemas solares fotovoltaicos son aplicados de tres maneras diferentes, el primero en sistemas isla que permiten la generación de energía en zonas lejanas al cableado de la red distribuidora de electricidad, estos usan baterías para almacenar la energía generada durante el día y poder aprovecharla por las noches y dispositivos controladores de la carga de la batería, los segundos sistemas son los interconectados a red usados en zonas urbanas que permiten a través de un medidor bidireccional inyectar energía remanente a las redes distribuidoras y también recibir energía en caso de necesitarla llevando un control de este intercambio que se refleja en descuentos y remuneraciones. El tercer sistema es conocido como híbrido en el que se combina la tecnología fotovoltaica con la eólica, con generadores de diésel entre otras (Planning and installing Photovoltaic systems (2008).P1).

En México la institución encargada de regular las instalaciones fotovoltaicas es la Comisión Federal de Electricidad, que lleva el control de los usuarios que usan este tipo de energía y que establece las condiciones de las instalaciones en la norma oficial Mexicana NOM-001-SEDE-2005 de instalaciones eléctricas en el capítulo 6 de casos especiales y en la especificación de CFE G0100-04 para interconexiones de pequeña escala (30kWp<) donde se especifica que los sistemas deben estar constituidos por la integración eléctrica y mecánica de los siguientes componentes:

- $\downarrow$  Módulos fotovoltaicos
- $\blacksquare$  Inversores
- $\leftarrow$  Cajas de conexión
- Cables y conexiones eléctricas
- $\downarrow$  Dispositivos de protección
- $\overline{\phantom{a}}$  Sistema de tierras
- $\overline{\phantom{a}}$  Estructuras de montaje

En donde, además los inversores deben tener protecciones de sobre y baja tensión, así como interruptores en puntos clave.

La instalación del sistema de generación de energía solar fotovoltaica fue realizada en un fraccionamiento de la ciudad de Puebla, para un usuario que resolvió producir un porcentaje considerable de la energía que normalmente consume suministrada por CFE, con un sistema interconectado a red de Comisión Federal de Electricidad con el fin de disminuir el costo de la facturación eléctrica, para lo cual, primero se presentó una propuesta de ahorro del 90% en la facturación con un tiempo de recuperación de la inversión de 5 años, se analizó la disponibilidad del recurso solar, considerando la demanda de energía del domicilio, el porcentaje de ahorro requerido por el cliente, el dimensionamiento del sistema y selección de componentes, levantamiento, creación de lista de materiales, instalación y análisis de resultados.

#### *Historial de consumo*

El domicilio donde se instaló el sistema, contaba con una tarifa de alto consumo (DAC) cuyo consumo en el último año desde agosto de 2015 a agosto de 2016, fue de 7945 kWh correspondiente a una facturación de \$35,027.00 disipados como se muestra en la tabla 1.

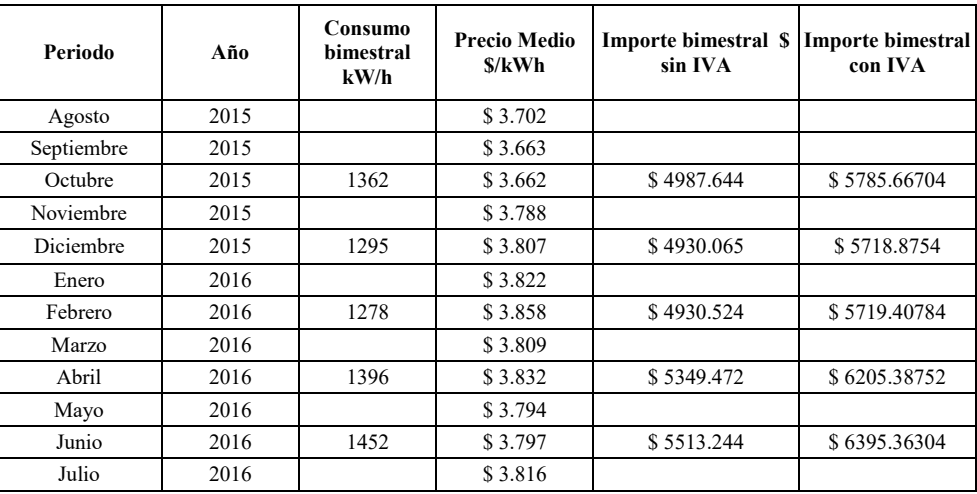

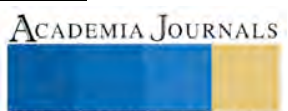

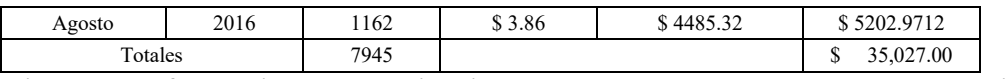

**Tabla 1. Estimado de la facturación según el historial de consumo y los costos de energía establecidos por CFE.**

## *Análisis energético*

El levantamiento indicó que el inmueble cuenta con varios elementos automatizados para encender luces y aspersores, ambientar la alberca y otras cargas importantes, siendo un punto favorable en la eficiencia del consumo energético en este hogar además del uso de luminarias led. El análisis también nos reveló que el usuario cuenta con un área de  $50 \text{ m}^2$  disponible para realizar la instalación en la zona norte de la azotea sin contar las zonas en color azul que se aprecian en la figura 1 y en la parte sur de dicha vivienda no se pueden colocar módulos de producción de energía solar debido a la sombra proyectada de edificio vecino de 6 pisos, también se consiguió conocer la mejor ubicación para la colocación del inversor en un cuarto que alberga el equipo de automatización de la casa cuya distancia al sistema es de 40 metros y de ese cuarto al nicho del medidor 8m.

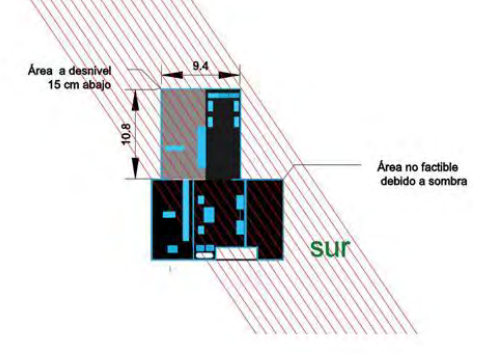

**Figura 1. Plano general del área de instalación.**

El levantamiento de cargas dentro del domicilio no se realizó pues es una vivienda y se respetaron los intereses de privacidad del usuario, por ello, se realizó a partir del historial de su recibo de luz.

# *Dimensionamiento*

La propuesta del sistema se basó en el dimensionamiento a partir del historial, introduciendo los datos en un software desarrollado en la universidad, donde dicho programa se utiliza para la realización del cálculo; el programa obtiene el promedio que fue de 1324.1666 kWh, pero como se requiere el 90 % de generación eléctrica con el sistema fotovoltaico se utilizaron 1191.75 kWh, las fórmulas se muestran en la figura 2.

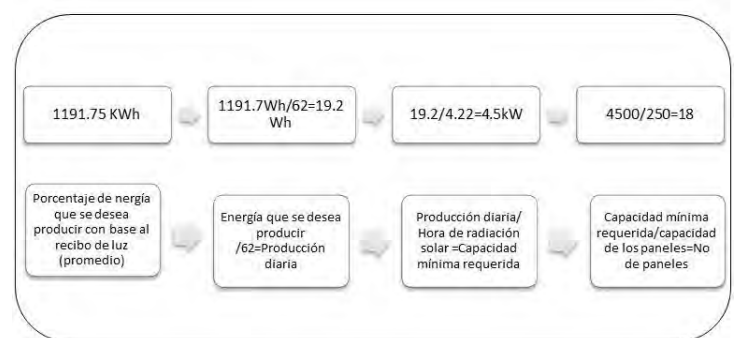

**Figura 2. Esquema del proceso de dimensionamiento fotovoltaico.**

# **Resultados**

Dando como resultado un sistema de 18 módulos que en este caso debido a la sombra del edificio vecino fueron divididos en dos strings uno de 10 y otro de 8 módulos. Se tomó la decisión de dividir el sistema de esa forma debido a que con los resultados del levantamiento, colocando el mayor número posible de paneles al norte, para comprobar esta teoría se realizó una simulación en sketchup para saber que tanto cubriría la sombra del edificio vecino en la azotea del usuario mostrado en la figura 3.

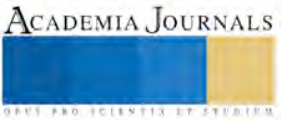

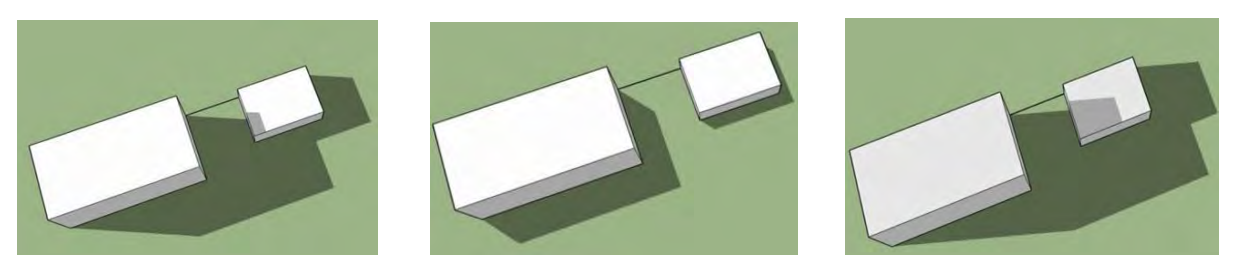

**Figura 3. Simulación de la sombra producida por un edificio vecino en los meses de febrero, marzo y diciembre respectivamente.**

Para la instalación se usaron módulos fotovoltaicos marca Renesola, modelo Virtus II con una potencia de 250W cada uno que cumple con las certificaciones ISO9001, OHSAS18001 e ISO14001.

En base a las características del sistema, es decir, teniendo 2 strings con corriente de 8.83 Amperes y voltajes de 299.2V en el string de 8 paneles y de 337.4 V en el string de 10 paneles se eligió un inversor modelo Sunny Boy 4000TL-US que tiene dos entradas MPP (Maximum Power Point tracker) que soportan 15 amperes con un voltajes de entrada de entre 175 a 500 Volts para una entrada en el string, estos inversores cuentan con una tecnología en la que se les permite conectar strings con orientaciones diferentes o con diferente número de paneles sin tener efectos negativos que disminuyan la potencia del sistema. El inversor cumple con las normas UL 1741, UL 1998, UL 1699B, IEEE1547, FCC Part 15 (Class A & B) y CAN/CSA C22.2 107.1-1 con dispositivo de desconexión en corriente directa, protección de polaridad inversa en corriente directa, protección contra cortocircuitos, e interruptor del circuito y protección de sobretensión.

La distancia entre puntos homólogos se calcula en este caso para una inclinación de 19° para Puebla y con suma de la longitud de dos paneles, donde cada panel mide 1.664 m, obteniendo como resultado una distancia mínima de 6.7m por lo que se comprueba la disponibilidad de espacio en el diagrama general y se analiza que la estructura debe ser de 1.1m de altura debido a obstáculos, como se observa en la figura 4.

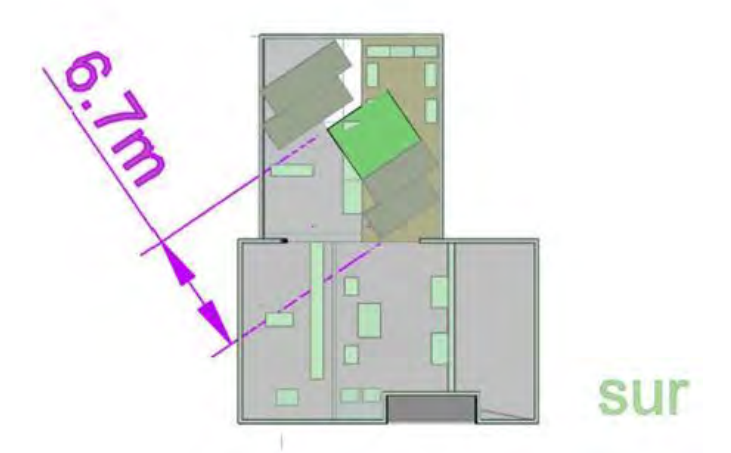

**Figura 4. Alcance de la sombra en el plano del área de la instalación.**

El cable que se utilizo fue del número 14 AWG con ocupación del 13%. También con conocimiento de la generación y corriente entregada por el sistema se adquirió un centro de cargas con interruptor termomagnetico para interrupción de la energía del sistema al medidor con capacidad de 25 Amperes y se contempló aterrizar el sistema con una varilla de fierro. Una vez que se obtuvo esta información entonces fue posible la realización del diagrama unifilar (figura 5) que indica los elementos y características del sistema importante para guiarse en la instalación y para trámites ante CFE.

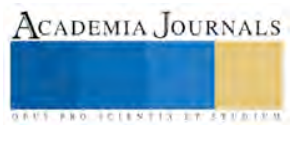
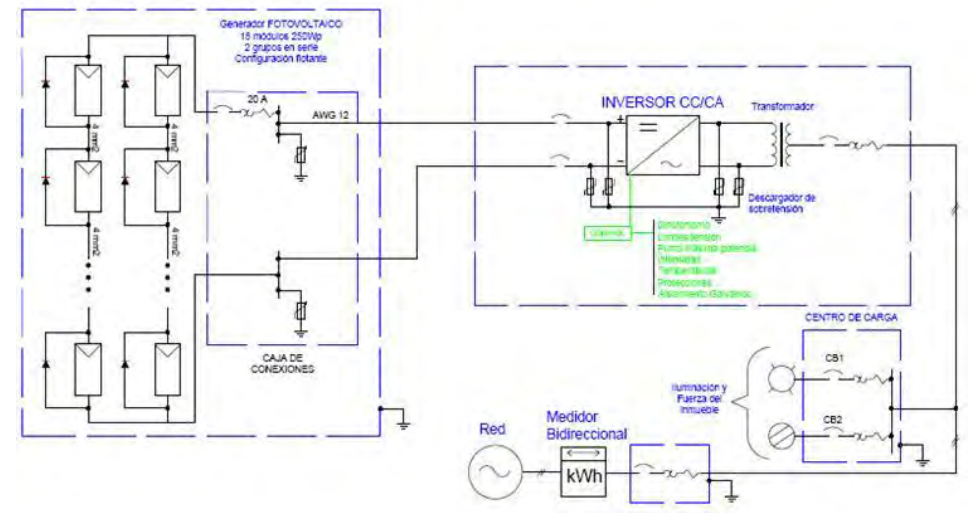

**Figura 5. Diagrama unifilar de la instalación**

En la tabla 2 se muestra la generación del sistema fotovoltaico así como el ahorro que se obtiene.

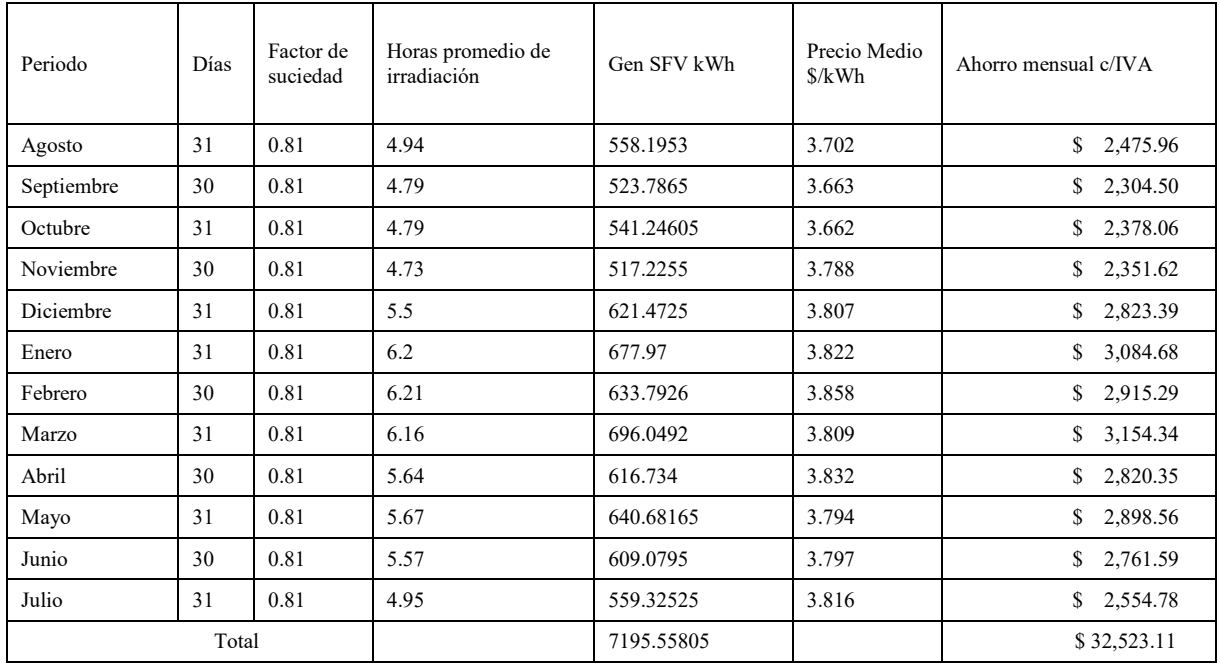

**Tabla 2. Estimado del ahorro en facturación anual con base al consumo actual**

En la tabla 3 se muestran los porcentajes que el sistema fotovoltaico genera, y de esta forma se comprueba que se cumple con lo establecido, si se obtiene el promedio, que resulta en este caso de 90.8 contra el 90% ofrecido en el convenio, y en la figura 6 se observa una comparación entre la energía consumida y la generada con el sistema fotovoltaico interconectado, también en la figura 7 se muestra la imagen de la instalación del sistema.

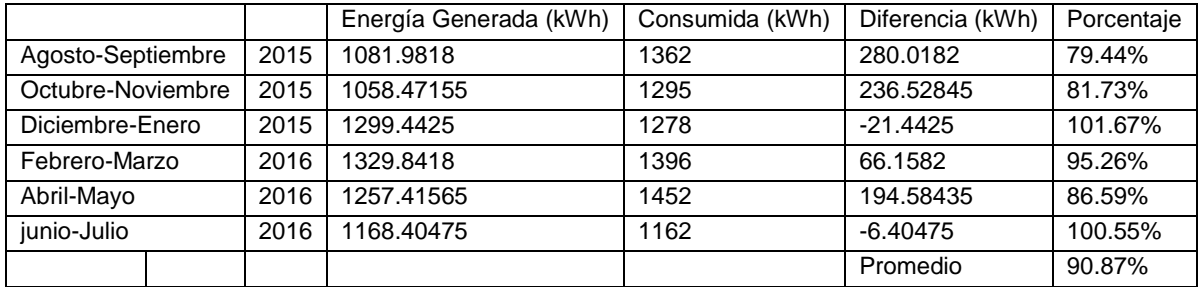

ACADEMIA JOURNALS

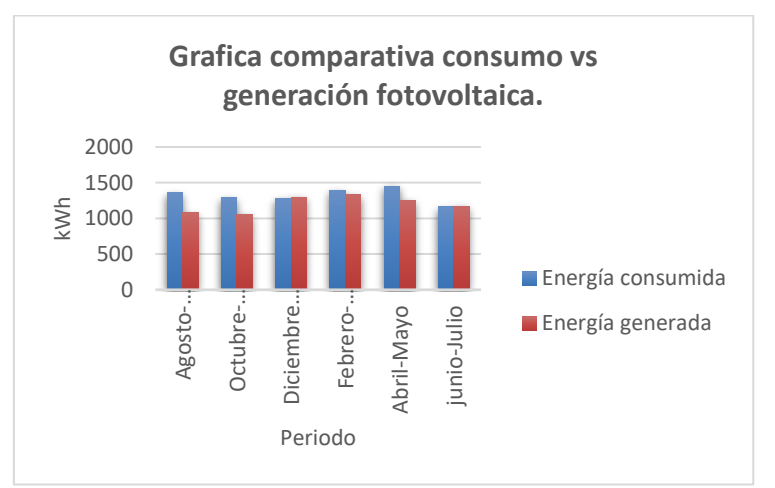

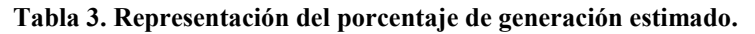

**Figura 6. Grafica de comparación de la energía consumida y generada.**

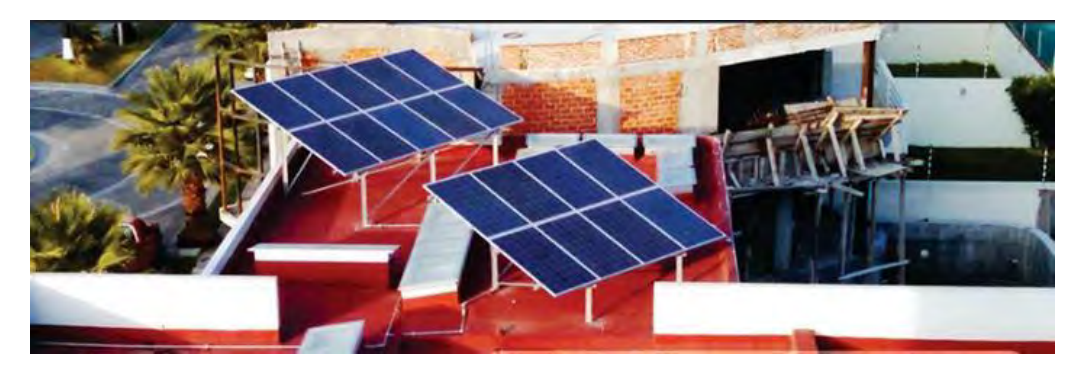

**Figura 7. Imagen del sistema fotovoltaico instalado.**

# **Comentarios Finales**

Con este sistema fotovoltaico interconectado a la red de CFE de 18 paneles y una producción de 4.5kWp**,** el propietario del inmueble reduce el consumo de energía eléctrica a un 10%, es decir el sistema genera el 90 % del total de energía que se consume, pasando de un tarifa DAC a una tarifa 01, cumpliéndose la meta propuesta, el ahorro anual es de \$ 32,523.11, de tal forma que el retorno de inversión es de 5 años, y como el sistema tiene un ciclo de vida de 25 años el propietario del inmueble tendrá unos 20 años de energía eléctrica a muy bajo costo. además, se deja de emitir 6 toneladas de bióxido de carbono al año a la atmosfera, de esta forma se contribuye a mitigar el efecto invernadero el cual en cierta forma es responsable del cambio climático que estamos padeciendo.

# **Referencias**

- Fernández, M. (2010). *Energía solar: Electricidad fotovoltaica.* Madrid: Liber Factory
- Thomas, R & Fordham, M. (2001). *Photovoltaics and architecture.* NY: Spon Press
- Pereda Soto, I.E. (2005). *Celdas fotovoltaicas en generación distribuida*. Pontificia Universidad Católica de Chile, Chile.
- Alcor, C. E. 2002. Instalaciones solares fotovoltaicas. Tercera edición. España.

Castilla, J., L. 2007. Introducción a la energía solar fotovoltaica. Pg: 15-16. Manual del instalador energía fotovoltaica. Graficas Celarayn. España.

Becerra. 2010. Sistemas fotovoltaicos interconectados con la red aplicaciones de pequeña escala. (En línea). http://www.iie.org.mx/proyectofotovoltaico/. (Página visitada 7 Mayo. 2013).

González, R., Medrano, C. Y Lagunas, J. 2002. Pequeños Sistemas Fotovoltaicos Conectados a la Red Eléctrica, fase II: Informe Técnico Anual 2001, Informe Interno IIE/01/14/11779/I002/P, febrero de 2002.

González, R., Jiménez, H. Y Lagunas, J. 2003. Sistemas fotovoltaicos conectados a la red. Boletín IIE, octubre-diciembre del 2003. México.

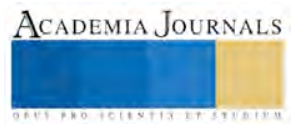

Clínica sustentable. Congreso Internacional de Investigación de Academia Journals Celaya 2013.

# Secreción de proteasas por *Stigmatella aurantiaca*

Donaciano Flores Robles, Argelia Poblete Mayo, Reyna Palacios Castillo, Luis Albin Garzón López. Unidad de Investigación Especializada en Microbiología. Universidad Autónoma de Guerrero.

# **RESUMEN**

**Las mixobacterias secretan proteasas al medio extracelular, las cuales se piensan que están involucradas en su nutrición. En el caso de** *Stigmatella aurantiaca***, no se ha establecido si secreta enzimas con actividad hidrolítica. Por lo que para establecer si** *S. aurantiaca* **secreta este tipo de proteínas y si están involucradas en la hidrólisis de proteínas de** *Yersinia pseudotuberculosis.* **Se aisló** *S. aurantiaca* **y se cultivó en medio CY y el sobrenadante se precipitó con acetona para realizar ensayos de proteasas en electroforesis SDS-PAGE incubando el gel a 37° durante 17 hrs. Además se realizaron geles de sustrato para determinar la actividad proteolítica***.* **Para la actividad enzimática frente a** *Y. pseudotuberculosis.* **las muestras se sometieron a electroforesis SDS-PAGE en un gel copolimerizado con gelatina***.* **Determinándose que** *S. aurantiaca* **secreta proteínas al medio externo de diferente peso molecular, las cuales presentan actividad proteolítica, lo que indica que esta mixobacteria puede hidrolizar proteínas de** *Y. pseudotuberculosis.* **Las proteínas secretadas podrían estar involucrados en procesos de nutrición.**

**Palabras claves:** *Stigmatella aurantiaca,* **proteasas, electroforesis,** *Yersinia pseudotuberculosis.*

# **INTRODUCCION**

*Stigmatella aurantiaca* es una bacteria Gram-negativa, con células vegetativas en forma de bacilos, los cuales son muy flexibles ya que no presentan una pared muy rígida. Una de sus características es su movilidad por desplazamiento, desarrollan una colonia con un biofilm delgado y translucido que migra hacia las fuentes de carbono por medio de señales intercelulares que conducen el movimiento bacteriano. El principal hábitat de la mayoría de las especies de myxobacterias es la zona superficial del suelo, formando parte de la microbiota edáfica autóctona. Estos microorganismos se encuentran en muchos tipos de suelo, principalmente en aquellos que presentan un rango de pH entre 5 y 8. Dawid (2000). Las bacterias secretan un gran número de proteínas al medio extracelular entre las que se incluyen toxinas, adhesinas y diversas enzimas hidrolíticas que se requieren en diferentes aspectos del ciclo de vida bacteriano, como por ejemplo, en la biogénesis de organelos, la adquisición de nutrientes y la expresión de factores de virulencia. Por lo cual se analizó si *S*. *aurantiac*a secreta al medio extracelular proteasas, las cuales le podrían servir como un mecanismo para adquirir nutrientes del medio ambiente. La proteólisis juega un papel importante en muchos procesos biológicos tales como la digestión, el recambio de proteínas y la defensa de patógenos Runeberg-Roos et al., (1994). Las proteasas son el grupo de enzimas de mayor importancia industrial y comercial a escala internacional, tienen aplicaciones muy importantes en el área médica como la producción de fármacos anti-inflamatorios, disolución de coágulos sanguíneos, inhibición de la transcripción y activación de hormonas entre otras (Saeki, 2007).

# **METODOLOGIA**

**Aislamiento mediante la técnica de anzuelo.** *S. aurantiaca* se aisló usando heces de chivo estéril. La observación de muestras positivas se determinó por la presencia de cuerpos fructíferos los cuales fueron observados con un microscopio estereoscópico e identificados de acuerdo a las características morfológicas de *S. aurantiaca* de acuerdo al manual de Bergey. Brockman (1989). **Aislamiento en medio Caldo de levadura.** Los cuerpos fructíferos de *S. aurantiaca* se sembraron por picadura en medio CY adicionado con ketoconazol, incubándose a 30°C. Una vez desarrollada la colonia en el medio de cultivo, se conservaron en viales con medio de cultivo CY, para su posterior uso. **Cultivo en Agar CY adicionado con leche.** Se inoculó una asada de la cepa de *S. aurantiaca* en medio Casitona-Levadura (CY) adicionado con leche al 1% y se incubo a temperatura ambiente durante 24 hrs. **Cultivo bacteriano en caldo CY.** El cultivo bacteriano se realizó inoculando tres asadas de la cepa de *S. aurantiaca* en caldo Casitona-Levadura, después se incubó a 28 °C por 24 horas a 180 rpm. **Obtención del extracto bacteriano y perfil proteíco de** *S. aurantiaca.* 1 ml del cultivo bacteriano se sometió a centrifugación a 10 000 rpm durante 5 minutos a 4°C. Se decantó el sobrenadante para agregar acetona fría y obtener proteínas precipitadas. Obteniendo el paquete bacteriano el cual se le realizó 3 lavados con 500 µl de PBS. Al paquete bacteriano se le agregaron 100 µl de buffer de muestra 2X con β-mercaptoetanol y 1µl de inhibidores de proteasas (IA, NEM, PMFS). Posteriormente se hirvió la muestra durante 5 minutos y se realizaron 12 ciclos de vortex (de 1 minuto con 3 minutos de reposo en

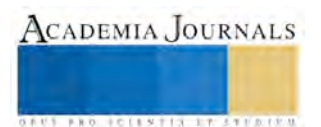

hielo). Las muestras se sometieron a electroforesis SDS-PAGE con geles de poliacrilamida al 10%, con un voltaje de 100 Volts, se tiñeron con azul de Commassie R-250. **Obtención de proteínas de** *S. aurantiaca* **precipitadas con Acetona**. El sobrenadante se precipito con acetona fría a una dilución 1:2 (20 ml de acetona-40 ml de sobrenadante) y se dejó reposar a 4°C toda la noche, posteriormente se centrifugo a 12000 rpm por 5 min a 4°C. La muestra se somete a congelación durante 24 hrs.

**Actividad Proteolítica en geles de sustrato**. Se tomó una muestra de precipitado, hirvio durante 5 minutos a 100°C, y se dio 8 vortex de 1 min y 3 min de reposo en hielo, posteriormente se agrego 50µl de PBS 1X frio y 50µl de buffer de muestra 2X sin β-mercaptoetanol y dar 3 vortex. Las muestras se sometieron a electroforesis SDS-PAGE al 10% en un gel copolimerizado con gelatina al 0.2% con un voltaje de 100volts. Después del corrimiento electroforético el gel se lavó durante una hora con tritón X-100 al 2.5%, posteriormente se incubó con buffer de acetato de sodio con un pH de 7.4 y 15 µl de β-mercaptoetanol a 37 °C durante 17 horas para activar las proteasas. El gel se tiñó con azul de Coomassie R-250 y se destiñó con solución desteñidora. **Actividad enzimática frente a inhibidores**. A las muestras del precipitado con acetona se le agregó 1µl de inhibidores de proteasas: IA,NEM y PMSF,dandoseles el mismo tratamiento mencionado anteriormente. Las muestras se sometieron a electroforesis SDS-PAGE al 10%. %. Después del corrimiento el gel se lavó durante una hora con tritón X-100 al 2.5%, posteriormente se incubó con buffer de acetato de sodio con pH de 7.4 y 15 µl de β-mercaptoetanol a 37 °C durante 17 horas para activar las proteasas. Los geles se tiñeron con azul de Coomassie R-250. **Actividad enzimática frente a** *Y. pseudotuberculosis.* La muestra de precipitado, hervir durante 5 minutos a 100°C, dar 8 vortex de 1 min y 3 min de reposo en hielo, agregar 50µl de PBS 1X frio y 50µl de buffer de muestra 2X sin β-mercaptoetanol y dar 3 vortex. Las muestras se sometieron a electroforesis SDS-PAGE al 10% en un gel copolimerizado con extracto bacteriano de *Y. pseudotuberculosis* al 0.2%. Después del corrimiento el gel se lavó durante una hora con tritón X-100 al 2.5%, posteriormente se incubó con buffer de acetato de sodio con pH de 7.4 y 15 µl de β-mercaptoetanol a 37 °C durante 17 horas para activar las proteasas. Los geles se tiñeron con azul de Coomassie R-250.

# **RESULTADOS**

# **Hidrolisis en medio Agar CY Adicionado con leche.**

Las mixobacterias son bacterias residentes en las heces de animales silvestres, por lo cual el aislamiento de *S. aurantiaca* se realizó con la técnica de anzuelo, observando cuerpos fructíferos. Para determinar si *S. aurantiaca* realiza hidrolisis, se inoculó por picadura una asada de la cepa de *S. aurantiaca* en medio Casitona-Levadura (CY) adicionado con leche al 1%, como se puede observar en la FIG. 1 A y B presenta un halo de inhibición.

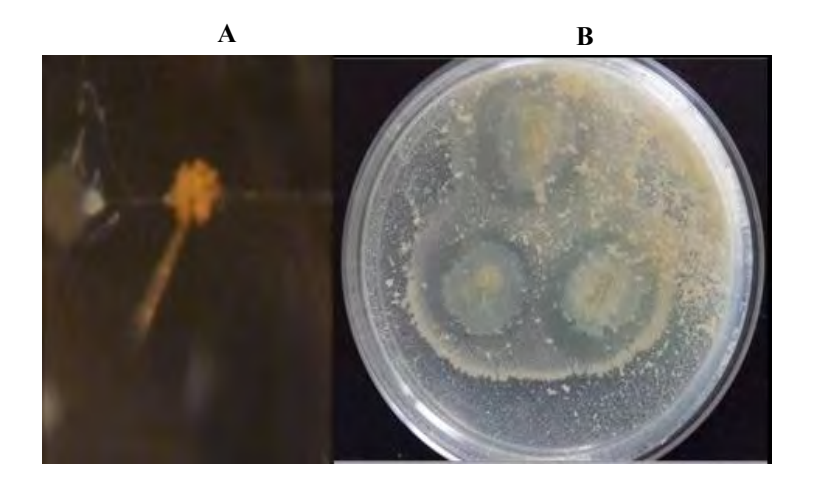

FIG. 1. **(A)**. Aislamiento de *S. aurantica* en heces de chivo estéril. (B). Actividad enzimática de *S. aurantica* en placa de agar más leche al 1%.

**Determinación de perfil de proteínas secretadas por** *S. aurantiaca.* Si bien se ha establecido en el caso de *M. xanthus* que este microorganismo secreta proteasas capaces de hidrolisar las proteínas de la leche, en el caso de S. *aurantiaca*, se desconoce si presenta proteínas con esta actividad, por lo que para determinar si la bacteria secreta proteínas al medio externo, se realizó la precipitación de proteínas del medio de cultivo con acetona fría, para lo cual

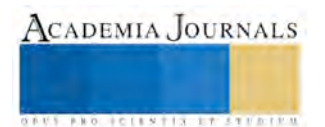

previamente se cultivó la bacteria; las proteínas precipitadas se sometieron a electroforesis al 10%. Como se observa en la figura 2B, *S. aurantiaca* secreta proteínas al medio externo de diferente peso molecular principalmente proteínas con alto peso molecular, de las cuales alguna de ellas debe tener actividad proteolitica. Como se observa en la FIG. 2 esta mixobacteria presenta un perfil de proteínas muy variado, tanto en el ET como en las proteínas secretadas al medio externo, las cuales pueden tener una variedad de funciones importantes en diversos procesos, entre ellos el de su nutrición.

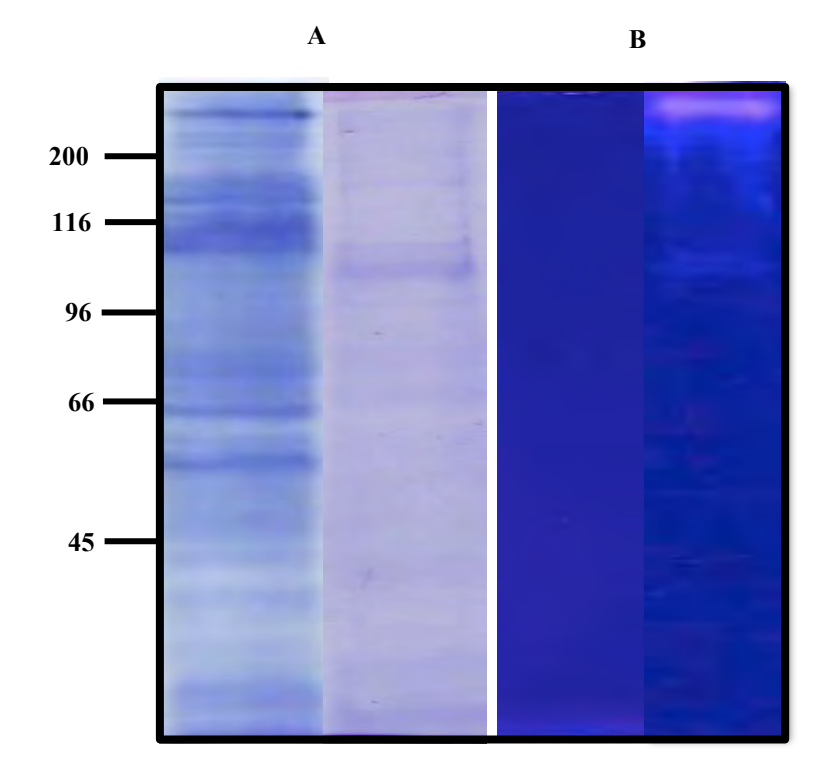

FIG.2. Perfiles proteicos. A) Perfil proteico del extracto total. B) Perfil proteico de las proteínas secretadas. Las diferentes muestras se lisaron y se sometieron a SDS-PAGE al 10%, 50 µg de proteínas precipitadas, los geles se tiñeron con azul de Coomassie R-250.

**Actividad proteolítica en** *S. aurantiaca***.** Diversos géneros bacterianos secretan moléculas con actividad de proteasa, las cuales estan involucradas en diversos procesos entre ellos, causar daño a la célula del hospedero, alimentarse, el procesamiento de otras proteínas entre otras. Para evidenciar que *S. aurantiaca* secreta proteínas con actividad de proteasa, se realizó una centrifugación del precultivo para obtener el sobrenadante, el cual se precipitó con acetona fría. La actividad proteolítica se visualiza como una zona clara, como se observa en la Fig. 3B, lo cual indica que este género bacteriano secreta proteínas con actividad proteolitica, encontrandose que tienen un peso molecular de aproximadamente 100 y 250 kDa. Además estas proteínas son capaces de hidrolizar la gelatina el cual fue el sustrato empleado. Como control de la actividad que presenta *S. aurantiaca* se tomó medio sin inocular y se sometió a electroforesis SDS-PAGE. En la figura 3A se puede observar que no hay actividad proteolítica ya que no se visualizan zonas blancas, con lo cual se demuestra que esta mixobacteria secreta proteasas al medio ambiente, las cuales probablemente participan en el proceso de la nutrición bacteriana.

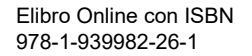

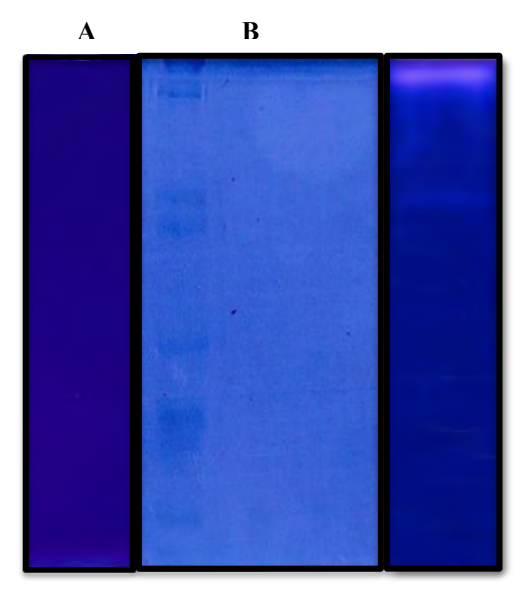

**FIG. 3. Actividad proteolítica**. A. Control negativo (Medio sin inoculo). B) Ensayo de proteasas. Las proteínas secretadas se lisaron y sometieron a electroforesis SDS-PAGE al 10% 50 µg de proteínas en presencia de gelatina 0.2%, las proteínas se renaturalizarón con tritón X-100 y búffer de acetato de sodio pH 7.4 y se tiñeron con azul de Coomassie.

**Determinación de actividad enzimática frente a inhibidores.** Para determinar el tipo de proteasa presente en *S. aurantica* se realizó un ensayo de proteasas, donde las muestras fueron tratadas en presencias de inhibidores: IA, NEM y PMFS respectivamente. Se puede observar en la figura 4 que en el carril 1 y 2 hay actividad proteolítica en presencia de estos inhibidores, pero en el carril 3 no se observa dicha actividad, es decir que en presencia del inhibidor de proteasa PMFS por lo cual se establece que se trata de una serin proteasa.

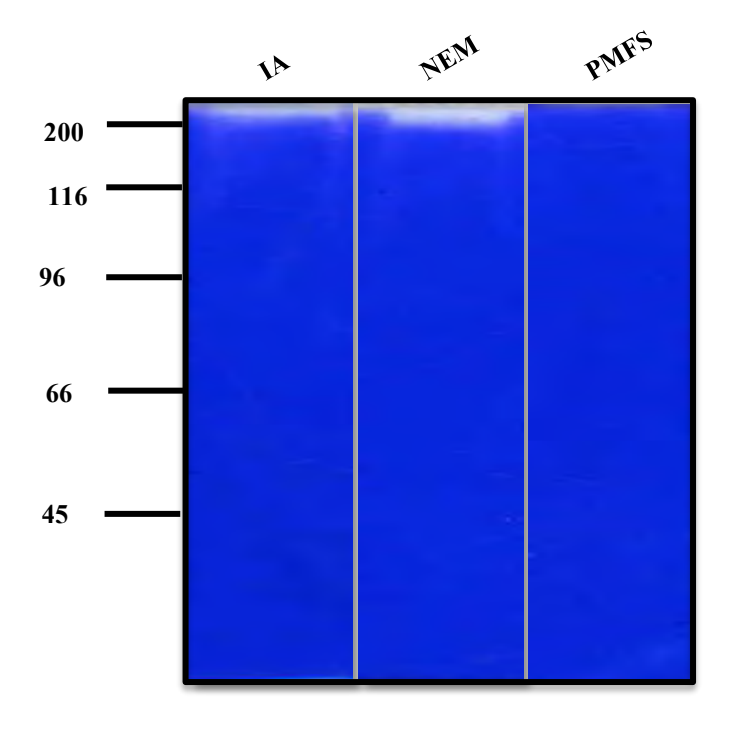

**FIG. 4 Actividad proteolítica en presencia de inhibidores**. Las proteínas se lisaron en presencia de inhibidores de proteasas (IA, NEM, PMFS); se sometieron a electroforesis SDS-PAGE al 10% en presencia de gelatina 0.2%, las proteínas se re naturalizaron con tritón X-100 y buffer de acetato de sodio pH 7.4, se tiñeron con azul de comassie.

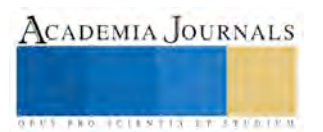

**Actividad proteolítica frente a extractos proteicos de** *Y. pseudotuberculosis*. Si bien no se ha demostrado que las proteasas bacterianas presentan actividad frente a proteínas bacterianas, por lo cual para demostrar esto, se liso la bacteria *Y. pseudotuberculosis*, se precipitaron las protreínas y se copolimerizaron en un gel de poliacrilamida, la actividad proteolítica se visualizo como una zona clara, como se observa en la Fig. 5, las proteasas de *S. aurantiaca* son capaces de hidrolizar proteínas bacterianas, las cuales probablemente participan en la nutrición de este género bacteriano.

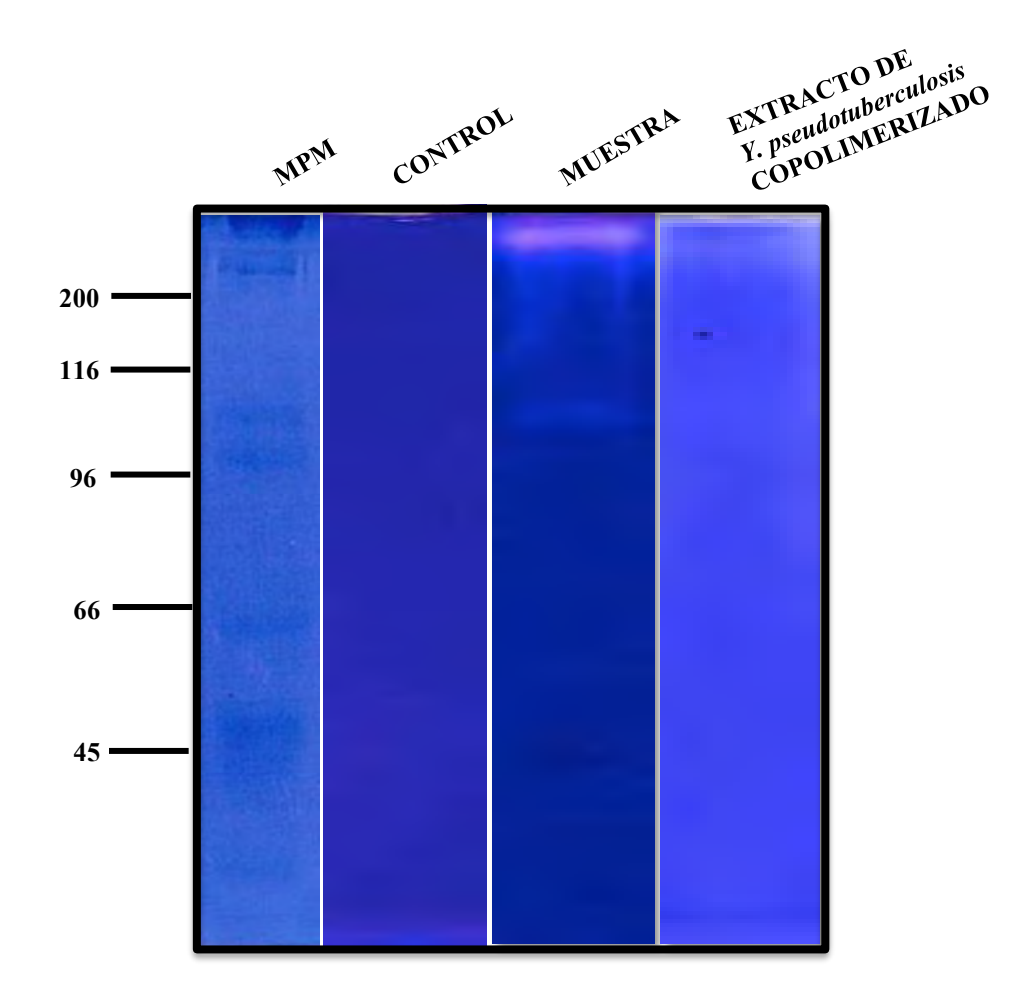

**FIG. 5 Actividad proteolítica frente a extractos proteicos de** *Yersinia pseudotuberculosis*. El precipitado de *Stigmatella aurantiaca* con gel con MPM, control negativo en medio CY. Se cargó el precipitado de *S. aurantiaca*  donde las proteínas secretadas se lisaron y sometieron a electroforesis SDS-PAGE al 10% en copolimerización con proteínas obtenidas de *Yersinia pseudotuberculosis* al 0.2%, las proteínas se renaturalizaron con tritón X-100 y búffer de acetato de sodio pH 7.4, se tiñeron con azul de Coomassie.

# **DISCUSIÓN**

Diversos patógenos bacterianos son capaces de secretar una gran variedad de proteínas dentro de ellas proteasas, las cuales son utilizadas para causar daño al hospedero. En el caso de las mixobacterias, se sabe que secretan proteasas al medio externo, pero se desconoce que función desempeñan. Con la finalidad de conocer el perfil de proteasas de *Stigmatella aurantica* se analizó el extracto bacteriano y las proteínas que secreta al medio este microorganismo. Al observar el perfil proteico del extracto bacteriano se determinó que secreta una gran cantidad de proteínas con diversos pesos moleculares, sin embargo en el perfil de proteínas secretadas solo se observa poca presencia de proteínas las cuales pueden tener alguna función importante en procesos relacionados a su nutrición. Las bacterias secretan un gran número de proteínas al medio extracelular entre las que se incluyen diversas enzimas hidrolíticas que se requieren en diferentes aspectos del ciclo de vida bacteriano, como por ejemplo, la adquisición de nutrientes. Jiménez, (2007).

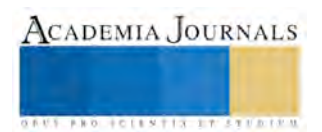

Existen técnicas que nos permiten conocer si un microorganismo secreta enzimas capaces de hidrolizar proteínas presentes en un medio de cultivo, esto mediante la visualización de un halo de hidrolisis en placa. Esta técnica nos permitió saber que *S. aurantica* secreta enzimas que hidrolizan proteínas presentes en la leche. Actualmente se han descrito diversas técnicas para la determinación de actividad proteolítica, una de ellas, es el ensayo de proteasas en gel SDS-PAGE, el cual es copolimerizado con un sustrato hidrolizable como albúmina, gelatina o extractos bacterianos. En este trabajo, se analizó el extracto bacteriano y proteínas secretadas de *S. aurantica* mediante ensayos de proteasas en gel SDS-PAGE copolimerizados con gelatina como sustrato. En ambos experimentos se obtuvieron resultados que nos indican la presencia de una enzima capaz de degradar la gelatina, pudiéndose tratar en este caso de un sustrato específico para la alimentación de *S. aurantiaca.*

Se ha reportado que *S. aurantica* es capaz de lisar microorganismos y alimentarse de ellos. Ya que su sobrevivencia está basada en la secreción de una variedad de enzimas hidrolíticas que se encargan de degradar microorganismos y materia orgánica en su ambiente. Castañeda (2007). Por lo cual se realizó un ensayo de proteasas en un gel copolimerizado utilizando como sustrato extracto proteico de *Yersinia pseudotuberculosis*, observando que *S. aurantiaca* secreta proteasas capaces de lisar esta bacteria, lo cual nos indica que la microbiota del suelo representa una fuente de nutrición de esta mixobacteria.

# **CONCLUSIÓN**

Se estableció que *S. aurantiaca* secreta proteasas al medio extracelular, y que estas tienen la capacidad de degradar proteínas bacterianas como se vio en un gel que fue copolimerizado con el extracto de proteínas bacterianas como sustrato.

### **REFERENCIAS**

Dawid, W. (2000), Biology and global distribution of *myxobacteria* in soils. FEMS Microbiology Reviews, 24: 403–427. Disponible en: http://onlinelibrary.wiley.com/doi/10.1111/j.1574-6976.2000.tb00548.x

Runeberg-Roos. R. Kervinen. J.. Kovaleva, V, Raikhel. N. V & Gal, S. (1994) The aspartic proteinase of barley is a vacuolar enzyme that processes probarley lectin *in vitro*. Plant Physiol. 105: 321-329.

Saeki, K., Ozaki, K., Kobayashi, T., Ito, S., 2007. Detergent alkaline proteases: enzymatic properties, genes, and crystal structures. J. Biosci. Bioeng. 103: 501– 508.

Brockman E.R. (1989). Systematic bacteriology. Manual Berguey's, 3:2144-2148.

Jimenez L.C, Jroundi F, Rodriguez-Gallego M, Arias J.M y Gonzales-Muñoz M.T (2007). Biomineralization induced by *Myxobacteria.* Communicating Current Research and Educational Topics and Trends in Applied Microbiology.

Castañeda García A. (2007). Análisis de las proteínas quinasas de tipo eucariotica de *Mixococcus xanthus*: caracterización molecular de la proteína PksA (Tesis) Granada España, Universal de Granada.

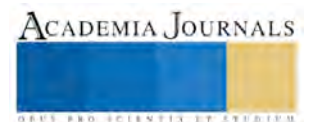

# Turismo, género y calidad de vida en comunidades costeras

M.C. Diana Araceli Flores Rodríguez<sup>1</sup> Dra. Martha Alicia González Bueno<sup>2</sup> M.C. Amalia Yolanda Olimón Robles<sup>3</sup> y M.C. Dania del Carmen García Castillón<sup>4</sup>

*Resumen-* **Las comunidades costeras han sido en los últimos tiempos anfitrionas de la actividad turística debido a su principal recurso natural que son las playas, dejando de lado o modificando su principal actividad económica que tradicionalmente había sido la pesca y permitiendo la inclusión del ingreso femenino tanto a la actividad laboral como a la economía familiar local. El objetivo de este trabajo es determinar las características que contribuyen a la transformación de la calidad de vida de los habitantes de las zonas costeras del estado de Nayarit a partir del género en la actividad turística. Para realizar este estudio se identificó una localidad de estudio, se documentó una visita de campo, se consultaron trabajos previos y de analizaron los resultados desde una perspectiva cualitativa y cuantitativa. Las conclusiones se desarrollaron de acuerdo a las transformaciones socioculturales, económicas y políticas reflejadas en la calidad de vida de los habitantes de dichas zonas.**

*Palabras clave-* **Turismo, género, calidad de vida, comunidades costeras**

# **Introducción**

Históricamente, en el desarrollo de las investigaciones vinculadas con el tema de los géneros femenino y masculino se han diferenciado dos grandes posturas teóricas: la construcción social de género y la construcción simbólica de género.

En este sentido, el desarrollo de esta investigación presenta un análisis de género en la actividad turística en la localidad de Chacala, Nayarit, considerando el estudio del contexto y de las relaciones sociales que se dan entre hombres y mujeres, y de la diversidad de posiciones que ellos/ellas ocupan tanto desde la perspectiva familiar como la laboral.

El enfoque de turismo y género analiza cómo las mujeres y los hombres contribuyen, experimentan y se ven afectados o beneficiados, de forma individual y colectiva, por el turismo como factor de desarrollo el cual interviene de manera directa en definir la calidad de vida en los habitantes de la comunidad de Chacala, Nayarit.

#### **Descripción del método**

El desarrollo de este trabajo de investigación se fundamenta en métodos mixtos, ya que contempla el enfoque participación acción y etnográfico de la metodología cualitativa, así como el enfoque descriptivo y fundamentalista de la metodología cuantitativa, con la aplicación de instrumentos tanto de entrevistas como de encuestas, así como la observación. Para realizar dicho estudio se revisó también literatura, se organizó información estadística y se elaboró un cuadro de impactos turísticos.

El involucramiento de la población anfitriona permitió la obtención directa de los datos y coadyuvó al análisis de las percepciones sociales y empresariales de los participantes, asimismo, el uso del método etnográfico permitió observar y registrar las prácticas culturales y los comportamientos sociales, decisiones y acciones de los diferentes grupos humanos, es decir, su identidad y sus estilos de vida para determinar la calidad de vida y los impactos derivados de la actividad turística.

Los instrumentos utilizados desde este método fueron entrevistas a los líderes oficiales y naturales de la localidad, así como a los prestadores de servicios turísticos, al resto de la población se le hizo una encuesta direccionada a identificar los estándares de calidad de vida de acuerdo a su percepción.

A partir de la encuesta se documentaron los aspectos cualitativos que otorgaron valor y significado a los aspectos descriptivos que fundamentan los resultados.

En suma, se optó por la realización de un censo que registrara la evidencia de la participación activa de la localidad.

l

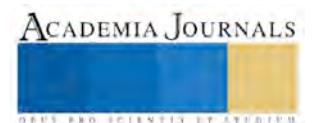

<sup>1</sup> M.C. Diana Araceli Flores Rodríguez es Docente en la Unidad Académica de Turismo de la Universidad Autónoma de Nayarit. [diana.flores@uan.edu.mx](mailto:diana.flores@uan.edu.mx) **(autor corresponsal)**

<sup>&</sup>lt;sup>2</sup> La Dra. Martha Alicia González Bueno es Docente en la Unidad Académica de Turismo de la Universidad Autónoma de Nayarit. bueno tita@hotmail.com

<sup>3</sup> La M.C. Amalia Yolanda Olimón Robles es Docente en la Unidad Académica de Turismo de la Universidad Autónoma de Nayarit. amayolimon@hotmail.com

<sup>4</sup> La M.C. Dania del Carmen García Castillón es Docente en la Unidad Académica de Turismo de la Universidad Autónoma de Nayarit. dania.garcia@uan.edu.mx

# **Fundamentación teórica**

De acuerdo con Miranda (2013), la calidad de vida es un concepto utilizado para evaluar el bienestar social general de individuos y sociedades por sí mismas, es decir, informalmente la calidad de vida es el grado en que los individuos o sociedades tienen altos valores en los índices de bienestar social. Para algunos esta calidad está directamente relacionada con el nivel económico o por otro lado con la felicidad, para algunos otros con el bienestar, y, aunque estos son componentes de la calidad de vida no la definen en su totalidad.

Según la Organización Mundial de la Salud (2016), la calidad de vida de un individuo se determina a través de:

- Cuántas y cuáles son las necesidades que tiene o no satisfechas y en qué grado.

- Cuántas y cuáles de sus aspiraciones personales son factibles de ser realizadas.

Las necesidades de las personas se pueden clasificar en cuatro tipos:

- Físicas: trabajo, educación, vivienda, ingresos…
- Intelectuales: aprendizaje, desarrollo y crecimiento personal, entre otras.
- Emocionales sociales: relaciones, salud emocional, uso del tiempo libre, entre otras.
- Espirituales: auto-realización, renovación personal, sentido de trascendencia.

Para el análisis de las implicaciones sobre la calidad de vida de la comunidad local de Chacala Nayarit, se debe tomar en cuenta que no se trata solamente de la evolución de ciertos tipos de estructura relacionadas con el turismo sino con la distribución de los beneficios a los diferentes grupos sociales que conforman la población de residentes en la interrelación de los mismos (Espinoza, 2010).

Ahora bien, la perspectiva de género implica reconocer que una cosa es la diferencia sexual y otra cosa son las atribuciones, ideas, representaciones y prescripciones sociales que se construyen tomando como referencia a esa diferencia sexual. Todas las sociedades estructuran su vida y construyen su cultura en torno a la diferencia sexual. Esta diferencia anatómica se interpreta como una diferencia sustantiva que marcará el destino de las personas (Lamas, s.f.).

Con la perspectiva de género habría que revisar las políticas vigentes para ver si tienen o no un impacto discriminatorio o de exclusión, y para descubrir los prejuicios y suposiciones sobre las posibilidades y limitaciones de los hombres y las mujeres. Aun políticas que parecen "neutrales" pueden ser problemáticas o traer consecuencias discriminatorias. Lo más importante a comprender es que una perspectiva de género impacta a mujeres y a hombres, y beneficia al conjunto de la sociedad, al levantar obstáculos y discriminaciones, al establecer condiciones más equitativas para la participación de la mitad de la sociedad y al relevar a los hombres de muchos supuestos de género que son también un peso y una injusticia.

En turismo las mujeres constituyen un porcentaje importante de la fuerza laboral, pero hay que trabajar más para reducir las diferencias de salario y de oportunidades de formación entre los hombres y las mujeres empleados en el turismo, según el nuevo informe de la Organización Mundial del Turismo (OMT) y ONU Mujeres (ONU Mujeres, 2011).

#### **Descripción de la zona de estudio**

Chacala es una localidad perteneciente al municipio de Compostela, en el estado de Nayarit. Se localiza a 9 kilómetros al oeste de Las Varas, población más cercana a esta comunidad, su acceso es por carretera pavimentada, es un lugar pintoresco y atrayente por sus extraordinarios paisajes, en el trayecto se puede observar una gran cantidad de palmeras y exuberante vegetación. Se ha llegado a considerar como un balneario natural de playa y puerto de cabotaje.

El antiguo pueblo de Chacala inicia su fundación al pie del cerro denominado Ceboruco, en una meseta aledaña en la que existía un ojo de agua de grandes proporciones para abastecer las necesidades de la población, mismo que posteriormente fue cegado con arena, rocas volcánicas y resto de cerámica y construcciones (Samaniega, 2005; citado por Espinoza et al. 2010). Actualmente, esta población se encuentra asentada en el litoral del mar, abarcando la extensión de la superficie del vaso de la caleta o pequeña bahía que lo ostenta con ese nombre, la población se dedica a la pesca, la agricultura, fruticultura, ganadería y el turismo.

El clima es templado-húmedo en casi todo el año, con temperaturas que oscilan entre los 37 y 25 grados centígrados. La vegetación de la zona consiste en una sabana tropical, bosque tropical caducifolio, bosque semideciduo tropical y de humedales ribereños. La región también incluye extensiones grandes y pequeños de la tierra cultivada. La selva exuberante de Nayarit es el hogar de más de 300 especies de orquídeas. Los bosques biodiversos tropicales caducifolios de México, tales como los de colinas y montañas de Nayarit, contienen hasta un 40% de la flora de México y la diversidad faunística.

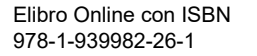

ACADEMIA JOURNALS

**ARDESTS TRANSPORTE** 

### **Resultados**

Chacala tiene 319 habitantes. 178 (56%) son hombres y 141 (44%) son mujeres, (puede ver el cuadro 1). Cuenta con 94 viviendas, el 3% de las cuales están rentadas por sus moradores y el 84% de ellas tienen jefatura masculina y solo el 16% tienen jefatura femenina. De estas 94 viviendas, 10 tienen piso de tierra y 18 consisten de una sola habitación. La estructura económica permite a 5 viviendas tener una computadora, a 60 tener una lavadora y 83 tienen una televisión (INEGI, 2010).

Cuadro 1. Población de Chacala, Nay.

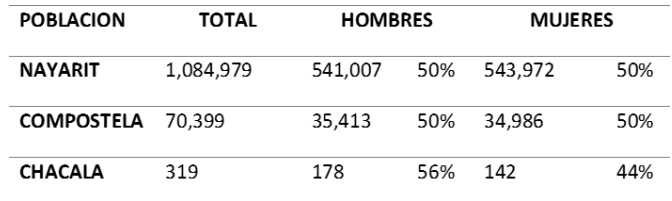

Fuente: INEGI. Censo de Población y Vivienda 2010

Los hombres y las mujeres de Chacala, buscan pareja entre los 18 y los 22 años. (En décadas anteriores lo hacían entre 16-18 años). En el 90% de los casos, las parejas se "juntan", es decir, viven en unión libre debido a embarazos no previstos y sólo el 10% se unen en matrimonio (Torres, 2016).

La principal actividad económica en la población es la pesca y es practicada básicamente por los hombres adultos de la región, sin embargo, las actividades que realizan las mujeres están relacionadas al comercio y la atención y servicio de los establecimientos de alimentos y de hospedaje. Tanto el hombre como la mujer aportan económicamente para el sustento de la familia, no hay actividad para los jóvenes salvo los que trabajan en los restaurantes o en los comercios.

Los hombres tienen mejores sueldos que las mujeres, en promedio, un hombre gana 257 pesos diarios y una mujer percibe 144 pesos (Becerra, 2011); sin embargo, son las mujeres quienes absorben la mayor parte de los gastos familiares, siendo además ellas quienes tienen la mayor carga de trabajo formal y familiar porque cubren jornadas de hasta doce horas y al llegar a sus casas son las responsables de las labores domésticas y de atención a las necesidades de la casa.

En los meses de enero y febrero del presente año, se realizó una encuesta a las personas que viven en Chacala mayores de 12 años. Se lograron encuestar a un total de 137, de los cuales 69 fueron mujeres y 68 hombres, con una distribución porcentual del 50.40 y 49.6 correspondientes.

La edad promedio es de 39.93 años, con una desviación de 19.13 puntos.

Respecto al lugar de nacimiento, el 55% de los encuestados mencionaron que eran del Estado de Nayarit, solo el 11% dice que nació en la localidad de Chacala, el 31% afirman que nacieron en otros estados, en donde destacan los que nacieron en Jalisco con un 9%, en el Distrito Federal con un 5% y Sinaloa con un 4% del total. El 2% de los encuestados nacieron en Estados Unidos.

Respecto a los sueldos por día, se obtuvo una media aritmética general de 210 pesos, con una desviación de 217 puntos. Los hombres obtuvieron una media de 257 pesos con una desviación de 269 puntos mientras que las mujeres obtuvieron una media por día de 144 pesos, muy por debajo de los hombres, con una desviación de 78 puntos, lo que significa que los sueldos diarios de las mujeres tienen una mayor concentración alrededor de la media.

Se debe destacar la temporalidad de las actividades que la población ocupada realiza en Chacala, ya que han tenido la necesidad de realizar varias actividades en diferentes horarios y en diferentes temporadas, ya sea porque se tienen que adaptar al trabajo que de manera cíclica se genera a partir de las actividades turísticas o debido a que se dedican a actividades relacionadas a la pesca. Esta es una característica fundamental de las actividades informales, ya que la población se ve obligada a realizar actividades con sus propios recursos y por periodos de tiempo cortos.

En aspectos de salud, tanto lo locales como los turistas padecen las enfermedades de temporal y esporádicamente se atienden en el dispensario médico problemas de: piquetes de alacrán, insolación, golpe de agua y deshidratación. Cuando existe alguna emergencia o algún caso más grave, entonces se acude a la clínica de Las Varas.

Los diferentes comercios que existen en la comunidad y en los que se involucran las actividades femeninas están la nevería, ramadas con la venta de dulces típicos, de ropa, pollos asados, una cafetería, algunos hoteles y restaurantes de comida a base de mariscos.

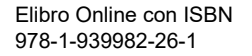

ACADEMIA JOURNALS

**STARD SCIENTIS STORESTS** 

La participación social y las formas para la organización de comités, asociaciones y equipos de trabajo, si bien están equilibrados en cuanto a número de hombres y mujeres, la toma de decisiones dentro de la comunidad la determinan las mujeres, pero son los varones quienes las representan y los líderes de la comunidad, pese a que las mujeres sean más decisivas, propositivas y dinámicas en el involucramiento de las gestiones.

Aunque el discurso y la percepción sobre la equidad de género en la comunidad de Chacala es equilibrada, se tienen bien definidos los roles de cada uno, por un lado, la mujer es quien dirige las actividades de la familia y el hombre se preocupa por mantener su rol de "proveedor".

Un aspecto fundamental en el desarrollo de la localidad es el proceso que ha venido desarrollando para el logro de la certificación de "Playa limpia", que gracias a la participación, colaboración y compromiso de toda la población conjuntamente con el gobierno del municipio ha mantenido ese distintivo desde al año 2011 hasta la fecha. Un año más la playa de Chacala se encuentra dentro de la certificación de playa limpia. Arduo fue el trabajo para conseguir nuevamente la recertificación de la Playa Chacala, que es una de las más visitadas por el turismo nacional y extranjero.

Las labores consisten en cernir la arena para dejarla libre de basura y estas actividades de limpieza se intensificaron a partir del 15 de abril al 6 de junio donde permanentemente trabajando de la mano el XXXIX Ayuntamiento de Compostela y con la participación de la Dirección de Desarrollo Urbano y Ecología en conjunto con Servicios Públicos, Parques y Jardines y vendedores y restauranteros de la localidad, estuvieron apoyando para que se llevara a cabo la limpieza.

Se realiza además la Campaña de descacharrización para prevenir el dengue, mantenimiento y pintura a la torre de guardavidas así como de algunas señalizaciones que lo requieran, la elaboración de bases para colocar señalización, la colocación de nuevas señalizaciones y la supervisión de restaurantes.

Un programa federal que brindó apoyo a las familias de Chacala fue "Techos de México" en el cual se construye un cuarto adicional de la casa beneficiada para recibir a los turistas que llegan a la comunidad de Chacala y tener una oportunidad para generar un ingreso extra para la familia anfitriona y tener una alternativa de hospedaje para el turista.

Existe una fundación que inició con una persona extranjera, la cual en una ocasión visitó tan maravilloso lugar y quedó enamorado de la belleza de sus recursos, lo único que lo entristecía era la pobreza de su gente, por lo que empezó a visitar Chacala con mayor regularidad y traía juguetes, bicicletas, libros y demás artículos que contribuyeran a satisfacer las inquietudes infantiles que decidió poner una biblioteca, misma que todavía funciona en su memoria.

Todas estas actividades muestran la capacidad y disposición que tienen los pobladores para organizarse y establecer acuerdos que generen beneficios comunes.

#### **Discusión**

Ahora bien, el debate de los impactos a partir de la actividad turística en relación a la calidad de vida de la comunidad de Chacala radica en tres aspectos: lo sociocultural, lo económicos y lo político.

- 1. Lo sociocultural
- 2. Lo económico
- 3. Lo político

En el primer punto, el desarrollo de la investigación ha demostrado que las mujeres tienen mayor y mejor participación en la actividad turística, ofreciéndoles oportunidades que en otros momentos no se habían dado, de manera positiva se refleja una autoestima elevada y capacidad para la toma de decisiones asertivas, por otra parte, los hombres se han vuelto más sociables y tratan de involucrarse en las festividades de la localidad, así como perciben al turismo como una fuente de empleo que trae beneficios económicos a sus familias. El único aspecto negativo que los pobladores perciben es la influencia de actitudes negativas que los visitantes tienen hacia los locales, lo cual los coloca en situación de riesgo en la pérdida de valores éticos y sociales.

En lo referente a lo económico, el turismo como actividad, incrementa las oportunidades de empleo, generando ingresos y aumentando el nivel de vida para los habitantes de las comunidades receptoras. El desarrollo turístico presenta la oportunidad de brindar empleo a los habitantes de las comunidades, evitando así los altos niveles de migración. De igual forma, el aspecto negativo que perciben es que los jóvenes al involucrarse en actividades económicas les provoque la inquietud de que ya no quieran estudiar.

Finalmente, lo político, se percibe únicamente la postura gubernamental, a la que le recriminan la falta de apoyos para continuar con programas que los beneficien como el pasado de Techos de México.

No hay que olvidar que la localidad de Chacala es pequeña, no tiene tanta afluencia turística y por lo tanto sus recursos naturales puedan ser mejor controlados, sin embargo, todo desarrollo conlleva a sus riesgos y deberán empezar a diseñar sus estrategias para el manejo, cuidado y protección de sus especies.

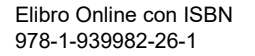

En términos generales y de acuerdo a los indicadores de calidad de vida, los pobladores de la localidad de Chacala muestran estar satisfechos con sus estándares de vida, porque manifiestan que trabajan, descansan, comen y conviven agradablemente, los problemas sociales como el alcoholismo, la drogadicción y la prostitución son puntos que tienen muy bien identificados pero no llegan a considerarlo un problema grave.

#### **Conclusiones**

El fomento del turismo se realiza en sitios que, aunque pequeños, cuentan con atractivos naturales y culturales, tal es el caso de las zonas costeras. Tan solo en México, se estima que existen más de 1,100 comunidades que dependen directamente de dicha actividad, esta tendencia se refleja, de igual manera, en pequeñas localidades costeras.

La perspectiva de género permite analizar y comprender las desigualdades entre mujeres y hombres y, en particular, la discriminación que sufren las mujeres, sin embargo, no es posible consolidar la igualdad y la equidad de género, en cualquier ámbito, si los hombres no son conscientes de que sus derechos también son vulnerados por el machismo.

El gran desafío es concretar una agenda de acción en materia de género y turismo que garantice elevar la calidad de vida de las comunidades anfitrionas, sobre todo de las comunidades costeras por encontrar con más altos índices de vulnerabilidad. Esta agenda debería cuestionar "lo establecido" y fomentar un desarrollo más coherente con los problemas sociales, económicos y medioambientales que todos vemos, escuchamos y hablamos. Esos problemas se deberían enlazar con el turismo y revisar, reorientar y ejecutar las políticas, las estrategias y los resultados del turismo desde una perspectiva de género.

Derivado de lo anterior se determinan las siguientes recomendaciones:

- Desarrollar líneas de investigación que permitan aportar elementos para medir la sustentabilidad turística a nivel local y, con base en ello, diseñar medidas para la adecuada conducción de tan importante actividad con enfoque de desarrollo económico, social y ambiental.
- El acceso y control de los recursos que disfrutan los hombres, les otorga más facilidad para adaptarse a las nuevas relaciones de poder que se manifiestan con el asentamiento del turismo.
- No hay que considerar al enfoque de género como un componente más de un proyecto.
- Generar espacios de reflexión sobre la situación actual en términos sociales, económicos y políticos respecto a las pautas y a los mandatos de violencia y de discriminación que afectan principalmente a las mujeres y a otros colectivos excluidos por la sociedad.
- Establecer el empoderamiento como una forma de instrumentalizar a las mujeres para el crecimiento económico.

# **Referencias**

Becerra P. Selene (2011). Análisis del capital humano desde la perspectiva de género. Estudio de caso: Chacala, municipio de Compostela, Nayarit. Tesis de Maestría en Desarrollo Económico Local de la Unidad Académica de Economía de la UAN. Chacala Nayarit. Recuperado el 20 de julio de 2016 de Mexico.pueblosamérica.com/i/chacala-5

Espinoza, R. R. (2010). "Trinomio Perfecto" basado en: Turismo, Desarrollo Sustentable y Calidad de Vida para el Desarrollo Comunitario de chacala nayarit. TURyDES.

Flores, Raquel (2005). Violencia de género en la escuela: Sus efectos en la identidad, en la autoestima y en el proyecto de vida.

García, Azucena (2012). Enfoque Género y Turismo. Entrevista a Daniela Moreno Alarcón. Recuperado el 20 de septiembre de 2016 de http://morenoalarcon.wordpress.com

Gil Martínez, Arturo. (2016). Entrevista al Presidente de Acción ciudadana de la comunidad de Chacala, Nay. Realizada en julio de 2016

Lamas, M. (s.f.). La perspectiva de género. Revista de Educación y Cultura de la sección 47 del SNTE. Consultado el 12 de septiembre de 2016 de http://www.iimas.unam.mx/EquidadGenero/papers/LA\_PERSPECTIVA\_DE\_GeNERO.pdf

Miranda, L. L. (22 de octubre de 2013). Desarrollo Social. Recuperado el 6 de julio de 2016, de https://prezi.com/13vxbvmfhftu/desarrollo-social/

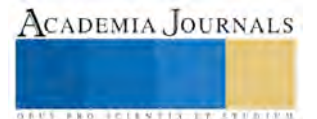

ONU Mujeres (2011). El turismo es motor para la igualdad de género y el empoderamiento de las mujeres. Consultado el 17 de septiembre de 2016 d[e http://www.unwomen.org/es/news/stories/2011/3/tourism-a-vehicle-for-gender-equality-and-women-s](http://www.unwomen.org/es/news/stories/2011/3/tourism-a-vehicle-for-gender-equality-and-women-s-empowerment#sthash.cITFkat4.dpuf)[empowerment#sthash.cITFkat4.dpuf](http://www.unwomen.org/es/news/stories/2011/3/tourism-a-vehicle-for-gender-equality-and-women-s-empowerment#sthash.cITFkat4.dpuf)

Quezada A., Luis Alberto (2012). Una visión completa del concepto de equidad. Recuperado el 20 de septiembre de 2016 de http://genero.sectur.gob.mx/Articulos/Equidad

Ramírez, Paz (2012). Tenemos un futuro en común: turismo, equidad y sustentabilidad. Recuperado el 20 de septiembre de 2016 de http://genero.sectur.gob.mx/Articulos/FuturoComun

Torres Jiménez, Jaime. (2016). Entrevista al Juez de la comunidad de Chacala, Nay. Realizada en julio de 2016.

Vamos a la playa (2008). Playas de Nayarit: Chacala Nayarit. Recuperado el 10 de septiembre de 2016 de http://alaplayavamos.blogspot.mx/2008/08/playas-de-nayarit-chacala.html

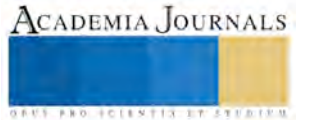

# DISEÑO Y DESARROLLO DE UN VEHÍCULO CON SUSPENSIÓN ROCKER-BOGIE PARA SUPERVISIÓN EN SUELO AGRÍCOLA

Ing. Habacuc Flores Romero<sup>1</sup>, Dr. Juan Manuel Xicoténcatl Pérez<sup>2</sup>, Mtro. Felipe Nava Leana<sup>3</sup> y Dr. Eduardo Steed Espinoza Quesada<sup>4</sup>

*Resumen***—La presente investigación refiere al diseño y análisis de un vehículo con sistema de suspensión rocker-bogie que sea capaz de tener movilidad en terreno agrícola con fines de obtención de información y supervisión.** *Palabras clave***—Mecatrónica, Diseño mecánico, Agricultura de precisión, Rover.**

### **INTRODUCCIÓN**

México es un país en desarrollo que requiere generar conocimiento con aplicaciones tangibles hacia la solución de problemas de la sociedad; considerando como un aspecto importante, la implementación de la tecnología en sus múltiples actividades productivas, la agrícola es una de las más importantes, el término agricultura de precisión refiere a incrementar los avances tecnológicos necesarios para aprovechar al máximo los recursos disponibles y la fuerza de trabajo en el campo (Schieffer y Dillon 2014).

Uno de los aspectos que limita la aplicación de estas tecnologías es el costo asociado para su importación, adquisición, capacitación y mantenimiento, por tanto, se requiere generar la tecnología necesaria para su implementación pues el impacto radica en una creciente preocupación por la calidad en los productos de consumo, aplicando el uso de avances tecnológicos en un sector vulnerable como es el agrícola.

### **ANÁLISIS Y DISEÑO**

El vehículo considerado para dar solución al problema planteado, es un robot móvil tipo rover; éste es un vehículo de exploración espacial diseñado para moverse a través de la superficie de otro cuerpo celeste, al ser considerado como un vehículo explorador capaz de moverse sobre superficie hostil, se plantea pueda supervisar terreno agrícola para una correcta toma de decisiones en beneficio del agricultor.

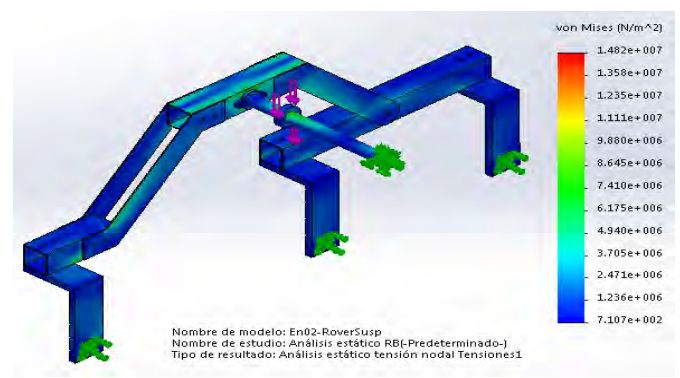

Figura 1. Análisis estático para determinar los esfuerzos a los que estará sujeto cada elemento en la suspensión.

El sistema de suspensión rocker-bogie consiste en una barra rígida trasera denominada bogie, que a su vez ésta barra se une a una delantera articulada de mecanismo balancín. Se realiza el análisis de esfuerzos al sistema de suspensión con Solidworks Simulation y se introducen los materiales aplicando esfuerzos en puntos de contacto críticos. En la Figura 1 se observan tensiones que reciben la suspensión y la parte crítica donde se concentran los mayores esfuerzos cuando recorra terreno hostil donde se concentran los esfuerzos de todo el cuerpo y que el eje debe soportar.

# **ENSAMBLE VIRTUAL DE VEHÍCULO**

<sup>4</sup> El Dr. Eduardo Steed Espinoza Quesada obtuvo el grado de Ingeniero en Electrónica y Telecomunicaciones, de Maestro en Ciencias en Automatización, ambas en la Universidad Autónoma del Estado de Hidalgo y el grado de doctor en ciencias en el Centro de Investigación y de Estudios Avanzados del Instituto Politécnico Nacional. [steed@upp.edu.mx](mailto:steed@upp.edu.mx)

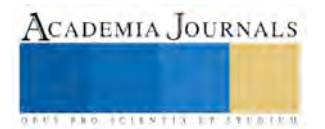

 $\overline{a}$ 

<sup>1</sup> El Ing. Habacuc Flores Romero, es egresado del Instituto Tecnológico de Pachuca, estudia su maestría en la Universidad Politécnica de Pachuca e hizo una colaboración con la Universidad de Nevada, Reno para el desarrollo de un prototipo en el presente trabajo. [abdacuc@gmail.com](mailto:abdacuc@gmail.com) (**autor corresponsal)**

<sup>2</sup> El Dr. Juan Manuel Xicoténcatl Pérez es profesor investigador en la Universidad Politécnica de Pachuca, estudió en la Enemérita Universidad Autónoma de Puebla y recibió los grados de maestría y doctorado en el Instituto Nacional de Astrofísica Óptica y Electrónica. [jmxico@upp.edu.mx](mailto:jmxico@upp.edu.mx)

<sup>3</sup> El Mtro. Felipe Nava Leana es coordinador de la carrera de Mecánica en la Universidad Politécnica de Pachuca, estudió la ingeniería mecánica y la maestría en ciencias, en el Instituto Tecnológico de Tlalnepantla. [fnava@upp.edu.mx](mailto:fnava@upp.edu.mx)

Una vez verificada la resistencia de las partes que componen el sistema de suspensión, se diseñó y realizó el ensamble virtual completo de todas la partes del vehículo que no son críticas, como el cuerpo del vehículo, soportes, baleros, ejes secundarios, etc. como se muestra en la Figura 2, para verificar posibles fallas e intersecciones entre las piezas con el fin de introducir en un ambiente de simulación.

Las dimensiones originales del vehículo se dan a partir de que cada lado de suspensión pueda recorrer un surco, el ensamble completo se realiza con componentes accesibles y/o fáciles de maquinar. El diseño y la suspensión están basados en los vehículos Mars Rovers, que son robots con los que Nasa ha explorado otros cuerpos celestes. El sistema motriz está dado por 6 motores montados en la parte inferior del sistema de suspensión, y conectados a los motores 6 llantas que estarán en contacto con el suelo. El diseño garantiza que el cuerpo del Rover solamente se mueva la mitad del rango de movimiento que las ruedas puedan experimentar sin este

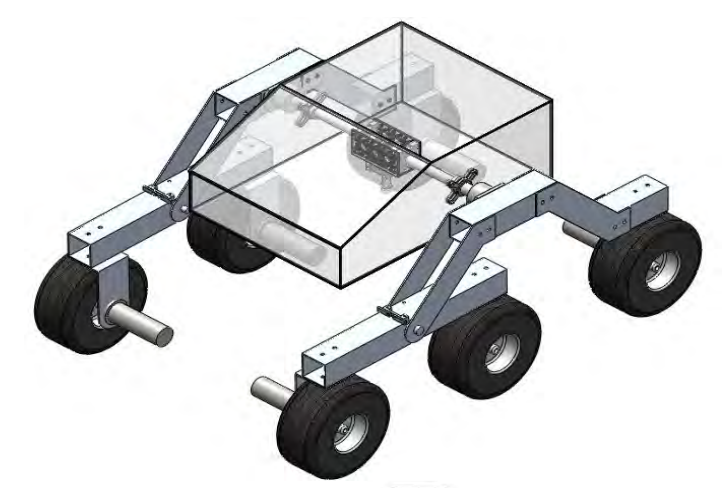

Figura 2. Ensamble virtual del vehículo en SolidWorks.

sistema de suspensión, éste mismo diseño permite que el vehículo supere obstáculos o depresiones mayores que el diámetro de la rueda (Grotzinger et al. 2012). Uno de los aspectos que limita la aplicación de estas tecnologías es el costo asociado para su importación, adquisición, capacitación y mantenimiento, por tanto, se requiere generar la tecnología necesaria para su implementación pues el impacto radica en una creciente preocupación por la calidad en los productos de consumo, aplicando el uso de avances tecnológicos en un sector vulnerable como es el agrícola.

# **SIMULACIÓN VEHÍCULO-TERRENO**

Utilizando el software de simulación MSC Adams se realiza el análisis dinámico del vehículo introduciendo un ambiente de simulación y representando el relieve que recorrerá el vehículo, surcos transversales con las medidas aproximadas simulando así el terreno e importando el ensamble completo realizado. En la simulación de la Figura 3 determinamos que el vehículo es estable en su diseño a pesar de que en la simulación el terreno es más complicado al que podría someterse, pues la finalidad es recorrer el surco en paralelo y únicamente en las vueltas se enfrente a estas características de terreno.

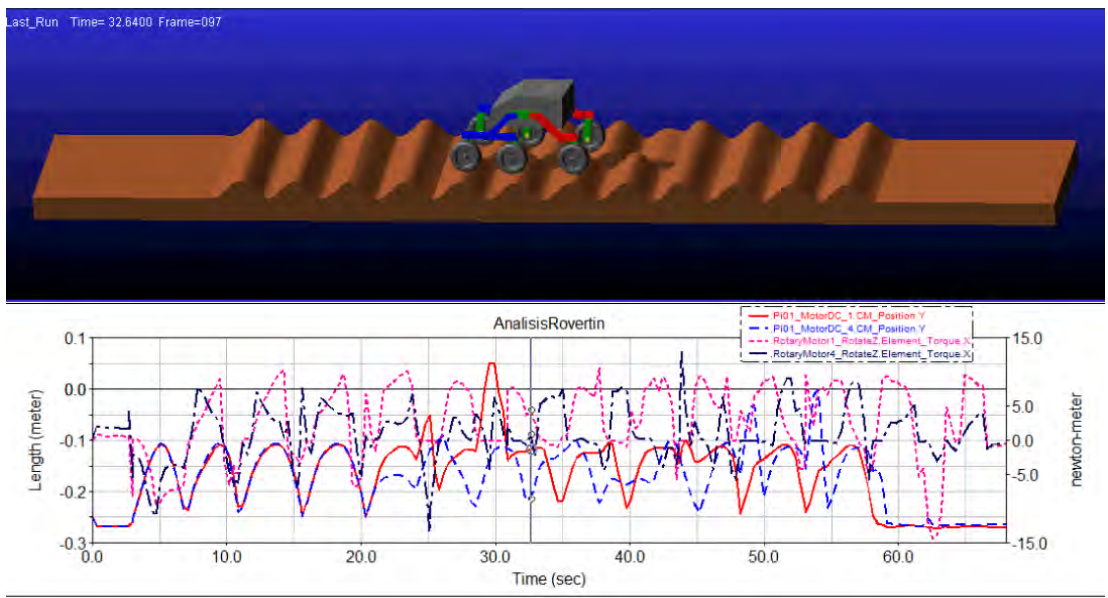

Figura 3. Simulación de terreno agrícola y análisis dinámico de un vehículo con suspensión tipo rocker-bogie.

ACADEMIA JOURNALS

Las gráficas muestran que el vehículo es capaz de recorrer el terreno, observamos posiciones y torques en relación al tiempo, podemos observar que la posición de los ejes nunca llega a superar el centro de gravedad, esto indica que no se volcará al explorar terreno hostil. Incluso podemos conocer otros parámetros de interés como la velocidad de las llantas para seguir una trayectoria, la fuerza de contacto con la que interactúa cada llanta con el suelo, posición y orientación de cada pieza del ensamble, etc.

Los parámetros introducidos en la simulación son las revoluciones físicas del motor y el coeficiente de fricción entre la llanta y el suelo, si quisiéramos simular un terreno resbaladizo, por ejemplo, únicamente habría que disminuirlo, esto nos es útil dado que aún no se han encontrado investigaciones con éste mismo sistema de suspensión que haya sido implementado en un campo de cultivo, por lo que es necesario simular éstas condiciones.

# **CONSTRUCCIÓN DEL VEHÍCULO**

El proceso de construcción implicó la elaboración de planos de cada elemento del robot móvil, en una primera etapa se seleccionaron los componentes y materiales disponibles con que sería construido el prototipo, cabe aclarar que para éste vehículo se diseñó y construyó en escala 1:2, dado el costo que representaba y una mayor facilidad en

su construcción. La finalidad de estudiar el comportamiento y todos los requerimientos, fue realizar un análisis con las características de diseño y materiales que se pretendían ocupar para desarrollar un vehículo que cumpliera con las condiciones a fin de ser implementado en situaciones reales.

El material principal con el que se construyó este vehículo, fue aluminio por la facilidad con que éste puede maquinarse, aparte de ser ligero, resistente y barato, es fácil de conseguir. Se ensamblaron todas las piezas y se verificó que coincidiera con el diseño realizado en SolidWorks teniendo las dimensiones de 33 cms. de alto, 66 cms. de largo y 47 cms. de ancho.

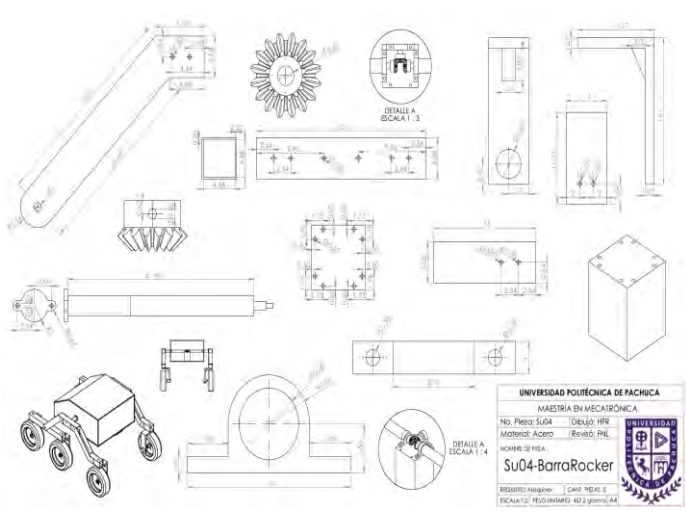

Figura 4. Planos del prototipo.

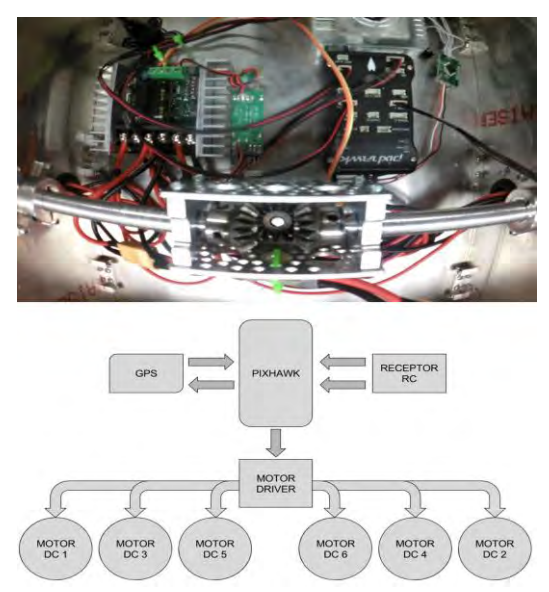

Figura 5. Componentes y diagrama electrónico.

# **INSTRUMENTACIÓN DEL PROTOTIPO**

En la parte de instrumentación se colocó la misma microcomputadora utilizada por drones, un PixHawk con todas sus funcionalidades como giroscopio, GPS, acelerómetro, etc. Con un procesador ARM Cortex de 32 bits desde donde se envía la señal a los seis motores con mecanismo diferencial cargando el firmware de rover incluido en Mission Planner y configurando tanto hardware como software.

El control principal es mediante un radiocontrol que envía las ordenes a la microcomputadora del vehículo, en este caso un PixHawk donde también se configura el GPS para conocer su ubicación y poder programar las rutas que debía recorrer, así como por telemetría conocer diferentes variables de interés. Una vez recibidas las ordenes desde el radiocontrol o programada una ruta, la señal que sale de la microcomputadora es un PWM hacia el driver el cuál enviaba el voltaje a cada motor para avanzar, retroceder o girar izquierda y derecha. En la Figura 5 se muestra el cuerpo del prototipo y el diagrama de conexión entre los diversos componentes electrónicos.

ACADEMIA JOURNALS

# **VEHÍCULO FÍSICO**

El prototipo cumple con las condiciones de diseño y es capaz de atravesar obstáculos sin dificultad siendo apto para la exploración o inspección en cualquier tipo de ambiente. En la figura 6 se muestra el prototipo construido y en la figura 7 podemos observar al vehículo atravesando obstáculos.

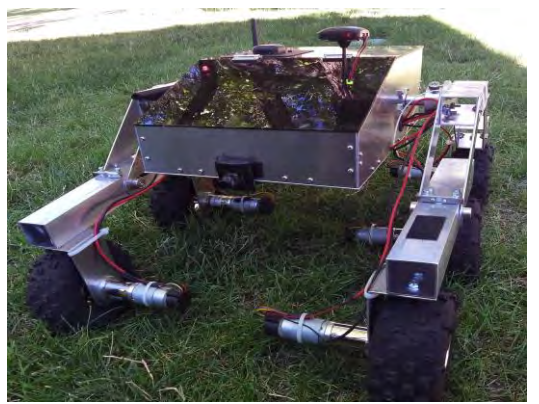

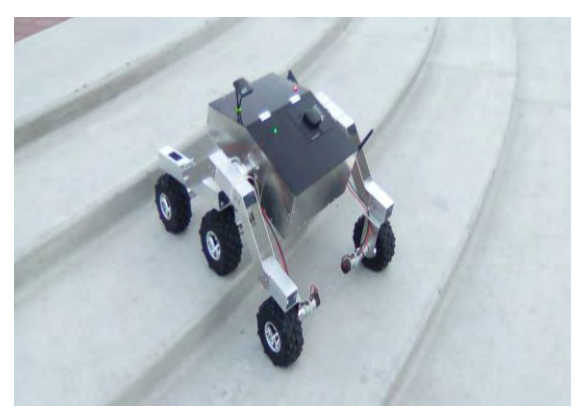

Figura 6. Prototipo físico e instrumentado. Figura 7. Robot móvil subiendo escaleras.

#### **CONCLUSIONES**

El diseño propuesto cumple con las especificaciones, se verifica la parte mecánica y se realizan simulaciones para determinar la estabilidad del sistema en superficie accidentada. El vehículo es viable para su inserción en terreno accidentado, el sistema de suspensión funciona muy bien ante obstáculos y se espera que pueda ser implementado en suelo agrícola.

Respecto al sistema de suspensión rocker-bogie, aún no se han encontrado investigaciones referentes a un vehículo similar que haya sido implementado para supervisar un campo de cultivo. En esta investigación se diseña y construye un prototipo a escala verificando todos los requerimientos de la parte mecánica diseñada, corrigiendo algunos errores en su estructura y sometiendo el prototipo a terreno accidentado concluyendo que un vehículo con estas características puede ser implementado.

#### **REFERENCIAS**

J. Schieffer, C. Dillon "The economic and environmental impacts of precision agriculture and interactions with agro-environmental policy,", Springer Science+Business Media New York 2014.

John P. Grotzinger, Joy Crisp, Ashwin R. Vasavada, Robert C. Anderson, Charles J. Baker " Mars Science Laboratory Mission and Science Investigation," *Space Sci Rev, Springerlink 2012.*

#### **NOTAS BIOGRÁFICAS**

El **Ing. Habacuc Flores Romero** es alumno de la maestría en mecatrónica en la Universidad Politécnica de Pachuca, estudió la ingeniería en sistemas computacionales en el Instituto Tecnológico de Pachuca, realizó una estancia de investigación desarrollando un prototipo para su tema de tesis titulado; "Desarrollo de un vehículo con suspensión rocker-bogie para inspección en terreno agrícola" en la Universidad de Nevada, Reno en Estados Unidos de América validando así, el diseño y desarrollo del vehículo.

El **Dr. Juan Manuel Xicoténcatl Pérez** es profesor investigador en la Universidad Politécnica de Pachuca, realizo su licenciatura en la Enemérita Universidad Autónoma de Puebla y la maestría y doctorado en el Instituto Nacional de Astrofísica Óptica y Electrónica, ha colaborado en cuatro tesis de maestra y 15 de licenciatura, sus intereses son procesamiento de señales y computo reconfigurable.

El **Mtro. Felipe Nava Leana** es director de la carrera de Ingeniería Mecánica Automotriz. Obtuvo el grado de Ingeniero Mecánico y Maestro en Ciencias en Ingeniería Mecánica en el Instituto Tecnológico de Tlalnepantla en 2003 y 2006 respectivamente. Ha colaborado en 2 tesis de maestría y 20 de licenciatura. Forma parte del padrón de evaluadores del Consejo de Acreditación para la Enseñanza de la Ingeniería CACEI en el área de Ingeniería Mecánica y de los Comités Interinstitucionales para la Evaluación de la Educación Superior CIEES del comité de Ciencia y Tecnología.

El **Dr. Eduardo Steed Espinoza Quesada** es profesor de la Universidad Politécnica de Pachuca, obtuvo el grado de Ingeniero en Electrónica y Telecomunicaciones y de Maestro en Ciencias en Automatización y Control en el año 2004 y 2006 respectivamente, ambas en la Universidad Autónoma del Estado de Hidalgo. En el año 2013 recibió el grado de Doctor en Ciencias en Control Automático por el Centro de Investigación y de Estudios Avanzados del Instituto Politécnico Nacional. El Dr. Espinoza Quesada ha realizado estancias de investigación en el Laboratorio Heudiasyc de la Universidad Tecnológica de Compiègne, Francia (2011), en el Departamento de Ingeniería Mecánica del Instituto Tecnológico de Massachusetts (2012) y en la Escuela de Ingenierías y Sistemas Computacionales de la Universidad Texas A&M, Estados Unidos (2014).

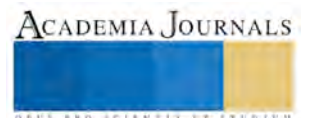

# Distribución del nuevo laboratorio de Métodos del Instituto Tecnológico de Celaya

Luis Ramón Flores Vázquez<sup>1</sup>, M.C. Susana Goytia Acevedo<sup>2</sup>

*Resumen***— En esta investigación se da a conocer la propuesta de distribución para el laboratorio de métodos que se ubicará en el nuevo edificio, dicho laboratorio actualmente se encuentra ubicado en el Edificio A y cuenta con un área más pequeña con respecto al nuevo espacio. El espacio disponible en el que se reubicará el laboratorio implica una distribución que permita aprovechar mejor los espacios de manera que la maquinaria y equipo puedan ser utilizados sin ninguna dificultad para el desarrollo de las diferentes prácticas que demandan las materias de la carrera, la redistribución contempla la incorporación de nuevos equipos y además se pretende establecer un área de proyección para fortalecer el desarrollo de las prácticas, logrando que los alumnos no solo se queden con el conocimiento teórico sino también con la práctica y esto redunde en una mayor calidad de educación**

*Palabras clave***—Distribución, laboratorio, equipos, prácticas.**

#### **Introducción**

Una de las características más importantes de un ingeniero industrial es la optimización de líneas de producción, para poder realizar está función se requiere entre otras cosas del conocimiento del estudio del trabajo (que son los tiempos y movimientos del operador) (VAUGHN, 1988). Considerado que el uso de laboratorios en la formación científica de los ingenieros tiene gran impacto en la aplicación de herramientas y técnicas en el campo laboral, el Instituto Tecnológico de Celaya ha venido trabajando en el desarrollo de un nuevo edificio para albergar entre otras cosas, a laboratorios de la carrera de Ingeniería Industrial, entre ellos el Laboratorio de Métodos. Actualmente se cuenta con espacio insuficiente lo cual impide que los estudiantes desarrollen las prácticas de manera adecuada. Por esta razón, la nueva distribución propuesta, contempla: un espacio mayor, la incorporación de nuevos equipos (cabina de métodos industriales, computadoras) y un área de proyecciones con el fin de que los alumnos puedan desarrollar prácticas más integrales (teoría-Práctica).

#### **Descripción del Método**

Un laboratorio escolar es el aula en donde se reafirman los conocimientos teóricos adquiridos, es decir es el espacio en donde se pondrá en práctica lo que se ha adquirido en la teoría. (Pacheco, 2012)

Cabe mencionar que un laboratorio debe contener ciertas características para su buen funcionamiento como lo es la localización y la forma de la distribución de sus instalaciones.

Algo importante que se debe tomar en cuenta tanto para la distribución como para la instalación de laboratorio es conocer el edificio y la parte de este en la que se situara el laboratorio en nuestro caso se colocara en un edificio de dos plantas, quedando dicho laboratorio en la planta baja de este, entonces existen algunas ventajas e inconvenientes de la situación:

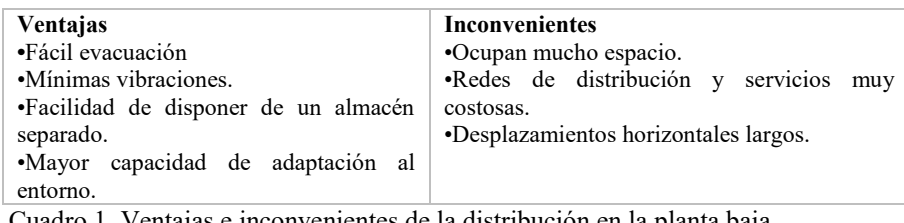

Cuadro 1. Ventajas e inconvenientes de la distribución en la planta baja

<sup>2</sup>MC. Susana Goytia Acevedo es Profesor de tiempo completo del Departamento de Ingeniería Industrial en el Instituto Tecnológico de Celaya, México [susana.goytia@itcelaya.edu.mx](mailto:susana.goytia@itcelaya.edu.mx)

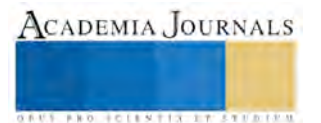

 $\overline{a}$ 

<sup>1</sup> Flores Vázquez Luis Ramón estudiante de la carrera de Ingeniería Industrial en el Instituto Tecnológico de Celaya, México [13030590@itcelaya.edu.mx](mailto:13030590@itcelaya.edu.mx)

## **Objetivos del diseño y distribución**

El objetivo de un trabajo de diseño y distribución es hallar una ordenación de las áreas de trabajo y del equipo que sea la más eficiente, al mismo tiempo que sea la más segura y satisfactoria para los estudiantes de la institución. Específicamente las ventajas de una buena distribución según (Departamento de Organización de Empresas, 2005) son:

**I. Reducción de riesgos de enfermedades y accidentes de trabajo:** Se contempla el factor seguridad desde el diseño y es una perspectiva vital desde la distribución, de esta manera se eliminan las herramientas en los pasillos; los pasos peligrosos, se reduce la probabilidad de resbalones, los lugares insalubres, la mala ventilación, la mala iluminación, entre otros.

**II. Mejora la satisfacción del alumno:** Con la ingeniería del detalle que se aborda en el diseño y la distribución se contemplan los pequeños problemas que puedan afectar a los alumnos, el sol de frente, las sombras en el lugar de trabajo, son factores que al solucionarse incrementan la moral del alumno al sentir el espacio de trabajo es el adecuado para desarrollar las practicas.

**III. Optimización del espacio:** Al minimizar las distancias de recorrido y distribuir óptimamente los pasillos, almacenes, equipo y colaboradores, se aprovecha mejor el espacio. Como principio se debe optar por utilizar varios niveles, ya que se aprovecha la tercera dimensión logrando ahorro de superficies.

**IV. Optimización de la vigilancia:** En el diseño se planifica el campo de visión que se tendrá con fines de supervisión.

### **Metodología de la distribución**

Se comienza determinando las necesidades generales de cada una de las áreas en relación con las demás y se hace una distribución general de conjunto. Una vez aprobada esta distribución general se procederá al ordenamiento detallado de cada área. Plantear primero la disposición lineal y luego la disposición práctica para luego realizar una distribución teórica ideal sin tener en cuenta ningún condicionante, después se realizan ajustes de adaptación a las limitaciones que tenemos: espacios, construcciones existentes, por consiguiente, se planea la maquinaria a partir de las necesidades. Antes de comenzar con la distribución debemos conocer con detalle el espacio, la maquinaria y el equipo a emplear, teniendo todo esto, y conseguida una distribución óptima se planea con la ayuda de una clara visualización los planos, gráficos y esquemas que son fundamentales para poder realizar una buena distribución pues la distribución es un trabajo de cooperación, entre los miembros del equipo que comprueban la distribución y así todos los implicados deber revisar la distribución y aceptarla para después seguir definiendo otros detalles o finalizar la distribución. (Vallhonrat & Corominas, 1991)

#### *Desarrollo*

**Equipo:** Actualmente se cuenta en el laboratorio de métodos con equipo desarrollado o actualizado por el Centro Regional de Optimización y Desarrollo de Equipo (CRODE) de Celaya, los cuales son:

- Mesas rotatorias Octogonales
- Transportadores de cadena

**Mesa Rotatoria Octogonal.** El equipo consta de cuatro unidades: Estructura principal, Sistema motriz (movimiento de rotación continuo e intermitente), caja de control y Discos de madera móvil y fija. Se tiene 2 mesas Desarrolladas por CRODE Celaya las cuales son de gran ayuda para reforzar los conocimientos impartidos en las materias de Ingeniería Industrial, sobre todo, para Estudio del trabajo I Y II en los cuales a través de las prácticas, los alumnos desarrollarán las habilidades necesarias para utilizar cualquiera de las técnicas de Medición del trabajo, para obtener el tiempo estándar, definir métodos de trabajo y la carga de trabajo adecuados, para ensamblar un producto utilizando la Mesa Octagonal Rotatoria (fig.-1). (CRODE, 2014)

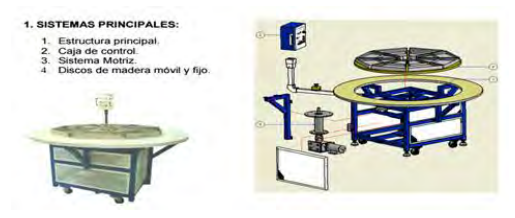

Figura 1 Mesa Octogonal Rotatoria

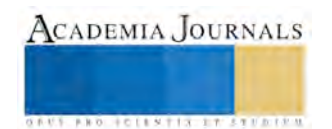

**Transportador de cadena.** El Transportador de cadena, está diseñado para trabajar con elementos de transmisión mecánicos (motor reductor) a una velocidad controlada mediante un sistema de control eléctrico. El diseño específicamente de este equipo tiene un enfoque didáctico, auxiliar en la enseñanza de los alumnos del Sistema para el aprendizaje y comprensión de los diferentes sistemas de control de producción, de tiempos y movimientos en una línea de producción. Actualmente se cuenta con 2 unidades las cuales fueron modificadas por CRODE Celaya (fig. -2) (CRODE, 2014) 1. SISTEMAS PRINCIPALES:

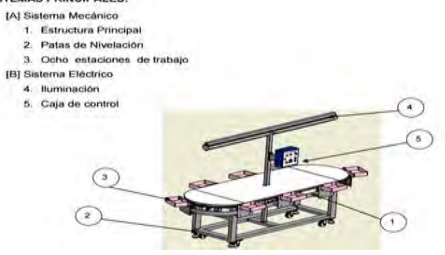

Figura 2 Transportador de cadena

### **Equipo en proceso de Adquisición.**

Actualmente se encuentra en desarrollo la **Cabina de métodos industriales,** el diseño y creación de este equipo se encuentra a cargo del CRODE Celaya y su diseño está sustentado en las necesidades que los profesores de la Carrera de Ingeniería Industrial han establecido con el objeto de acercar un poco más a los alumnos a la realidad productiva. Se plantea un equipo modular que recrea y simula las condiciones ambientales conforme al espacio industrial, tales como: Temperatura, Humedad relativa, Nivel de ruido e Intensidad de iluminación. Con este equipo, se simula condiciones de confort y extremas de espacios donde se desarrollan ensambles de procesos de fabricación. (fig. -3) (CRODE, 2014)

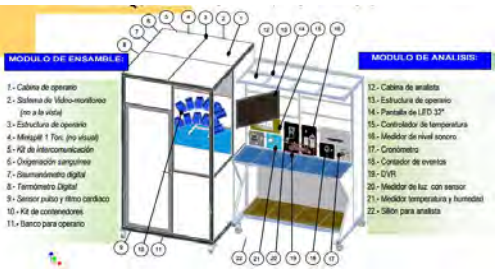

Figura 3 Cabina de métodos industriales

#### **Propuesta de Distribución.**

El laboratorio actual (fig. -4) se encuentra en condiciones aptas para trabajar sin embargo el espacio es un poco reducido, en las siguientes imágenes podemos observar el equipamiento con que se cuenta que son transportadores de cadena y mesas octogonales rotatorias, mesas de trabajo y material didáctico para el desarrollo de las diferentes prácticas. Es importante mencionar que las necesidades Institucionales en cuanto al número de alumnos inscritos han venido creciendo en los últimos años y se espera que crezca un poco más; actualmente los grupos son alrededor de 35- 40 alumnos y el número de grupos que utilizan el laboratorio ha aumentado, es por eso la necesidad imperante de cambiar el Laboratorio a un espacio más grande que permita a los profesores de la Carrera facilitar el aprendizaje.

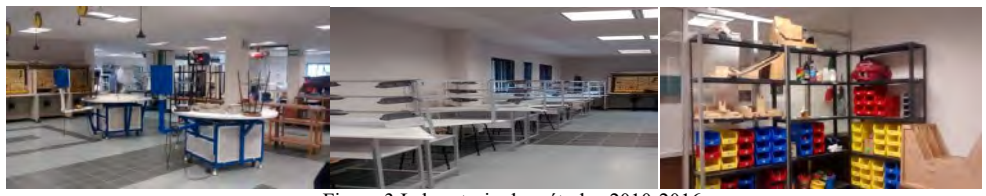

Figura 3 Laboratorio de métodos 2010-2016

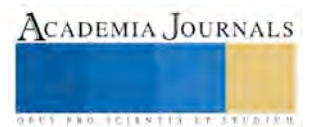

El nuevo espacio (fig. -5) para el laboratorio de métodos cuenta con las siguientes 21m de largo por 8m de ancho , en él se propone una distribución que incorpore al equipo con el que se cuenta actualmente, el equipo que está en desarrollo el cual estaremos recibiendo en enero del próximo año, la introducción de equipo de cómputo con Software libre especializado, así como la creación de un espacio audiovisual que complemente las experiencias de aprendizaje en cada una de las prácticas que el alumno desarrolle.

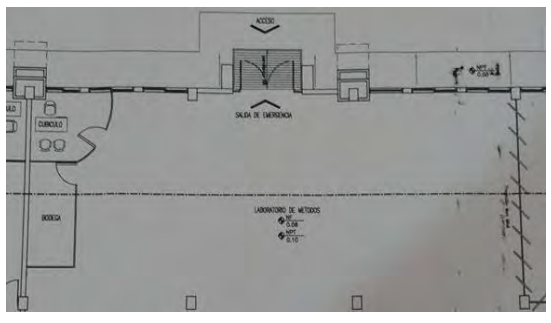

Figura 4. Plano Laboratorio de métodos

La propuesta de distribución para el laboratorio de métodos, como ya se mencionó contara con el equipo que se tiene hasta el momento, y la llegada de una cabina de métodos industriales (se tiene contemplada la adquisición de 3 más), además se implementaran por el momento 4 computadoras de escritorio, 35 mesas de trabajo con su respectivo banco, un área de proyección y un almacén amplio para el resguardo de material didáctico e instrumentos. Todo esto se distribuirá de la siguiente manera. Como puede observarse en la (fig.-6), se tuvo que considera que el área destinada al laboratorio cuenta con una salida de emergencia, por lo que debe evitarse obstruir ese acceso ya que es esencialmente importante cuidar la integridad física de los alumnos. Por diseño del edificio el espacio destinado al laboratorio se divide en tres secciones delimitadas por las columnas que sostienen el edificio. En la primera sección de izquierda a derecha de acuerdo al estudio realizado se ubicará el cubículo del Jefe(a) del Laboratorio de métodos, junto con el almacén en el cual se guardara el material didáctico y los instrumentos de trabajo, la distribución de los equipos y mobiliario se establecieron bajo las siguientes consideraciones: no bloquear la salida de acceso, los equipos utilizados para el desarrollo de prácticas con base al programa de estudios se encuentren agrupados de tal manera que faciliten la realización de las prácticas y la supervisión del profesor hacia los alumnos. El área de proyección se ubicó de tal manera que facilite la interacción teórico-práctica para las prácticas de métodos o ergonomía. Además, las cabinas de métodos industriales que están próximas a recibirse se ubicarán en el área correspondiente al laboratorio de ergonomía cuyo espacio se encuentra enfrente al espacio asignado al laboratorio de métodos, esto considerando que el equipo será utilizado para realizar prácticas de métodos y de ergonomía, lo que enriquecerá el conocimiento adquirido por los estudiantes de la carrera.

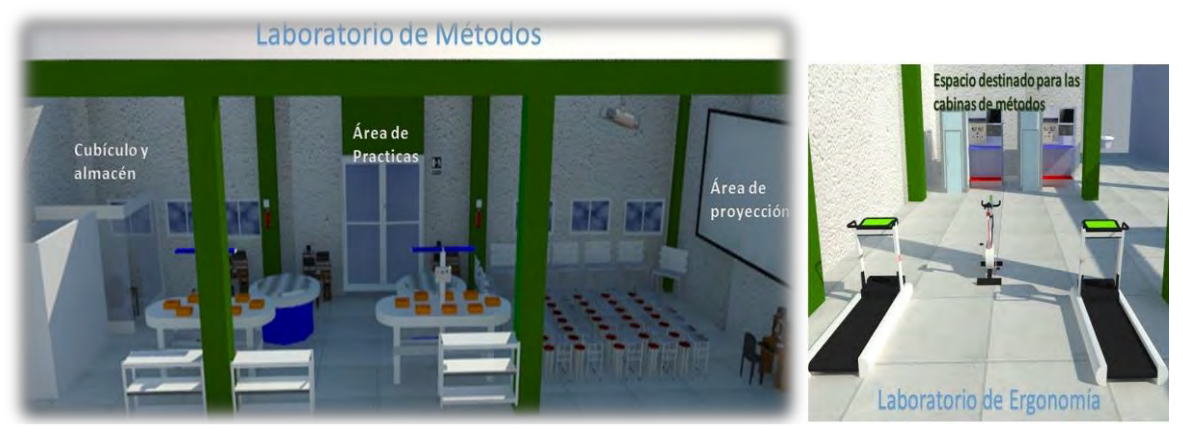

Figura 6. Diseño de distribución del laboratorio de métodos

# **Resumen de resultados**

 En este trabajo se desarrolló una investigación de la distribución de planta enfocándonos en lo que es el laboratorio de métodos así como los factores que pueden influir en la distribución de un laboratorio escolar, algunos riesgos que se puedan generar durante el uso práctico del mismo dando así como resultado la propuesta de la distribución de la maquinaria y el equipo, la implementación del área de proyección y la satisfacción de los alumnos por tener un laboratorio más equipado y más óptimo para la realización de la parte práctica.

# **Conclusiones**

 De la investigación sobre la distribución del laboratorio de métodos se puede demostrar con los resultados obtenidos que una vez distribuido el laboratorio con su maquinaria y equipo, con el área de proyección

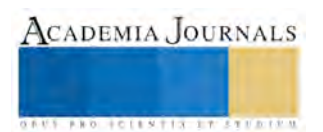

implementada, la llegada de nuevo material didáctico y la cabina de métodos, se tendrá un laboratorio un tanto completo lo que ayudara al estudiante a desarrollar habilidades en cuanto a las materias que se impartirán o que harán uso de esta instalación y así permitir que no solo se tengan conocimientos teóricos si no también prácticos y esto le servirá mucho al estudiante ya que dichos conocimientos los podrá poner en práctica en un futuro.

### **Bibliografía citada y Consultada**

CRODE, c. (6 de Octubre de 2014). *Celaya CRODE* . Obtenido de Celaya CRODE : http://www.crodecelaya.edu.mx/Equipos/index.php

- Departamento de Organización de Empresas, E. y. (19 de Octubre de 2005). *personales.upv*. Obtenido de personales.upv: http://personales.upv.es/
- Pacheco, J. E. (20 de Febrero de 2012). *slidershare.com*. Obtenido de slidershare.com: http://es.slideshare.net/jestval/distribucin-del-laboratoriode-qumica

Vallhonrat, J. M., & Corominas, A. (1991). *Localización,distribución en planta y manutención .* Barcelona : MARCOMBO.

VAUGHN, R. (1988). *Introducción a la Ingenieria Industrial.* Barcelona : REVERTÉ.

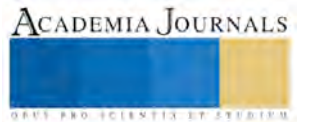

ACADEMIA, JOURNALS

**ARDESTS TRANSPORTE** 

# ELECCIÓN Y OPORTUNIDAD UNA REFERENCIA DE CALIDAD EDUCATIVA

# Doctorante José Francisco Flores Vega<sup>1</sup>, M.A. Arlen Soria Vargas<sup>2</sup>, LDG. Guillermo Flores Vega<sup>3</sup>

#### *Resumen*

La clave de una elección profesional correcta es el conocimiento de las herramientas educativas con que la institución formadora cuenta; esto tiene un doble vínculo, por un lado, es el resultado directo de la elección del proyecto de vida y del proyecto académico y, por otro lado, el impacto de la experiencia social en el que se vive inmerso. Ambos elementos deben de ir enfocados a las posibles necesidades de los futuros profesionistas, pero, ¿cuáles son las pautas de acción que se deben cubrir en los programas de estudio? ¿estos obedecen a una programación general o a una programación local? ¿Quiénes se encargan de ello, cubren el perfil deseado para elaborar dichos cambios?

Este trabajo no busca responder estas preguntas que son de orden general; sino señalar como éstas dan certidumbre a los alumnos que están bajo nuestra tutela; trabajo arduo que, sin embargo, siempre deja un sabor de boca favorecedor.

#### *Palabras clave*

Elección Profesional, Proyecto Académico, Perfil Docente, Herramientas educativas.

#### **Introducción**

Hace algunos años atrás, las ofertas educativas estaban limitadas a las necesidades del entorno; la matrícula que se ofrecía en nuestras instituciones formadoras era limitada pues no había grandes consorcios o empresas que pudieran absorber la cantidad de mano de obra especializada que era generada año tras año.

Este panorama ha cambiado de forma constante y alarmante en nuestro país, pues gracias a la globalización y a la inversión empresarial extrajera (dentro de las áreas de manufacturación principalmente), México ha logrado posicionarse dentro de los mercados internaciones y con ello, tiene necesidades muy específicas para ser cubiertas por un personal laboral capacitado, tanto especializado en áreas más allá de las generales como en el trabajo general a destajo: esto genera una oferta laboral muy específica que demandan ciertas capacidades y habilidades profesionales.

Gracias a ello, los planes y programas de estudio de las Instituciones Académicas comienzan a modificarse para hacer frente a estas necesidades y preparar a estos posibles empleados capacitándolos en estos nuevos esquemas de pensamiento y con habilidades propias para su inserción en dichas situaciones; sin embargo; ¿nuestros alumnos están listos para este reto?

La respuesta que dictan nuestros egos es una afirmación severa parecida a algo como: "nuestros alumnos están a la altura de cualquiera de estas necesidades y oportunidades". Y con justa razón es un pensamiento acertado, sin embargo, ese no es el tema central de este documento pues, de forma muy rápida y sencilla terminaría todo el debate de su creación; no, el centro neurálgico de esta disertación es el cuestionarnos como docentes comprometidos en estos cambios sociales, económicos y laborales vigentes y futuros: ¿estamos preparando correctamente a estos alumnos – empleados a partir de las especializaciones o conocimientos que avalan nuestro trabajo docente?

Cabe aclarar que no se trata de poner el dedo en la llaga o hacer algún tipo de cacería de brujas, por el contrario, se trata que como docentes seamos coherentes con la evolución del pensamiento académico y científico, pero además

 $\overline{a}$ 

<sup>1</sup> El Dr. José Francisco Flores Vega es Profesor de Dibujo Arquitectónico en la ENMS Celaya de la Universidad de Guanajuato, México f.floresvega@ugto.mx

<sup>2</sup> La M. Arlen Soria Vargas es Profesora de Tutoría, Orientación Vocacional y Profesional en la ENMS Celaya de la Universidad de Guanajuato, México [arlen.soria@ugto.mx](mailto:arlen.soria@ugto.mx)

<sup>&</sup>lt;sup>3</sup> El Lic. Guillermo Flores Vega es profesor de Historia del Arte Universal y de los Talleres de Dibujo en la ENMS Celaya de la Universidad de Guanajuato, México [guillermo.flores@ugto.mx](mailto:guillermo.flores@ugto.mx)

que conozcamos los requerimientos sociales que están a nuestro alcance; la actualización es una de las claves para estar a la vanguardia de estos cambios y, sobre todo, el compromiso moral con la formación de que las nuevas generaciones trasciendan.

# **DESCRIPCIÓN DEL MÉTODO**

Cuando se comienza una investigación de orden vivencial, siempre se tiene el gran problema de ¿por dónde comenzar? y ésta no fue la excepción. En el área de las Ciencias Sociales lo que más predomina es el Método Cualitativo, esto es, a partir de parámetros de calidad, valor o apreciación tener una visión de lo que se quiere hacer y una vez tomados éstos, se comienzan a diseñar los mecanismos necesarios para ser aplicados e ir más allá de lo ya establecido, o bien, seleccionar aquellos que pueden cubrir esta gama de opciones dentro de los ya conocidos o publicados; para que, a partir de la implementación estadística, darle valor científico a esas percepciones con las que se comienza cualquier investigación de este tipo.

Cada que se ubica el objeto de estudio y el método de estudio, entonces se comienza la recolección de datos, esa información que nos dará la ambientación de lo que queremos hacer y hacia dónde lo queremos enfocar. Con estos dos ejes o directrices marcadas podemos volver lo cualitativo a cuantitativo.

Sin embargo, y dado el contexto de nuestra tarea, si nos enfocamos a todo el universo que representan los estudiantes que se incorporaran al mercado laboral, entonces éste será enorme; por lo cual lo hemos delimitado a un universo que manejamos y conocemos bien: la Escuela de Nivel Medio Superior de Celaya, pero ¿por qué ahí? La respuesta es simple, aunque compleja, el Nivel Medio Superior en cualquiera de sus modalidades, ayuda a los alumnos a determinar cuál será el camino que elegirán; por un lado el camino de la especialidad, al ingresar al Nivel Superior y obtener algún grado académico en alguna de las más de 400 opciones que existen en el país o bien; el camino de la generalidad, es decir, ser trabajadores sin algún tipo de conocimientos o habilidades específicas que le permitan entrar en puestos altos en la vida laboral, pero que sin embargo tienen la suficiente formación para ser parte del denominado "ayudante" u "obrero general" de cualquiera de las áreas laborales disponibles.

Una vez clarificado este contexto, podemos entender que de algo cuantitativo pasamos a ser cualitativo pues las estadísticas nos ayudan a someter al escrutinio dichos datos y a darle un peso numérico necesario en las ciencias hoy día.

El proceso de recolección de datos se dividió en dos fases, la fase de escrutinio y la fase de acción participativa; la primera a partir de los resultados estadísticos emanados por la misma institución de las últimas tres generaciones de egresados; dentro de estos datos se midieron solo dos cuestiones:

- Proyecto académico
- Proyecto de vida

Dentro del denominado Proyecto de vida se partió de dos cuestionamientos:

- 1.- ¿Seguirás estudiando?
- 2.- ¿Ingresaste a la carrera/institución que deseabas en la primera oportunidad?

La obtención de estos resultados se dio a partir de la encuesta directa que fue llevada por el Departamento de Seguimiento de la Institución a cargo de la M.C. E. Sandra Patricia Arriaga Martínez. Dentro de este proyecto sólo se presentan los resultados de las pasadas dos generaciones, pues la actual aún está en proceso de recogida de datos.

El segundo proceso de recolección de datos fue más de corte etnográfico, es decir; los docentes participantes de esta investigación se dieron a la tarea de realizar diarios de campo dentro de sus actividades docentes cotidianas y a partir de los resultados de sus observaciones realizar una valoración de variantes que facilitan o impiden la toma de decisiones de los alumnos para pertenecer a uno u otro campo de acción laboral. Para aquellos que no estén familiarizados con el Diario de campo es una herramienta sencilla que no necesita más que una hoja en blanco y un lápiz o bolígrafo para tomar nota; la hoja es dividida en dos columnas siendo la del lado derecho las observaciones o interpretaciones de quien está tomando nota; mientras que en la columna de la izquierda se anota todos los hechos o situaciones que se estén observando sin hacer ningún tipo de interpretación o valoración subjetiva; es el hecho tal cual está sucediendo.

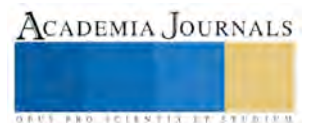

# **COMENTARIOS FINALES**

Una vez realizado este proceso, los datos obtenidos nos darán cuenta del desarrollo único e irrepetible, durante éste, la ubicación de la guía del docente a estos alumnos; si bien es cierto que cada alumno es libre de decidir qué quiere hacer con su vida o hacia dónde quiere ir, también es cierto que el docente es un ejemplo a seguir, un faro de luz sobre la oscuridad que implica la toma de decisiones y este proceso se ve contaminado si el docente no sabe de lo que está hablando. Simplemente si no conoces esos saberes especiales que se mencionan líneas arriba ¿cómo esperamos que nuestros alumnos tengan la capacidad de ingresar a una Institución Académica Superior que les brinde los espacios necesarios para ser mejores profesionistas llegado el momento?

Con respeto a ello, encontramos las siguientes áreas de mejora que se deben dar en el NMS; a saber:

- Revisión del Perfil Docente con sus repercusiones: ubicación en las áreas pertinentes y aquellos que no cumplan con ello, ponerlos en áreas generales donde sólo se dediquen a mostrar contenidos y no habilidades.
- Revisión del mercado laboral ofertado tanto en los programas académicos como en los procesos de egreso dicente, esto con el fin de que nuestros alumnos de verdad salgan con los contenidos más novedosos y capaces de enfrentar las necesidades que se les presentan en nuestros entornos sociales.
- Modificación de planes y programas de estudio en tiempos más cortos, por regla general; la mayoría de las Institución Académicas tienen un proceso de diez años para su revisión, se sugiere que este se vaya a tres años con revisiones anuales y que estos no estén supeditados a los Programas Institucionales Gubernamentales.
- Revisión de la eficiencia terminal de los alumnos con un seguimiento vía electrónica o vía social; esto tiene que ver con el verdadero apoyo y compromiso de las Instituciones para con sus alumnos.

En relación al primer punto, se han presentado un par de propuestas para hacer válido éste trabajo; esto es una rúbrica de evaluación docente. Este instrumento es una guía simple de cuáles son las habilidades y conocimientos que cada uno de los docentes deben tener antes de ser parte de la plantilla docente de un área en particular, y de un grupo de alumnos en específico. Cada uno de estos elementos a evaluar tienen que ser revisados por un cuerpo colegiado de especialistas que, a su vez, sean docentes y profesionistas en función, pues es importante reconocer que la labor dentro del aula es mucha, que el trabajo es arduo e ingrato, pero a su vez; si desde el docente no hay esa vinculación con el entorno social, entonces hemos perdido ese vínculo y sólo tendremos docentes de papel, docentes teóricos que no aportaran muchas habilidades a estos alumnos que queremos dejar volar con sus propias alas.

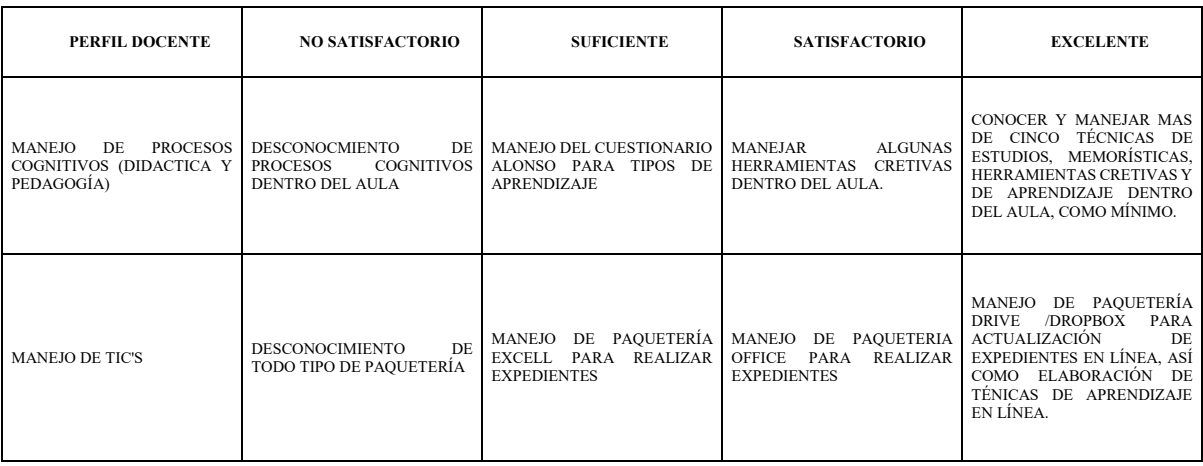

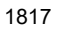

ACADEMIA, JOURNALS

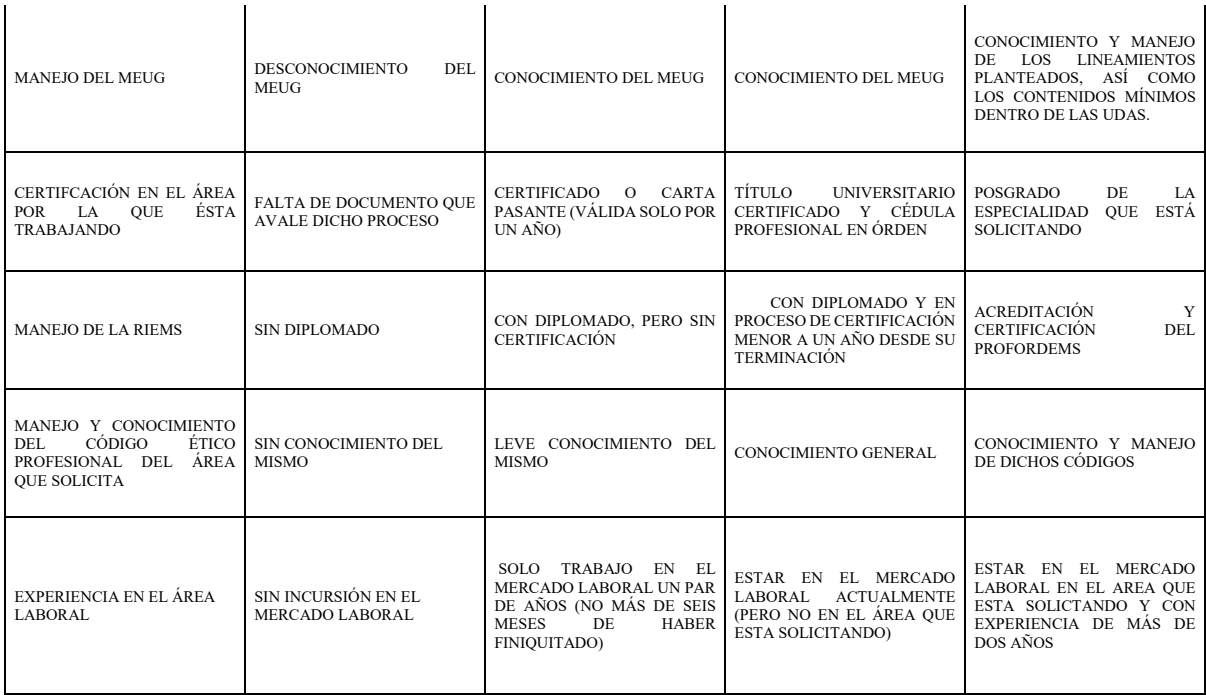

TABLA UNO

Como se puede observar éste es una herramienta muy sencilla, sin embargo, en muchos de los procesos de integración de personal docente, se carece del mismo; en la mayoría de los procesos laborales de calidad o que están en algún proceso de validación, este tipo de herramientas es la base de selección de candidatos idóneos más no de personal laboral, pues hay que aplicar una serie de pruebas adicionales para poder considerarse dentro de éstas. De ahí que el segundo proceso que se presenta es la evaluación escrita y la evaluación presencial.

La primera consiste en, a partir de los contenidos mínimos de la asignatura o asignaturas que dicho candidato quiere ser considerado, debe contestar uno o varios exámenes, tal como lo harían los alumnos durante la clase; a partir de sus resultados, si estos son satisfactorios pasará a la segunda fase, si estos no lo son, entonces se le agradece la intención y se le pide que abandone el proceso.

En el caso de la evaluación presencial, se le solicita que presente una clase muestra con un tema en específico y después de que ha terminado de presentar los contenidos, se le solicita salga y regrese después de unos minutos. Una vez que regresa, se le pide que tome un papel de una urna, donde previamente se han puesto una serie de temas del área y se le pide que exponga dicho tema. Esto para comprobar si sabe de verdad del área y que no solo está repitiendo contenidos de un libro.

Este instrumento será presentado en la próxima reunión de H. Academia para su evaluación, aprobación y aplicación piloto durante un periodo de un año calendario. De la aplicación del mismo se obtendrán los datos necesarios para validar o no nuestra afirmación de que, el perfil docente es valioso, pero es mucho más valioso cuando el docente está dando las asignaturas propias de su especialización y no solo el llenar la carga horaria o el beneficio por ser parte de un grupo docente o sindical específico.

Adicional, este instrumento fue presentado a la comunidad universitaria en forma de Cartel en el mes de octubre y ciertamente es un mecanismo con posibilidades de corrección.

En relación a la Revisión del Mercado Laboral, no podemos ser ciegos o sordos a que estos movimientos van de la mano de las necesidades mundiales de industrialización y que con ello se debe abrir una nueva forma de

CADEMIA, JOURNALS

enseñar, de aprender y de trabajar; pero esta no debe quedarse en el aula, debe salir y debe ser integral; entendida esta última, como la búsqueda del desarrollo psicosocial del alumno y no solo de un mero autómata programado para construir y destruir; por ello los Programas Basados en Competencias se vuelven una de las herramientas más idóneas para este fin. Sin embargo, si éstos sólo se limitan a repetir esquemas y no a modificarlos, volvemos a los viejos errores del Sistema Educativo y de nueva cuenta tenemos que debemos cubrir el perfil docente con el área de actividades profesionales, pues un docente que es de la especialidad, sabe cómo transformar los problemas en aciertos, sabe cómo modificar el hacer por el ser, porque lo ha vivido, lo ha respirado, lo ha sufrido y eso da una camada de oportunidades únicas, que en nuestro sistema están siendo mal vistas y muy poco aprovechadas.

# REFERENCIAS

- Argudín, Yolanda. Educación basada en competencias: nociones y antecedentes. Ed. Trillas. México. 2006
- Coria, Pamela y Barragán, Benedictina. Programa de Tutoría: Cuaderno del Alumno y Cuaderno del Tutor. Ed. Trillas. México. 2011.
- Gimeno, Sacristán José y Pérez Gómez, Angel I. La enseñanza, su teoría y su práctica. AKAL Editor. España. 1983.
- Imbernón, Francisco. La formación y el desarrollo profesional del profesorado: Hacia una nueva cultura profesional. España. 1998.
- Perrenoud, Philippe. Desarrollar la práctica reflexiva en el oficio de enseñar: Profesionalización y razón pedagógica. España 2004.
- PLADECO. Universidad de Guanajuato. México. 2013.
- Ramos Ojeda, Erika. Visión de los estudiantes de educación superior sobre su trayectoria formativa. Tesis profesional de Doctorado en Ciencias de la Educación. IPEP. Celaya, Gto. Enero 2014.
- Stenhouse, L. Investigación y desarrollo del currículum. Madrid. 1998.
- Schön, Donald A. La formación de profesionales reflexivos. PAIDOS.
- Ministerio de Educación y Ciencia. España. 1987.
- <https://www.clubensayos.com/Temas-variados/Teoria-Social-y-Educación/422325.html>
- [https://estudiossociales.wordpress.com/pensamientos-y-ensayos/la-teoría-social-en-la-educación.](https://estudiossociales.wordpress.com/pensamientos-y-ensayos/la-teoría-social-en-la-educación)
- [http://cbta197.edu.mx/informacion/tutorias/Manual\\_SINATA.pdf](http://cbta197.edu.mx/informacion/tutorias/Manual_SINATA.pdf)
- [http://www.sems.gob.mx/work/models/sems/Resource/10905/1/images/Acuerdo\\_numero\\_442\\_establece\\_SNB.pdf](http://www.sems.gob.mx/work/models/sems/Resource/10905/1/images/Acuerdo_numero_442_establece_SNB.pdf)
- <http://www.ugto.mx/pladi/pdf/modelo-educativo-ug.pdf>
- <http://www.dgb.sep.gob.mx/02-m1/03-iacademica/04-actividadesparaescolares/acciontutorial/FI-LAT.pdf>

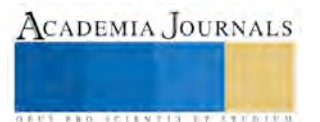

# BRIDGING THE GAP BETWEEN CONSTRUCTIVISM AND SOCIAL CONSTRUCTIVISM

Lic. Elizabeth Flores Villalobos<sup>1</sup>

*Abstract***—This article shows the gap between the theory and the practice found through my masters' research project, in which I analyzed the perceptions of a bilingual school community about the use of a constructivist approach as a teaching method following the guidelines of the International Baccalaureate (IB) Organization. The IB is a world program which promotes the use of constructivism in order to aid learners to become international minded people and to exceed in their personal, social and academic development. Additionally, this research examines the way school teachers approach constructivism in their everyday classes through a qualitative ethnographic study utilizing face to face interviews, email interviews, and class observation.**

*Key words***—constructivism, social constructivism, gap.**

#### **Introduction**

When it comes to teaching, there are many approaches/methodologies that can be applied to provide students with the necessary tools to acquire the target knowledge. However, these approaches vary from institution to institution according to their own philosophy. In the case of the school where my investigation took place (Alexander Bain), constructivism is the learning approach utilized to allow students to become active constructors of their own knowledge based on previous experiences. Constructing knowledge is based on the idea that previous experiences contribute to this process (Broomhead 2005, Cetin-Dindar 2016, Dixon-Krauss 1996, Holland 2015, Uredi 2014, and Yoders 2014). In this sense, Dixon-Krauss (1996) and Yoders (2014) elaborate and argue that the main contribution of constructivism is the ability learners gain to construct knowledge utilizing their personal experiences and ideas instead of obtaining a passive acquisition of skills and knowledge.

Broomhead (2005) and Uredi (2014) also suggest that this approach is a way in which students can be engaged in the construction of new knowledge by utilizing meaningful previous knowledge. Thus, constructivism is seen as a teaching approach to achieve new information through experience and reflection about that understanding.

The purpose of this paper is to analyze the theory and the practice related to my research project in which I explored the insights of different people who work directly or indirectly with the constructivist approach. Furthermore, I will describe the background and context of the study and I will explain how the constructivism theory can be put into practice.

#### **Context**

The research was carried out in a private bilingual elementary and middle school named Centro Educativo Alexander Bain, located in Irapuato, Guanajuato, Mexico. The main objective of this school is that students achieve a high and complete preparation in order to be positive and competitive agents of change. This school is considered an international school that offers students a bilingual education because besides using the curriculum from the Mexican Ministry of Public Education (*Secretaria de Educación Publica* or SEP for its acronym in Spanish), the school also works under the guidelines of the International Baccalaureate (IB) Organization. This organization is an educational association founded in Geneva, Switzerland in 1968, whose mission is "to develop inquiring, knowledgeable and caring young people who help to create a better and more peaceful world through intercultural understanding and respect" (Van Oord, 2007, p. 377).

The study for this research was carried out at the elementary school, the name given to this program is Primary Years Programme (PYP) (IB, 2008). The PYP provides schools with a curriculum framework of essential elements (knowledge, concepts, skills, attitudes and actions) to build a challenging primary curriculum, which is transdisciplinary because it focuses on issues that go across subject areas organized according to three curriculums: the written curriculum (explains what PYP students will learn), the taught curriculum (sets out how educators teach the PYP) and the assessed curriculum (details the principles and practice of effective assessment) (IBO 2008). In order to carry out these three curriculums, this IB institution use the constructivist approach as a learning model to construct self-understanding and knowledge of the world on their students. For that reason, this research explored the

<sup>1</sup> Elizabeth Flores Villalobos, English teacher at the Centro Educativo Alexander Bain Irapuato and a master's student at the University of Guanajuato. lizflores 8025@hotmail.com (autor corresponsal)

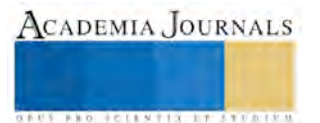

 $\overline{a}$ 

insights of some educators who work at the Alexander Bain School and who utilize constructivism as a teaching tool. However, after a throughout analysis of the data, two important gaps emerged, which I will address later. In the following section, I will describe the research and the way it was carried out.

### **Research description**

A qualitative research methodology was used to gather data for this paper, the main goal was to analyze how a community of educators such as teachers, coordinators, and a principal understand and apply the constructivist approach at the target school. The reason why this school was selected was due that this particular community of educators use the constructivist approach at the Alexander Bain School and it is mandatory for teachers to instruct classes using this approach. On a personal level I chose to do this research because while working at this educative institution, I was looking for potential areas of opportunity for improvement as a constructivist teacher. After doing some reflecting, I realized that I was not complete satisfied about the way I was carrying out the approach in class, neither if I was spending too much or too little on it.

Moreover, a gap that later would became evident during my research was that since I was teaching two sixth grade groups I recognized that with one of the two groups, it was easier to let them work and learn more freely utilizing reflective strategies, group discussion and group tasks but not with the other group. I noticed that when I had more class time with one group, it was easier for students achieve more varied and thoughtful thinking than when I had limited time.

For this reason, I considered it would be beneficial to ask other teachers about whether they faced the same problems I did and the way they handled those challenges. I also decided to carry out this study to better understand the teachers' insights on the use of the constructivist approach and to also how they applied at the work place.

In order to obtain the participants' perceptions on their use of the constructivist approach, I decided to utilize the following techniques: email, field face-to-face interviews, class observations, and my researcher's log notes. Both, email and face-to-face interviews were applied to teachers, coordinators and the elementary school's principal. Four or the eight participant teachers were observed three consecutive times in order to identify and confirm reliable information concerning the way they approach constructivism in their everyday classes. Finally, the way to collect personal comments about the interviews, my own perception and the development of the investigation was through a researcher's log.

The research question which guided this study is:

What are the community perceptions of the use of a constructivist approach in a bilingual elementary school?

# **Literature Review**

Several authors argue that through the use of constructivism, learners use their prior knowledge and they may have the possibility to construct a new one. Cetin-Dindar (2016), for instance describes it as "an active process of constructing knowledge based on learners' experiences" (p. 233). Hursen and Ertac (2015) define constructivism as the way to "construct the knowledge" (p. 476). Dixon-Krauss (1996) claims that the main contribution of constructivism is the ability learners gain to construct knowledge utilizing their personal experiences and ideas instead of obtaining a passive acquisition of skills and knowledge. Thus, it is an approach utilized to allow students to construct their knowledge by applying their previous understanding of what they have lived.

Westch (1985) argues that the most important proponents of constructivism are Piaget and Vygotsky, since their research has aided us to better understand the way human beings learn, taking into account the importance of utilizing self-information, knowledge construction, and human interactions among other characteristics. Hursen and Ertac (2015) agree that constructivism has been identified and differentiated according to its proponent ideologies. These authors also argue that "consttructivism has been formed with various terms such as Piaget's personal constructivism, Vygotsky's social constructivism, von Glasersferd's radical constructivism and Mathews' educational constructivism" (ibid, p. 475). Though, the first two, Piaget and Vygotsky's ideologies, seem to be the most important for the IB organization, since they use them in some of the main documents, which takes us to the second and most important gap found in this research.

On one hand, there is Piaget's perception of constructivism which is centered on self-learning; he believed that human beings construct knowledge throughout their dealing with the environment and previous knowledge (Pass, 2004). On the other hand, Vygotsky's view highlights that knowledge is constructed from men's experiences in a social context (ibid).

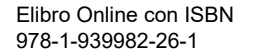

From these two different perspectives emerged constructivism and social constructivism, which are very similar, but at the same time, very different ways of learning. The first one, constructivism is seen as a theory that offers knowledge in which human beings are active creators of that knowledge (Araya, Alfaro & Andonegui, 2007). This theory is then seen as a way to construct knowledge by an individual. Yaris (2015) corroborates this theory arguing that "the central premise of constructivism is that learners construct new understanding by actively building upon prior knowledge and experiences. Learners are said to create meaning as internal representations based upon their experiences, rather than acquiring meaning directly from external sources" (p. 12). Thus the use of constructivism is then a way of utilizing previous knowledge without taking into consideration other human characteristics. Dixon-Krauss (1996) complements this idea claiming that the main contribution of this approach is the ability that learners gain when constructing knowledge utilizing their own personal experiences and ideas instead of obtaining a passive acquisition of skills and knowledge from a teacher. Thus, this approach focuses on allowing learners to construct knowledge by connecting self-experience and reflecting about it. Constructivism is then a process in which each learner's knowledge is constructed from own experience and personal understanding of the world, making a gap about what learners are supposed to learn and what they have really learnt.

According to Von Glasersfeld (1995), constructivism has been seen as a way to build knowledge but based on what every individual knows, which may make it difficult to adapt the curriculum of a class to every learner experience, and moreover to standardize testing in order to identify or to measure what learners have acquired. For this reason, in order to make constructivism a more effective learning approach, some constructivists have offered other strategies (Muijs & Reynolds, 2005). Some of those strategies can include the use of social interactions, collaborative work, scaffolding, etc., characteristics distinguished in the social constructivist approach.

The second one, social constructivism, has been defined as a way to learn in a social environment throughout social construction of knowledge (Araya, Alfaro & Andonegui, 2007). In this kind of constructivism, people play an important and active role while learning since they have to exchange ideas and knowledge. Social constructivists argue that knowledge is a shared experienced which allows students to learn from each other and from the context where they are (ibid). Moreover, Vianna and Stetsenko (2006) suggest that social constructivism comes from "Vygotsky's cultural-historical theory" (p. 82) which emphasizes learning through social interactions. Thus, since social constructivism encourages learners to work through a social system, they are able to negotiate and share knowledge, offering them a way to learn from others; contrasting the idea of constructivism by learning individually from own previous experiences.

Vygotsky (1978) argued from his research, that every human being has a primary social function which allows individuals to develop intellectual skills when these skills are used as learning tools, the less skillful individuals may learn from the most skillful ones. In other words, human beings have social skills that can be shared with others in order to assist the less skillful learners to learn those skills, to internalize them, and to manage higher thinking skills.

Ivic (1999) argues that recent research has shown that Vygotsky's theory of primary socialization has been proved due that since human beings are not able to succeed in an isolated way, human beings are social entities that required social interactions to learn from others and in this case, to construct knowledge. Social Constructivism is defined by Beck and Cosnik (2006) as "an approach that encourages all members of a learning community to present their ideas strongly, while remaining open to the ideas of others. It is a passionate approach, involving the whole person: thought, emotion, and action" (p. 8).

This type of approach is carried out by some educational institutions since they attempt to emphasize learning through social interactions and background knowledge. For instance, in order to achieve their students' learning purpose, IB institutions demand the use of constructivism through "collaborative learning" (Li 2012, p. 10). In other words, learners must acquire knowledge "through interacting with others" (ibid). Thus, constructivism for the IB is utilized as an active process in which learners construct new understanding of the world through achieving collaborative work.

Additionally, since IB schools promote the development of several experiences for knowledge construction through sociocultural learning and inquiries (IBO, 2008), it is safe to say that IB schools work under the social constructivist approach and not just constructivism as they mention in their documents. Furthermore, due that IB Schools promote students' own responsibility for learning by emphasizing their critical participation in constructing meaning through scaffolding, these institutions' curriculum have the flexibility to easily move into the realm of the social constructivist theory. It is bestowed in the IB document "Towards a continuum of international education" (2008**)** in which it is mentioned that "the pedagogical approaches [of the IB] are based on a constructivist understanding of how children learn" (p. 12). This essay also provides some of the constituents that characterize not

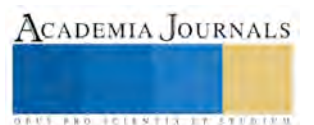

only constructivism, but social constructivism. For instance, it mentions that the way learners must be involved in their own learning is by social interactions and collaborative learning. Thus, the use of collaborative word through Vygotsky's principles supports that the Alexander Bain School works under the social constructivism instead of just constructivism.

### **Practice**

After analyzing the data from the interviews and the observations, I realized that through reflective tasks, teachers at the Alexander Bain School carry out their classes allowing their students to work in a collaborative way. Students work with other peers with the objective of exchanging ideas and knowledge. In this way, according to the participants, students elicit more opportunities to learn from their reflections, perspectives and cultural differences at the same time they learn from other classmates and teachers.

Besides that, most of the activities teachers performed during the observations involved the learners to interact with their environment and to incorporate not only experiential but cultural knowledge. Through those activities carried out in classes, some teachers provoked students' inquiry through open-ended questions, allowing learners to enhance through an interactive way.

Likewise, teachers use the social constructivism to involve learners in their class activities helping them to build new knowledge from schemata (what learners already know) and also from working with more skillful peers, which takes them to the Zone of Proximal Development (ZPD). This ZPD is used at the Alexander Bain School as a way to allow their students to interact between a more competent person and another less competent one while performing a task. Through this interaction, the less competent person becomes more proficient from what this person was at the beginning of a jointly task (Lantolf, 2006).

### **Gap**

Since the IB Organization "emphasizes intellectual, personal, emotional and social growth through all domains of knowledge" (Bullock, 2011, p. 2), it seems to be a mismatch on the perception of the constructivist approach and the way teachers at the Alexander Bain School, carry their teaching practice out. During the analysis of this study, it became evident that the constructivist approach allows learners to develop an individual cognitive knowledge. However, the Alexander Bain School is required by the IB organization to include social components in its daily activities in order to promote social and communicational skills among others. It is required for learners to work collaboratively with peers and teachers; this approach is referred as social constructivism instead of just constructivism.

To put it in other words, the gap between the theory and the practice in this study is that the IB official documents require schools to use the constructivist approach as a teaching methodology. However in practice, teachers at the Alexander Bain School work as facilitators of collaborative learning through the use of the social constructivist approach. In fact, in social constructivist learning students are perceived as active participants on their own learning (Jaramillo, 1996; Vygotsky, 1978).

Another gap, as mentioned before is time constrains. Frequently time is insufficient to allow proper discussions or to carry out extended social tasks with a group. In this particular case an educator teaches two groups the same day, one in the morning and one in the afternoon. The morning group has usually less distractions therefore allotting the teacher more time to better apply the constructivist approach because most of the extracurricular classes take place in the afternoon. Unfortunately for the afternoon group, they usually have to deal with time constrains, since the students often have to leave the classroom to attend other classes giving them less time to interact in activities. Theoretically speaking, teachers at the Alexander Bain School always plan to teach the same content, in the same way for both groups. Nevertheless, the IB Organization (IBO, 2008), requires for IB schools to teach in a transdisciplinary way with the assistance of other extracurricular activities such as music, physical education, art, etc. These activities consume a great amount of time from class, therefore in practice there is not enough time to develop social constructivism with both groups as it is intended.

# **Bridging the gap between theory and practice**

Even though constructivist and social constructivist approaches share similar characteristics, there is a slight difference between them in regards to the way they are utilized in education. More specifically, the constructivist approach requires learners to construct knowledge from their individual experiences and the social constructivist approach requires the use of the social and cultural environment to develop knowledge. Thus, in order to close the gap between the theory and the practice in this research, it is necessary to raise awareness among teachers and administrators about the correct use of constructivism, since they seem to be mistakenly using social constructivism instead of constructivism. Being aware of such difference may allow teachers to make available much more

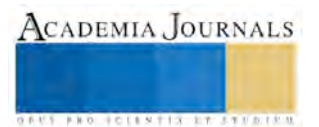

resources for implementing this interactive or social approach, and also to ensure learning experiences beyond the classroom.

Regarding the time constrains gap, it is already solved. In other words, the problem was discussed with the principal and the administrators, they were told about the insufficient time allowed to the afternoon classes, and how difficult it is for some teachers to properly apply the proper methodology when they also have to deal with time constrains. For this reason, they agreed to make a temporary change in the schedule in order to identify whether it works better to implement the change permanently. This change consists on switching class schedules every week. On week one, teachers' follow the normal schedule previously mentioned, but on the following week the afternoon group switches to the morning and vice versa the other group.

#### **Conclusion**

After analyzing the perceptions of teachers and administrators from the Alexander Bain School about the use of the constructivist approach, two gaps emerged. The first one, gave us the opportunity to realize that the current approach they are carrying out at school is not constructivism, but social constructivism. For that reason, there seems to be the necessity to inform them about this mistake. Likewise, in order to apply the social constructivist approach in each class, another gap was found. To close this breach, a variation in the schedule was necessary. There is not a perfect theory, but in practice teachers have to adapt in order to bridge the gaps that may appear while teaching a class. For that reason, I agree with Ortiz and Duarte's (2014) idea that research is essential to bridge the gap between theory and practice.

#### **References**

Araya, V., Alfaro, M., and Andonegui, M.. "Constructivismo: orígenes y perspectiva," *Revista de Educación*, Vol. 13, No. 24, 2007, 76-92.

Beck, C. and Koskik, C. "Innovations in teacher education: A social constructivist approach." Suny Press, 2006.

Broomhead, P. "Shaping expressive performance: A problem-solving approach." *Music Educators Journal*, vol. 91, No. 5, 2005, 63-67.

Bullock, K. "International Baccalaureate learner profile: Literature review.Cardiff, UK". *International Baccalaureate Organization.* 2011.

Cetin-Dindar, "A. Student Motivation in Constructivist Learning Environment." *Eurasia Journal Of Mathematics, Science and Technology Education*, Vol. 12, No. 2, 2016, 233-247.

Dixon-Krauss, L. "Vygotsky in the classroom: Mediated Literacy Instruction and Assesment." New York. Longman. 1996.

Holland, D. "A constructivist approach for opening minds to sound-based music." *Journal Of Music, Technology & Education*, Vol 8, No 1, 2015, 23-39.

Hursen, C., and Ertac, G. "K 12 Students' attitudes towards using constructivism in history lessons." *Procedia-Social and Behavioral Sciences*, Vol 177, 2015, 475-480.

IBO. "Learning in a language other than mother tongue in IB programmes." *International Baccalaureate Organization*. 2008.

IBO. "Primary years programme, middle years programme and diploma programme: Towards a continuum of international education. Cardiff, Wales. *International Baccalaureate Organization. 2008.*

Ivic, I. "Lev Semionovich Vygotsky." Perspectivas: *Revista Trimestral de Educación Comparada*, Vol 24 (Vygotsky y la Educación), 1991.

Jaramillo, J. A. "Vygotsky's sociocultural theory and contributions to the development of constructivist curricula." *Education*, Vol. 117 No.1, 1996, 133-140.

Lantolf, J.P. and Thorne, S. L. "Sociocultural theory and the genesis of second language development." Oxford: Oxford University Press. 2006.

Lantolf, J. P., Thorne, S. L., and Poehner, M. E. "Sociocultural theory and second language development." *Theories in second language acquisition: An introduction*. 2015.

Li, N. "Approaches to learning: Literature review." *International Baccalaureate Organization*. 2012.

Muijs, D., and Reynolds, D. "Effective teaching: Evidence and practice." Sage. 2005.

Ortiz, J. Z. P., & Duarte, E. G. "Bridging the gap between theory and practice in a BA Program in EFL." *HOW Journal*, Vol 21 No. 1, 2014, 122- 137.

Pass, S. "Parallel paths to constructivism: Jean Piaget and Lev Vygotsky." IAP. 2004.

Uredi, L. "The relationship between the classroom teachers' level of establishing a constructivist learning environment and their attitudes towards the constructivist approach." *International Journal Of Academic Research*, Vol. *5, No.* 4, 2013, 50-55.

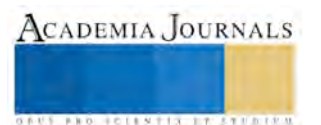

Van Oord, L. "To westernize the nations? An analysis of the International Baccalaureate's philosophy of education." *Cambridge Journal of Education*, Vol 37 No. 3, 2007, 375-390.

Vianna, E., and Stetsenko, A. "Embracing history through transforming it contrasting Piagetian versus Vygotskian (Activity) theories of learning and development to expand constructivism within a dialectical View of history." *Theory and Psychology*, Vol. 16, No. 1, 2006, 81-108.

Von Glasersfeld, E. "Radical Constructivism: A Way of Knowing and Learning." *Studies in Mathematics Education Series:* Vol. 6, 1995, 1-231.

Vygotsky, L. S. "Mind in society: The development of higher psychological processes." *Cambridge, MA: Harvard University Press*. 1978.

Wertsch, J.V. "Vygotsky and the Social Formation of Mind." *Cambridge, Mass: Harvard University Press*. 1985.

Yoders, S. Y. "Constructivism Theory and Use from 21st Century Perspective." *Journal Of Applied Learning Technology*, Vol. 4 No. 3, 2014, 12- 20.

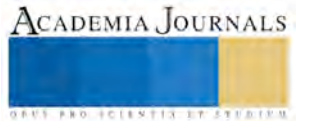

ACADEMIA, JOURNALS

**STARD SCIENTIS STORESTS** 

# El carnaval de Mazatlán 1892-1900: su tránsito de lo tradicional a lo moderno

M.C. Mayra Elena Fonseca Avalos<sup>1</sup>, Dra. Rosalva Enciso Arámbula<sup>2</sup>, M.C. Sandra González Castillo<sup>3</sup> y Dr. Rogelio Armando Mendoza Castillo<sup>4</sup>

*Resumen***—En esta investigación se estudia el contexto de Mazatlán en una parte de la época porfirista (1891-1900), cuando se presentan cambios en la fiesta carnavalera, que representan su transición de la** *Tradición a la Modernidad* **y cómo se refleja esto en el periódico** *El Correo de la Tarde,* **el más importante de ese periodo. De las actividades de tiempo libre en Mazatlán, representadas en este importante diario, el carnaval, es la que con el paso del tiempo logra consolidarse como la fiesta y la diversión más arraigada de los mazatlecos. Por esta relevancia, este análisis ofrece una visión distinta de las transformaciones de la fiesta carnavalera, con la finalidad de entender su origen y desarrollo.**  *Palabras clave—* **Carnaval, Tiempo libre, Representación, Modernidad.**

#### **Introducción**

El presente trabajo de investigación, forma parte de mi tesis de maestría titulada "De lo Tradicional a lo Moderno, Actividades de Tiempo Libre en *El Correo de la Tarde* 1891-1900", donde se analiza cómo representa un periódico -*El Correo de la Tarde*- a la población del puerto de Mazatlán durante la última década del siglo XIX, con relación a sus actividades durante el *tiempo libre,* y de qué manera mitifica esos entretenimientos y los convierte en elementos representativos de la modernidad. Además, se observa la transformación que viven los mazatlecos en la realización de tales actividades como resultado de dicha mitificación y cómo se representa esa transformación.

En el primer intento se coloca al diario como *objeto de estudio* y se investiga su participación como producto comunicativo y se observa en su proceso de producción de información destinada a la comunicación. Se analiza cómo selecciona el acontecer público, el uso que se hace de esa información y cómo contribuye a la producción y reproducción de la sociedad Mazatleca. En el segundo intento, se utiliza a *El Correo de la Tarde*, como *fuente* en el estudio histórico del proceso de transición que *de la tradición a la modernidad*, sufrió Mazatlán en el período sugerido.

Partiendo de la Teoría Social de Comunicación de Manuel Martín Serrano, entendemos que la función de la comunicación, como medio de enlace y mediación, va más allá de la mera información. Cualquier medio –sea gráfico o audiovisual- cumple propósitos emanados de los intereses de los grupos que detentan el poder, sea éste polí tico, económico o de cualquier otra índole.

Según Martín (1989, p.16), el recurso más importante con que ha contado la comunicación masiva para lograr sus propósitos es la Mediación: "El término de "mediación" lo he introducido yo mismo para referirme a aquellas afectaciones entre dos sistemas distintos que son el resultado de prácticas humanas guiadas por procesos cognitivos y culturales y no só lo la consecuencia de leyes naturales".

La Teoría de la Mediación Social planteada por Martín Serrano, consiste en el estudio del control social que ejercen las instituciones actuando sobre la interpretación que hacen las personas de la realidad. En la tarea de control, participan aquellas instituciones sociales que administran la producción y la oferta de información: la familia, la escuela y los medios de comunicación.

Así , los medios de comunicación se presentan como mediadores que otorgan una representación de lo que sucede en el mundo, utilizando los relatos en el control social de los sujetos porque contienen representaciones sociales:

*Una representación social consiste en la propuesta de una determinada interpretación de lo que existe o de lo que acontece en el entorno. La representación social hace referencia precisamente a tales o cuales temas, incluyendo unos datos en vez de otros y sugiriendo ciertas evaluaciones en vez de otras posibles* (Martín, 1989, p.31).

Para este estudio se analizará la mediación de un producto comunicativo en dos niveles: Contenido y estructura, esto es, Mediación Cognitiva (Mitificación) y Mediación Estructural (Ritualización).

l

<sup>1</sup> M.C. Mayra Elena Fonseca Avalos es Profesora Investigadora de Comunicación y Medios en la Universidad Autónoma de Nayarit, México. [mayraf@uan.edu.mx](mailto:mayraf@uan.edu.mx) **(autor corresponsal)**

<sup>2</sup> Dra. Rosalva Enciso Arámbula es Profesora Investigadora de Comunicación y Medios en la Universidad Autónoma de Nayarit, México. [rosalvauan9@hotmail.com](mailto:rosalvauan9@hotmail.com)

<sup>3</sup> M.C. Sandra González Castillo es Profesora Investigadora de Psicología en la Universidad Autónoma de Nayarit, México. [San5dra8@hotmail.com](mailto:San5dra8@hotmail.com)

<sup>4</sup> Dr. Rogelio Armando Mendoza Castillo es Profesor Investigador de Derecho en la Universidad Autónoma de Nayarit, México. [bat\\_rogelio@hotmail.com](mailto:bat_rogelio@hotmail.com)

ACADEMIA, JOURNALS

**ARD RELEASED PROFILER** 

La Mitificación consiste en relatar un acontecer de manera que el relato se integre en la conciencia del receptor, creando imágenes convenientes a los propósitos del mediador, pero sin alterar las normas que rigen su conducta, más bien, adecuándose a ellas. De otra manera, la mitificación es la representación de un suceso que, sin cambiar los elementos que lo integran, -sino la apreciación de ellos-, modifique la percepción que de é l se puede tener, o sea, creando un consenso entre el acontecer y el creer.

La Ritualización de la información es punto también determinante en la producción de la comunicación. Como ritualización entenderemos la adaptación que hace el Mediador del relato del acontecer dentro de las características del medio. "El medio realiza su trabajo de ritualización, dando noticia del acontecer en los marcos prescritos por el diseño de utilización del espacio y/o del tiempo comunicativo" (Martín, 1989, p.81).

Antes de difundir los relatos de los aconteceres, el mediador selecciona los sucesos que habrá de trasmitir, también tomando en consideración ciertos intereses.

Dentro de la Teoría de Comunicación Social, Serrano considera que existen interdependencias entre la transformación de la comunicación pública y el cambio de la sociedad, esto es, que tanto la emergencia de los aconteceres interviene en la determinación de la creación de los productos comunicantes, como estos influyen en el devenir social.

En este aná lisis nos atendremos a la idea de modernidad que maneja *El Correo de la Tarde*, como un esquema de progreso y vitalidad. El término modernidad en los periódicos de la época porfirista, se utiliza como sinónimo de superación. Lo moderno es lo civilizado y el empeño de Porfirio Díaz de modernizar al país es el justificante de los abusos y desmanes que se cometen durante su gobierno. Lo moderno es sinónimo también de lo decente, de lo apropiado; lo tradicional, de la barbarie.

Para entender el arraigo de esta festividad Mazatleca y su tránsito de lo tradicional a lo moderno, fue fundamental tener como referencia de análisis, que durante este periodo porfirista, el país vive con una máscara de paz y progreso y con ella se cree se encamina a la modernidad. Los ojos de la burguesía local y de los beneficiados por el régimen están vueltos hacia las grandes capitales del mundo, especialmente París.

*Entre 1888 a 1905, especialmente en el decenio de 1890, la dictadura porfiriana se encuentra en su apogeo. Hacia 1888 Díaz había puesto en orden su gobierno. El éxito de los esfuerzos de su régimen se veía por todas partes en los ú ltimos diez años del siglo: el ejército, apoyado por la caballería de los Estados Unidos, había conseguido dominar la amenaza apache; los rurales daban fin al bandolerismo; el ferrocarril comunicaba a casi todo el país; el telégrafo llegaba a todas partes. La inversión extranjera corrió a México, porque, casi con seguridad, era el país en turno camino a la modernización, que ofrecía ganancias inmediatas a quien tuviera audacia suficiente para invertir...* (Beezley, 1992, pp. 219-220)

Mazatlán, en ese tiempo, es un microcosmos de la ciudad de México. Tiene un dictador local –Francisco Cañedoque emula fielmente a Porfirio Díaz y la burguesía porteña, está pendiente de lo que sucede en la metrópoli para imitarlo (Briones, 1999). Este es el marco teórico utilizado para estudiar el contexto de Mazatlán en una parte de la época porfirista, (1891-1900), cuando se presentan cambios en la fiesta carnavalera , que representan su transición de la *Tradición a la Modernidad* y cómo se refleja esto en el periódico *El Correo de la Tarde,* el más importante de ese periodo en Sinaloa.

De acuerdo con el índice hemerográfico de 1876-1910, ese estado ocupaba el segundo lugar, después de Veracruz, como entidad con mayor número de periódicos diarios editados durante el Porfiriato según Toussaint (1989, p.15) y es este diario, el proyecto periodístico de más larga vida en la entidad. En é l se sintetiza, por decir así , toda la tradición y experiencia precedente.

#### **Metodología**

En la primera parte, donde tendremos al diario como *objeto de estudio*, se utilizarán técnicas de análisis que hacen operacional una metodología de investigación. Esta metodología sustenta la Teoría de Comunicación Social propuesta por Martín (1989) y busca una correspondencia al nivel de las modalidades de Producción Social de Información destinada a un uso colectivo, y permite conocer el intercambio entre Sistema Social y Sistema de Comunicación. La investigación de los productos comunicativos requiere un aná lisis de la selección del acontecer y de las mediaciones cognitivas y estructurales.

#### *Análisis de contenido (Mediación cognitiva)*

Para el análisis de contenido seleccionaremos diversas áreas de las representaciones del relato para su estudio. Estas áreas habrán de responder las preguntas clave que nos permitan "identificar la forma en que el medio realiza su labor de mitificación, al relacionar lo que acontece con las normas y los valores sociales". (Martín, 1986, p.146).

*Análisis formal (Mediación estructural).*

En el modelo de aná lisis formal se "investiga la manera en la que el Mediador realiza su trabajo de ritualización, dando noticia del acontecer en los marcos prescritos por el diseño de utilización del espacio y/o del tiempo comunicativo". (Martín,1986, p.145). En la prensa no es posible que los acontecimientos se relaten al tiempo que
**ARD RELENTIS EXISTENTS** 

suceden, por lo que es siempre un medio *diacrónico*, en relación con el acontecer. Se mide el *espacio* destinado a cada producto comunicativo y se comprueba la *ubicación* del relato en la paginación del periódico; y se controla el *género* bajo el cual aparece etiquetado el relato (Martín, 1898, pp. 82-83).

En función a lo propuesto por Martín (1898), se analizará únicamente lo procedente dentro de los temas extraídos de *El Correo de la Tarde*. En el segundo intento, se tomará *El Correo de la Tarde* como *fuente* para -a través de los mismos productos comunicativos- esclarecer el proceso de transición que de la tradición a la modernidad vive la población del puerto en la última década del siglo XIX. A partir de los relatos del periódico seleccionaremos los elementos que nos indiquen los cambios, tanto de forma como de fondo, de la de actividad de tiempo libre más importante de los mazatlecos, la fiesta carnavalera.

#### **Resultados**

#### **Análisis de contenido**

Considerando primeramente la *etapa tradicional*, encontramos en los relatos del medio durante esa época, que los personajes participantes están claramente definidos en dos grupos: un primer grupo -al que se hace referencia en la mayoría de las relaciones en esta etapa, ya que es él quien domina la escena- conformado por la gente pobre de Mazatlán, al que se le atribuyen los más bajos instintos y las peores costumbres.

Este grupo está integrado primordialmente por dos pandillas, constituida una por los trabajadores del muelle y, otra por los del mercado; se les reconoce como el *Muelle* y el *Abasto* y son "masas formidables de pueblo*"*, sin nombre, rostro, ni identidad. Las mujeres a que hace referencia las califica como: "mujeres rabiosas*"*, *"*de pelo en pecho, de las más bravas y temibles*"*. (*E.C.T*., 16 de marzo de 1892)

La clase baja aparece sin individualidad alguna; es una masa descontrolada y en ocasiones agresivas a la que hay que someter para que el carnaval se prohíba. Cuando el periódico se refiere de manera particular a alguien, es cuando habla de la alta sociedad y sus eventos específicos, en donde los personajes tienen una personalidad propia, según la destaca el medio. Entonces habla de los trajes y el aspecto de los personajes haciendo hincapié en su condición social.

El objetivo de este grupo, -según el diario-, es buscar la diversión durante los días del carnaval, a través del desenfreno con una *"*costumbre bárbara, que en nada favorece la cultura de un pueblo": el juego de la harina, que consiste en principio, en formar bandos que simulan una lucha, arrojándose harina y cascarones de huevo conteniendo "bermellón, humo de ocote, miel y algunas veces, sustancias nocivas a la piel y a la vista". (*E.C.T*., 16 de marzo de 1892)

Esta diversión, hasta cierto punto inofensiva, toma proporciones peligrosas en los relatos del diario, debido a la condición moral de los participantes:

*...La clase vulgar, que es la que revela mayor entusiasmo por esta diversión, (...) comienza el combate; al principio, con cascarones, harina y pinturas; pero como se enardecen los ánimos y el entusiasmo sube de punto, concluye muchas veces la diversión á pedradas y tranchetazos*... (*E.C.T*., 16 de marzo de 1892)

Pero conforme avanzaba la lucha, los ánimos se enardecían, y quizá animados por bebidas alcohólicas, muchas veces la guerra simulada terminaba como un verdadero enfrentamiento y algunas veces se reportaron desgracias personales:

*...De tal manera estaban excitados los ánimos que si no ha sido por la oportuna asistencia de la policía de á caballo y de á pie que separó a palos y sablazos a los contendientes, hubiera habido que lamentar serias desgracias*. *El Sr. Gobernador tuvo que intervenir personalmente y costó trabajo hacerles resistir del propósito de embestirse los dos bandos con los fragmentos de ladrillos y escombros de las casas que allí se construyen (...) Verdaderamente es un juego muy excitante el de la harina, pues se olvidan de ella y se arremeten furiosamente a puñetazos, palos y pedradas...* (*E.C.T*., 16 de marzo de 1892)

Hacia 1893, el periódico se encuentra ya en franca campaña contra las celebraciones populares del carnaval, y se refiere al evento como "ese juego bárbaro que tantos disgustos aún desgracias origina, sobre todo entre la gente del pueblo. Creemos que se tomarán medidas enérgicas para que, ya que no sea posible impedir el juego, á lo menos disminuyan los desórdenes que todos los años se cometen". (*E.C.T*., 27 de enero de 1893)

La sociedad mazatleca vuelve los ojos hacia el viejo continente y suspira por diversiones, que por el hecho de realizarse en Europa, considera sanas y con un alto nivel. En el periódico del 20 de abril de 1893, se inserta una nota extraída de un conocido diario parisino, donde los confites y confetis, suplen los cascarones y la harina: "Una sola casa de París vendió el martes de carnaval la friolera de 3,000 kilos de estas pequeñas partículas de dulce".

Hacia 1897, a pesar de las protestas, el *juego de harina*, continúa todavía enseñoreándose en la población en la época de Carnaval y se ha convertido para entonces, en fuente de ingresos para ciertos sectores de la población, lo que se utiliza como justificación por algunos. Anteriormente se utilizaban bolsas llenas de harina, la cual se arrojaba a puñados. Ahora se utilizan mucho más, los cascarones rellenos artísticamente decorados, lo que beneficia económicamente a quienes los preparan:

**STARD SCIENTIS ETCLICITIES** 

No obstante, las características de barbarie y salvajismo que atribuye el diario a la celebración del carnaval cuando es realizada por la *"clase vulgar"*, cambian radicalmente los adjetivos cuando en el evento interviene la burguesía porteña. La descripción de los personajes revela claramente la posición del diario, en cuanto servidor de los intereses de la clase dominante de Mazatlán.

El mismo *juego de harina* tiene otra connotación cuando se realiza en la casa de los señores Peña, donde "se oyen por todas partes los chasquidos de los cascarones al romperse, una terrible batalla se libra, huyen las muchachas cual bandada de palomas perseguidas por un gavilán, pero muy pronto toman la revancha abrumando á cascaronazos al enemigo; cúbrense las cabelleras de las damas de dorados agasajos y la más noble y sincera alegría reina soberana en el salón". O en la tertulia de los Sres. Rodríguez, donde el juego de harina fue "cosa divertida en extremo y sumamente pintoresca". (*E.C.T*., 3 de marzo de 1892)

Hacia el final de esta primera etapa (1897), el diario distribuye roles y objetivos a la población, inclinado a los halagos y elogios dirigidos a los integrantes de las familias poderosas y denigrando al resto de la población. De acuerdo con su albedrío, cimentado por prejuicios, siguiendo siempre el mismo patrón de mitificación: los ricos son buenos, justos, trabajadores, elegantes, etc., mientras que los pobres son, ignorantes, malvados, salvajes, bárbaros: "En la alta sociedad, la diversión no presenta vicios que se notan en las locuras del pueblo". (*E.C.T*., 4 de marzo de 1897)

De las hijas de los empresarios de Mazatlán, así se expresa el diario: "...El bello sexo elegante piensa con gusto en uno ó dos bailes en que con etiqueta y buen humor se quebrarán los cascarones repletos de oropel y se bailará sin descanso..." (*E.C.T*., 4 de marzo de 1897)

A partir de 1898, cuando la burguesía porteña toma las riendas del carnaval y lo convierte en el productivo negocio que sigue siendo hasta nuestros días, el diario deja de hacer referencia, de manera casi total, a la gente pobre del puerto –representada principalmente por los grupos del *Muelle* y el *Abasto*- que ya no es protagonista, ni siquiera destinataria de la acción; la coloca como simple espectadora.

La burguesía mazatleca desplaza al pueblo y se convierte en el principal protagonista; el pueblo será entonces, en cierta medida, espectador del acontecer; su participación se limita a tomar parte del combate de flores, serpentinas y confetis, que sustituye desde ese momento al tradicional *juego de la harina*. Participa también dentro del desfile, el gremio de abastecedores del puerto, pero aún cuando la población tuviese mayores participaciones, no lo podríamos saber porque el periódico no lo menciona.

En las crónicas del carnaval, se describe el físico y se resalta la moralidad sólo de los que pertenecen a la alta sociedad mazatleca: a ellos se le otorgan cualidades tanto físicas como morales positivas, en cambio a las mujeres de pueblo, en dos ocasiones se les describe pero para enfatizar sus defectos físicos, su mal comportamiento y cualidades morales negativas.

En 1898, el periódico toma una actitud diferente en el tratamiento del carnaval: anteriormente era un medio promotor para acabar con el *juego de harina*, máxima diversión del populacho, sin embargo, en ese año con la celebración del carnaval de una manera más organizada, no quiere permanecer indiferente, ya que: "...no permanecerá quieto ni el mismísimo *Zenón,* que lleva largos días de encerrar su locura en tenebrosa bartolina..." (*E.C.T*., 1 de febrero de 1898)

El periódico mismo y en ese momento, el mejor de sus cronistas, se mencionan como actores comunicantes interesados en cubrir el evento. Ahora sí, el carnaval será cuestión seria, porque la *plebe* fue echada de lado junto con su barbarie, y la *gente decente* es quien va inventar, decidir y organizar el evento, otorgándole la categoría moderna que Mazatlán requiere.

El *juego de la harina*, que se originó en Europa y llegó al puerto procedente de Tepic -según el diario-, cede su lugar a los juegos con flores, confetis, confites y serpentinas -también originados en Europa- para que así logre el periódico consolidar su influencia, también dentro de las festividades del puerto.

A partir de los primeros días de febrero de 1898, el periódico utiliza nuevos referentes a los que les otorga nuevos papeles y nuevos objetivos y, a su manera, transvalora al carnaval que de "juego bárbaro y salvaje" pasa a ser un evento propio de la más alta cultura: "...La celebración del carnaval, de una manera más culta que hasta hoy se ha hecho, es, pues, lectores nuestros, casi un hecho a la vez que un acontecimiento en los fastos enharinados de Mazatlán..." (*E.C.T*., 1 de febrero de 1898)

Después de años de pleitos y discusiones en torno al *juego de la harina*, que por años había sido el suceso en carnestolendas, finalmente la modernidad se impuso y el carnaval sentó sus reales en Mazatlán, abarcando todas las clases y castas del puerto.

Para 1898 el salto se había dado y ahora, pobres y ricos participarían en la fiesta con todos sus ímpetus. La convocatoria se extiende a toda la población, sin distinción alguna: "...Jóvenes y viejos, hombres y mujeres, bonitas y feas, todos irán al campo de batalla... floral a dar rienda suelta al buen gusto y al ingenio..." (*E.C.T*., 1 de febrero de 1898)

**STARD SCIENTIS STORESTS** 

La antigua violencia provocada por los cascaronzazos y la harina arrojada desde balcones y azoteas, dio paso a la fabulosa creatividad costeña que empieza a elaborar carros alegóricos, adornos y disfraces cada vez más complejos*.*  El programa del carnaval se elabora con grandes expectativas para todos. Los instrumentos y los vehículos de la acción que menciona el diario en sus relatos, ahora son elementos de modernidad:

*...habrá combate de flores, concurso de carruajes y bicicletas engalanados, procesión de carros alegóricos sobre asuntos chuscos, mascarada alegre y decidora y gran cabalgata, y todo envuelto en una atmósfera de flores, confeti, serpentinas, agasajos, antifaces ridículos, caras bonitas, perfumes y risas...* (*E.C.T*., 1 de febrero de 1898)

Poco a poco el carnaval se va posesionando de lugares en la ciudad donde habrán de iniciarse los desfiles y desarrollarse los eventos más importantes de la celebración. El espacio vital de la acción del carnaval es, desde luego, el puerto de Mazatlán y sus instalaciones: calles, parques, teatros, plazas, mansiones particulares, etc.

En 1899 los relatos del periódico no presentan ningún cambio significativo. El diario continúa representando al carnaval como producto de la iniciativa de los empresarios, tanto nacionales como extranjeros del puerto, y le otorga una lucidez esplendorosa al evento, debido al ingenio y la gran creatividad de la burguesía. En el año de 1900 ya tiene el Carnaval un matiz más europeo al incorporar formalmente rey, reina y una corte aún más compleja que el año anterior.

## **Análisis Estructural**

Los aconteceres del carnaval emergen de una manera cíclica prestablecida; los que selecciona *El Correo de la Tarde* son, en su mayoría de actualidad. Se informa acerca de este evento únicamente durante los días inmediatamente anteriores y posteriores y los relatos se refieren a lo que ocurre entonces, casi sin pretender establecer ni consecuencias ni antecedentes.

Sólo unas cuantas notas de carácter más bien reflexivo, se refieren al carnaval de manera intemporal. Se puede apreciar en ellas la intención –por parte del diario- de integrar nuevos valores y otras formas de diversión a la sociedad porteña, al relatar las bondades de este evento cuando ocurre en otros espacios, tanto físicos como temporales:

*Hemos oído decir que en Guaymas se trata de sustituir el juego de la harina en los días de carnaval, por otro más agradable y decoroso: el de confites.* (*E.C.T*., 2 de febrero de 1894); *...mas no es éste el carnaval que poblaba de góndolas negro y oro, henchidas de bellas damas, las turbias aguas de los canales de Venecia...* (*E.C.T*., 22 de enero de 1894)

Fuera de éstas escasas notas, toda la información se origina en los sucesos de Mazatlán tiene como fuentes las apreciaciones personales de los reporteros. En las notas de principio de la última década del siglo XIX, se da un tratamiento actualizado al carnaval, pero ya en la segunda mitad, se vierten una serie de comentarios de carácter retrospectivo, al analizar lo que fue la fiesta en años anteriores y se pronostica lo que podría llegar a ser en el futuro.

A principio de la década, el periódico incluye notas escuetas y esporádicas del carnaval cuando lo consideraba una fiesta de la *plebe* y las ubicaba en la sección *Gacetill*a de la página dos. *El Correo de la Tarde*, para darle más importancia a lo necesario que era la prohibición del juego de harina, reproducía, en primera plana, las notas que otros periódicos publicaban sobre los desórdenes ocasionados durante el carnaval, así como aquellas que ofrecían como objetos de referencia los carnavales de París y de Venecia, así como ciertos instrumentos modernos (bomba confite, confetis, serpentinas) que podrían cambiar la práctica del juego de harina en el puerto.

En 1894, dada la política del periódico, se publica en primera plana, el decreto que expide el Ayuntamiento del Distrito de Mazatlán, que prohíbe el juego de harina durante el carnaval. Sin embargo, esta disposición no pudo aplicarse y también se publica en primera plana una crónica que describe los comportamientos del pueblo ante tal disposición y su consecuente anulación.

A partir de 1898, el carnaval despunta como la principal diversión en Mazatlán y según informes del diario, se realiza el primer carnaval moderno, con la organización y participación de la alta sociedad del puerto. Entonces sí, el periódico apoya a través de sus páginas, a la Junta Patriótica que organiza el evento de una manera más culta y enfatiza la participación de los miembros de la burguesía porteña.

En ese año, los artículos, crónicas y programas aumentan considerablemente en número y extensión. Aparecen publicadas por primera vez, imágenes de los disfraces, carruajes, máscaras, confetis y adornos. Al final de la década, las notas son más extensas y aparecen tanto en la primera como en la segunda plana en secciones *Dominicales*, *Gacetilla* y *Dentro y fuera de la Ciudad*. En 1900, los programas y las crónicas utilizan encabezados con letras grandes y ocupan planas enteras, presentándose una descripción pormenorizada del evento.

Los artículos abordan el tema del orden, la prudencia y la buena voluntad, como las reglas que debían seguir tanto los participantes en la procesión como los espectadores. En la edición dominical de 1900, también se ofrece extensa información del festejo en la sección *Notas de un mazatleco*, ubicada en la primera plana.

A partir de 1898, el pueblo es aun más relegado y sólo es noticia en breves notas, si provoca algún daño o desorden o es mencionado como espectador. En 1900, las crónicas del carnaval ofrecen un poco más de información de los bailes populares.

#### **Conclusiones**

El Carnaval es un acontecer que se presenta, como la última posibilidad de pecar antes de entrar en el tiempo del recogimiento, la penitencia y la meditación que supone la Cuaresma pero también, es producto de la voluntad popular que aprovecha ese momento para darse al desenfreno y justificar los excesos y la violencia en que incurre.

La norma que se destaca desde siempre en el Carnaval, podría decirse que es una *transvaloración* de identidades; esto es, un giro, a veces de 180°, en el rol de los participantes. En el carnaval, desde sus inicios, se estila que el pordiosero se transforme, por ese día, en el rey. Desde la edad media, los hombres acostumbraban vestirse como mujeres y viceversa. Se considera, al ser la víspera de la cuaresma católica, como la *última oportunidad de pecar* antes de entrar en un periodo de arrepentimiento y reflexión y esto, genera una serie de desmanes que en otro momento serían improcedentes.

En los relatos que aparecen en *El Correo de la Tarde* durante el transcurso de la década en cuestión, se presenta muy clara la posibilidad de separar dos épocas: una de 1891 a 1897, que podríamos considerar como *etapa tradicional*, y otra de 1898 a 1900, o *etapa moderna*; y dentro de estas épocas, las menciones que se hacen de los participantes también señalan claramente la selección de referentes que hace el diario al separar la población de Mazatlán en dos clases perfectamente definidas e inclusive, antagónicas: *la plebe* y *la gente decente*.

En los primeros años el Carnaval era un juego de la *plebe*, una diversión aparentemente inofensiva llamada *Juego de Harina*, pero considerado por la *alta sociedad*, como un desorden más que una diversión y aunque la burguesía también lo practicaba, lo hacía de manera discreta y civilizada.

Norberto Elías (1997, pp. 99-121, 147-148) en su análisis del proceso de la civilización en Europa Occidental afirma que del siglo XIV al XVIII, la aristocracia aburguesa sus modales y la burguesía los aristocratiza, y agrega que el uso que se hace del concepto "civilización" en el siglo XIX expone que en cierto periodo se considera que los comportamientos son civilizados y que la sociedad occidental ha completado una fase del proceso, por lo que debía difundirse "entre otros pueblos" y "otras clases", ya que para las clases alta y media era una posesión segura.

Al principio de la década de 1890, el Carnaval no era la fiesta mas importante de los mazatlecos, pero hacia 1900, los gobiernos estatal y municipal también toman parte en la organización y desarrollo del Carnaval, que para entonces queda prácticamente institucionalizado y se convierte en el evento popular más importante de la zona noroeste del país. Actualmente con gran atractivo para el turismo, fuente de ingresos y fama internacional para el puerto.

#### **Referencias**

Beezley, W. (1992). El estilo porfiriano: deportes y diversiones de fin de siglo. Lecturas de Historia Mexicana. Cultura, ideas y mentalidades. México: El Colegio de México.

Briones, J. (1999). La prensa en Sinaloa durante el Cañedisno 1897-1911. Culiacán Sinaloa: Universidad Autónoma de Sinaloa.

El Correo de la Tarde. (1891-1900).

Elías, Norberto.(1997) El proceso de la civilización. Investigaciones sociogenéticas y psicogenéticas. FCE, 1ª reimpresión colombiana.

Guerra, F. (2000). Modernidad e independencias. Ensayos sobre las revoluciones hispánicas. México:FCE, 3ª edición.

Martín, M. (1986). La producción social de comunicación. Madrid: Alianza Universidad.

Martín, M. (1989). La producción de comunicación social. CONEICC, 2a Edición.

Toussaint, F. (1989). Escenario de la prensa en el porfiriato. México: Fundación Manuel Buendía. Universidad de Colima.

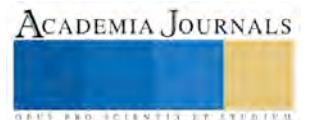

**ARD RELENTIS EXISTENTS** 

# Determinación de los factores que ocasionan el estrés en los estudiantes del Instituto Tecnológico Superior de Tamazunchale

Ing. Eduardo Franco Austria M.I.I.<sup>1</sup> Ing. Gaudencio Antonio Benito M.I.I.<sup>2</sup> Ing. Daniel Rivera Rivera<sup>3</sup>

*Resumen***— El objetivo de la presente investigación es determinar los factores que ocasionan el estrés académico y su impacto en los alumnos del Instituto Tecnológico Superior de Tamazunchale (ITST), aplicando una herramienta adaptada del Inventario SISCO a una muestra estratificada de 288 de 1141 estudiantes de las cuatro carreras del ITST correspondientes al periodo Febrero - Julio 2016. Los resultados arrogan que 207 estudiantes entrevistados manifestaron haber tenido estrés académico en algún momento, es decir, el 72% del total de la muestra presentan niveles de estrés debido a la sobrecarga de trabajos escolares, no entender los temas que se abordan en clase y el tiempo limitado para realizar el trabajo académico, manifestando dolor de cabeza o migraña, dolor de espalda, manos y pies y cansancio visual.** *Palabras clave***— Estrés académico, inventario SISCO, estresores, síntomas físicos.**

## **Introducción**

El estrés según Castillo R., Walker y Castillo (2015) citando a Román y Hernández (2011) remonta su origen en los estudios realizados por los físicos Robert Hooke y Thomas Young, en el siglo XVIII. Así también, Hans Seyle en 1936 quien definió por primera vez el término estrés como "un conjunto coordinado de reacciones fisiológicas ante cualquier forma de estímulo nocivo" (Castillo et al, 2015). Consecuentemente Armendáriz, Villar, Alonso, Alonso C. y Oliva (2013), abordan el concepto de "estrés de la vida" como el grado de afectación o tensión que ciertos eventos de la vida producen en el individuo, dichos eventos mientras más estresantes sean mayor será el grado de ajustes tanto biológicos como emocionales que el individuo realice a sus actividades para afrontarlos. Además, Armendáriz et al, (2013) mencionan que los diversos factores que originan el estrés afectan más a los jóvenes que a los adultos debido a que la sociedad los considera más vulnerables ante los eventos estresantes de la vida haciéndolos víctimas de estos.

Burns y Grove (2009) citados por Armendáriz et al (2013) mencionan que las situaciones que los jóvenes pueden considerar como estresantes se relacionan con la dinámica familiar, la interrelación con otras personas fuera de su ambiente escolar y familiar, la condición física, la vida emocional y sexual, la violación de normas, fracasos y logros, la salud y el área escolar. En esta última situación, Rull, Sánchez, Cano, Méndez, Montiel y Garcia (2013) exponen que el estrés se ha asociado a la depresión, enfermedades crónicas, enfermedades cardiacas y fallas en el sistema inmune, complementariamente, los jóvenes obtienen el fracaso escolar y un desempeño académico pobre.

Según Dyson y Renk (2006) citados por Rull et al (2013) mencionan que el estrés asociado al ámbito escolar llega a su grado más alto cuando los jóvenes cursan sus estudios universitarios, esto debido a que aparte de que el nivel superior representa una alta carga de trabajo para el joven esta etapa coincide con la separación del joven de la familia, la incorporación al mercado laboral y la adaptación a un desconocido medio (Rull et al, 2013 citando a Beck, Taylor y Robbins, 2003).

Polo, Hernández y Poza (1996) mencionan que el cambio de la universidad de elite a la universidad de "masas" ha introducido algunos elementos potencialmente provocadores de estrés. Siendo el de la competitividad el más estresante, ya que los alumnos buscan ser de los mejores en el ámbito académico para que las oportunidades de trabajo sean más probables. Además, los autores mencionan que el estrés académico es aquel que se relaciona con el quehacer académico y que afecta tanto a docentes como a alumnos reflejándose en problemas para hablar frente a grupo o bien el síndrome del quemado.

Pozos, Preciado, Plascencia, Acosta y Aguilera (2015), definen al estrés académico como un proceso de carácter adaptativo y meramente psicológico, siendo una respuesta de afrontamiento de los estudiantes a las condiciones propias de la actividad académica como lectura de textos, exposiciones, competencia entre compañeros, tareas individuales o grupales, etc., siendo generador de alteraciones en el estado emocional, dificultades en las relaciones interpersonales y alteraciones en las funciones cognitivas o de la salud física.

 $\overline{a}$ 

<sup>&</sup>lt;sup>1</sup> Ing. Eduardo Franco Austria M.I.I., es Docente de Ingeniería Industrial en el Instituto Tecnológico Superior de Tamazunchale, San Luis Potosí, [boss.fae.22@gmail.com](mailto:boss.fae.22@gmail.com)

<sup>2</sup> Ing. Gaudencio Antonio Benito M.I.I., es Docente de Ingeniería Industrial en el Instituto Tecnológico Superior de Tamazunchale, [gaussjordan15@gmail.com](mailto:gaussjordan15@gmail.com)

<sup>3</sup> Ing. Daniel Rivera Rivera, es Docente de Ingeniería Industrial en el Instituto Tecnológico Superior de Tamazunchale, [maximiliano@gmail.com](mailto:maximiliano@gmail.com)

Rodas, Veles, Isaza, Zapata, Restrepo y Quintero (2010) definen al estrés académico como la tensión que un individuo experimenta cuando está en un proceso de aprendizaje, el cual ocurre tanto cuando el estudio se realiza de manera individual como en el que se efectúa en el aula escolar. Barraza (2008) menciona que el estrés académico es un estado psicológico que depende de un estímulo estresor académico, es decir una misma situación, por ejemplo la competitividad grupal, puede ser o no considerada un estresor académico por cada uno de los alumnos dependiendo de la valoración cognitiva que el individuo realice.

En concordancia con este punto, en el Instituto Tecnológico Superior de Tamazunchale (ITST) se han reportado casos en las áreas de Servicios Médicos y Orientación Educativa donde el factor detonante es el estrés, afín de visualizar la situación actual de los efectos que ocasiona el estrés en el ITST se presenta la tabla 1 y 2 que muestran las consecuencias del estrés en el alumno del ITST.

Tabla 1. Alumnos que presentan diferentes síntomas patológicos causados por el estrés en el ITST.

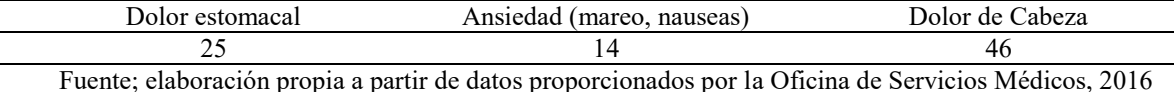

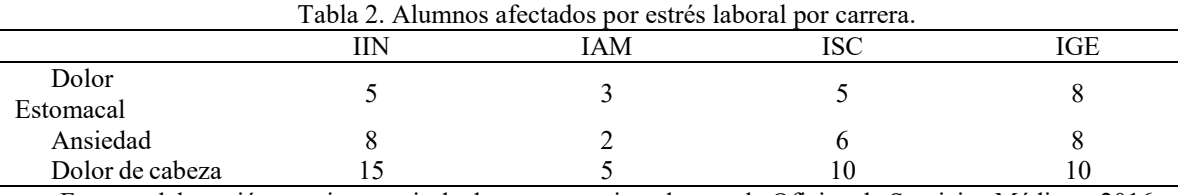

Fuente; elaboración propia a partir de datos proporcionados por la Oficina de Servicios Médicos, 2016

A raíz de lo ante expuesto, surge la necesidad de determinar los factores vitales que originan el estrés en los estudiantes del ITST.

## **Descripción del Método**

Para llevar a cabo la presente investigación fue necesario desarrollar una herramienta que se adaptará al contexto real de la institución en cuanto a factores de estrés se refiere, para ello fue preciso basarse en una herramienta que contará con el fundamento científico necesario para determinar los factores de estrés, siendo elegido el Inventario SISCO del Estrés Académico formulada por El Dr. Arturo Barraza Macías en el 2006 donde se incluyen variables ponderadas para calificar el estrés, iniciando del nivel uno hasta el nivel cinco donde uno es poco y cinco es mucho, además, fue necesario realizar una revisión literaria para verificar cuales han sido los factores que ocasionan el estrés en la parte social y académica en los casos documentados obteniéndose que los principales factores de estrés son los mostrados en la tabla 3.

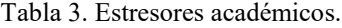

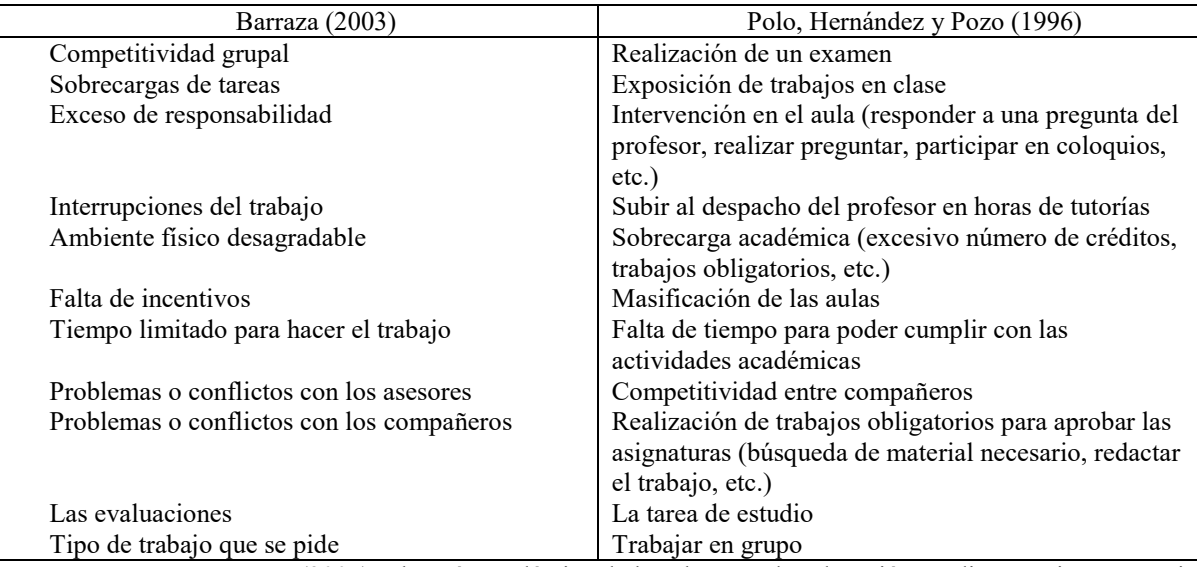

Fuente; Barraza, A. (2005). El estrés académico de los alumnos de Educación Media Superior. Memoria electrónica del VIII Congreso Nacional de Investigación Educativa, Hermosillo, México.

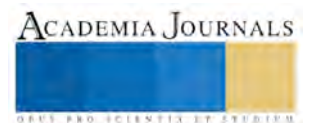

Lo anterior establece los indicios sobre los causantes del estrés de forma genérica, el siguiente paso es identificar cuáles son los factores que se están dando a nivel institucional, por lo que se organiza una mesa de trabajo donde los invitados fueron: docentes, alumnos, área médica y psicológica de la institución donde a través de una tormenta de ideas se registraron los motivos o factores principales que se dan en el ITST, derivado de esta actividad se genera la encuesta la cual consta de la siguiente estructura:

1.- Una pregunta dicotómica que filtre a los alumnos que han sufrido estrés o no.

2.- Una pregunta de escala que en dado caso de que el alumno sufra estrés esta pueda indicar en que medida lo padece si poco (1), rara vez (2), algunas veces (3), casi siempre (4), siempre (5).

3.- Nueve preguntas sobre factores de estrés en una escala de poco (1), rara vez (2), algunas veces (3), casi siempre (4), siempre (5) (ver tabla 4).

4.- Ocho preguntas sobre reacciones físicas por estrés en una escala de poco (1), rara vez (2), algunas veces (3), casi siempre (4), siempre (5) (ver tabla 4).

5.- Seis preguntas sobre reacciones psicológicas por estrés en una escala de poco (1), rara vez (2), algunas veces (3), casi siempre (4), siempre (5) (ver tabla 5).

6.- Cinco preguntas sobre reacciones de comportamiento por estrés en una escala de poco (1), rara vez (2), algunas veces (3), casi siempre (4), siempre (5) (ver tabla 5).

7.- Diez preguntas sobre las estrategias que el alumno realiza para liberar el estrés en una escala de poco (1), rara vez (2), algunas veces (3), casi siempre (4), siempre (5) (ver tabla 5).

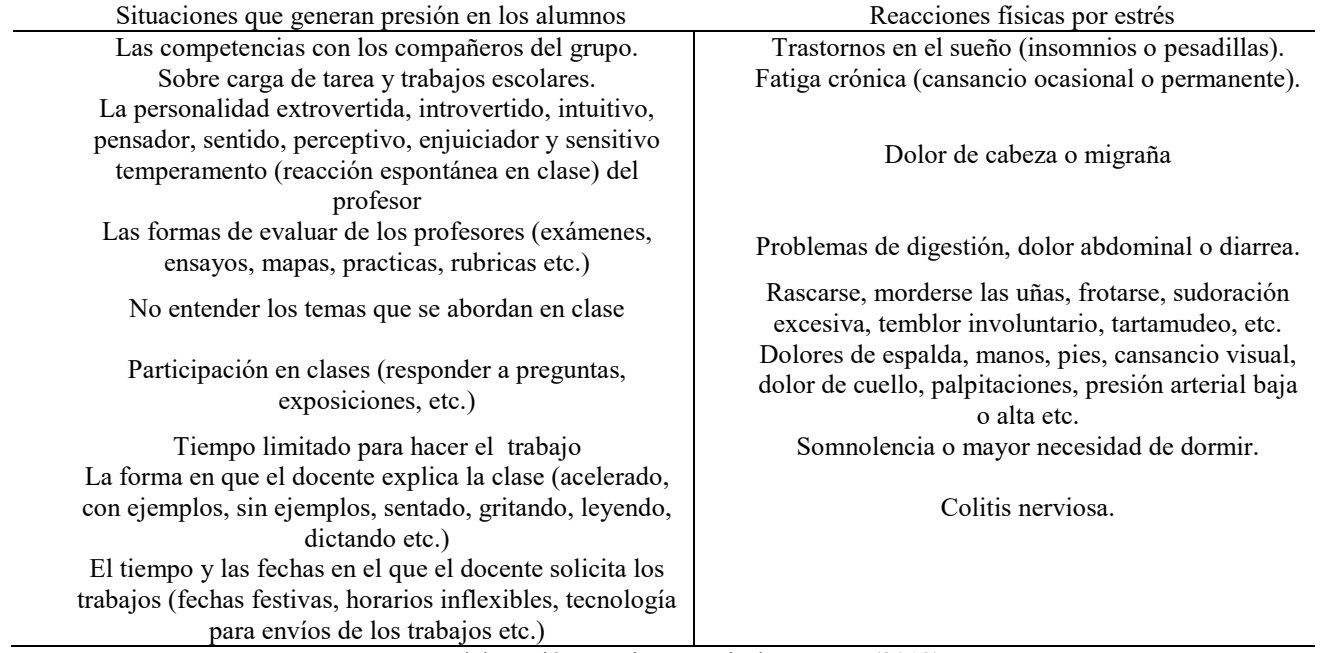

Tabla 4. Factores de estrés y reacciones físicas por estrés.

Fuente: Elaboración propias a partir de Barraza (2012).

Después de haber elaborado la herramienta para determinar los factores de estrés prevalentes en el ITST, se procedió a calcular el tamaño de la muestra a la cual se le iba a aplicar tomando como universo de población la cantidad de 1141 alumnos que conforman las cuatro carreras que ofrece la institución, esa información se somete a un procedimiento estadístico aplicando la ecuación 1 para el cálculo de muestreo para poblaciones finitas con los datos de la tabla 6.

$$
n = \frac{n_0}{1 + \frac{n_0}{N}}
$$
 Dónde:  $n_0 = p(1 - p) \left[ \frac{z \left( 1 - \frac{\alpha}{2} \right)}{d} \right]^2$  (1)

Tabla 5. Reacciones psicológicas, de comportamiento y estrategias para enfrentar el estrés.

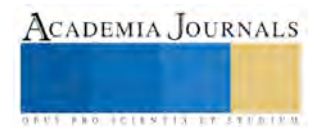

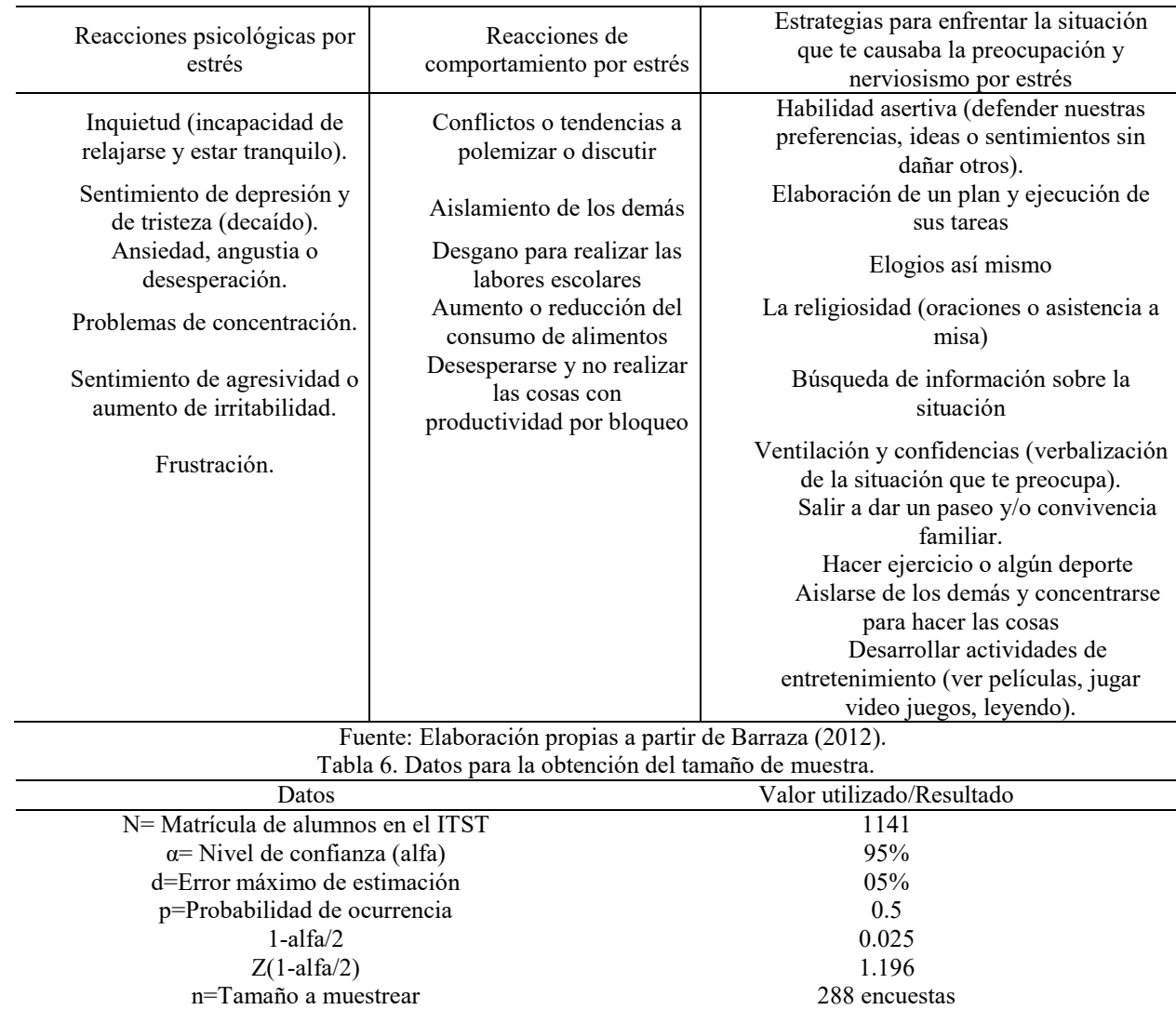

Fuente: Elaboración propia, 2016.

De acuerdo al resultado obtenido de 288 encuestas se prosigue con la planeación de la aplicación de las mismas, donde estas tienen que ser de forma aleatoria y proporcional de acuerdo al número de alumnos que se tiene en cada carrera, semestre, grupo y turno. En la tabla 7 se resume la cantidad de encuestas a aplicar en las 4 carreras que ofrece el ITST.

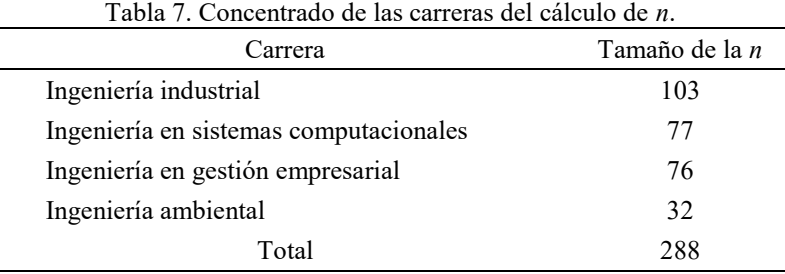

# Fuente: Elaboración propia, 2016.

# **Resultados.**

A partir de los resultados obtenidos se determinó que de los 288 estudiantes entrevistados 207 manifestaron haber tenido estrés académico en algún momento del ciclo escolar febrero – julio 2016, es decir, el 72% de los alumnos presentan niveles de estrés de acuerdo a la ponderación según la herramienta de investigación utilizada, donde se usó el rango de 1 al 5, siendo 1 poco y 5 mucho.

l,

l,

La tabla 8 muestra el concentrado de los resultados obtenidos en cuanto estresores, sin embargo para determinar los principales factores que ocasionan el estrés fue necesario realizar la suma de los puntos obtenidos en la escala casi siempre y siempre, de esta manera se obtiene la gráfica de la figura 1.

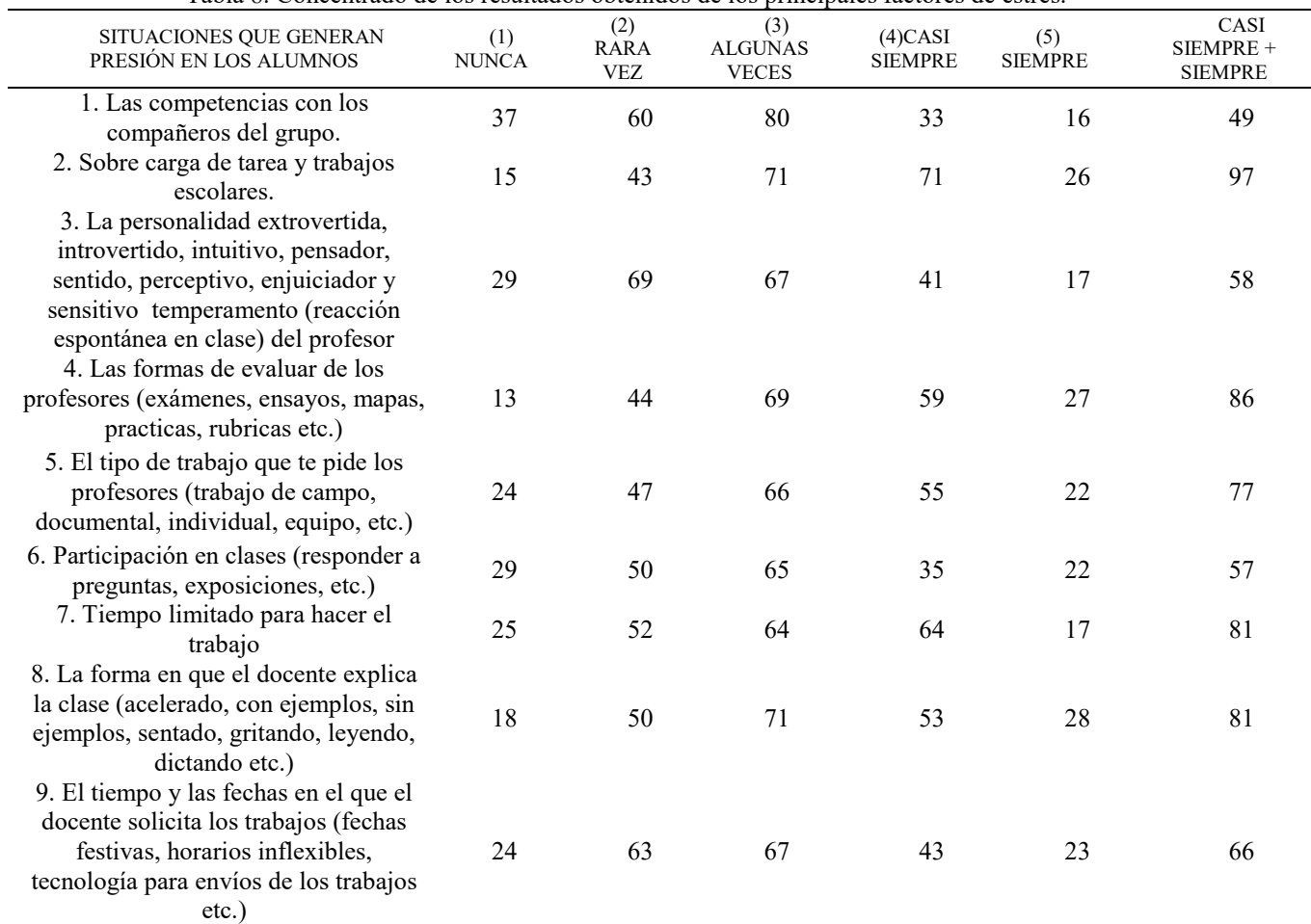

Tabla 8. Concentrado de los resultados obtenidos de los principales factores de estrés.

Fuente; elaboración propia, 2016.

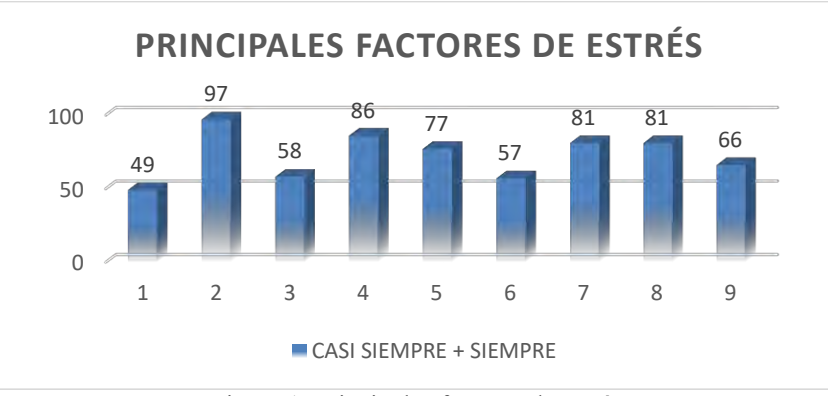

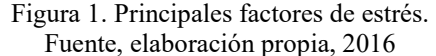

En la figura 1 se puede observar que los principales factores de estrés que aquejan a los estudiantes son; sobrecarga de tareas y trabajos escolares, las formas de evaluar de los profesores (mediante exámenes, ensayos, mapas, prácticas, uso de rubricas, etc.), tiempo limitado para hacer el trabajo y la forma en que el docente explica la clase (acelerado, con ejemplos, sin ejemplos, sentado, gritando, leyendo, dictando, etc.).

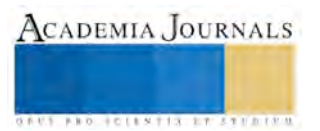

**ARD RELENTIS EXISTENTS** 

Un proceso similar se realizó para determinar los síntomas informados por los resultados de las encuestas pueden agruparse en tres subcategorías: físicos, psicológicos y comportamentales. El tipo de síntomas que se mencionan con mayor frecuencia se presentan en la tabla 9.

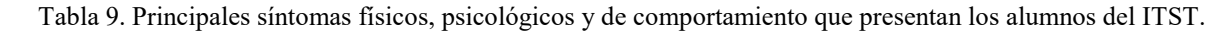

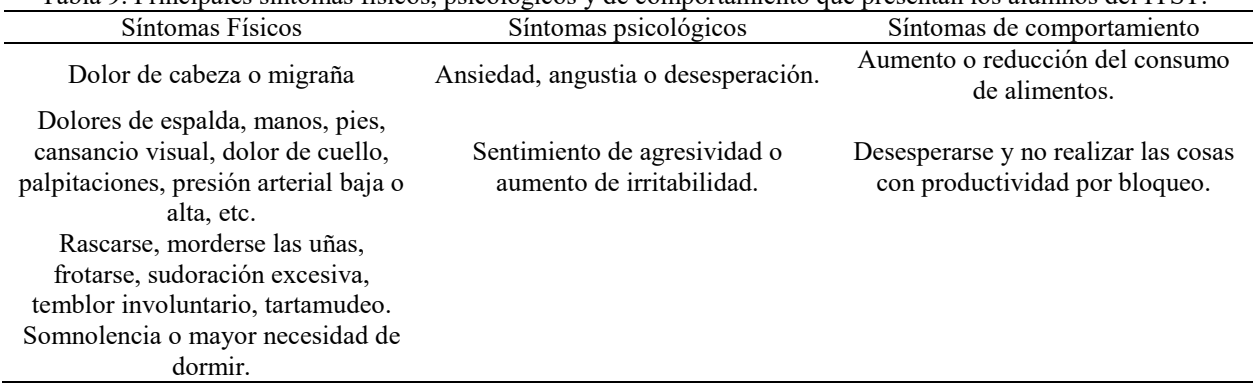

Fuente; elaboración propia, 2016

Ante los síntomas que indican la presencia de una situación estresante, los estudiantes deben actuar para recuperar su equilibrio, las diferentes acciones reportadas para enfrentar su estrés, fueron los siguientes: hacer ejercicio o algún deporte, desarrollar actividades de entretenimiento (ver películas, jugar video juegos, leyendo), salir a dar un paseo y/o convivencia familiar.

## **Conclusiones**

Al aplicar la herramienta diseñada se determinaron los factores que generan el estrés académico, así también se identificó los principales síntomas que manifiestan los alumnos y las acciones que se llevan a cabo para minimizarlos. Se concluye también que es necesario la creación de una herramienta estándar enfocado a nuestro modelo y sistema educativo que permita identificar con mayor certeza los factores que detonan el estrés en el estudiante. Así también, se concluye que la presente investigación es única dentro de la institución y por lo tanto puede servir como referencia para las áreas de tutorías, servicios médicos, orientación educativa, división de estudios profesionales y las áreas académicas (subdirección Académica y jefaturas de carrera) con la finalidad de emprender acciones que ayuden a reducir los factores y síntomas que provoca el estrés y contribuir de esta manera a la disminución de la deserción escolar.

## **Referencias bibliográficas**

Armendáriz García, N., Villar Luis, M., Alonso Castillo, M., Alonso Castillo, B., & Oliva Rodríguez, N. (2013). Eventos estresantes y su relación con el consumo de alcohol en estudiantes universitarios. InvestigacióN En EnfermeríA: Imagen Y Desarrollo, 14(2), 97-112. Recuperado de http://revistas.javeriana.edu.co/index.php/imagenydesarrollo/article/view/4212/3197

Barraza M. A. (2008) El estrés académico en alumnos de maestría y sus variables moduladoras: un diseño de diferencia de grupos. Avances en Psicología Latinoamericana/Bogotá (Colombia). Vol. 26(2) pp. 270-289. ISSN1794-4724

Beck, R., Taylor, C. y Robbins, M. (2003). Missing home: Sociotropy and autonomy and their relationship to psychological distress and homesickness in college freshmen. Anxiety, Stress and Coping, 16, 155-162.

Burns N, Grove S. (2009) The practice of nursing research. Appraisal, synthesis, and generation of evidence. 6th ed. St. Louis: ElsevierSaunders. Castillo, R. A. D., Walker, G. J. G., & Castillo, J. G. D. (2015). Influencia del estrés en el rendimiento académico de un grupo de estudiantes

universitarios. Revista" Educación y Ciencia", 4(43).

Dyson, R. y Renk, K. (2006). Freshmen adaptation to university life: Depressive symptoms, stress and doping. Journal of Clinical Psychology, 62, 1231-1244.

Polo, A., Hernández, J. M. & Poza, C. (1996). Evaluación del estrés académico en estudiantes universitarios. *Ansiedad y estrés, 2-3,* 159-172.

Pozos-Radillo, B. E., de Lourdes Preciado-Serrano, M., Campos, A. P., Acosta-Fernández, M., & de los Ángeles Aguilera V, M. (2015). ESTRÉS ACADÉMICO Y SÍNTOMAS FÍSICOS, PSICOLÓGICOS Y COMPORTAMENTALES EN ESTUDIANTES MEXICANOS DE UNA UNIVERSIDAD PÚBLICA. (Spanish). *Ansiedad Y Estrés*, *21*(1), 35-42

RODAS, J. G., VÉLEZ, L. M., ISAZA, B. T., ZAPATA, M. B., RESTREPO, E. R., & QUINTERO., L. S. (2010). Depresión en estudiantes universitarios y su asociación con el estrés académico. (Spanish). CES Medicina, 24(1), 7-17.

Román, C. y Hernández, Y. (2011) El estrés académico: una revisión crítica del concepto desde las ciencias de la educación. Revista Electrónica de Psicología Iztacala, 14 (2), pp. 1-14. Recuperado de http://www.revistas.unam.mx/index.php/repi/article/view/26023

Rull, M. A. P., Sánchez, M. L. S., Cano, E. V., Méndez, M. T. C., Montiel, P. H., & García, F. V. (2013). Estrés académico en estudiantes universitarios. Psicología y salud, 21(1), 31-37.

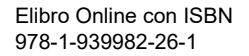

**ARD RELEVATIVES ENTERED** 

# Aprovechamiento de la biomasa como energía alternativa

M.C Ángel Adad Franco Baltazar<sup>1</sup>, M. A Isabel Ernestina López Navarro<sup>2</sup>, Dra. María Blanca Becerra Rodríguez<sup>3</sup>, M. C. Edgar Hernández López<sup>4</sup> y C. María del Rosario Soto Aguilar<sup>5</sup>

*Resumen***— En la actualidad la creciente producción de desechos sólidos y líquidos, ha resultado de las distintas actividades que realizan las poblaciones humanas para satisfacer sus necesidades básicas de supervivencia y confort, esto ha originado que constantemente el medio ambiente se vea contaminado o afectado. Las excretas humanas, los animales muertos y otras materias orgánicas pueden ser fermentados en condiciones anaerobias para producir biogás, produciendo energía de alta calidad. La construcción de plantas de biogás ha mejorado algunos aspectos higiénicos y ecológicos sin embargo no es suficiente con estas disposiciones que se ha dado a algunos productos contaminantes. Quien produce biogás para su propio consumo ahorrará otros combustibles más costosos o no siempre disponibles en todas las regiones, como el queroseno, el carbón o la leña. Cocinando con biogás se economiza tiempo de trabajo; el cual se destinará a tareas como domésticas o bien de cultivo. El biogás es un combustible que arde bien y no desprende humo como el carbón o la leña entre una de sus ventajas. Además, ensucia menos la cocina y los alimentos. Con este proyecto se logro obtener un ahorro sustancial además del beneficio ambiental.**

*Palabras clave***—Biomasa, biogás, anaerobias, energía alternativa**

#### **Introducción**

En los tiempos actuales algunas familias dedicadas a la agricultura, suelen ser propietarias de pequeñas cantidades de ganado (dos o tres vacas por ejemplo) y pueden, por tanto, aprovechar el estiércol para producir su propio combustible y un fertilizante natural mejorado. Se debe considerar que el estiércol acumulado cerca de las viviendas supone un foco de infección, olores y moscas que desaparecerán al ser introducido el estiércol diariamente en el biodigestor familiar. La primera experiencia fue en el año 2003 instalando un biodigestor experimental a 4100 metros sobre el nivel del mar (m.s.n.m) que aprovechaba el efecto invernadero. Este diseño preliminar sufrió un desarrollo para abaratar costes y adaptarlo a las condiciones rurales manteniendo el espíritu de tecnología apropiada. Este modelo de biodigestor consiste en aprovechar el polietileno tubular (de color negro en este caso) empleado en su color natural transparente en carpas solares, para disponer de una cámara de varios metros cúbicos herméticamente aislada. Este hermetismo es esencial para que se produzca las reacciones biológicas anaerobias. Debido a la ausencia de oxígeno en el interior de la cámara hermética, las bacterias anaerobias contenidas en el propio estiércol comienzan a digerirlo. Primeramente se produce una fase de hidrólisis y fermentación, posteriormente una acetogénesis y finalmente el metano génesis, por la cual se produce metano. El producto gaseoso llamado biogás, realmente tiene otros gases en su composición como son dióxido de carbono (20-40%), nitrógeno molecular (2-3%) y sulfhídrico (0,5-2%), siendo el metano el más abundante con un 60-80%. La conducción de biogás hasta la cocina se hace directa, manteniendo todo el sistema a la misma presión: entre 8 y 13 cm de columna de agua dependiendo la altura y el tipo de fogón. Esta presión se alcanza incorporando en la conducción una válvula de seguridad construida a partir de una botella de refresco. Se incluye un "tee" en la conducción, y mientras sigue la línea de gas, el tercer extremo de la tubería se introduce en el agua contenida en la botella de 8 a 13 cm. También se añade un reservorio o almacén de biogás en la conducción, permitiendo almacenar unos 2 a 3 metros cúbicos de biogás. Estos sistemas adaptados han de ser colocados en "cunas" enterradas para aprovechar la inercia térmica del suelo, o bien dos paredes gruesas de adobe en caso que no se pueda cavar. Además, se puede encerrar a los biodigestor en un invernadero de un sola agua soportado sobre las paredes laterales de adobe. En el caso de biodigestor de trópico o valle, el invernadero es innecesario pero se ha de proteger el plástico con una semisombra.

El costo del gas LP para el consumo doméstico es elevado, lo cual genera un impacto notable en la economía de las familias, principalmente de las zonas rurales, en donde aún se recolecta leña para uso común.

 $\overline{a}$ 

<sup>1</sup> Ángel Adad Franco Baltazar M.C. es Profesor-Investigador de Ingeniería Industrial del Instituto Tecnológico de San Juan del Río, Querétaro. [aasub\\_academica@itsanjuan.edu.mx](mailto:aasub_academica@itsanjuan.edu.mx) (**autor corresponsal)** 

<sup>2</sup> Isabel Ernestina López Navarro M.A. es Profesora-Investigación de Ingeniería Industrial del Instituto Tecnológico de San Juan del Río, Querétaro [isalopmx@yahoo.com.mx](mailto:isalopmx@yahoo.com.mx)

<sup>3</sup> María Blanca Becerra Rodríguez Dra. es Profesor-Investigador de Ingeniería Industrial del Instituto Tecnológico de San Juan del Río, Querétaro [industrialblanca@gmail.com](mailto:industrialblanca@gmail.com)

<sup>&</sup>lt;sup>4</sup> Edgar Hernández López es Académico Instituto Tecnológico de San Juan del Río, Querétaro. [edgarhlz@hotmail.com](mailto:edgarhlz@hotmail.com)

<sup>5</sup> María del Rosario Soto Aguilar es estudiante de la carrera de Ingeniería Industrial del Instituto Tecnológico de San Juan del Río, Querétaro.

# **Descripción del Método**

Con la implementación del biodigestor, se contempló hacer las pruebas pertinentes en el Instituto Tecnológico de San Juan del Río, posterior a ello, determinar la factibilidad en un hogar ubicado en San Pedro Ahuacatlán municipio de San Juan del Río.

Las razones por las que se realiza este proyecto son las siguientes:

- Principalmente por sus ventajas medio ambientales y la salud pública en las granjas, pues controla muy bien los malos olores, las moscas y la emisión de Gases Efecto Invernadero (GEI).
- Se evitará la depredación de los recursos naturales usados como combustibles fósiles para generar energía.
- Beneficiará a zonas próximas porque se mejorará la calidad de vida de los pobladores, con la reducción de costos y la reducción de la contaminación ambiental en la zona.
- Dar solución al problema del déficit energético y ecológico, que tienen principalmente las zonas rurales; difundiendo entre los trabajadores de granjas ganaderas y de toda la zona el uso de la biomasa como materia prima para la obtención de biogás.
- Al utilizar el Biodigestor para producir biogás se reducirá la contaminación por que se evitará el uso de combustibles fósiles que, al ser quemados producen mayor cantidad de gases tóxicos como el  $CO<sub>2</sub>$ , por su parte el gas natural es menos contaminante.
- Mejora la salud de la población de la granja ya que al cocinar con biogás evita el humo de la leña y de las moscas que se crían en el estiércol almacenado al aire libre.
- El productor agropecuario se apropia de una tecnología sencilla que le produce ingresos extras al transformar residuos orgánicos en energía renovable. Y la fermentación anaeróbica transforma el estiércol de animales en un fertilizante orgánico de mejor calidad que el estiércol mismo.
- La inversión en la compra e instalación de un biodigestor, retorna rápidamente por el ahorro en combustibles derivados del petróleo.
- Con alta protección Ultra Violeta (UV), tienen una duración mayor a 10 años.
- Evita la contaminación de las fuentes de agua por las aguas residuales no tratadas, ya que las aguas de limpieza de los corrales son vertidas dentro del biodigestor para convertirse en fertilizantes líquidos de alta calidad.

# **Desarrollo del proyecto**

A través de la elaboración de un Biodigestor y de la recolección de excremento de ganado vacuno y porcino se obtendrá biogás para la mejora ecológica y económica en San Juan del Río. El objetivo general, enunciado a continuación. Dar a conocer una alternativa para el cuidado medioambiental, usando un biodigestor el cual transforma la materia orgánica en biogás, que es usado en la vida cotidiana específicamente en las cocinas de los hogares utilizando residuos orgánicos como el estiércol de cerdo y res para que su descomposición lo genere. El diseño de investigación se basa en estudios analíticos, experimentales y descriptivos, mediante el cual se recolectan datos e información de diferentes fuentes para establecer el "estado del arte" con respecto al funcionamiento y aplicación de un biodigestor. La digestión de lodos es un proceso de descomposición anaeróbica, que consiste en la degradación de la materia orgánica en ausencia de oxígeno. El proceso para producir metano, implica la realización de una serie de reacciones bioquímicas, donde participan una gran variedad de microorganismos, los cuales a una parte del carbono lo oxidan completamente formando anhídrido carbónico y a la otra lo reduce en alto grado para formar metano.

- 1. *PRIMERA ETAPA:* la materia orgánica es atacada por grupos de bacterias fermentativas, que la degradan hasta ácidos grasos y compuestos neutros.
- 2. *SEGUNDA ETAPA*: los ácidos grasos son eliminados por bacterias reductoras de hidrogeno, hasta que los degradan por completo.
- 3. *TERCERA ETAPA:* las bacterias metano génicas utilizan tanto el acetato como el hidrogeno y el bióxido de carbono para producir el metano.
- 4. Los microbios siempre consumen estos elementos, las excretas de animales y humanos son ricos en nitrógeno, con una relación de 25:1 durante la fermentación tienen una mejor velocidad biodegradable y esto logra que produzcan más rápidamente el gas como se muestra en la Tabla 1.

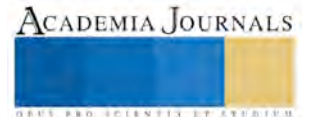

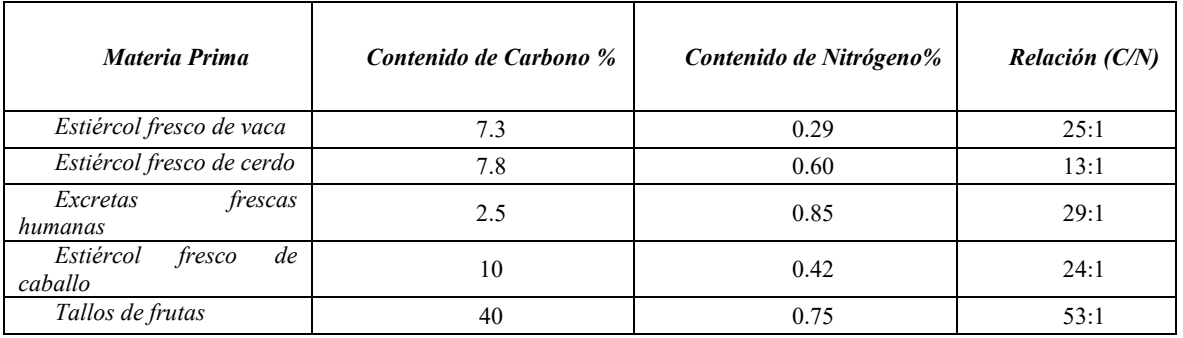

Tabla 1. Relación de Producción de Contenido de Carbono y Nitrógeno

Para conseguir un buen rendimiento de gas en forma constante durante la fermentación es conveniente combinar proporciones adecuadas de materiales con bajo y alto rendimiento y de distintas velocidades de generación.

Es conveniente agregar las materias primas ricas en nitrógeno a las materias de alta relación de Carbono Nitrógeno (C/N), a fin de bajar esta relación.

*RECOMENDACIÓN:* A residuos de animales se les puede aplicar paja o cascaras de frutas y tallos

# I. **CALCULO PARA LA RELACION DE CARBONO-NITROGENO (C/N).**

 $K = \frac{c_1x_1 + c_2x_2 + c_3x_3 + \cdots}{N_1x_1 + N_2x_2 + N_3x_3 + \cdots} \frac{\sum c_i x_i}{\sum N_i x_i}$ ∑NiXi

C= porcentaje de carbono en la materia prima.

En donde:

N: Porcentaje de nitrógeno en la materia prima.

X: Peso de la materia prima.

K: C/N de la mezcla de las materias primas.

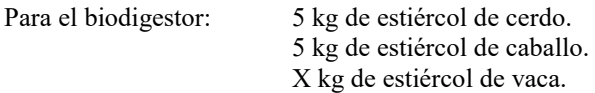

¿Cuánto estiércol vacuno se necesita para una relación de C/N igual a 25:1?

Sustitución de acuerdo a los datos de la tabla anterior:  $25 = \frac{7.8*5+ *5+7.3X3}{8.68*5+ *5+9.39X3} = \frac{39+200+7.3X3}{3+3.75+8.39X3} =$ 0.60∗5+∗5+0.293 3+3.75+0.293

Desarrollando: 5.3 kg.

Además de lo anterior se consideran otros factores; Para la producción de gas, no es conveniente que la carga a degradar este muy concentrada ni diluida, se recomienda una concentración de 5-10%. Sobre la base de los sólidos totales de la carga pueden calcularse la concentración de los lodos, la cantidad de agua que habrá que agregar y las proporciones de los componentes, a continuación el contenido de sólidos en algunos materiales de carga. La temperatura es uno de los factores que tiene mayor relevancia en el proceso anaeróbico, y por ello es vista como el factor potencial para aumentar la eficiencia de este tipo de sistemas. La temperatura también afecta el tiempo de retención para la digestión y degradación del material dentro del biodigestor, la degradación en forma geométrica con los aumentos de la temperatura de trabajo, se incrementa la producción de gas, a continuación se mostrara la relación de la temperatura con la producción de gas por m3 y por día. Una forma de aumentar la eficiencia del sistema es calentando el efluente, para ello se hace circular agua caliente por un serpentín colocado dentro de la cámara de fermentación. Finalmente el ciclo digestivo al ser más rápido con altas temperaturas, determina que la capacidad del biodigestor debe ser mayor a menores temperaturas que a altas temperaturas. El valor óptimo del pH para la digestión es de 6.5 a 7.5, cuando baja o sube se puede inhibir el proceso de fermentación incluso detenerlo o concluirlo. El pH

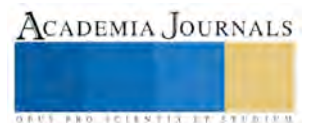

se puede corregir de forma práctica de la siguiente manera: Sacando una cantidad efluente de materia prima fresca y agregar de manera simultánea la misma cantidad, de fertilizante, cenizas, agua o una mezcla de licor fermentado.

Se construyó un biodigestor y se hecho a funcionar en el Tecnológico se obtuvieron los siguientes valores de rendimiento, determinados en la Tabla 2 y lo expuesto en la Tabla 3.

La digestión para degradar los residuos orgánicos y/o producir biogás siendo un proceso microbiano, necesita condiciones ambientales propicias y un manejo adecuado para que funcione el sistema.

En este sentido en el proceso se consideró lo siguiente:

FERMENTACIÓN POR LOTES: los digestores se cargan con material de un solo lote, cuando el rendimiento de gas decae, se vacían los digestores por completo y se alimenta de nuevo.

POR LA TEMPERATURA*.* Fermentación a temperatura ambiente.

POR EL NÚMERO DE ETAPAS*.* En una sola etapa: la digestión se realiza en un solo depósito de fermentación.

Además la composición del biogás viene dada por el tipo de desecho utilizado y las condiciones en que se procesa. Componentes en promedio del biogás.

- a) Metano (CH4) ------------------- 55 65%
- b) Dióxido de carbono (CO2) ---34 45%
- c) Nitrógeno (N2) -------------------0 3%
- d) Hidrógeno (H2) --------------------0  $1\%$
- e) Sulfuro de hidrogeno (S2H) --- 0- 1%

Al realizar las pruebas en el lugar en que se encontró lo descrito en las tablas siguientes:

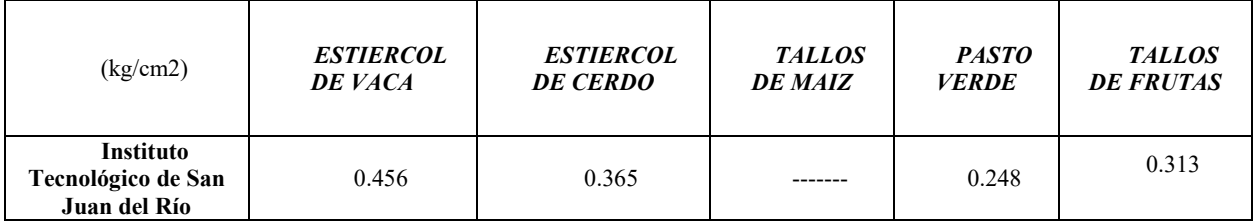

Tabla 2. Rendimiento de gas con distintas materias (Concentración de 6%) (Kg/cm2. Ts)

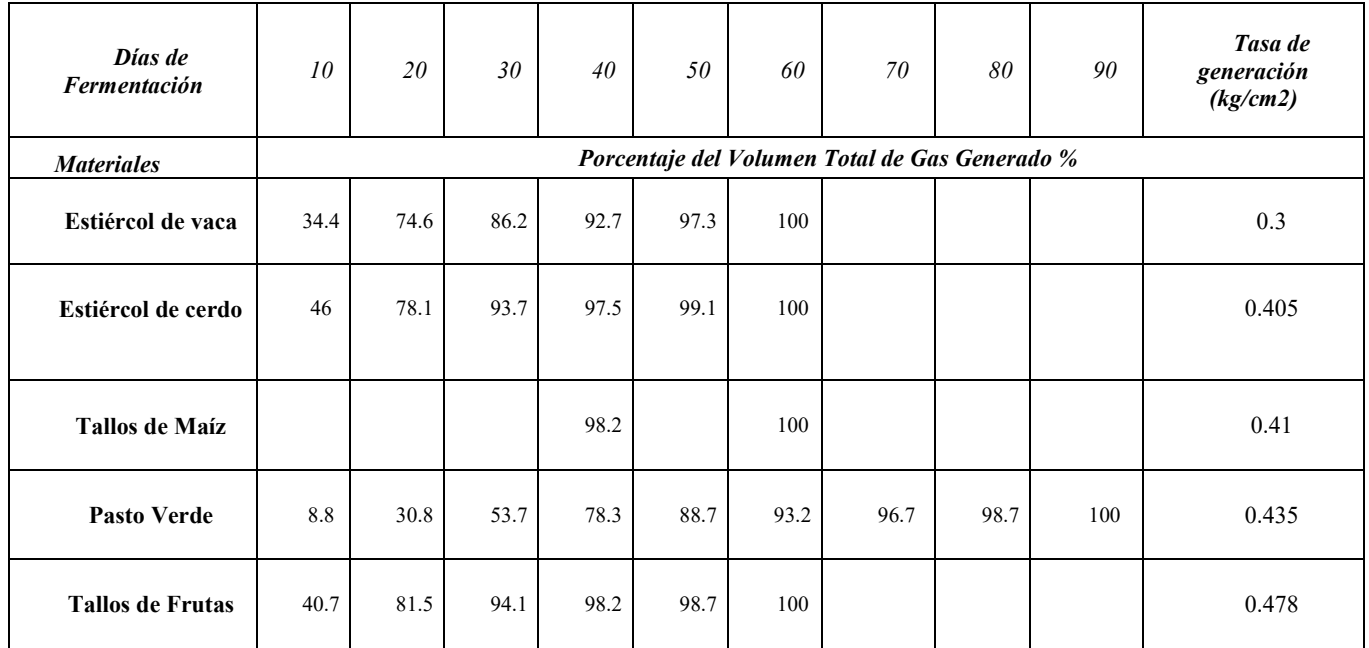

Tabla 3. Velocidad de generación de gas a partir de materiales de uso común.

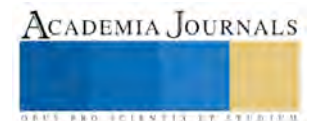

## **Conclusiones**

Como se puede observar los resultados del proyectos son relevantes ya que el costo del biodigestor es de \$667.18, se puede considerar que los aspectos; Económico y Social, son satisfechos debido al ahorro sustancial que se ha obtenido, la sustentabilidad de la instalación de un biodigestor. En cuanto al aspecto de género, se cumple con la equidad del mismo debido a que puede ser utilizado por cualquier miembro de la comunidad sin distinción del género. En el aspecto técnico la generación del biogás no se sustenta en consumo de recursos "no renovables". A pesar de la importancia de la implantación de un biodigestor como tecnología, en el mejoramiento de las condiciones de vida de la población, la preservación de medio ambiente y la producción de gas en nuestros países muy poco se conoce de ella.

En base a los estudios y las pruebas con diferente material orgánico se llega a la conclusión de que las condiciones climáticas, favorecen grandemente para la implementación de más biodigestores en las Comunidades de San Juan del Río, debido a que mayor temperatura, se produce una mayor degradación de la materia orgánica. El gas que se produjo de este proceso de fermentación es de alto poder calorífico, por lo cual es de gran utilidad para satisfacer los requerimientos de la energía a nivel doméstico. Además de la producción de gas se obtiene fertilizante para producciones agrícolas. Para la producción de un biodigestor se puede usar concreto, plástico o tambos metálicos. Es preferible colocar el biodigestor en zonas cercanas a donde se encontrara la materia orgánica para evitar el largo traslado de estas.

#### **Referencias**

ARIAS, R. (1986). Difusión de programas de biogás en la cuenca de alto rio Cauca. C.V.C. Colombia p 18.

CRITERIO, L Y HERRERA, E, (1977) aprovechamiento energético de los gases producidos por la descomposición de la Biomasa. Valencia. Trabajo especial de grado. Escuela de ingeniería Mecánica. Facultad de Ingeniería.

CUBILLOS, A (1982). Lagunas de estabilización. (2da edición). Serie ambiente y recursos naturales renovables. AR-15. p. 1-7, 61-61, 83-85.

SILVA (1991). Evaluación de un biodigestor para efluentes porcinos con fines de saneamiento y producción de energía. Maracay. Tesis de grado. Facultad de Ingeniería. p 60.

TAYLHARDAT, L. (1985) Biodigestores. Su utilización como estructuras alternas de saneamiento y como fuente alterna de energía. Revista Porciven. Año 2005 p 4-7.

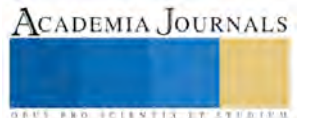

# ¿CÓMO APLICAN LAS INDUSTRIAS DE CUAUTITLÁN IZCALLI LOS MODELOS MATEMÁTICOS DE LA METODOLOGÍA DE INVESTIGACIÓN DE OPERACIONES?

## Dra. Rosa Laura Patricia Edith Franco González<sup>1</sup>, Ing. Juan Manuel Fernández Morales<sup>2</sup> Ing. Ulises Silva Franco<sup>3</sup>

*Resumen***— Dando seguimiento a la investigación (Franco, Hernández, & Silva, 2015), donde se determina que las industrias tienen retos para mejorar su productividad y una de las metodologías que pueden contribuir a las industrias a tomar decisiones para atender sus retos, es la investigación de operaciones. Esta investigación parte de cuestionarse lo siguiente: ¿las industrias de Cuautitlán Izcalli, cómo aplican los modelos matemáticos de la metodología de investigación de operaciones?; para proporcionarles a las industrias, un conocimiento acorde a sus necesidades sobre esta metodología. Uno de los resultados que se obtuvieron al realizar la investigación directamente con los mandos medios y superiores de las industrias, son: que del total de las industrias encuestadas el 56.66 % concentra sus esfuerzos en minimizar costos o en maximizar utilidades; pudiendo mediante el estudio de tiempos y movimientos, estandarización de procesos y la metodología de investigación de operaciones concentrarse en ambos criterios para obtener la productividad requerida.**  *Palabras clave***— Investigación de operaciones, productividad, optimización de recursos, procesos.** 

## **Introducción**

 En la actualidad las industrias se enfrentan a problemas de todo tipo, los cuales la ponen en riesgo, no solo porque pierden mercado, sino porque pierden estabilidad y permanencia; motivo por lo cual, se requieren metodologías que les apoyen a resolverlos de manera rápida y clara; los problemas son complejos, debido a que tienen variables que se conocen y otras que presentan incertidumbre; para resolverlos, una metodología que se utiliza es la investigación de operaciones (I.O.) y para ello, algunas de las grandes industrias la utilizan para tomar decisiones.

La I.O. está definida como: "una disciplina moderna que utiliza modelos matemáticos, estadísticos y algoritmos para modelar y resolver problemas complejos, determinando la solución óptima y mejorando la toma de decisiones." (Taha, H., 2004). El ritmo de desarrollo de nuevos modelos de la I. O. ha disminuido con el tiempo; sin embargo, ha aumentado las áreas donde se aplica, así como las magnitudes de los problemas que pueden ser resueltos con las metodologías de la I. O.

Con base en los resultados de la investigación denominada "Medición Objetiva de Indicadores en la Industria para Implementar Acciones de Mejora" (Franco, Hernández, & Silva, 2015), se observa que las industrias no logran los resultados esperados; razón por la cual, actualmente se presenta el cuestionamiento siguiente: ¿las industrias de Cuautitlán Izcalli, cómo aplican los modelos matemáticos de la metodología de I. O.?, para que el Tecnológico de Estudios Superiores de Cuautitlán Izcalli mediante sus residentes, egresados y educación continua; les proporcione a las industrias, un conocimiento acorde a sus necesidades sobre esta metodología.

Partiendo de la problemática planteada, las industrias deben resolverlas en forma rápida y expedita. Estos problemas pueden ser complejos, debido al número de variables y parámetros que se conozcan y por el nivel de certidumbre de la información que se tiene y para resolverlos, se crean modelos matemáticos y aplica uno de los tres procesos de solución que existen:

- Procesos algorítmicos,
- Procesos heurísticos,
- Simulación.

Estos procesos son utilizados por los ingenieros, que son reconocidos como solucionadores de problemas.

## **Descripción del Método**

Tipo de investigación

Investigación de campo de tipo descriptivo.

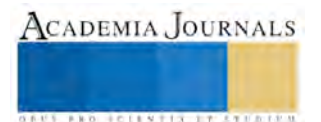

<sup>&</sup>lt;sup>1</sup> La Dra. Rosa Laura Patricia Edith Franco González es Profesor de Tiempo Completo del Tecnológico de Estudios Superiores de Cuautitlán Izcalli, Estado de México, México pfranco\_833@hotmail.com

<sup>2</sup> El Ing. Juan Manuel Fernández Morales es Profesor de Tiempo Completo del Tecnológico de Estudios Superiores de Cuautitlán Izcalli, Estado de México, México patriciafg@uci.edu.mx

<sup>3</sup> El Ing. Ulises Silva Franco es egresado de la Universidad Autónoma Metropolitana, Ciudad de México, México u\_silva05@hotmail.com

Tiempo en que se realiza

Del 01 de marzo al 31 de julio del 2016.

Universo

Población cerrada.

Industrias de la zona de Cuautitlán Izcalli, de diferentes sectores de giro industrial.

Muestra.

30 industrias de diferentes sectores de la zona de Cuautitlán Izcalli, una muestra determinada no probabilística y aleatoria.

• Participación de los investigadores:

Elaborar y validar la entrevista estructurada.

Efectuar la aplicación de las 30 entrevistas estructuradas, con el fin de obtener los datos necesarios para dar respuesta a la pregunta de investigación.

Forma de asignación de la entrevista:

Aleatoria

Instrumento aplicado

Cuestionario elaborado por los investigadores y con validación interna.

Características de los grupos.

Colaboradores de las industrias micros, pequeñas, medianas y grandes ubicadas en Cuautitlán Izcalli; que tengan mando medio o superior; que tomen decisiones sobre: uso y destino de los recursos con los que cuenta la empresa (recursos humanos, materiales, tecnológicos y financieros) y que se encuentren en el momento en que se realiza la investigación.

Elementos de inclusión.

Ser colaboradores de las industrias micros, pequeñas, medianas y grandes ubicadas en Cuautitlán Izcalli; que tengan mando medio o superior; que tomen decisiones sobre: uso y destino de los recursos con los que cuenta la empresa (recursos humanos, materiales, tecnológicos y financieros) y que se encuentren en el momento en que se realiza la investigación.

Elementos de exclusión.

Colaboradores de industrias que no están ubicadas en Cuautitlán Izcalli.

Colaboradores que no está desempeñando mando medio o superior.

Colaboradores que no se encuentren en el momento en que se realiza la investigación.

Análisis de la información.

Primero se realizará la tabulación de los resultados, pregunta por pregunta.

Posteriormente, se esquematizará mediante gráficas de pastel.

Se analizarán los resultados obtenidos.

Finalmente, se emitirán conclusiones y recomendaciones.

Materiales.

Cuestionarios.

Paquetería Office, específicamente Excel; para realizar el análisis estadístico y gráfico.

# **Comentarios Finales**

*Resumen de resultados* 

1. ¿Puede mencionar, cuáles son los costos fijos y los costos variables de cada producto?

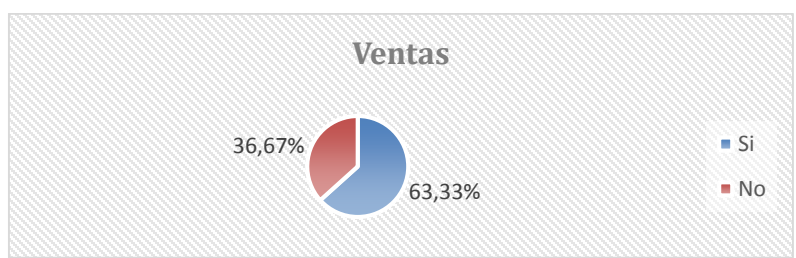

**Gráfica 1 ¿Cuáles son los costos fijos y los costos variables de cada producto?** 

Interpretación Gráfica 1. En cuanto al conocimiento que tiene sobre cuáles son los costos fijos y variables de cada producto, el 63.33% refiere que si los conoce y el 36.67% menciona que no los conoce.

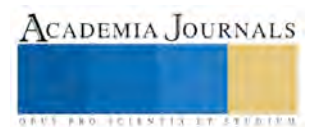

FED. SCIENTIS STORES

2. ¿Cuál es el criterio que considera principal en su producción?:

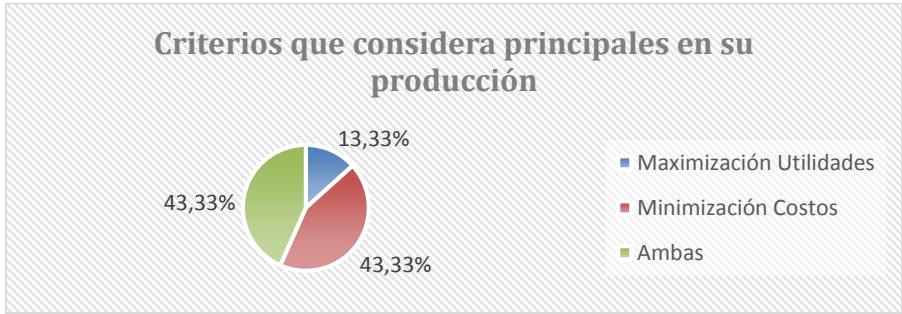

**Gráfica 2 Criterios que considera principales en su producción** 

Interpretación Gráfica 2: En cuanto a los criterios que considera principales en su producción, el 43.33 % considera minimizar costos, el 43.33 % considera ambas opciones y el 13.33 considera maximización de utilidades.

3. ¿Puede mencionar, cuál es el margen de utilidad que generan c/u de los productos? O el % de utilidad alcanzada.

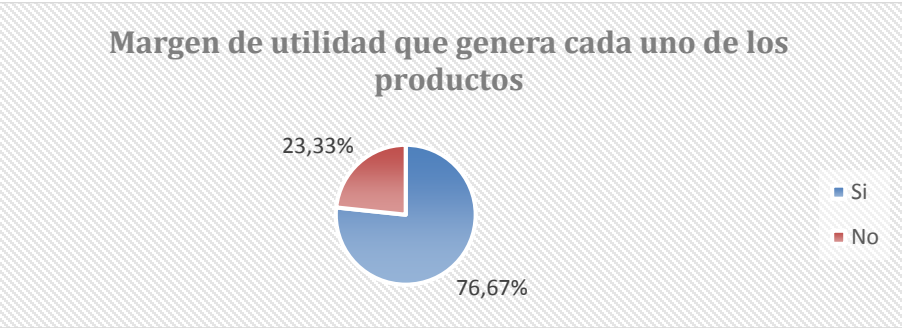

**Gráfica 3 Margen de utilidad que genera cada uno de los productos** 

Interpretación Gráfica 3: En cuanto al conocimiento del margen de utilidad que genera cada uno de los productos que elaboran, el 76.67% refiere que si lo conoce y el 23.33% menciona que no lo conoce.

# *Conclusiones*

Los resultados muestran que las industrias de Cuautitlán Izcalli requieren aplicar y aprovechar al máximo los modelos matemáticos de la metodología de I.O. para la toma de decisiones basadas en metodologías científicas, con el fin de optimizar sus recursos y maximizar su margen de utilidad.

*Recomendaciones* 

- Controlar los costos de operación, mediante el registro minucioso de cada uno de los materiales, mano de obra y equipo que interviene en la producción y para optimizarlos, aplicar:
	- Estudio de tiempos y movimientos.
	- Balanceo de líneas.
	- Balance de materiales.
	- Mapeo de procesos.
- Apoyar con el reforzamiento en el aprendizaje de investigación de operaciones para que tomen decisiones estratégicas con bases científicas, optimizando procesos e identificando el impacto en la disminución de costos y/o maximización de utilidades.
- Hacerles hincapié en la necesidad de poner a consideración de los equipos multidisciplinarios los resultados que se obtienen mediante el uso del modelo matemático, para que se fortalezca la decisión y para asegurar los resultados, para realizar la ejecución de la decisión, los involucrados deben haber comprendido claramente las propuestas de mejora, monitoreando los avances, para aplicar la mejora continua.

# **Referencias**

Franco González, R. L. P. E., Hernández Prieto, M. de L., & Silva Macías, U. "Medición Objetiva de Indicadores en la Industria para Implementar Acciones de Mejora". Academia Journals, Vol. 7, No. 1, pp. 656-659 (2015).

Taha, H.." Investigación de operaciones" (9a ed.). México, Pearson.Etxeberri, (2012)

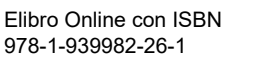

# IMPACTO DEL PROGRAMA DE TUTORIAS EN LOS ALUMNOS DEL TECNOLÓGICO DE PARRAL

Lariza Gabriela Franco Gutiérrez<sup>1</sup>, Jesús José Luna Carrete<sup>2</sup>, Julia Elizabeth Vargas Salinas<sup>3</sup> y Lariza Alejandra Holguín Franco<sup>4</sup>

*Resumen***— Uno de los retos más importantes a los que actualmente se enfrenta la educación superior en México, es acabar con la deserción y reprobación de los alumnos y así incrementar la eficiencia terminal; factor que se mide en relación a los jóvenes que ingresan contra los que logran obtener su título Profesional.**

**Existen muchos factores por los cuáles los estudiantes abandonan la escuela y el Programa Nacional de Tutorías implementado hace algunos años en el Instituto Tecnológico de Parral, pretende aportar herramientas a los estudiantes para lograr disminuir los niveles de deserción y reprobación; sin embargo, hasta hoy, no se ha alcanzado su objetivo, por tal motivo, esta investigación hace un análisis de la percepción que los alumnos tienen hacia el programa de tutorías y así, diagnosticar la forma en que actualmente opera, con la información obtenida se encontraron áreas de oportunidad que ayudarán a fortalecer el funcionamiento del PNT.**

**Palabras clave---- Tutorías, Deserción escolar, Tecnológico de Parral.**

#### **Introducción**

En México, las tutorías son recientemente consideradas a nivel licenciatura; dan inicio en las instituciones de educación superior tratando de resolver los problemas relacionados con la deserción escolar, el rezago y la baja eficiencia terminal, principalmente. El Tecnológico Nacional de México, establece el Plan de Acción Tutorial, como una medida para lograr disminuir estos índices. El Instituto Tecnológico de Parral, forma parte del Tecnológico Nacional de México; el Tecnológico de Parral es fundado en el año de 1975, siendo la máxima casa de estudios de la ciudad de Hidalgo del Parral y atendiendo a estudiantes de la región sur del estado de Chihuahua y norte de Durango; actualmente ofrece 11 carreras de nivel superior, ocho ingenierías, dos licenciaturas y arquitectura.

Hasta la fecha se tiene un gran número de generaciones de las diferentes carreras, sin embargo no se ha logrado la eficiencia terminal deseada. Actualmente el Programa Institucional de Innovación y Desarrollo 2013-2018 que es el documento que marca el rumbo a seguir a los tecnológicos del país y que por supuesto incluye al Instituto Tecnológico de Parral, tiene como uno de sus objetivos propiciar la formación integral de sus estudiantes. Y una de las estrategias para lograr este objetivo se cumple al poner en marcha el Programa Nacional de Tutorías, que tiene como propósito "Establecer las normas y lineamientos que sustentan y sistematizan el otorgamiento de la atención tutorial personalizada a los estudiantes del Sistema Nacional de Educación Superior Tecnológica; propiciando así su formación integral y contribuyendo al mejoramiento de la calidad educativa del sistema. Esto consiste en un proceso de acompañamiento, grupal o individual, que le brindan al estudiante profesores-tutores durante su estancia en el Instituto Tecnológico, con el propósito de contribuir a su formación integral"

En ésta investigación se demuestra cómo impacta en los estudiantes el Programa Nacional de Tutorías, operando en el Tecnológico de Parral, es decir, la importancia que tiene para ellos, y los aspectos positivos que obtienen al cursar las tutorías.

#### **Descripción del Método**

*Objetivo General* Conocer el impacto de las tutorías en los estudiantes del Instituto Tecnológico de Parral.

<sup>4</sup> Lariza Alejandra Holguin Franco es alumna de la carrera de Arquitectura del Instituto Tecnológico de Parral. larizale.h@gmail.com

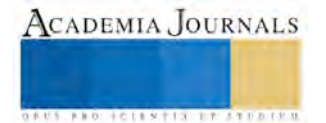

 $\overline{a}$ 

<sup>1</sup> La Lic. Lariza Gabriela Franco Gutiérrez es Profesora del Depto. de Ciencias Económico-Administrativas en el Instituto Tecnológico de Parral. [lgfranco@itparral.edu.mx](mailto:lgfranco@itparral.edu.mx) (**autor corresponsal)**

<sup>2</sup> El Lic. Jesús José Luna Carrete es Profesor del Depto. de Sistemas Computacionales en el Instituto Tecnológico de Parral. jiluna@terra.com.mx

<sup>3</sup> La Lic. Julia Elizabeth Vargas Salinas es Profesora del Depto. de Ciencias Económico-Administrativas en el Instituto Tecnológico de Parral. julia\_vargas3@hotmail.com

## *Hipótesis*

En la actualidad, la operación del Programa Nacional de Tutorías en el Instituto Tecnológico de Parral, es de impacto positivo para los estudiantes*.*

El procedimiento adoptado para esta investigación es de carácter cuantitativo, incluyendo el método de experimento y encuesta, debido a que los datos obtenidos y analizados son útiles para dar resultados en números y para probar la hipótesis que se establece.

En el Instituto Tecnológico de Parral, máxima casa de estudios de ésta ciudad, lugar donde se encuestaron a los estudiantes inscritos durante el ciclo escolar enero – junio 2016 en primero y segundo semestre. Para la obtención de los datos sobre la población objeto de estudio se ha tomado en cuenta la información proporcionada por el Departamento de Servicios Escolares, área encargada de administrar la documentación y la información de todo el alumnado en el SII (Sistema Integral de Información) software que contiene todo el expediente académico de cada uno de los estudiantes del tecnológico.

La población del tecnológico está constituida por 2,265 alumnos, de los cuales 1,431 son varones y 834 son mujeres. Distribuidos en 11 carreras y sólo de primero y segundo semestre, que es nuestro universo son 733 alumnos (Como lo muestra la tabla) y el tamaño de la muestra de 158, donde el proceso de selección de los individuos fue por medio de una muestra aleatoria, en la cual cada individuo en la población tenga la misma probabilidad de ser seleccionado.

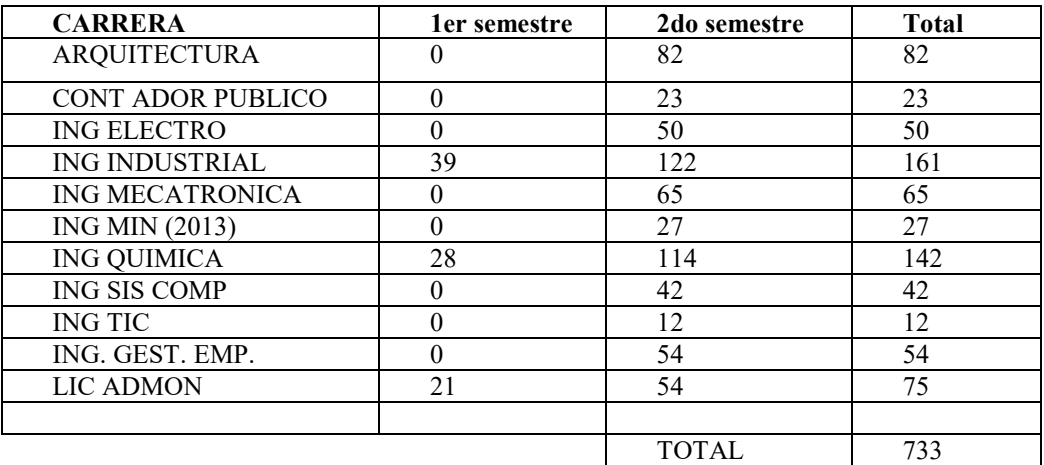

Cuadro 1. Alumnos de primer y segundo semestre.

## *Recopilación*

La información se recabó a través de la aplicación de encuestas a los alumnos tutorados de las diferentes carreras, identificados y ubicados gracias a los datos proporcionados por el Departamento de Servicios Escolares, una vez reunidos los datos, se procedió a extraerlos de forma ordenada y así plasmar en resultados numéricos el impacto que se tiene en los estudiantes el programa mencionado.

#### *Definición de variable* Variable 1.- Tutorías

## *Diseño utilizado*

El diseño utilizado es no experimental porque no requiere la manipulación de variables, y la investigación es de tipo exploratoria, esto es porque se trata de un tema que aún no ha sido abordado y tampoco lo suficientemente estudiado para determinar teorías reales.

## *Población bajo estudio.*

La población bajo análisis son los estudiantes inscritos en el primero y segundo semestre de cada una de las carreras que ofrece del Instituto Tecnológico de Parral.

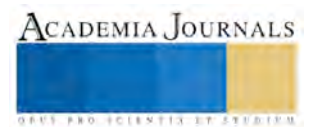

*Unidad de análisis*

Todos y cada uno de los estudiantes de primero y segundo semestre del Tecnológico de Parral.

## **Resultados**

 El objetivo general de esta investigación es conocer el impacto que tiene el Programa Nacional de Tutorías en los estudiantes inscritos en los semestres primero y segundo del Instituto Tecnológico de Parral. Después de un proceso de investigación, en el que se aplicaron 158 encuestas en las 11 carreras que durante este semestre ofreció la institución, se obtuvo información de mucha relevancia acerca del impacto que se tuvo en los alumnos. A continuación se presentan los resultados:

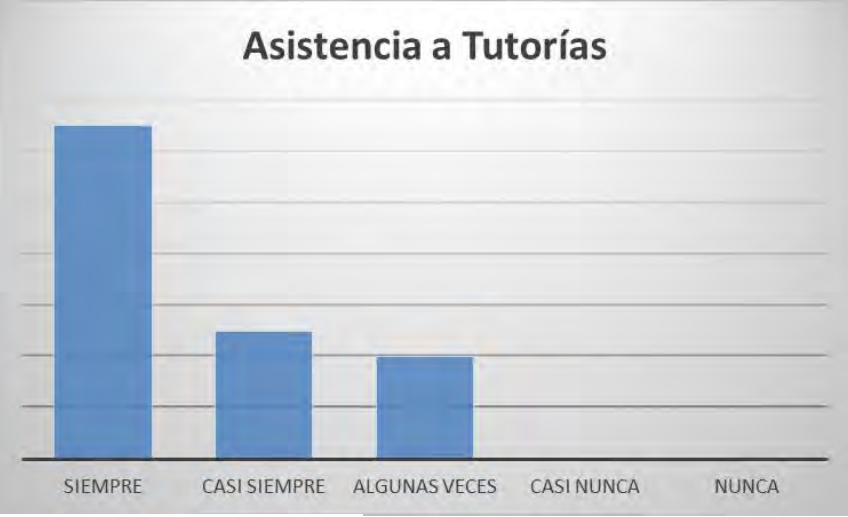

Gráfica 1. Asistencia a tutorías.

En esta primera gráfica, se muestran los resultados de la regularidad con la que los estudiantes asisten a la hora asignada para la tutoría semanal, la cual nos dice que un 60% de los estudiantes inscritos en el programa asisten regularmente, el 22% casi siempre y sólo un 18% dijo asistir algunas veces, lo que nos confirma que el estudiante al estar inscrito en el programa, asiste a la sesión tutorial semanal.

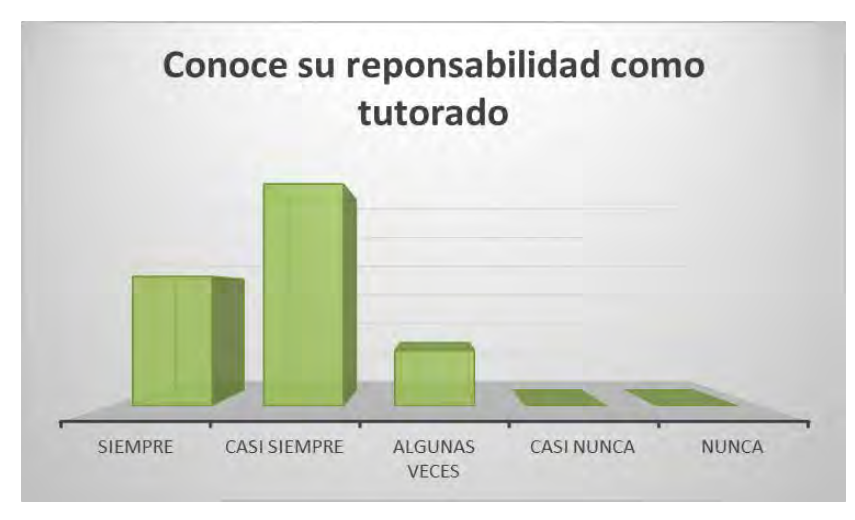

Grafica 2. Conocimiento de su responsabilidad como tutorado.

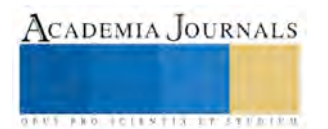

En la gráfica dos se muestra la información obtenida, en relación a que tanto se conocen las responsabilidades que se adquieren como tutorados, en la cual podemos ver que un 54% conocen sus responsabilidades al estar inscritos en el programa, mientras que sólo un 13% dice conocer algunas veces sus responsabilidades, lo que nos dice que la mayoría de los estudiantes, conoce sus responsabilidades como tutorado.

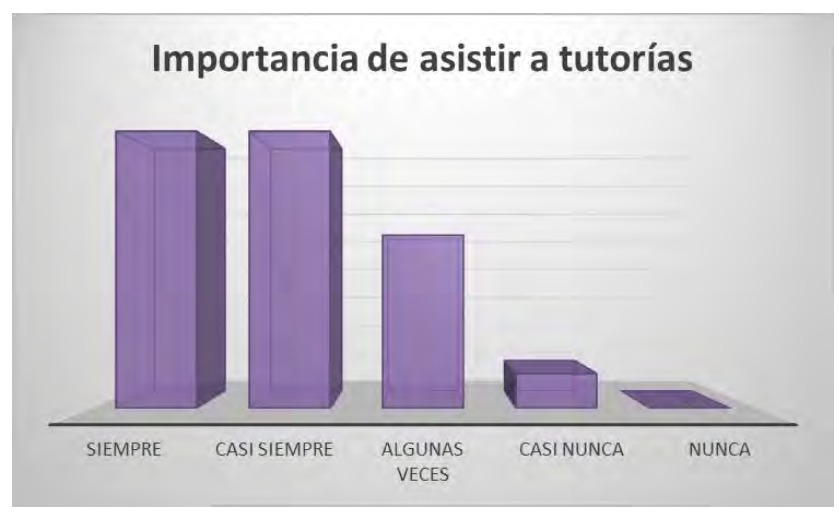

Grafica 3. Importancia de asistir a tutorías.

Esta tercera grafica muestra la importancia que tiene para los estudiantes asistir a las tutorías asignadas y se observa que el 36 % de los tutorados, le da importancia a la asistencia a su hora semanal de tutoría y otro 36% dice que casi siempre le da importancia; un 22% dice que algunas veces le importa asistir y sólo un 4% dice que casi nunca le da importancia asistir a las sesión; lo que nos indica que la mayoría de los tutorados le dan importancia a su asistencia.

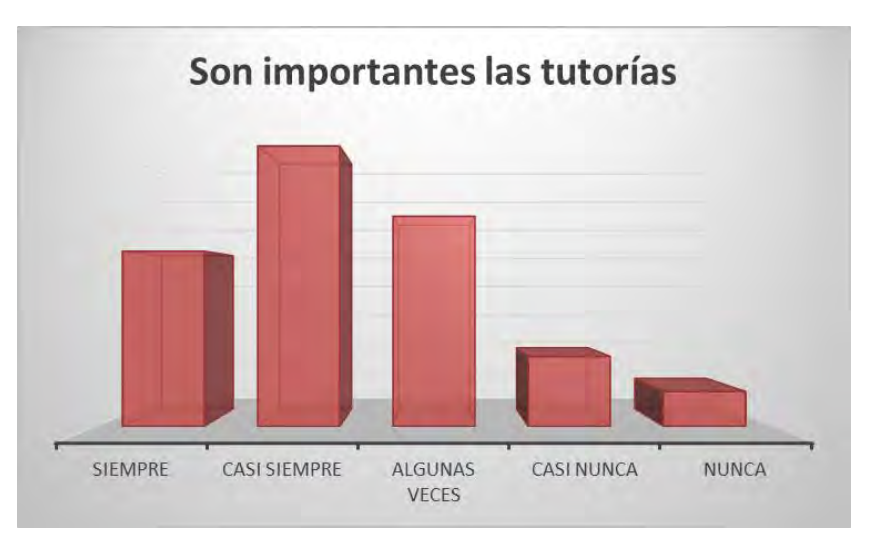

Grafica 4. Considera importante la tutoría.

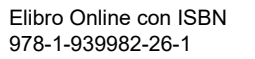

En la cuarta grafica se aprecia que tan importante consideran los alumnos el programa tutorial y un 36% nos indica que casi siempre le son importantes las tutorías, un 27% dice que algunas veces le son importantes, un 22% siempre le son importantes, un 9% casi nunca y sólo un 4% dicen nunca le son importantes las tutorías, en realidad son pocos los estudiantes a los que no le son importantes las tutorías.

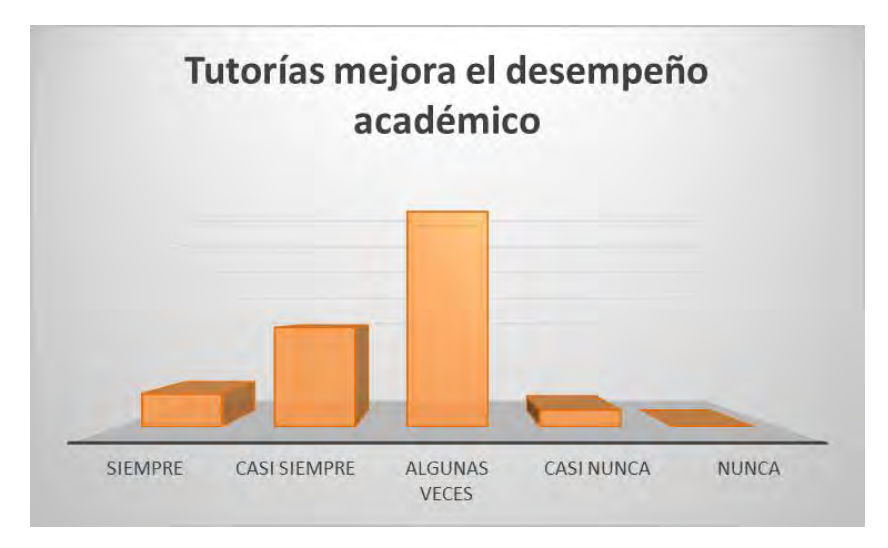

Gráfica 5. La participación en tutorías ha mejorado el desempeño académico.

Esta quinta grafica informa si la participación de los estudiantes en el programa ha mejorado el desempeño académico de los alumnos, y la mayor parte de las respuestas, es decir un 59% indica que algunas veces ha mejorado el desempeño académico, el 27% casi siempre y el 9% siempre ha mejorado su desempeño académico y sólo un 4% informa no haber mejorado su desempeño académico con las tutorías.

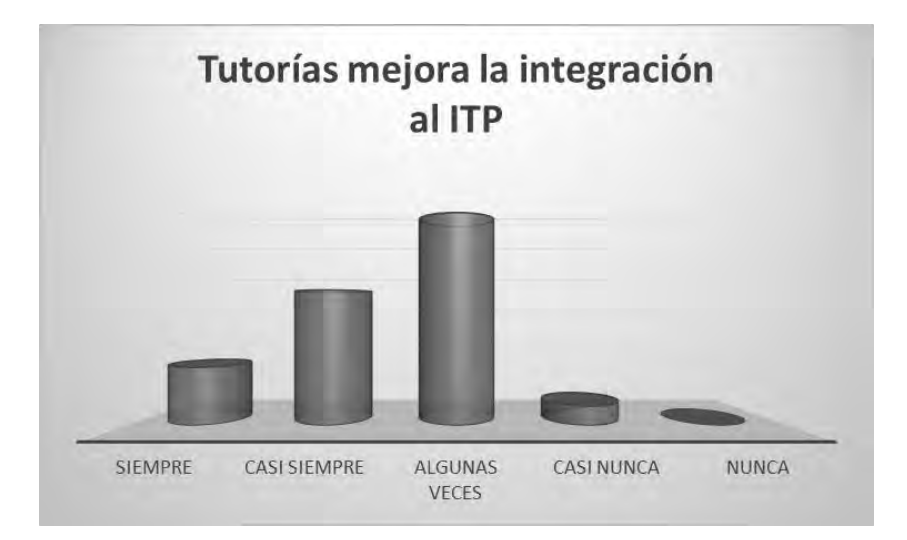

Gráfica 6. La participación en tutorías ha mejorado la integración al Tecnológico.

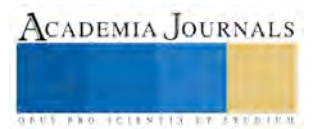

En la sexta y última gráfica se muestra en qué medida ha mejorado la integración de los estudiantes a la Institución con el programa tutorial, a lo que el 50% dice que ha mejorado su integración, el 45% casi siempre, 31% siempre y sólo un 4% casi nunca.

#### **Comentarios Finales**

## *Conclusiones*

El propósito de este documento es dar a conocer el impacto que provoca en los estudiantes, el asistir a las horas asignadas para tutorías en el Instituto Tecnológico de Parral, considerando que nunca antes se había investigado sobre este tema y al ver la necesidad de diagnosticar el actual funcionamiento del programa, con el fin de encontrar oportunidades de mejora en beneficio primeramente de los estudiantes y posteriormente de maestros e institución

 Este trabajo surgió de la necesidad de saber cómo es que los estudiantes del Tecnológico de Parral perciben el Programa Nacional de Tutorías, que tan importante es para ellos que exista un programa como éste, que tanto lo conocen, cuales beneficios tienen al tomar las horas que les corresponden a la semana.

 Se elaboró un instrumento de medición, debido a que no se encontró alguno que se adecuara a las necesidades de la investigación, se procedió a la aplicación de las encuestas en el tecnológico de Parral, a los alumnos inscritos en el primero y segundo semestre de las 11 carreras que se ofertaron en el semestre Agosto/Diciembre del 2016.

 Los resultados encontrados nos permiten primeramente comprobar la hipótesis planteada, debido a que los estudiantes manifiestan que el impacto de las tutorías ha sido positivo, en la mayoría de los casos, de acuerdo con las respuestas que ellos han aportado a esta investigación, ayudan de respaldo para que la administración considere las áreas de oportunidad encontradas, tome decisiones en cuanto al rumbo que deben tomar las tutorías, las estrategias que se deben buscar para darle solidez al programa, la motivación necesaria a los estudiantes para la importancia a las tutorías, entre otras decisiones importantes en torno a ellas.

## *Recomendaciones*

Por lo anteriormente expuesto se puede observar que gracias a la realización de esta investigación, se ha podido conocer el verdadero impacto que en los estudiantes tiene el Programa Nacional de Tutorías, se amplió el panorama acerca de cómo está operando dicho programa, esperando que toda esta información sea utilizada para una futura investigación, buscando otro ángulo de lo que son las tutorías en el Tecnológico de Parral, por ejemplo el de los maestros tutores, el espacio donde se dan las tutorías, la formalidad del programa, entre otros.

#### **Referencias**

Cervantes, E. y Valles A. "Investigación del proceso de tutorías del instituto Tecnológico de ciudad Juárez," *2º Congreso Internacional de Investigación*, 2009.

Acosta, S. "El sistema de tutorías en los estudiantes del Instituto Tecnológico de Delicias," Universidad de Durango, 2015.

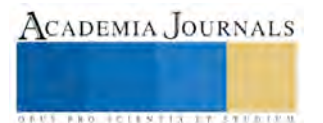